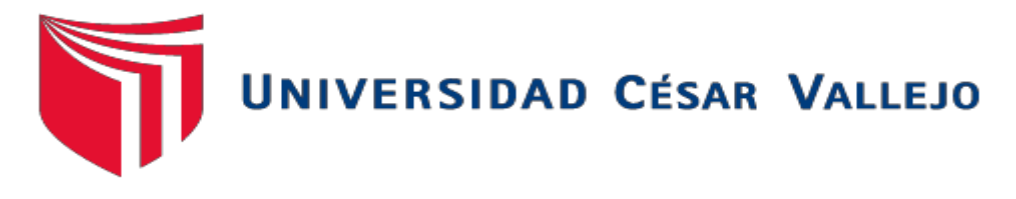

# **FACULTAD DE INGENIERÍA**

## **ESCUELA ACADÉMICO - PROFESIONAL DE INGENIERÍA DE SISTEMAS**

**"**Sistema de Información Turístico Web Responsive para mejorar la promoción del turismo en la Región La Libertad**"**

# **TESIS PARA OBTENER EL TÍTULO PROFESIONAL DE INGENIERO DE SISTEMAS**

## **AUTOR:**

Br. MORILLAS REYNAGA ANDRÉ JAHÍR

## **ASESOR:**

Dr. Juan Francisco Pacheco Torres

## **LÍNEA DE INVESTIGACIÓN:**

Sistemas de Información Transaccionales

TRUJILLO – PERÚ

2016

## **PÁGINA DEL JURADO**

<span id="page-1-0"></span>El Presidente y los miembros de Jurado Evaluar designado por la escuela de Ingeniería de Sistemas

## **APRUEBAN:**

La tesis denominada:

## **"SISTEMA DE INFORMACIÓN TURISTICO WEB RESPONSIVE PARA MEJORAR LA PROMOCIÓN DEL TURISMO EN LA REGIÓN LA LIBERTAD"**

Presentado por:

**Br. MORILLAS REYNAGA, ANDRÉ JAHÍR**

Aprobado por:

Ing. ALCÁNTARA ROMERO, OSCAR ROMEL

**Presidente**

**Secretario Vocal**

Ing. VEGA GAVIDIA, EDWARD ALBERTO Dr. PACHECO TORRES, JUAN FRANCISCO

## **DEDICATORIA**

<span id="page-2-0"></span>Con todo mi cariño y mi amor para las personas que hicieron todo en la vida para que yo pudiera lograr mis sueños, por motivarme y darme la mano cuando sentía que el camino se terminaba, a ustedes por siempre mi corazón y mi agradecimiento.

A mi Señor, Jesús, quien me dio la fé, la fortaleza, la salud y la esperanza para terminar este trabajo.

A mis padres, Carlos y Norminha quienes me enseñaron desde pequeño a luchar para alcanzar mis metas. Mi triunfo es el de ustedes, ¡Que Dios los bendiga!

A mis hermanas, ¡Gracias! Sin ustedes no hubiese podido hacer realidad este sueño.

## **AGRADECIMIENTOS**

<span id="page-3-0"></span>En primer lugar a Dios por haberme guiado por el camino de la felicidad; en segundo lugar a cada uno de los que son parte de mi familia a mi PADRE Carlos Morillas, mi MADRE, Norminha Reynaga, a mis hermanas Mariethe y Melt; por haberme dado su fuerza y apoyo incondicional que me ha ayudado a llegar a donde estoy ahora.

Por último a mis asesores a quienes les debo gran parte de mis conocimientos, gracias a su paciencia y enseñanza y finalmente un eterno agradecimiento a esta prestigiosa universidad la cual abrió y abre sus puertas a jóvenes como nosotros, preparándonos para un futuro competitivo y formándonos como personas de bien.

 **EL AUTOR.**

## **DECLARACIÓN DE AUTENTICIDAD**

<span id="page-4-0"></span>Yo André Jahír Morillas Reynaga con DNI Nº 47502782, a efecto de cumplir con las disposiciones vigentes consideradas en el Reglamento de Grados y Títulos de la Universidad César Vallejo, Facultad de Ingeniería, Escuela de Ingeniería de Sistemas, declaro bajo juramento que toda la documentación que acompaño es veraz y auténtica.

Asimismo, declaro también bajo juramento que todos los datos e información que se presenta en la presente tesis son auténticos y veraces.

En tal sentido asumo la responsabilidad que corresponda ante cualquier falsedad, ocultamiento u omisión tanto de los documentos como de información aportada por lo cual me someto a lo dispuesto en las normas académicas de la Universidad César Vallejo.

Trujillo, Febrero del 2016

**Br. Morillas Reynaga, André Jahír**

## **PRESENTACIÓN**

<span id="page-5-0"></span>Señores Miembros del Jurado:

En cumplimiento del Reglamento de Grados y Títulos de la Universidad César Vallejo presento ante ustedes la tesis titulada **"Sistema de Información Turístico Web Responsive para mejorar la promoción del turismo en la Región La Libertad",** la misma que someto a vuestra consideración y espero que cumpla con los requisitos de aprobación para obtener el título Profesional de Ingeniero de Sistemas.

 **Br. Morillas Reynaga, André Jahír**

## ÍNDICE

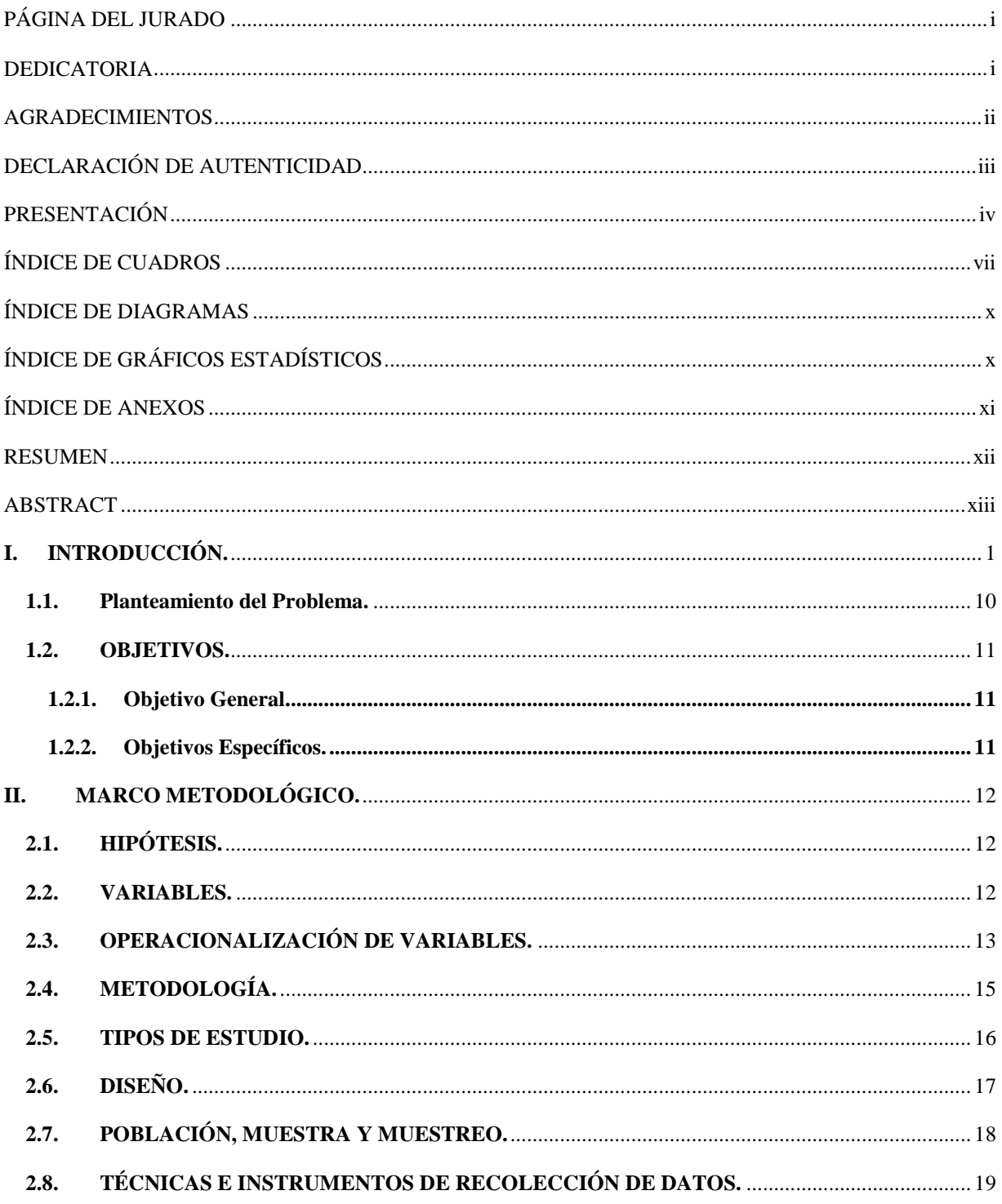

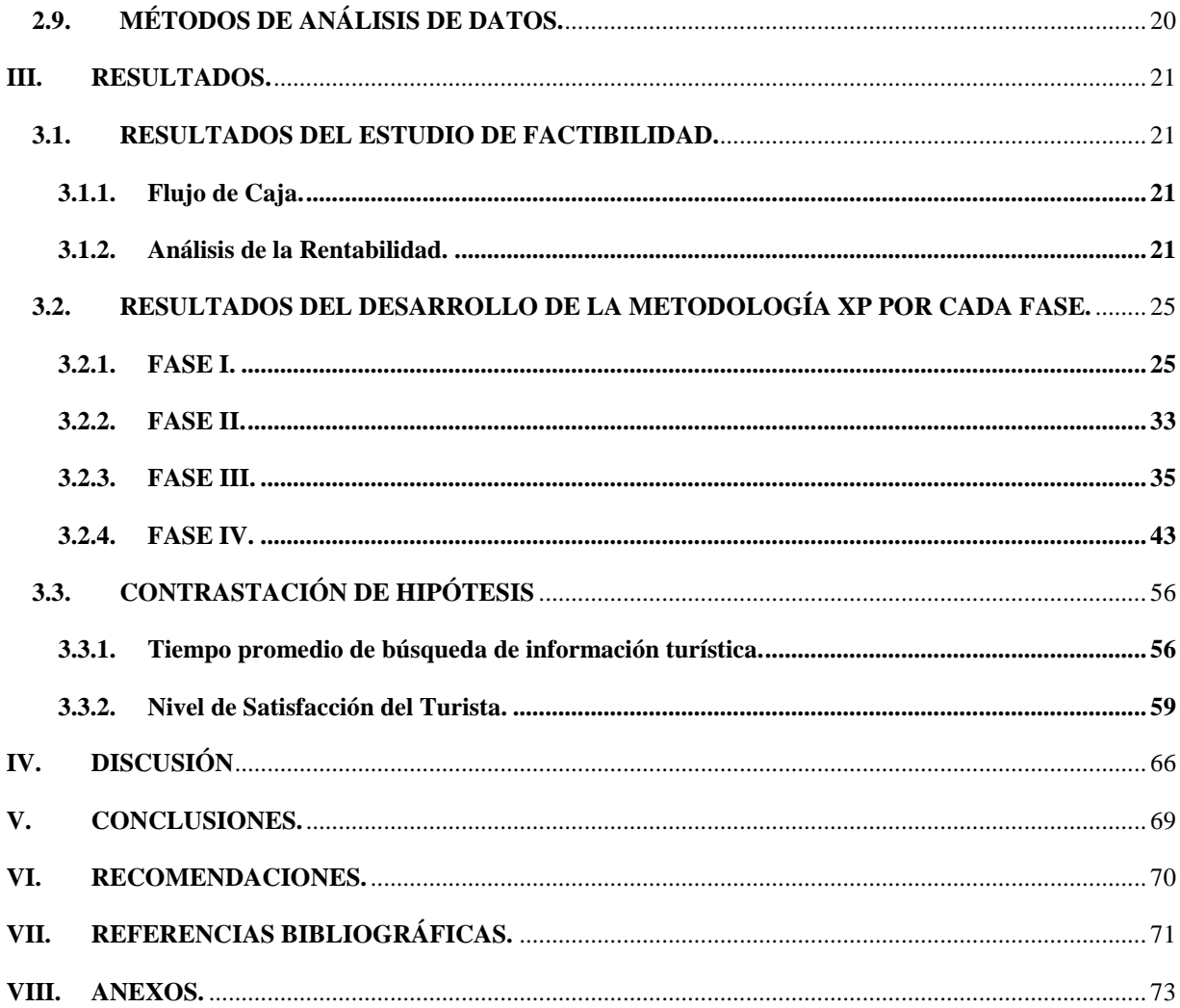

## **ÍNDICE DE CUADROS**

<span id="page-8-0"></span>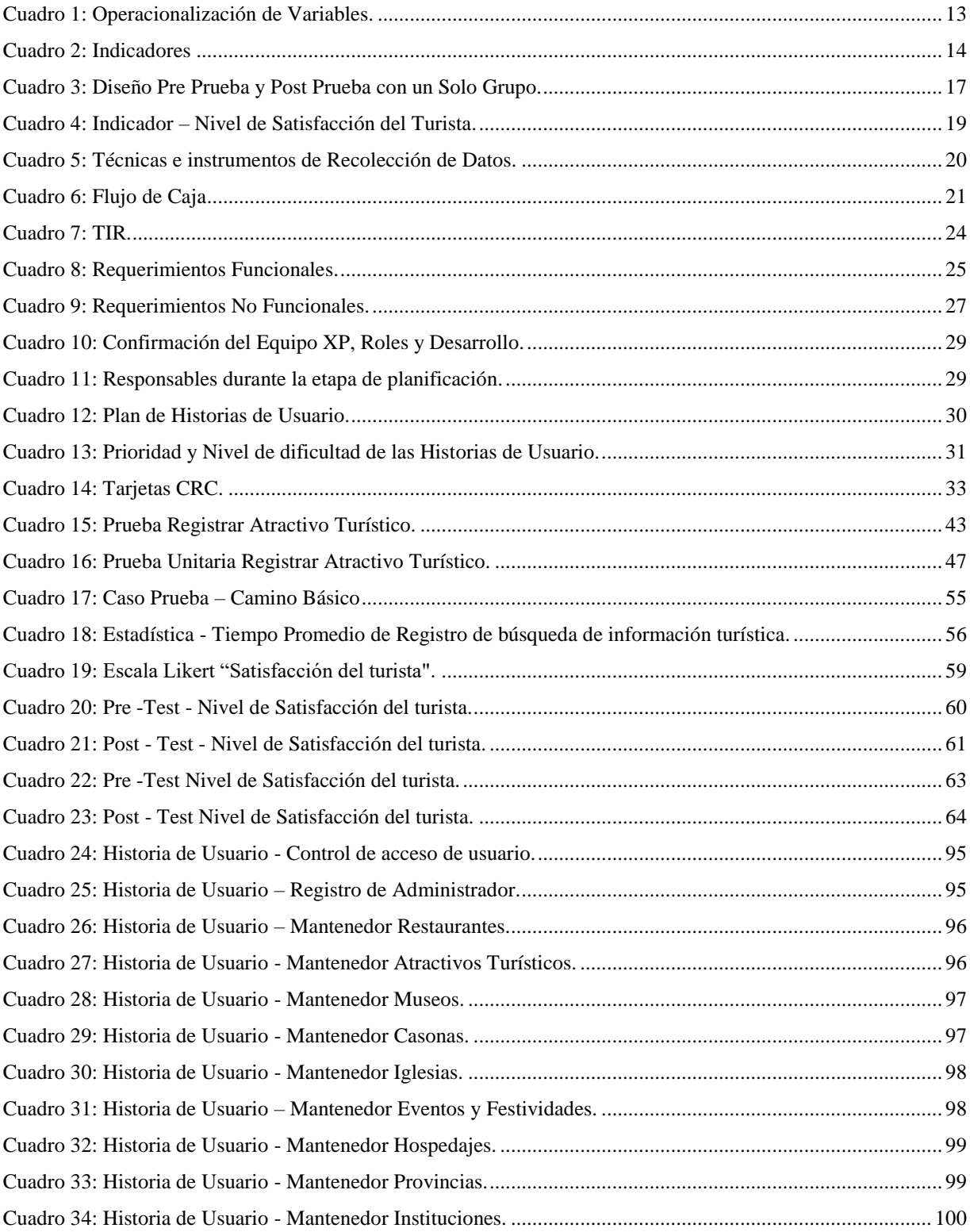

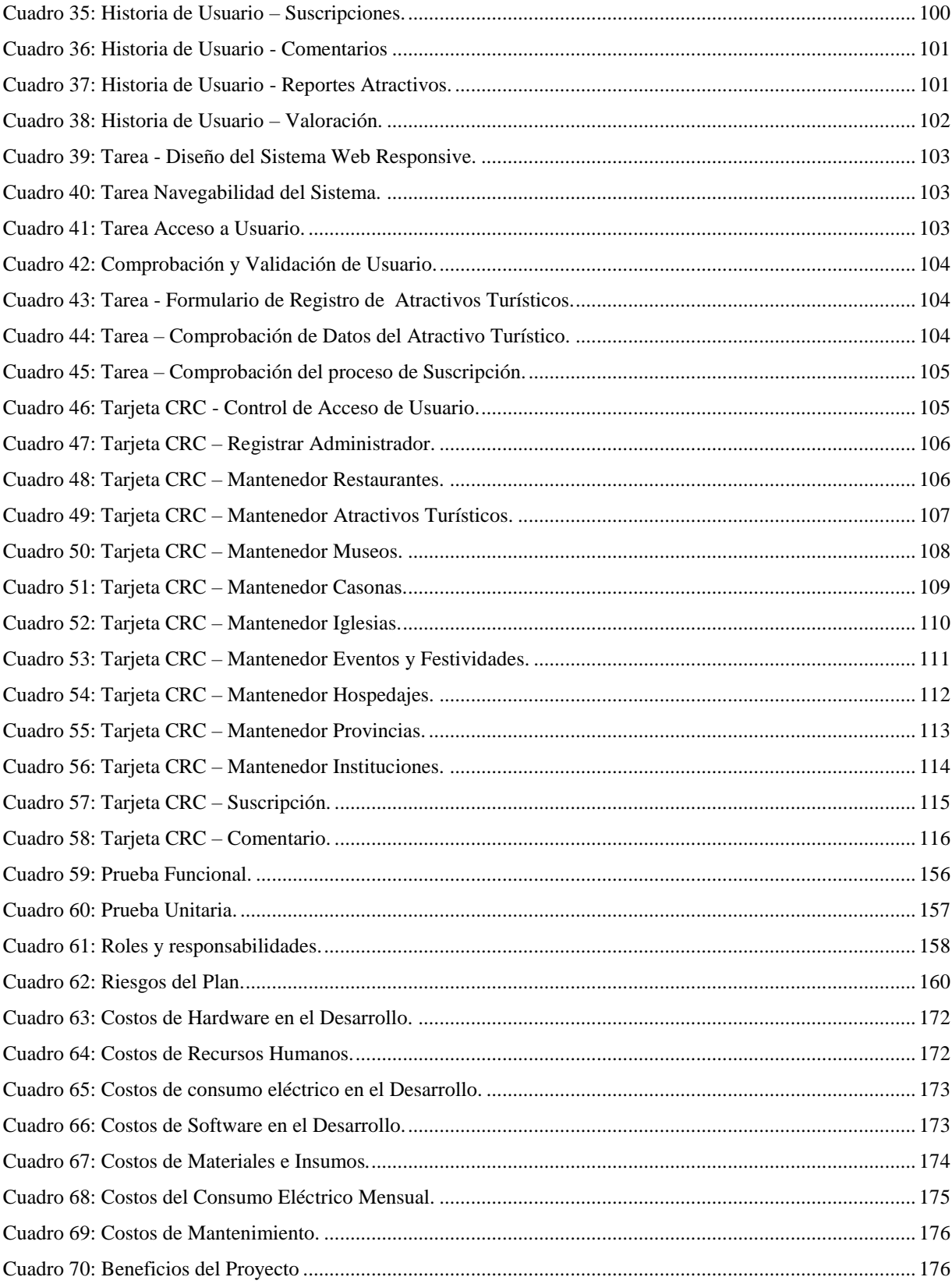

## ÍNDICE DE ILUSTRACIONES

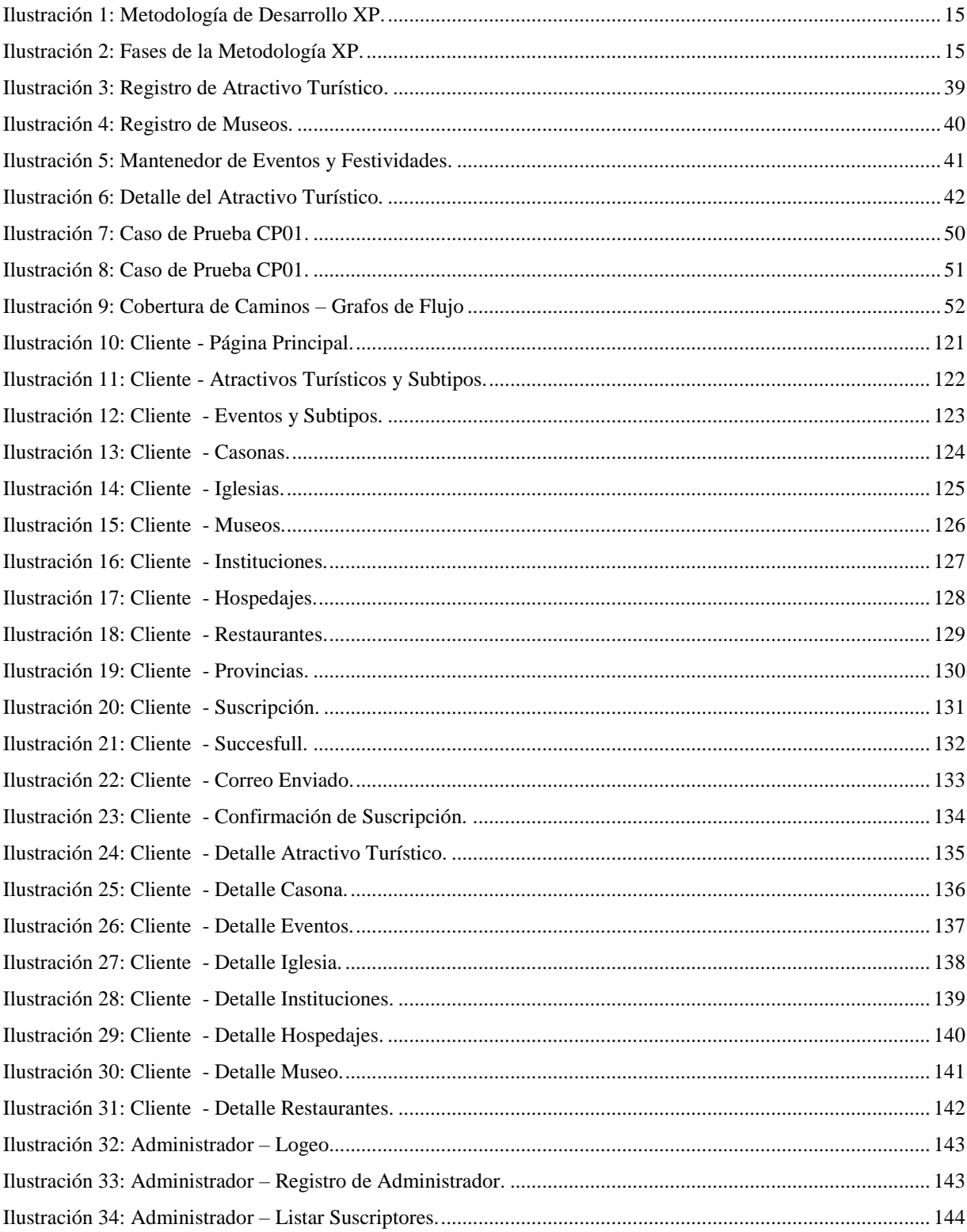

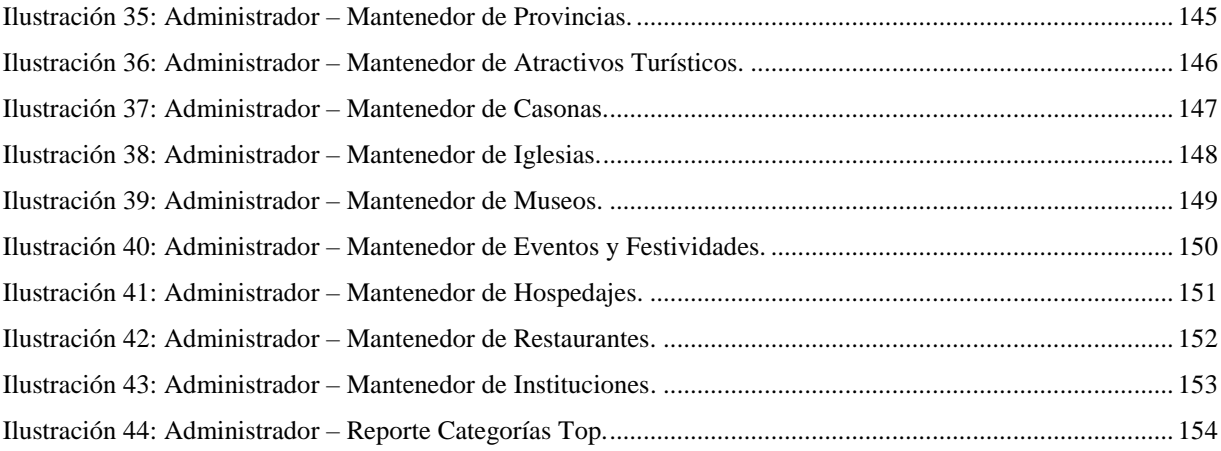

## **ÍNDICE DE DIAGRAMAS**

<span id="page-11-0"></span>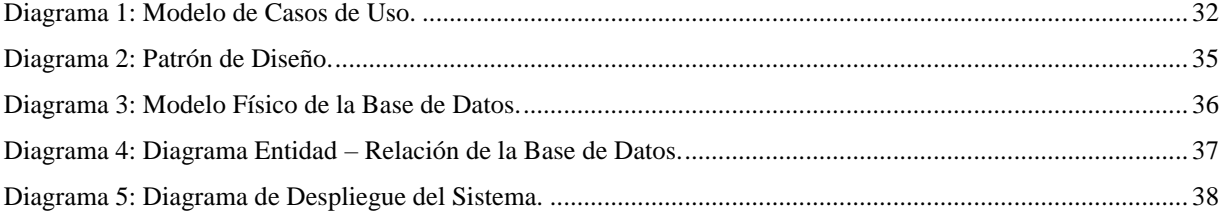

## **ÍNDICE DE GRÁFICOS ESTADÍSTICOS**

<span id="page-11-1"></span>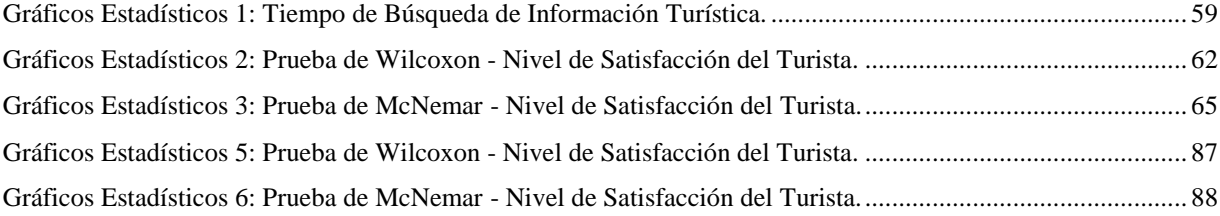

## **ÍNDICE DE ANEXOS**

<span id="page-12-0"></span>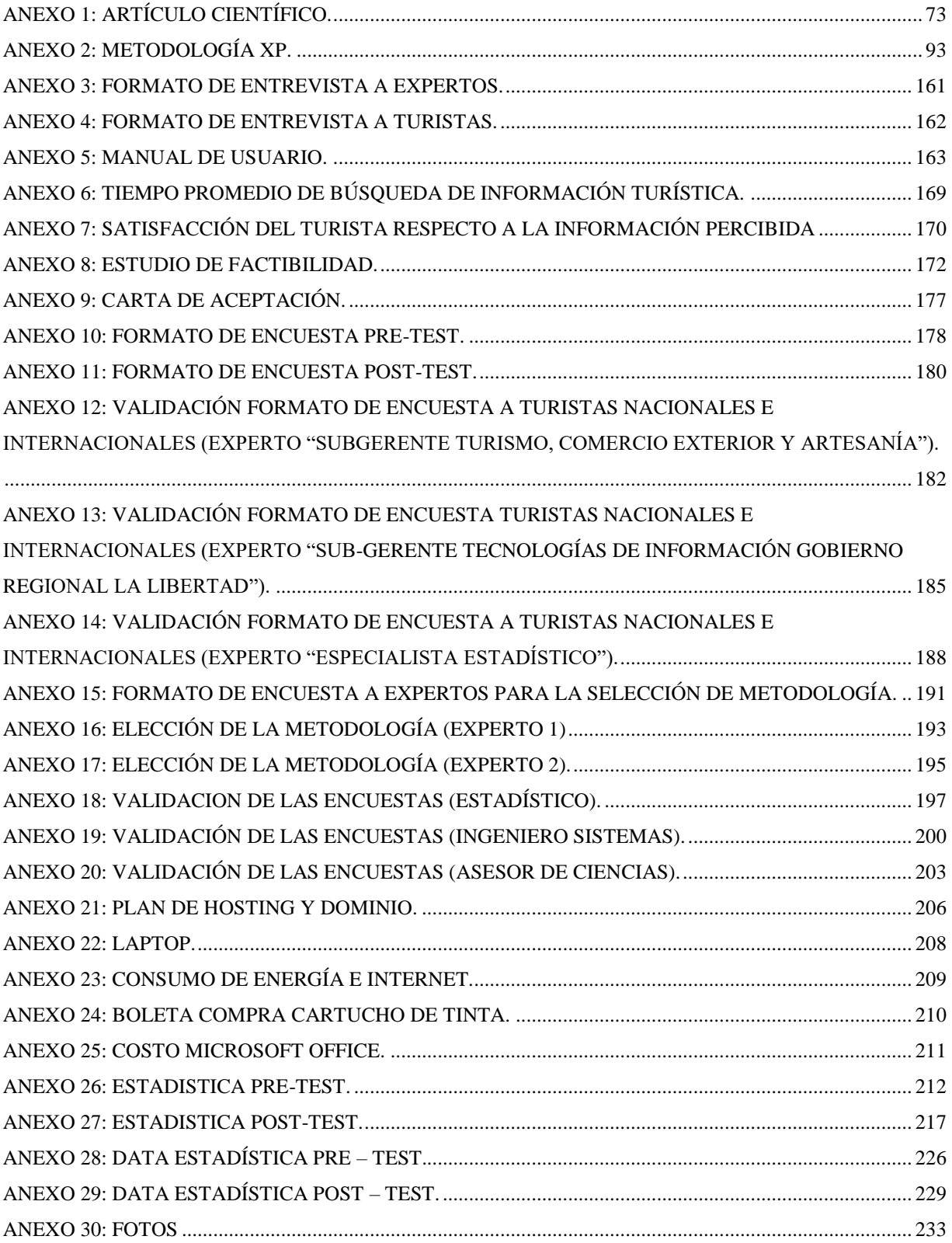

#### <span id="page-13-0"></span>**RESUMEN**

La presente tesis titulada "SISTEMA DE INFORMACIÓN TURISTICO WEB RESPONSIVE PARA MEJORAR LA PROMOCIÓN DEL TURISMO EN LA REGIÓN LA LIBERTAD", tiene como objetivo mejorar la promoción del turismo en la Región La Libertad, por lo que se ha contado con el respaldo de la Sub Gerencia de Turismo del Gobierno Regional. Como muestra de estudio se tomó a 96 turistas nacionales e internacionales. Para el caso del indicador "*tiempo de búsqueda de la información turística*" se utilizó la estadística descriptiva, donde se estimó el tiempo promedio de 4.79 min con intervalo de confianza al 95% de 4.52 min a 5.06 min y una reducción del 49.6% de tiempo respecto a los medios de información tradicionales. Se aplicó una encuesta exploratoria, los datos obtenidos fueron evaluados mediante estadística descriptiva determinando la frecuencia relativa. Para medir "*el nivel de satisfacción del turista"* encuestados al usar el Sistema Web Responsive, para las respuestas dicotómicas se usó la prueba de McNemar, donde existió diferencias entre la pre y post prueba (p<0.05) donde la percepción de poca información se redujo de 96,9% a 44.8%; para las ordinales se aplicó la Prueba de Wilcoxon donde no existió evidencia suficiente para determinar diferencias (p>0.05) entre la pre y post prueba, para la percepción de la pregunta ¿Cree Ud. que el uso del Sistema Web Responsive brindará la información necesaria para visitar los atractivos turísticos en el departamento de La Libertad?. Para poder elaborar y documentar el Sistema Web Responsive y cumplir con los objetivos planteados se utilizó la metodología de desarrollo de software XP. En el desarrollo del sistema se utilizaron diferentes tecnologías, como lenguaje de programación PHP, JavaScript , JQuery, como framework base Codeigniter, como framework adaptativo se utilizó Bootstrap y como gestor de base de datos MySql Server. En conclusión el Sistema Web Responsive mejoró la promoción del turismo en la Región La Libertad, obteniendo resultados importantes en el nivel de satisfacción del turista, incrementando el nivel de satisfacción del turista encuestado en un 52,1 %, respecto a la información percibida.

Palabras Claves: Sistema de Información Turístico Web Responsive, Promoción de Turismo, Metodología XP, Responsive, Turismo, Web, Sistema de Información.

#### **ABSTRACT**

<span id="page-14-0"></span>The titled thesis present "SYSTEM OF TOURIST INFORMATION WEB SENSITIVE TO IMPROVE THE PROMOTION OF TOURISM IN THE REGION OF LIBERTAD, aims to improve the promotion of tourism in the region of La Libertad, which has been supported by Deputy Manager Tourism the Regional Goverment. As study sample was taken at 96 national and international tourists. In the case of indicator "tourist information search time" utilize descriptive statistics, where the average of 4.79 minutes was estimated with confidence interval 95 % of 4.52 min to 5.06 minutes of time and a reduction of 49, while 6% was used compared to traditional media. An exploratory poll was conducted, the data obtained was evaluated using descriptive statistics determining the relative frequency. To measure out "the level of satisfaction the tourist" surveyed using the Web Responsive System, for dichotomous answers I used the McNemar test, where differences existed between the pre- and post-test ( $p < 0.05$ ) where the perception of little information was reduced from 96.9% to 44.8 %; for ordinal I used the Wilcoxon test where there was not enough evidence to determine differences ( $p > 0.05$ ) between pre and post test, to perception the question, Do you believe That use of adaptive web system will provide the necessary information to visit the tourist attractions in the Department of La Libertad?. To develop and document the Responsive Web System and meet the proposed objectives using of the methodology the development software XP. In developing the system I used different technologies programming like PHP language, JavaScript, JQuery, as Codeigniter based framework, as adaptive Bootstrap framework and used as database manager MySQL Server. In conclusion the System Responsive Web improved promotion of tourism in La Libertad Region, obtaining important results in the level of tourist satisfaction, increasing the level of satisfaction of tourists surveyed by 52.1 % compared to the perceived information.

Keywords: Tourist Information System Web Responsive, Tourism Promotion, Methodology XP, Responsive, Tourism, Web Information System.

## <span id="page-15-0"></span>**I. INTRODUCCIÓN.**

En el sector turístico, dada la interdependencia entre las distintas compañías que lo componen hoteles, transportes, restaurantes, agencias de viajes, etc., los sistemas de información tienen una gran importancia, ya que son un instrumento para mejorar la competitividad, dado su gran valor estratégico. En este sentido, conviene destacar la utilidad de los sistemas de información intraorganizativos, que se encargan de la gestión de la información interna (por ejemplo: programas informáticos de contabilidad, de gestión de almacenes, de gestión del personal, de fiscalidad, base de datos de clientes, etc.); así como de diversas organizaciones independientes (por ejemplo: centrales globales de reservas); y de otros medios de comunicación con el entorno, como Internet, que se ha convertido en un nuevo canal alternativo de distribución y una forma de hacer publicidad en el sector turístico.

Las TIC`S han contribuido al crecimiento masivo del turismo y al aumento del volumen de la oferta y la demanda. Esto convierte a las tecnologías de la información y la comunicación en uno de los elementos claves de la industria turística, ya que son el instrumento para la comercialización, la distribución y las funciones de ajuste de las empresas turísticas a la vez que a los consumidores les permite optimizar el valor de su dinero y tiempo cuando viajan y hacen turismo.

La tecnología y el turismo son dos de los sectores que más rápido están creciendo en la economía global. Las nuevas tecnologías de la información y de la comunicación propician la globalización de los mercados turísticos, permitiendo el acceso a las principales plazas turísticas, pero no sólo eso, sino que también generan la posibilidad de acceder a otros productos *paralelos*, como: los mapas de carreteras, la información del tráfico, los consejos al viajero, la meteorología, *etc*. Al no existir barreras geográficas en Internet, los empresarios turísticos pueden introducirse en mercados extranjeros sin necesidad alguna de presencia física, lo que aumenta su masa potencial de clientes.

El desarrollo de la web constituye un fenómeno que ha cambiado la comunicación y el marketing. Por lo tanto, las empresas y los destinos deben aunarse a estos cambios para poder ser competitivos y sostenibles a través del tiempo. Así nace una gran oportunidad para las empresas turísticas, ya que tienen la posibilidad de obtener información valiosa para la toma de decisiones, generada y compartida por los propios usuarios, permitiéndoles poder definir con certeza cuáles son los productos y servicios que la demanda está buscando y consecuentemente ofrecerle una respuesta adaptada a sus necesidades. Tal es así que el Internet, se ha convertido en un nuevo canal alternativo de distribución y una forma de hacer publicidad en el sector turístico. Las TIC`S se utilizan para facilitar y gestionar la expansión de las empresas turísticas y los destinos a nivel mundial. Las empresas turísticas pueden incrementar su rendimiento y competitividad mediante el empleo de las avanzadas tecnologías que ofrecen la comunicación y la información (DE PABLO REDONDO, y otros, 2008).

Un sistema de información se puede definir técnicamente como un conjunto de componentes relacionados que recolectan o recuperan, procesan, almacenan y distribuyen información para apoyar la toma de decisiones y el control en una organización (FERNÁNDEZ, y otros, 2015).

El turismo es una actividad multisectorial muy compleja que genera, directa e indirectamente, una serie de beneficios a los distintos niveles de la sociedad, para ello moviliza a diversos agentes y grupos sociales de manera ordenada y planificada. Dada sus múltiples implicancias, el turismo es considerado un fenómeno propio de la sociedad actual. Por ejemplo, posee carácter social, dado que está dirigido a satisfacer las necesidades de las personas. También tiene naturaleza económica, ya que es capaz de generar divisas al país receptor de los flujos turísticos; política, porque responde a los lineamientos y planes de desarrollo de los sistemas de gobierno; cultural, porque permite conocer la vida e idiosincrasia de personas de diferentes realidades geográficas y educativa, en tanto que puede ser un medio de formación personal e intelectual (MINCETUR, 2012).

La capacidad que tiene un país para desarrollar la industria del turismo depende en gran medida de la existencia de sus recursos o atracciones turísticas. De otro modo, los turistas no tendrían el interés de visitar un destino. El Perú ha sido dotado con tres zonas geográficas distintas y con diversas tradiciones culturales que le permiten atender a todos los segmentos del mercado. Sin embargo la oferta efectiva actual se concentra en los atractivos históricos y arqueológicos. Probablemente debido a ello, los destinos más visitados por los turistas extranjeros sean Lima y Cuzco. En general existen tres circuitos importantes en el país. El primer circuito es Lima y sus alrededores que es visitado por el 45% de los turistas extranjeros que vienen al país.

Además del desarrollo alcanzado por Lima, su tradición y cultura, en años recientes el Municipio Provincial ha iniciado una agresiva labor de recuperación del Centro Histórico erradicando ambulantes y recuperando ciertos atractivos tradicionales como los balcones, los paseos, etc. Este

2

tipo de acciones, constituyen externalidades positivas que deben tener un efecto muy importante no sólo para el valor de la propiedad sino para la afluencia de turismo a la ciudad de Lima.

El segundo circuito es la zona sur, con centro en el Cuzco y donde la principal atracción es la ciudadela de Machu Picchu. Además, este circuito está conformado por Arequipa, donde se viene desarrollando principalmente turismo natural (Cañón del Colca) y Puno, cuya atracción no solo es cultural sino también natural: cuenta con el Lago Titicaca, el más alto del mundo. Finalmente, el tercer circuito importante se encuentra en el Norte y tiene como centro a Trujillo desde donde se pueden emprender viajes cortos para visitar la ciudadela de Chan Chan, las Huacas del Sol y la Luna, entre otros y la tumba del Señor de Sipán ubicada en Lambayeque.

Estos circuitos son los principales atractivos efectivos actuales en el país. Lamentablemente, debido a esta concentración muchas veces se generan problemas de capacidad de atención en ciertas temporadas del año. Sin embargo, nuestro país también cuenta con otras atracciones (por ejemplo, el recientemente descubierto templo de Kuelap en Chachapoyas), pero muchas de ellas se encuentran todavía en estado potencial y sólo serán efectivas cuando se creen las condiciones para su desarrollo turístico. Teniendo en consideración que muchas de las atracciones son de tipo natural, no generan suficientes incentivos a los agentes del sector privado como para invertir en su promoción y posterior explotación. En otros casos, estos recursos son considerados como patrimonio del estado y por lo tanto es el sector público quien necesariamente debe generar las condiciones para que las atracciones potenciales se conviertan en efectivas.

Sin lugar a duda es la oferta efectiva la que establece la cantidad de atracciones disponibles a corto plazo y son estas las que usualmente son promocionadas por el sector privado. Para ampliar la oferta de atracciones turísticas, debido a su carácter de bienes públicos, es necesario la intervención estatal. En un país con grandes necesidades como el Perú, la intervención gubernamental suele ser reducida o lenta, y por lo tanto una posibilidad de desarrollo seria la generación de derechos de propiedad en este sector a fin de ampliar rápidamente la oferta de atracciones efectivas en el país (CHACALTANA, 2010).

Si se pregunta ¿Qué es la Promoción del Turismo? (GURRIA, 1992), señala que La Promoción del Turismo, en su amplio concepto, es una actividad integrada por un conjunto de acciones e instrumentos que cumplen la función de favorecer los estímulos para el surgimiento y desarrollo del desplazamiento turístico, así como al crecimiento y mejora de operación de la industria que lo aprovecha con fines de explotación económica.

Para comprender la investigación es necesario conocer ¿Que es un Sistema de Información Web Responsive? Según (FERNÁNDEZ ALARCÓN, y otros, 2015), Sistema de Información Web Responsive puede definirse como un conjunto de información relacionada, procesada, almacenada, de acceso multiplataforma, basado en tecnologías web y en una técnica de diseño que mediante el uso de estructuras e imágenes fluidas consigue adaptar el sistema a cualquier tipo de dispositivo.

Es por ello que se hace necesario la implementación de un Sistema de Información Turístico Web Responsive para la promoción del turismo de la Región La Libertad, que permita llevar el control de la información turística de la jurisdicción, almacenándola de forma segura y confiable para que sirva en la generación de reportes estadísticos de diferentes índoles que muestren el crecimiento del interés del turista por los atractivos turísticos, museos, casonas, iglesias, eventos y festividades de la región, de tal manera que ayude a la toma de decisiones en la Sub Gerencia de Turismo, así como permitir minimizar el tiempo requerido para obtener información de primera mano.

Para la creación del Sistema de Información Turístico Web Responsive, se inició con el reconocimiento de la realidad problemática de la promoción del turismo en la Región La Libertad por medio de entrevistas a expertos en el tema y de información proveída por la Sub Gerencia de Turismo, para conocer los requerimientos que debía contemplar la solución software; partiendo de dicho análisis se diseñó el sistema utilizando la metodología ágil de desarrollo de software XP, la cual permitiría al recurso humano encargado del proyecto tener un control en sus actividades puesto que dicha metodología lograría entregar cada parte del producto por etapas con una calendarización especificada y tiempos idóneos para finalizarlo de la mejor forma posible.

Entre otras investigaciones guías para el desarrollo del proyecto se encuentra la tesis denominada "Sistema Web para fomentar el Turismo en la Región del Bio Bió" (LÓPEZ GATICA, 2010), la tesis presenta una investigación sobre la promoción del turismo en la Región del Bio Bió y los aspectos que involucran la implementación de un Sistema Web.

Este trabajo se ha realizado como caso de estudio por la Universidad del Bio Bió Chile quien tiene a su disposición este tipo de servicio disponible vía internet.

En este proyecto desarrollaron un Sistema Web para fomentar el turismo en la Región del Bio Bío, el autor enfoca su producto en la entrega de información relacionada a la actividad turística como los atractivos turísticos, alojamientos, gastronomías, artesanías, transporte, blogs, enlaces sugeridos y la interacción con los usuarios. Finalmente se concluye que el Sistema Web de

Promoción Turística brinda mayores facilidades a los turistas en cuanto a disponibilidad de información de calidad y en constante actualización, para que organice su viaje sin mayores inconvenientes.

El aporte a mi presente investigación es la destacable integración de información relacionada a la actividad turística que muestra el Sistema Web en cuanto a los atractivos turísticos, alojamientos, transporte y la iteración con sus usuarios.

Entre otras investigaciones guías para el desarrollo del proyecto se encuentra la tesis denominada "Diseño de un Sistema Móvil de recorrido turístico en el departamento de Lima" (AQUIÑO ALCALDE, y otros, 2012), la tesis presenta una investigación sobre el desarrollo de un Sistema móvil de recorrido Turístico para el departamento de Lima y los aspectos que involucran su implementación.

Este trabajo se ha realizado como caso de estudio en la Universidad Tecnológica del Perú quien tiene a su disposición este tipo de servicio disponible vía internet. En este proyecto el autor diseñó un Sistema Móvil Turístico bajo el Sistema Operativo Android, que facilita el recorrido turístico; mediante la geolocalización el sistema permite identificar la ubicación exacta del usuario brindado la información del lugar turístico más cercano, hospedajes, restaurantes, transporte, etc. Así como información de la ruta para llegar al lugar turístico más cercano. En conclusión, el Sistema Móvil es una herramienta de apoyo al turista ya que tendrá mayor facilidad de orientación y conocimientos de los lugares turísticos de Lima.

El aporte a mi presente investigación es la personalización de la información de la ubicación de los sitios turísticos, hospedajes y restaurantes más cercanos, que se muestra en el Sistema Móvil por medio de georreferenciación de la herramienta Google Maps.

Entre otras investigaciones guías para el desarrollo del proyecto se encuentra la tesis denominada "Sistema de Información Turística Móvil basado en Realidad Aumentada para mejorar la percepción del usuario con los Sitios Turísticos" (CASTAÑEDA PURIZACA, 2012), la tesis presenta una investigación sobre el desarrollo de un Sistema de Realidad Aumentada de los sitios turísticos de la ciudad de Trujillo.

Este trabajo se ha realizado como caso de estudio en la Universidad Privada César Vallejo, quien tiene a su disposición este tipo de servicio disponible en su biblioteca.

Esta investigación presenta la información de los atractivos turísticos bajo la visualización en 3D para una experiencia previa significativa que causa mucho interés en el turista y repercute en la concretización de su visita. De esta manera aumenta la información percibida por el turista de los sitios turísticos en un escenario interactivo.

El aporte a mi investigación es que me permite comprender como es el funcionamiento de la Realidad Aumentada, y de qué manera se aplica a un entorno real como herramienta tecnológica de apoyo a la difusión de los sitios turísticos bajo una plataforma móvil.

Entre otras investigaciones guías para el desarrollo del proyecto se encuentra la tesis denominada "Implementación de una Guía Turística Colaborativa Virtual para mejorar la difusión de los Lugares Turísticos de la provincia de San Ignacio - Cajamarca" (ALBERCA PÉREZ, 2012), la tesis presenta una investigación sobre el desarrollo de una guía turística que mejore la difusión de los lugares turísticos de la provincia de San Ignacio en el Departamento de Cajamarca.

Este trabajo se ha realizado como caso de estudio en la Universidad Privada César Vallejo, quien tiene a su disposición este tipo de servicio disponible en su biblioteca.

Los autores en su problemática enfatizan la carencia de apoyo que se tiene en la zona, la infraestructura básica que posee y el poco alcance en la difusión de los atractivos turísticos que permita impulsar el turismo en la provincia de San Ignacio.

Con la implementación de la Guía Turística Colaborativa se obtuvieron resultados muy positivos, mejoró el grado de satisfacción de los turistas en obtención de la información y se minimizó el tiempo de búsqueda de la información.

Esta investigación es un precedente importante porque se centra en la promoción de lugares turísticos de una provincia al igual que mi proyecto de investigación; la integración de la información y su forma de presentación es un aporte valioso para este proyecto.

Con respecto al desarrollo del sistema se utilizó el lenguaje de Programación PHP, ya que tiene buen rendimiento, es portable se puede migrar de una plataforma a otra con facilidad, es un proyecto de código libre y tiene un gran soporte comunitario por cientos de desarrolladores en todo el mundo, brinda soporte a una amplia gama de diferentes bases de datos entre las cuales se incluyen MySQL, PosgreSQL, Oracle y SQL Server (VASWANI, 2010).

Como gestor de base de datos se usó MYSQL, es la base de datos de código abierto más popular del mundo. Código abierto significa que todo el mundo puede acceder al código fuente, es decir, al código de programación de MySQL. Todos pueden contribuir para incluir elementos, arreglar problemas, realizar mejoras o sugerir optimizaciones. Y así ocurre, MySQL ha pasado de ser una

"pequeña" base de datos a una completa herramienta. Por lo tanto, su rápido desarrollo se debe a la contribución de mucha gente al proyecto, así como a la dedicación del equipo de MySQL.

Como metodología de desarrollo de software se usó XP, es el más destacado de los procesos ágiles de desarrollo de software, de buen desempeño iterativo que incrementa con pequeñas mejoras unas tras otras, pruebas unitarias continuas frecuentemente repetidas y automatizadas, incluyendo pruebas de regresión, corrección de todos los errores antes de añadir nueva funcionalidad se hacen entregas frecuentes, refactorización del código es decir, reescribir ciertas partes del código para aumentar su legibilidad y mantenibilidad pero sin modificar su comportamiento, simplicidad en el código es la mejor manera de que las cosas funcionen. Cuando todo funciona se podrá añadir funcionalidad si es necesario. La programación extrema apuesta que es más sencillo hacer algo simple y tener un poco de trabajo extra para cambiarlo si se requiere, que realizar algo complicado y quizás nunca utilizarlo (S. PRESSMAN, 1977).

En este sentido, la implementación de un Sistema de Información Turístico Web Responsive para la promoción del turismo en la Región La Libertad se convierte en una necesidad de carácter prioritario para la Sub Gerencia de Turismo, ya que la ha tomado como una de sus principales acciones para el próximo año.

En base a lo anteriormente expuesto, se concluye que el Sistema de Información Turístico Web Responsive será de gran beneficio y productividad para la promoción del turismo en la Región La Libertad desde la Sub Gerencia Regional de Turismo, así como para las entidades privadas comprometidas en este sector.

El turismo en la actualidad es una industria con grandes satisfacciones económicas a nivel mundial generando cerca de 212 millones de empleos y representando una importante contribución al producto bruto interno de muchos países. En una industria de estas dimensiones, la tecnología de información (TI) ha jugado un papel fundamental como medio para mejorar la eficiencia de las organizaciones y la entrega del servicio.

En el aspecto tecnológico, la Región La Libertad es considerada competitiva en el uso de tecnologías actuales, de gran alcance y accesibilidad, como lo es la tecnología móvil; por tal razón el producto de la investigación es aplicable desde este punto de vista. Al respecto, existen 4 operadores móviles (Movistar, Claro, Entel, Bitel) que prestan sus servicios en esta jurisdicción y ofrecen gran variedad de modelos y marcas de Smartphone, Tablet compatibles con el aplicativo del presente proyecto; que es multiplataforma, esto hace que este producto software sea funcional con la gran variedad de dispositivos ofertados y muy accesible vía móvil y web. De esta forma se logrará contribuir de una manera muy importante, en el desarrollo del sector turístico de la jurisdicción; haciéndolo más competitivo ya que demanda la utilización especial de las tecnologías digitales del momento.

En el aspecto económico, el sistema va a ser muy rentable, no solamente para los turistas que quieran visitar nuestra Región, sino también para las empresas que ofertan sus servicios en este rubro (hoteles, restaurantes, agencias, guías, transporte y otros). Su desarrollo bajo el software libre, por su tipo de licencia, libertades y por el gran respaldo de la comunidad inmersa, hacen que el producto software sea técnicamente viable y económicamente sostenible.

En el aspecto operativo, la implementación del sistema bajo la tecnología móvil es factible operativamente, debido al gran número de dispositivos móviles que existen en el mercado local y que cuentan con los recursos tecnológicos requeridos. Asimismo se tiene el personal necesario para su desarrollo, implementación y mantenimiento.

Cabe destacar que el usuario no necesita una capacitación previa. En su diseño se ha considerado este aspecto, para su facilidad de uso y fluidez; sin embargo de ser el caso, se ha previsto un video explicativo en su primera utilización.

En el aspecto social, los turistas tendrán el beneficio de acceder a la información de los sitios turísticos de la Región La Libertad a través de su móvil, Tablet, computador de escritorio o laptop, todo esto previo a su visita o durante su recorrido; mejorando así la calidad del servicio, haciendo gratificante y acogedora la experiencia turística. A la vez que se logrará impulsar de manera sustancial la promoción del turismo a nivel local, nacional e internacional.

Para comprender la investigación es necesario conocer qué es un Sistema de Información, existen innumerables definiciones acerca de lo que es un sistema de información. Rodríguez Marcotte Férnandez Alarcón (FÉRNANDEZ ALARCÓN, 2010) manifiesta que un sistema de información se puede definir técnicamente como un conjunto de componentes relacionados que recolectan o recuperan, procesan, almacenan y distribuyen información para apoyar la toma de decisiones y el control en una organización.

8

También es necesario dar a conocer qué se entiende por guía turística, existen diversas definiciones acerca de lo que es una guía turística (DEFINICION.DE, 2000) manifiesta que se conoce como guía tanto el manual o convenio que recopila los principios que hay que tener en cuenta para dirigir algo, como el informe con datos referentes a una cierta temática e incluso el individuo que dirige e instruye a otro para hacer una determinada cosa. Hace referencia a una publicación impresa o digital que recopila [información](http://definicion.de/informacion) sobre dichos atractivos; es una especie de libro o revista con información de interés para el viajero. Puede incluir direcciones y precios de [hoteles,](http://definicion.de/hotel) recomendaciones de restaurantes, etc.

También es necesario dar a conocer qué se entiende por promoción del turismo, existen variadas definiciones acerca de lo que es la promoción del turismo (GURRIA, 1992) manifiesta que la promoción de turismo es, en su amplio concepto, una actividad integrada por un conjunto de acciones e instrumentos que cumplen la función de favorecer los estímulos para el surgimiento y desarrollo del desplazamiento turístico, así como al crecimiento y mejora de operación de la industria que lo aprovecha con fines de explotación económica.

También es necesario dar a conocer qué se entiende por turista, existen muchas definiciones acerca de lo que es un turista (ONU, 2009) manifiesta que el turista es toda persona, sin distinción de raza, sexo, idioma o religión, que ingresa en el territorio de un estado contratante distinto al de su residencia habitual y permanece en él veinticuatro horas por lo menos, pero no más de seis meses en un periodo de doce meses, para fines legítimos en calidad de no inmigrante, tales como de turismo, diversión, deportes, salud, motivos familiares, estudios, peregrinaciones religiosas o negocios.

Asimismo un sistema de información turística, se define como un proceso permanente y sistematizado de recopilación, tratamiento, ordenación y distribución de la información precisa para los objetivos de planificación, de acción y de evaluación turística para los distintos agentes turísticos públicos y empresariales de un destino. Poner en marcha un sistema de información turística demanda la concurrencia de todos los intereses implicados (sector público y privado), la colaboración de un equipo técnico especializado y capaz de interpretar la gran cantidad de información generada. Este sistema de información requiere una continuidad para mantenerse en el futuro y ser una herramienta valiosa.

9

#### <span id="page-24-0"></span>**1.1. Planteamiento del Problema.**

Mediante la entrevista realizada a la Sub Gerente de Turismo, Guías Turísticos, Administradora de las Huacas del Sol y La Luna y al Jefe de Departamento de PROMPERU, en la Región La Libertad en el mes de Agosto del 2015 **(Ver Anexo 22: Formato de Entrevista a Expertos)** se ha determinado que La Libertad constituye un valioso y extenso escenario turístico por su diversidad de recursos, cuenta con variada naturaleza geográfica, escenarios históricos, desarrollo cultural, agroindustrial y empresarial. Sin embargo, esta rica diversidad, por un lado es muy reciente como producto turístico, y en otros casos no pasa de nivel de atractivo o recurso. La problemática del turismo en La Libertad se resume en infraestructura turística, acceso vial a los atractivos y calidad de los servicios, sumándose a ello factores sociales como la seguridad ciudadana, factores políticos que limitan la integración del gobierno regional con el local, así como con la empresa privada para la continuidad de proyectos; de igual forma la escasa capacidad técnica especializada para la gestión, planificación y promoción del desarrollo turístico sostenible e innovador. Esta situación que compromete a entidades públicas y privadas ha conllevado a que el turismo regional no esté creciendo al nivel que demandan los tiempos actuales, donde el turismo es una importante fuente de ingreso de divisas para el Estado.

Todo esto es evidente cuando se comprueba que la información acerca de los sitios turísticos de la Región, es poco accesible para el turista y esto se debe a la escasa difusión mediante el empleo de los medios de información digitales.

Las instituciones del Sector Turismo, gobiernos locales y empresa privada no ejecutan actividades y proyectos en conjunto para la promoción turística, debido a que cada entidad desarrolla el turismo de manera independiente y de acuerdo a los recursos que dispone, lo que genera que no se dé un trabajo integrado de los sectores comprometidos y por ende no se promueve de la forma más eficiente en las respectivas jurisdicciones.

Se aprecia que los turistas no cuentan con la información necesaria para una debida contratación de sus paquetes turísticos y/o deciden desarrollarla de manera independiente, para lo que mayormente suelen recurrir a la información que le brindan los ciudadanos, sobre la ubicación y movilidad para llegar a su destino. El tiempo promedio que le demanda obtener información es entre 5 a 10 minutos para los turistas nacionales e internacionales. En este sentido estos aspectos influyen preponderantemente para que en muchas ocasiones no lleguen a tiempo a su destino, se extravíen o sean víctimas de la inseguridad ciudadana (actos delictivos: asaltos, robos, estafas, etc.).

En muchas ocasiones el turista se siente insatisfecho de la información turística que se ofrece de la Región La Libertad. Esto se debe a la inadecuada promoción de los atractivos turísticos por parte de las entidades comprometidas (públicas y privadas), que no cuentan con una debida estrategia de difusión y solo hacen uso de medios de información convencionales (folletos, trípticos, mapas, periódico mural, escasas revistas, etc.); dejando de lado el empleo de los sistemas informáticos digitales actuales que tienen mayor cobertura espacial y son más accesibles en este mundo globalizado.

Teniendo en cuenta lo expresado anteriormente surge la interrogante, ¿De qué manera un Sistema de Información Turístico Web Responsive mejorará la promoción del turismo de la Región La Libertad durante el primer Trimestre del año 2016?

### <span id="page-25-1"></span><span id="page-25-0"></span>**1.2. OBJETIVOS.**

#### **1.2.1. Objetivo General.**

Mejorar la promoción del Turismo de la Región La Libertad a través de la implementación de un Sistema de Información Turístico Web Responsive.

#### <span id="page-25-2"></span>**1.2.2. Objetivos Específicos.**

- $\checkmark$  Posicionar el Sistema Web Responsive dentro de los medios informativos digitales que dan a conocer información turística bajo tecnología web y móvil.
- $\checkmark$  Incrementar la información de las instituciones del sector turismo (público y privado) para dar a conocer los programas desarrollados en conjunto, respecto a la promoción turística de la Región.
- $\checkmark$  Reducir el tiempo de acceso a la información que brinda el Sistema Web Responsive, para que el turista pueda tomar una buena decisión durante su visita.

 $\checkmark$  Incrementar el nivel de satisfacción del turista respecto a la información que recibe por medio de una guía turística Web Responsive que detalle los sitios turísticos de la Región, así como sus vías de acceso; horarios, estacionalidad, ubicación, estado, de tal manera que pueda planificar su recorrido turístico convenientemente. Todo esto accesible desde cualquier plataforma web o móvil con propiedades de geolocalización.

## <span id="page-26-0"></span>**II. MARCO METODOLÓGICO.**

## <span id="page-26-1"></span>**2.1. HIPÓTESIS.**

El desarrollo e implementación de un Sistema de Información Turístico Web Responsive mejora significativamente la promoción del turismo de la Región La Libertad.

## <span id="page-26-2"></span>**2.2. VARIABLES.**

- Variable independiente (VI): Sistema de Información Turístico Web Responsive.
- Variable Dependiente (VD): Promoción del Turismo.

## <span id="page-27-0"></span>**2.3. OPERACIONALIZACIÓN DE VARIABLES.**

<span id="page-27-1"></span>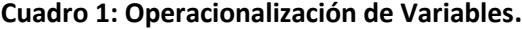

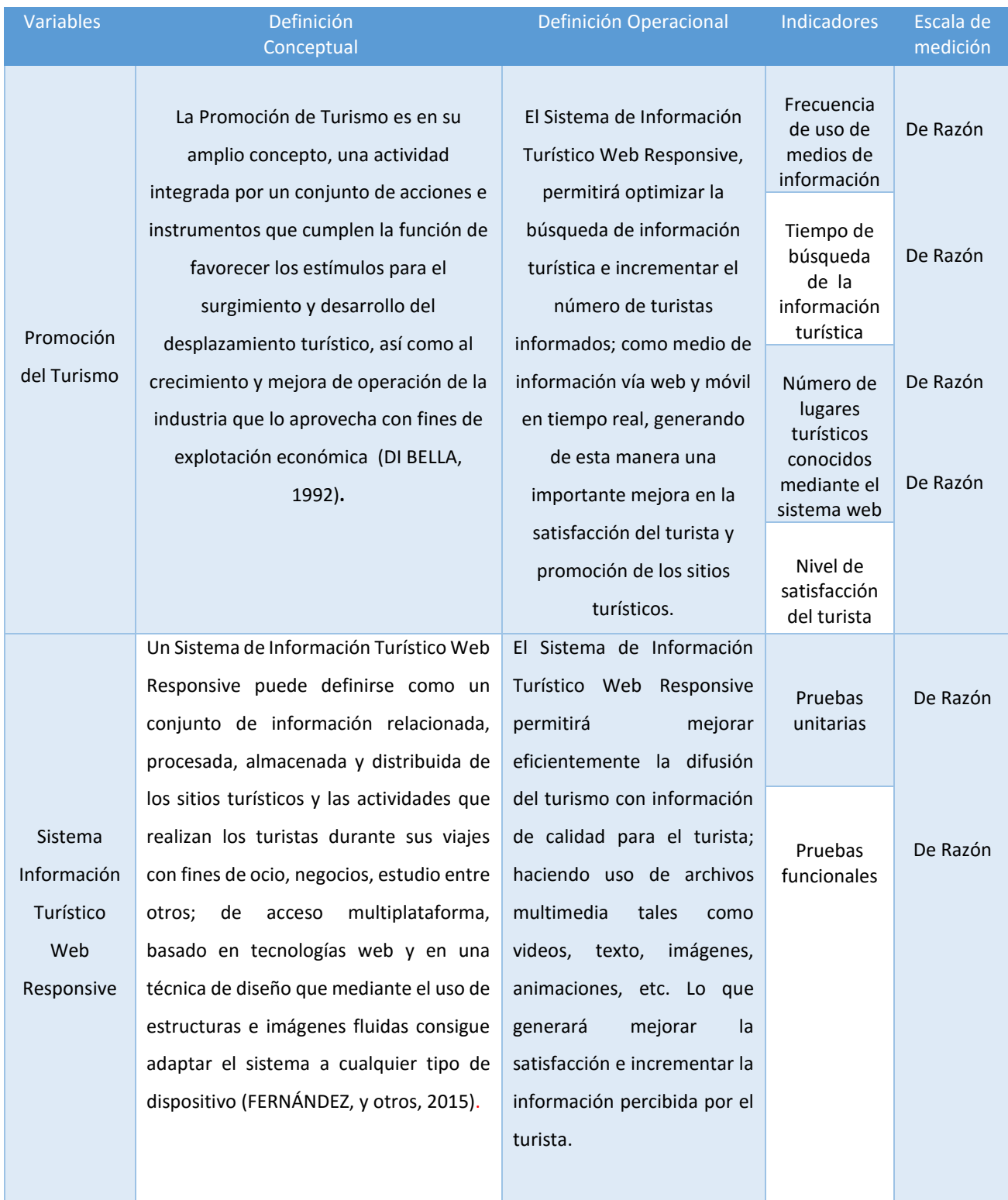

## **Cuadro 2: Indicadores**

<span id="page-28-0"></span>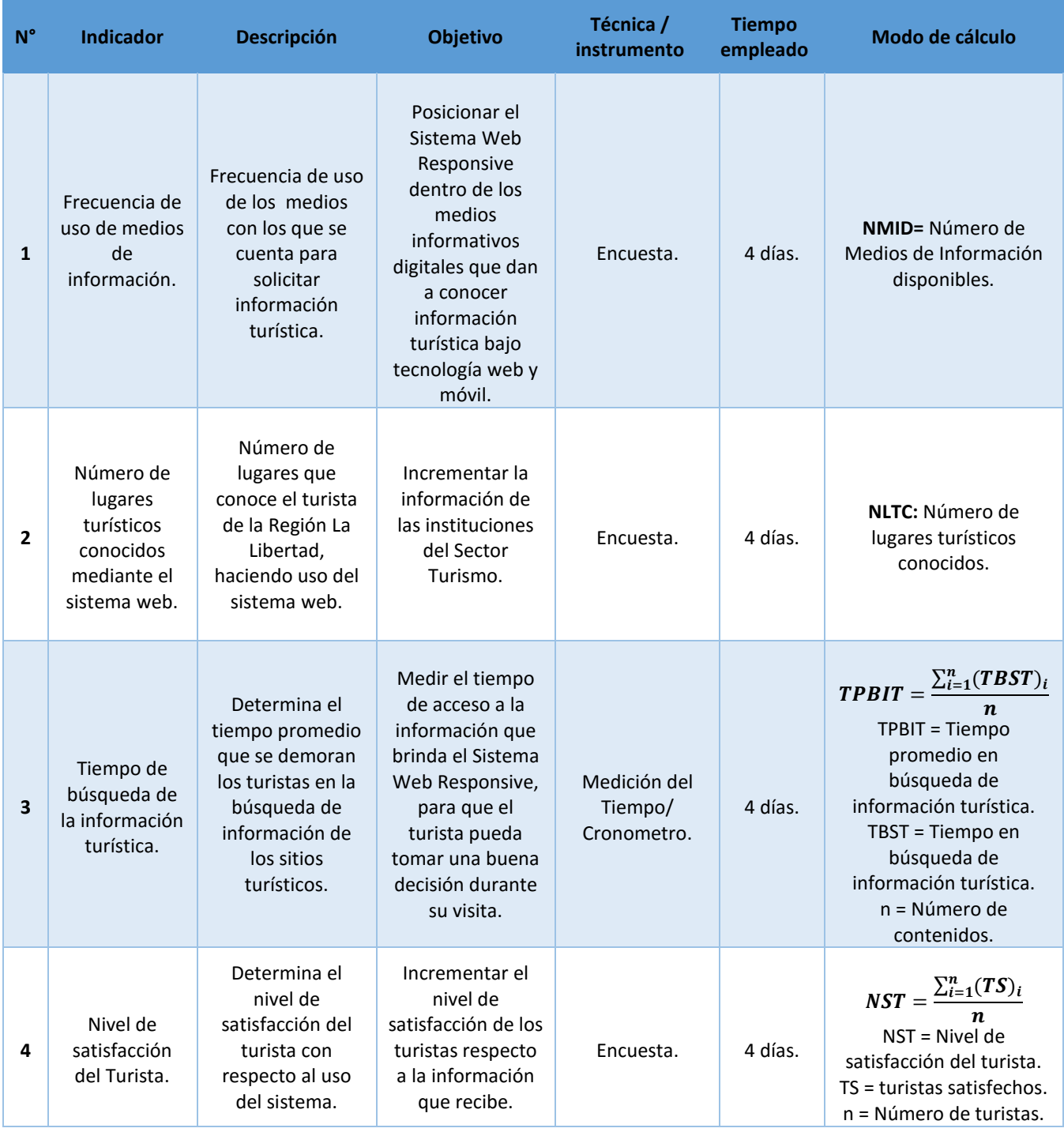

## <span id="page-29-0"></span>**2.4. METODOLOGÍA.**

En la presente investigación la metodología utilizada es experimental ya que existe la relación causa y efecto entre la variable dependiente (Promoción del Turismo) y la variable independiente (Sistema de Información Turístico Web Responsive). Asimismo la Metodología de Desarrollo de Software utilizar es XP.

### **Metodología Programación Extrema (XP).**

<span id="page-29-1"></span>A continuación se desarrolla la metodología.

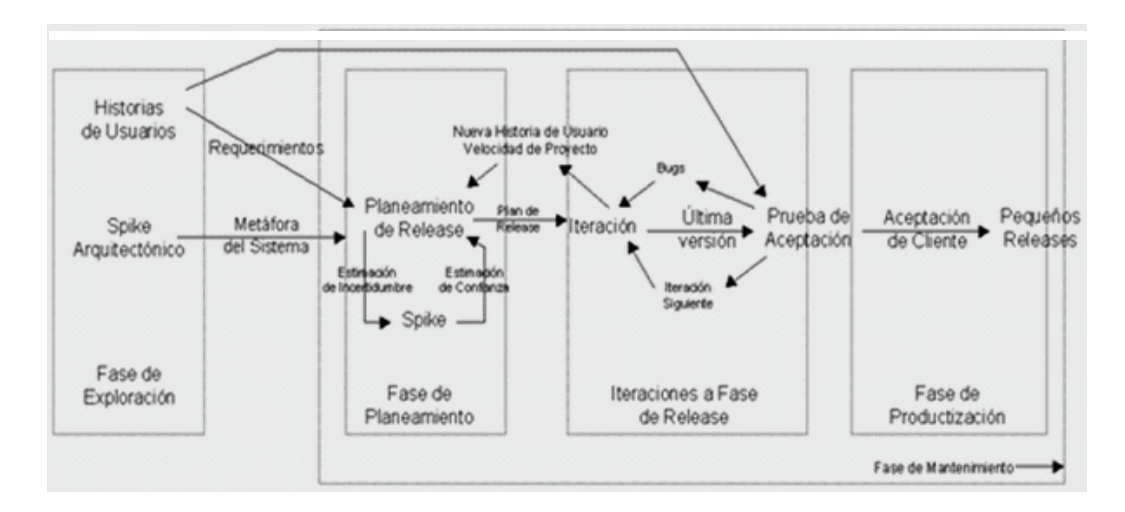

## **Ilustración 1: Metodología de Desarrollo XP.**

<span id="page-29-2"></span>El objetivo que se perseguía en el momento de crear esta metodología era la búsqueda de un método que hiciera que los desarrollos fueran más sencillos, aplicando el sentido común. **Ilustración 2: Fases de la Metodología XP.**

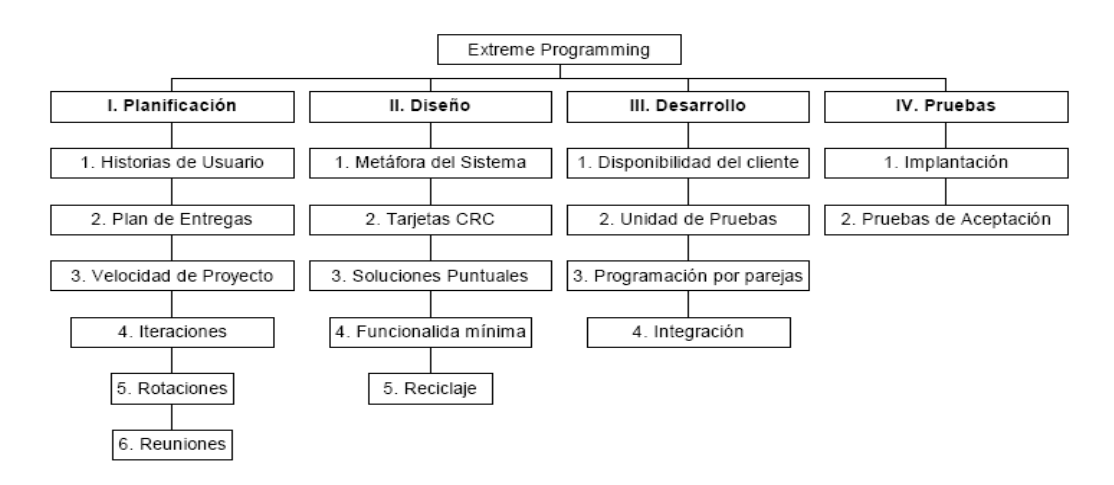

A la hora de seleccionar una metodología la primera decisión que se plantea es: ¿Una Metodología Ágil o una Metodología guiada por Plan? La gran mayoría de proyectos se pueden beneficiar mucho del uso de una Metodología Ágil, pero indudablemente existen proyectos y entornos en los que es condición, generalmente impuesta por el cliente o la dirección de la empresa, que el proyecto se desarrolle con más control.

A continuación las fases de la Metodología Programación Extrema. Se detalla por cada fase **(Ver Anexo Nº 8 Metodología XP).**

Consta de 4 fases:

- **a) Fase I de planificación del proyecto:** Se identificaron los casos de uso, las historias de usuario que constan de 3 y 4 líneas escritas por el cliente en un lenguaje no técnico sin hacer mucho hincapié en los detalles, el tiempo de desarrollo ideal para una historia de usuario es entre 1 y 3 semanas. Se plantean los requerimientos funcionales, no funcionales y el catálogo de usuario, a partir de la encuesta aplicada a los turistas.
- **b) Fase II Diseño:** Se diseñan las tarjetas CRC que representan a los objetos; se realizó para cada historia de usuario, las cuales diseñan el funcionamiento interno del sistema.
- **c) Fase III Desarrollo:** Se realizan los diagramas de entidad para cada requerimiento, el modelo físico y el modelo lógico de la base de datos, y el diagrama de despliegue que representan una perspectiva del funcionamiento del sistema.
- **d) Fase IV Pruebas:** Se realizan las pruebas funcionales y las unitarias, así como en la Caja Blanca se planteó las clases de equivalencia como los casos de prueba en algunas historias de usuario, mientras en la Caja Negra su funcionamiento final de una determinada historia de usuario se deben crear "Test de Aceptación"; estos test son creados y usados por los clientes para comprobar que las distintas historias de usuario cumplen sus objetivos.

### <span id="page-30-0"></span>**2.5. TIPOS DE ESTUDIO.**

 **Según su finalidad:** Es una Investigación Aplicada, porque busca mejorar la problemática existente a través de un Sistema de Información Turistico Web Responsive, con resultados que contribuyan a la mejora de la promoción del turismo en la Región La Libertad.

 **Según el enfoque de la investigación:** Es una Investigación Explicativa porque describe las causas de los fenómenos que están en estudio.

## <span id="page-31-0"></span>**2.6. DISEÑO.**

El diseño de investigación que se va a utilizar, es el diseño experimental, pre experimento (PRE PRUEBA Y POST PRUEBA CON UN SOLO GRUPO), en tal sentido:

- $\checkmark$  Se va a seleccionar y se va a manipular la variable independiente con la solución software (Sistema de Información Turístico Web Responsive).
- $\checkmark$  Se aplicará un Pre test para medir a la variable dependiente después de la aplicación del producto se aplicará un Pos test para evaluar los beneficios de la solución.
- <span id="page-31-1"></span> $\checkmark$  Se va controlar las variables con un Pre y Post test en momentos diferentes.

#### **Cuadro 3: Diseño Pre Prueba y Post Prueba con un Solo Grupo.**

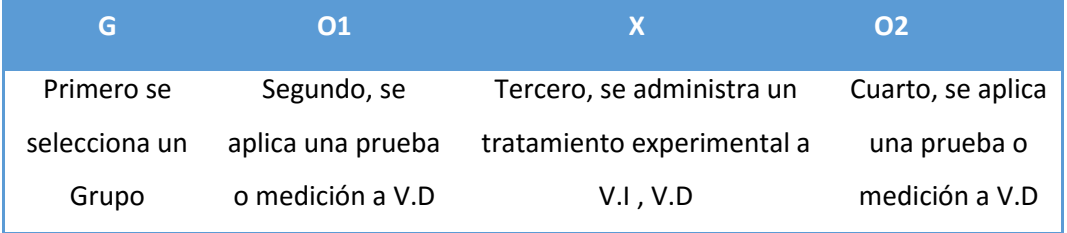

- **G:** Turistas nacionales y extranjeros que visitan la Región La Libertad.
- **O1:** Promoción del Turismo en la Región La Libertad antes de la implementación del Sistema Información Turístico Web Responsive.
- **X:** Sistema de Información Turístico Web Responsive.
- **O2:** Promoción del Turismo en la Región La Libertad después de la implementación del Sistema Información Turístico Web Responsive.

Al finalizar se establecen las diferencias entre O1 y O2 para determinar si hay o no mejoramiento en la promoción del turísmo en la Región La Libertad.

## <span id="page-32-0"></span>**2.7. POBLACIÓN, MUESTRA Y MUESTREO.**

#### **Población:**

La población estará conformada por los turistas nacionales e internacionales que arriban a la ciudad de Trujillo en el mes de noviembre del 2015 durante el periodo de Julio a Diciembre del 2015, la población de turistas que arriban es desconocida (infinita) y depende mucho de la estacionalidad y promoción por parte de las autoridades de turismo.

### **Muestra:**

Para calcular el tamaño de muestra a partir de una población desconocida (infinita), se aplicará la siguiente fórmula:

$$
n = \frac{Z\,1 - \infty^2 * p * q}{d^2}
$$

## **Dónde:**

- $α:$  Error alfa = 0.05
- $\bullet$  1- $\alpha$ : Nivel de confianza =0.95.
- $\bullet$  Z (1-α): Z de (1-alfa)= 1.96.
- p: Probabilidad de Éxito (50% = 0.5).
- q: Complemento de p =0.5.
- $\bullet$  d: Precisión (10% = 0.1).
- n: Tamaño de muestra.

Sustituyendo valores en la fórmula para calcular la muestra:

$$
n = \frac{(1.96)^2 \times (0.5) \times (0.5)}{(0.1)^2}
$$

$$
n = 96
$$

La muestra estará conformada por 96 turistas nacionales e internacionales.

#### **2.7.1. Población, Muestreo y Muestra por Indicador.**

<span id="page-33-1"></span>**INDICADOR₄:** Nivel de satisfacción del turista.

## **Cuadro 4: Indicador – Nivel de Satisfacción del Turista.**

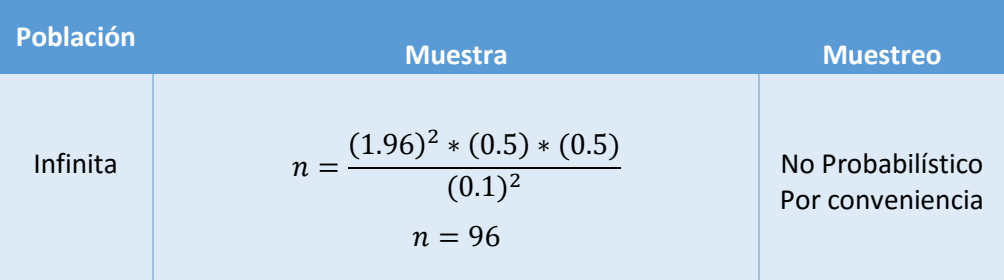

#### **Unidad de análisis:**

Son los turistas nacionales e internacionales que arriban a la ciudad de Trujillo y hacen uso del sistema.

## **Criterios de Inclusión:**

Turistas nacionales e internacionales que visitan los sitios turísticos de la Región La Libertad.

**Criterios de Exclusión:**

Turistas locales que visitan los sitios turísticos de la Región La Libertad.

## <span id="page-33-0"></span>**2.8. TÉCNICAS E INSTRUMENTOS DE RECOLECCIÓN DE DATOS.**

Al inicio de la investigación se realizará una entrevista a profundidad a las personas relacionadas con el turismo como guías turísticos, empresarios, Sub Gerente Regional de Comercio Exterior, Turismo y Artesanía, Administradora de Turismo, Promotora de Turismo y Jefe de Departamento PromPerú (a nivel de expertos) en un número de 6 y a los turistas (a nivel de población) en un número de 10, con la finalidad de recopilar las necesidades del turista sobre temas de información cuando realizan viajes turísticos a los destinos turísticos de la Región La Libertad.

Con los conceptos recopilados mediante la técnica de desarrollo de encuestas se desarrollará los ítems que conformarán la encuesta, la cual será de escala tipo Likert.

<span id="page-34-1"></span>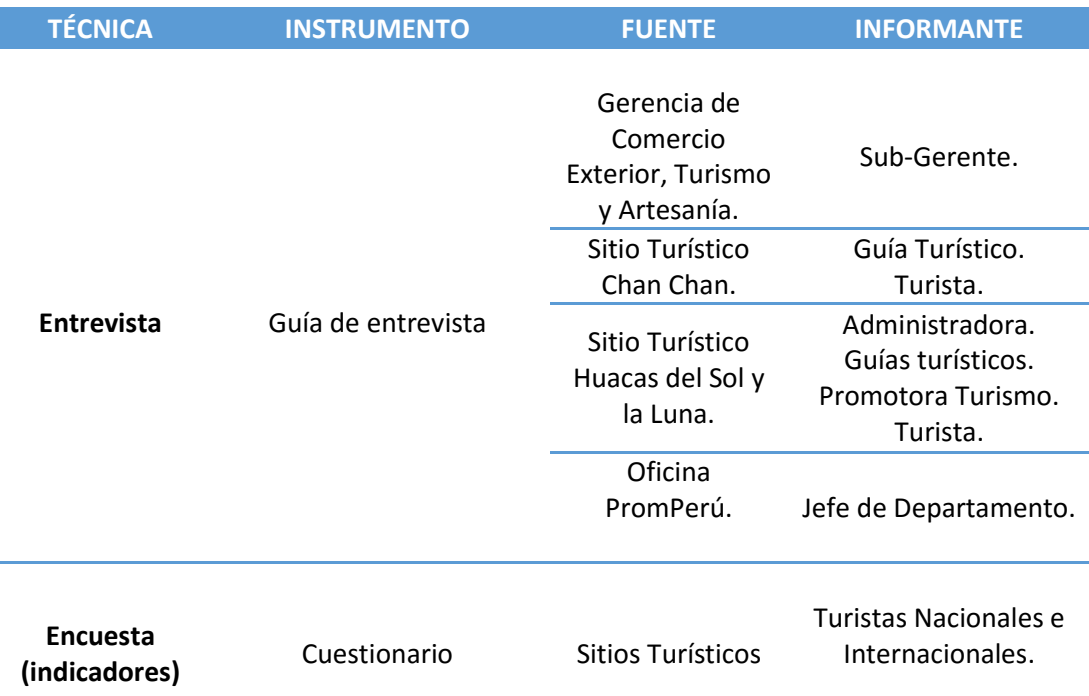

#### **Cuadro 5: Técnicas e instrumentos de Recolección de Datos.**

En el Cuadro Nº 5 se muestran losinstrumentos y técnicas de recolección de datos, a través de encuesta y entrevista en los sitios turísticos representativos, PromPerú y la Gerencia de Turismo, Artesanía y Comercio Exterior.

## <span id="page-34-0"></span>**2.9. MÉTODOS DE ANÁLISIS DE DATOS.**

Para el caso del indicador Tiempo de búsqueda de la información turística se utilizó la estadística descriptiva, donde se estimó puntualmente y mediante intervalos de confianza al 95%, se usó el paquete estadístico Minitab 17.0.

Los datos obtenidos de la encuesta fueron evaluados mediante estadística descriptiva determinando la frecuencia relativa, se usó el software estadístico SPSS versión 22.0 y XLstat 2015. Para medir la satisfacción de los turistas encuestados al usar el Sistema Web Responsive, para las respuestas dicotómicas se usó la prueba de McNemar y para las ordinales la Prueba de Wilcoxon, se realizó a un nivel de confianza del 95%. Se usó el software estadístico SPSS versión 22.0 y XLstat 2015.

## <span id="page-35-0"></span>**III. RESULTADOS.**

## <span id="page-35-1"></span>**3.1. RESULTADOS DEL ESTUDIO DE FACTIBILIDAD.**

### <span id="page-35-2"></span>**3.1.1. Flujo de Caja.**

El objetivo de este flujo de caja es evaluar y demostrar la viabilidad económica para el desarrollo del proyecto, de acuerdo a los ingresos, egresos en los periodos de cada año.

<span id="page-35-4"></span>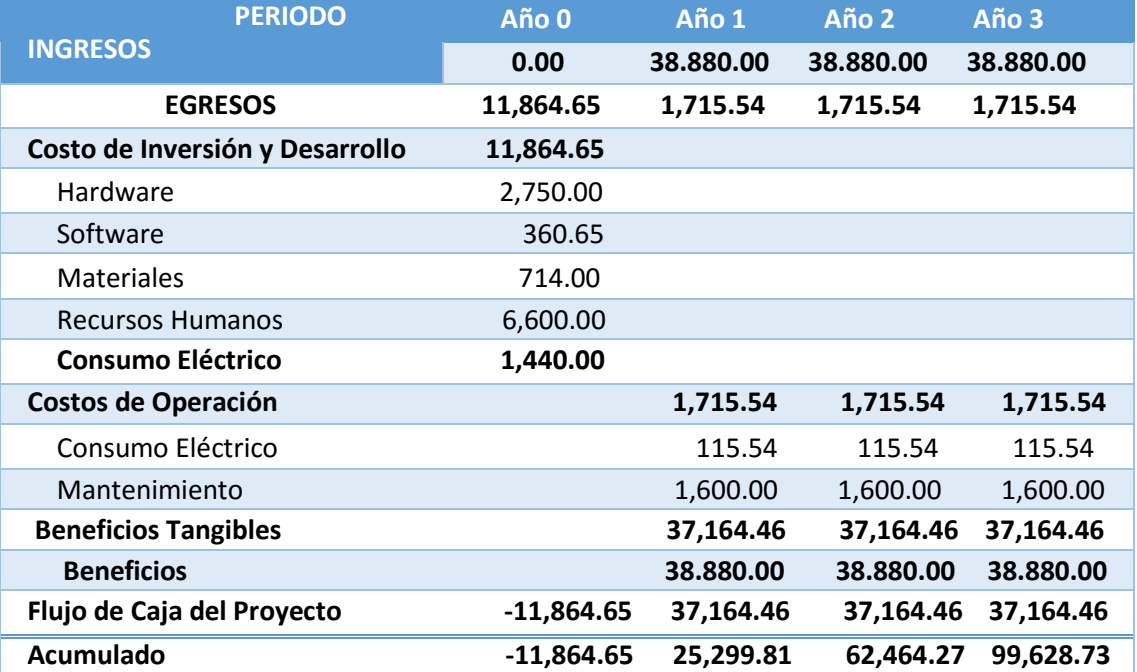

### **Cuadro 6: Flujo de Caja**

En el Cuadro Nº 6 se muestra el flujo de caja de los beneficios y egresos por año, detallado por cada operación **(Ver Anexo Nº 7 Estudio de Factibilidad).**

## <span id="page-35-3"></span>**3.1.2. Análisis de la Rentabilidad.**

**A. VAN (Valor Anual Neto).**

**Criterio de Evaluación.**

• VAN <  $0 \rightarrow$  No conviene ejecutar el proyecto. El valor actual de costos supera a los beneficios; por lo que el capital invertido no rinde los beneficios suficientes para hacer frente a sus costos financieros.
- VAN >  $0 \rightarrow$  Conviene ejecutar el proyecto.
- VAN=0  $\rightarrow$  Es indiferente la oportunidad de inversión.

La Tasa mínima aceptable de rendimiento:

Tasa (TMAR)= 15% - Fuente: Banco de Crédito

**Formula:**

$$
VAN = -I_0 + \frac{(B-C)}{(1+i)} + \frac{(B-C)}{(1+i)^2} + \frac{(B-C)}{(1+i)^3}
$$

**Dónde:**

- **:** Inversión inicial o flujo de caja en el periodo 0.
- **B=**Total de beneficios tangibles
- **C=**Total de costos de operaciones
- **n=N**úmero de años (periodo)

Reemplazamos los beneficios y costos totales obtenidos en el flujo de caja en la fórmula

$$
VAN = -11,864.65 + \frac{(38.880 - 1,715.54)}{(1 + 0.15)} + \frac{(38.880 - 1,715.54)}{(1 + 0.15)^2} + \frac{(38.880 - 1,715.54)}{(1 + 0.15)^3}
$$

#### $VAN = 111,974.894$

#### **B. Relación Beneficio/Costo (B/C).**

La relación costo beneficio toma los ingresos y egresos presentes netos del estado de resultado, para determinar cuáles son los beneficios por cada sol que se invierte en el proyecto.

**Formula:**

$$
\frac{B}{C} = \frac{VAB}{VAC} \dots \dots \dots \dots \dots (3.11)
$$

**Dónde:** 

- **VAB:** Valor Actual de Beneficios.
- **VAC:** Valor Actual de Costos.

#### **Fórmula para Hallar VAB:**

$$
VAB = \frac{B}{(1+i)} + \frac{B}{(1+i)^2} + \frac{B}{(1+i)^3}
$$

Reemplazamos los beneficios obtenidos en el flujo de caja en la fórmula.

$$
VAB = \frac{(37,164.46)}{(1+0.15)} + \frac{(37,164.46)}{(1+0.15)^2} + \frac{(37,164.46)}{(1+0.15)^3}
$$

#### $VAB = 117, 367, 130$

**Fórmula para Hallar VAC:**

$$
VAC = I_0 + \frac{C}{(1+i)} + \frac{C}{(1+i)^2} + \frac{C}{(1+i)^3}
$$

Reemplazamos los beneficios obtenidos en el flujo de caja en la fórmula.

$$
VAC = -11,864.65 + \frac{1,715.54}{(1+0.15)} + \frac{1,715.54}{(1+0.15)^2} + \frac{1,715.54}{(1+0.15)^3}
$$

$$
VAC=5,392.236
$$

Reemplazamos los valores de VAB y VAC en la fórmula.

$$
B/C = \frac{117,367.130}{5,392.236}
$$

$$
\frac{B}{C} = 21.76
$$

#### **C. TIR (Tasa interna de retorno).**

La tasa interna de retorno o tasa interna de rentabilidad (TIR) de una inversión, está definida como la tasa de interés con la cual el valor actual neto o valor presente neto (VAN o VPN) es igual a cero. El VAN o VPN es calculado a partir del flujo de caja anual, trasladando todas las cantidades futuras al presente. Es un indicador de la rentabilidad de un proyecto, a mayor TIR, mayor rentabilidad.

$$
0 = -I_0 + \frac{(B-C)}{(1+i)} + \frac{(B-C)}{(1+i)^2} + \frac{(B-C)}{(1+i)^3}
$$

Usando la fórmula obtenemos el siguiente resultado:

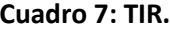

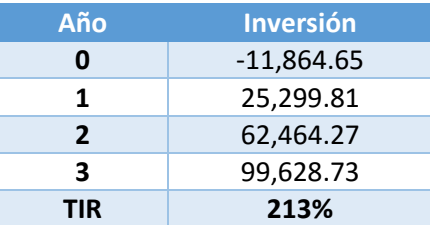

**TIR = 213%**

### **D. Tiempo de Recuperación de Capital.**

Esto indicador nos permitirá conocer el tiempo en el cual recuperaremos la inversión (años / meses / días).

**Fórmula:**

$$
TR = \frac{I_0}{(B - C)}
$$

**Dónde:**

- **Io:** Capital Invertido
- **B:** Beneficios generados por el proyecto
- **C:** Costos Generados por el proyecto

Reemplazando los datos en la fórmula, obtenemos el siguiente resultado:

$$
TR = \frac{11,864.65}{(38.880,00 - 1,715.54)}
$$

 $TR = 0.31$ 

#### **3.2. RESULTADOS DEL DESARROLLO DE LA METODOLOGÍA XP POR CADA FASE.**

- **A. Metodología:** Tras evaluar diferentes alternativas de lenguajes de programación y/o plataformas, se desarrolló el sistema bajo el lenguaje PHP, Codeigniter, Bootstrap, Xampp, Javascript, JQuery y MySQL dado por la facilidad de adaptabilidad, rendimiento, flexibilidad, seguridad y soporte que ofrecen como soporte del software en los procesos de construcción.
- **B. Roles:** Hay que tener en cuenta que los desarrolladores del proyecto solo es una persona por lo que los roles definidos de XP fueron ocupados por la misma persona que desarrollará el software, Subgerente de Turismo y en algunos casos por el asesor del proyecto.
	- **1. Programador:** André Jahír Morillas Reynaga, planificó, diseñó el sistema, escribió las pruebas unitarias y produjo el código del sistema.
	- **2. Cliente:** La Sub Gerencia de Turismo de la Región La Libertad (Sub Gerente y administrativos), escribieron las historias de usuario y las pruebas funcionales para validar su implementación. El desarrollador fue quien asignó las prioridades a las historias de usuario y decidió cuales serían implementadas en cada iteración.
	- **3. Encargados de las Pruebas:** Los administrativos y el Sub Gerente de Turismo ejecutaron las pruebas periódicamente e informaron de los resultados al programador.

### **3.2.1. FASE I.**

#### **Planificación.**

A continuación se describe la planificación del proyecto.

#### **a) Catálogo de Requerimientos.**

#### **Requerimientos Funcionales.**

El objetivo de los requerimientos es descrito como un conjunto de entradas, comportamientos y salidas que se muestran en las historias de usuario.

#### **Cuadro 8: Requerimientos Funcionales.**

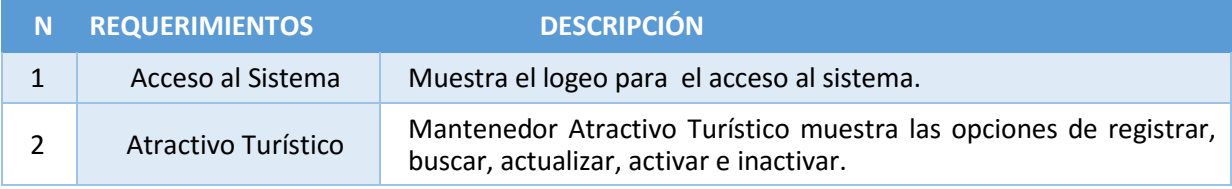

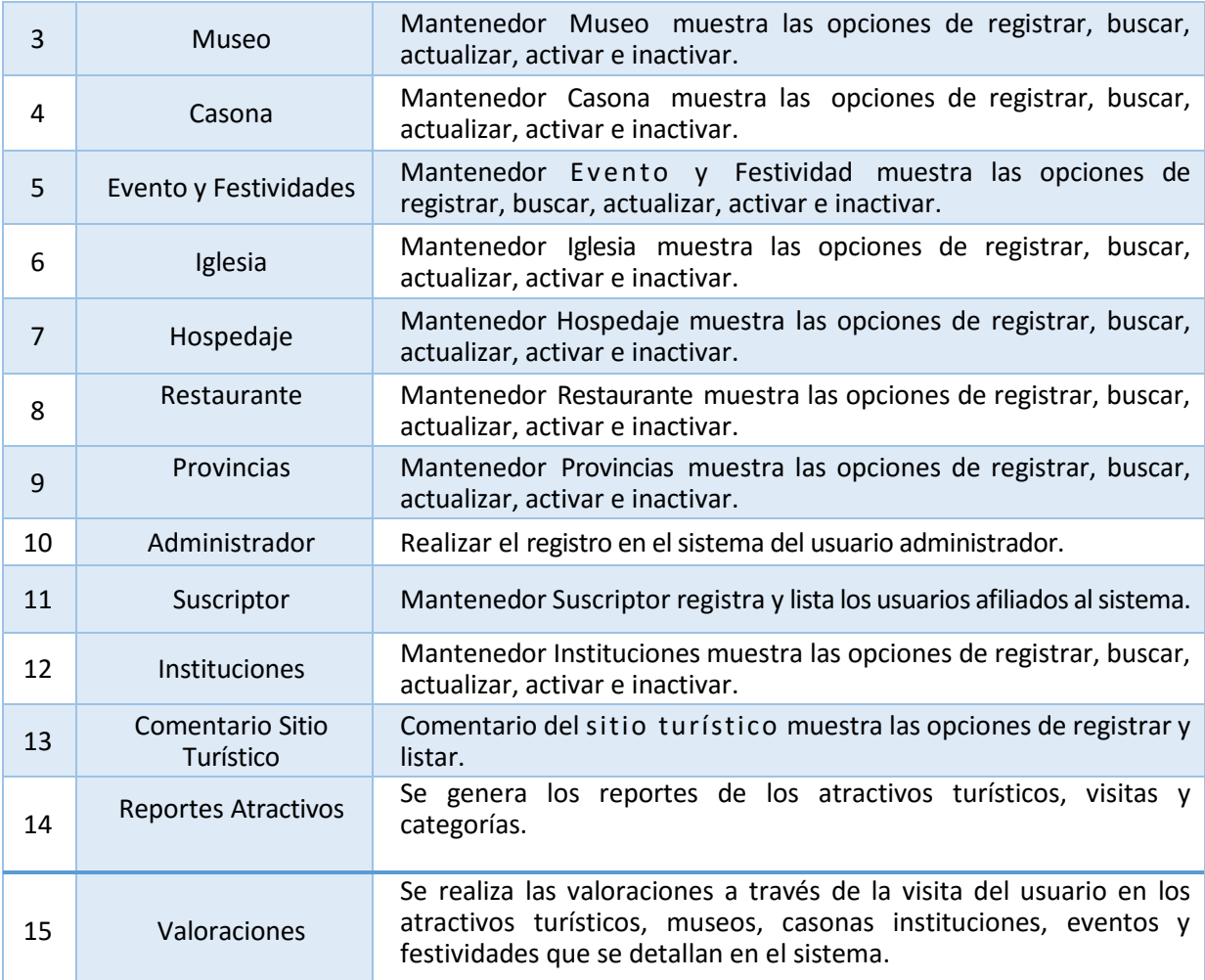

En la Fase I, se inicia con la selección de los requerimientos funcionales que servirán como base de informaciones para las historias de usuario. En el Cuadro Nº 8 se muestra los requerimientos funcionales, sus funciones que realizaran para el funcionamiento del software.

## **Requerimientos No Funcionales.**

El objetivo de los requerimientos no Funcionales especificar los criterios que se deben de cumplir para el adecuado uso del sistema.

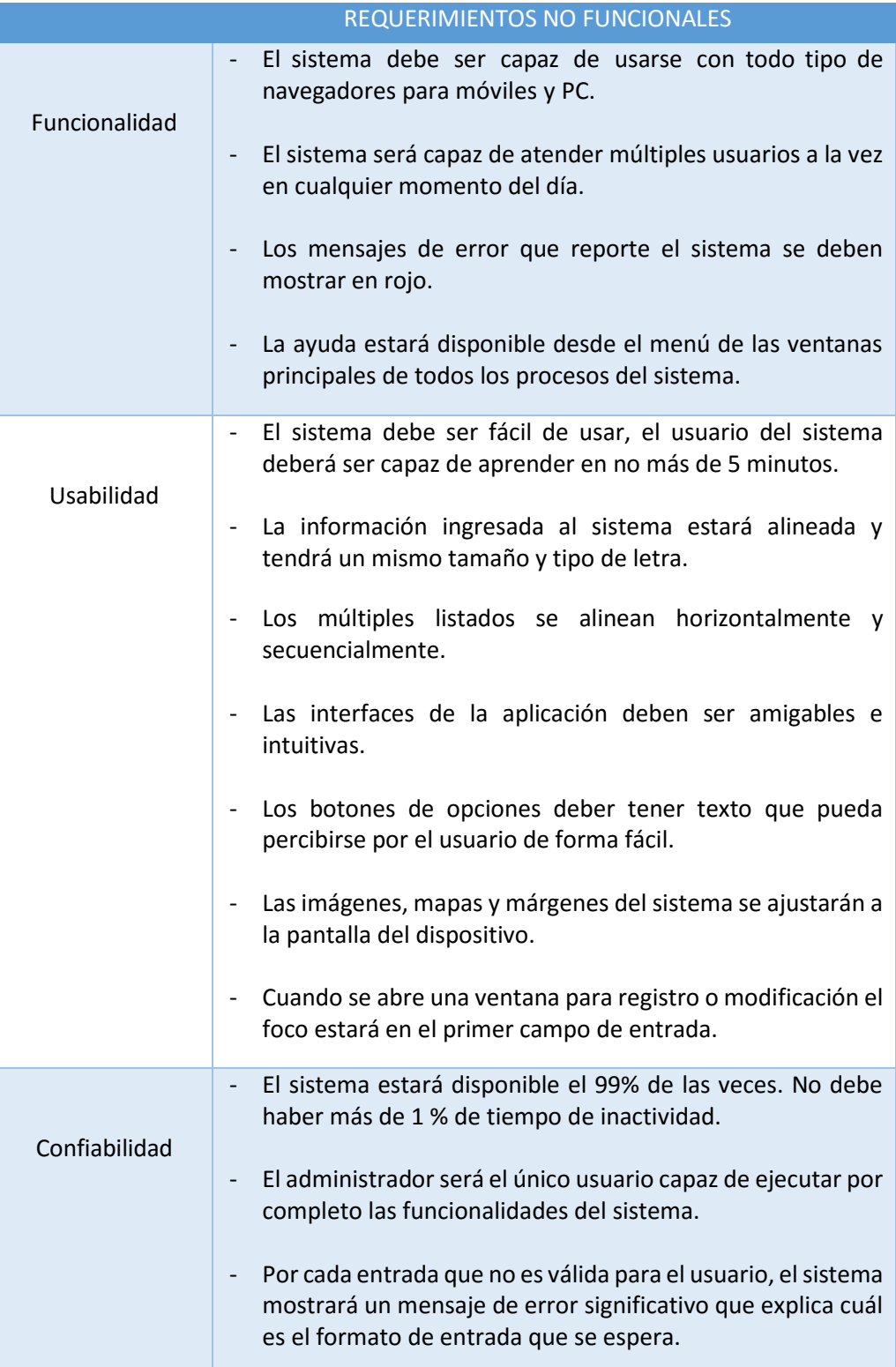

## **Cuadro 9: Requerimientos No Funcionales.**

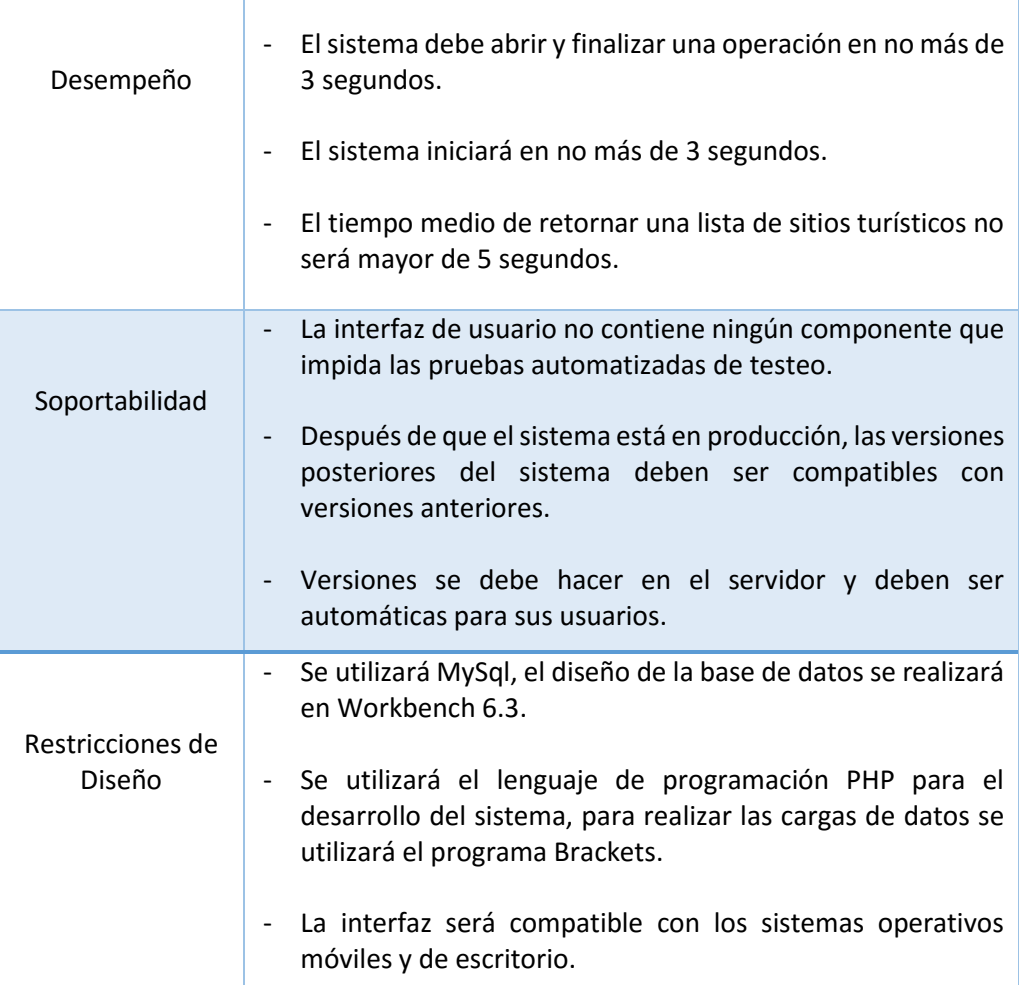

En el Cuadro Nº 9 se describen los requerimientos no funcionales, que determinan las características que se aplican al sistema en su conjunto, estas características son tomadas en cuenta en todo momento en el desarrollo del sistema.

### **Catálogo de Usuario.**

Se define todos los usuarios del sistema turístico

- Sub Gerente de Turismo de la región La Libertad.
- **Turista (Suscriptor).**

## **Conformación del Equipo XP, Roles y Desarrollo.**

**Cuadro 10: Confirmación del Equipo XP, Roles y Desarrollo.**

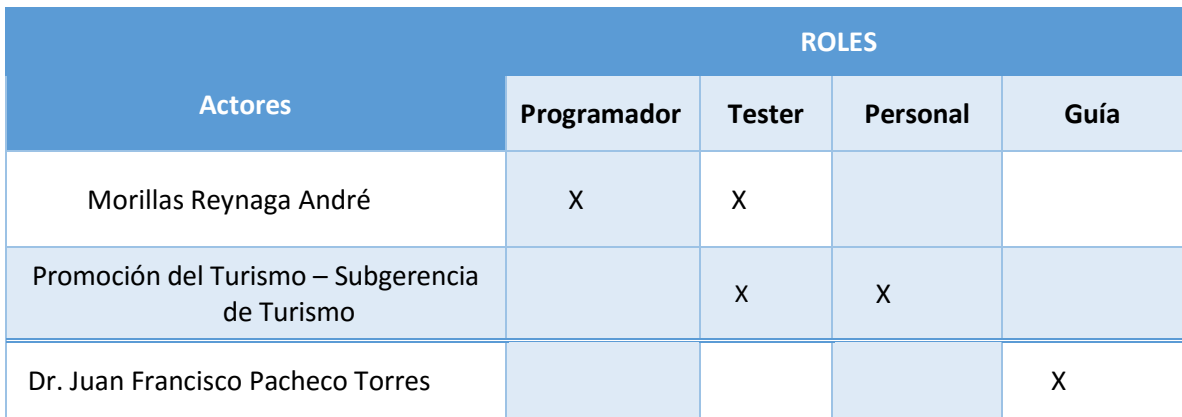

# **Responsables durante la etapa de planificación.**

# **Cuadro 11: Responsables durante la etapa de planificación.**

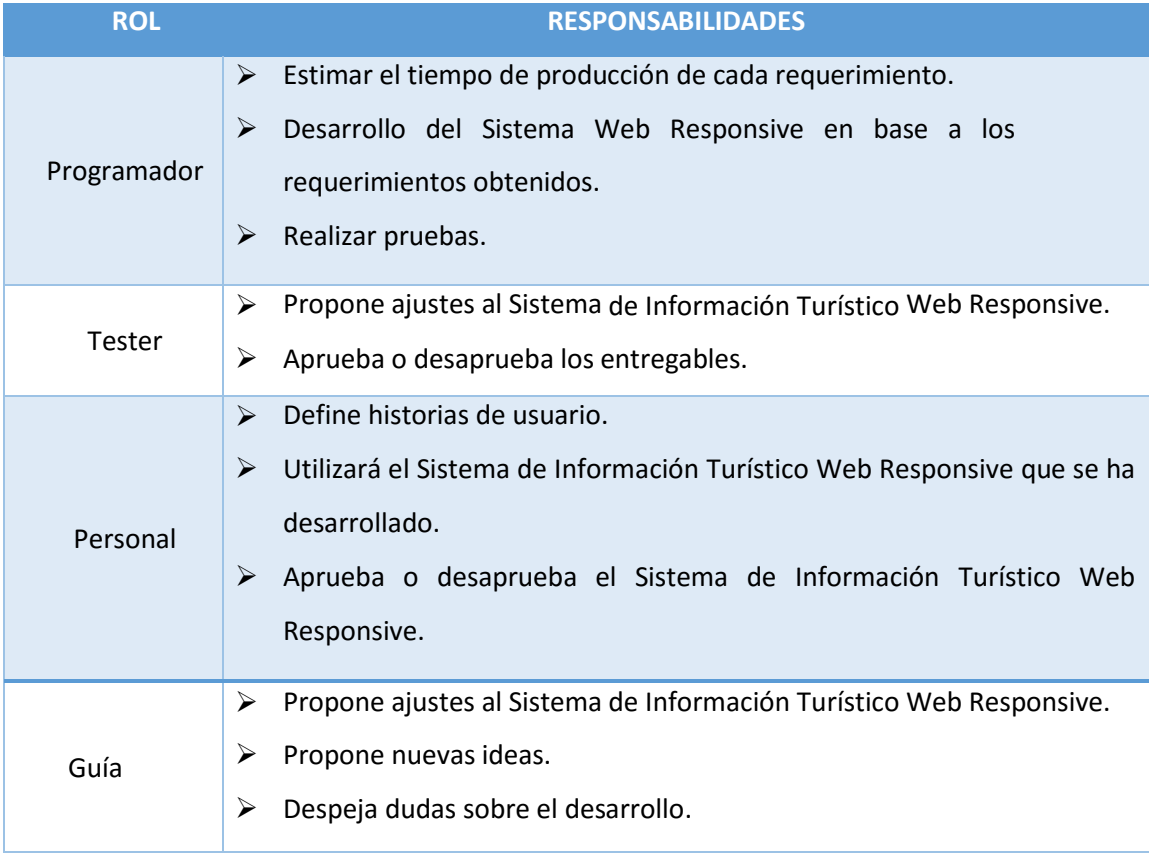

### **b) Historia de usuario.**

Las historias de usuarios son similares al empleo de escenarios, con la excepción de que se limitan a la descripción de la interfaz de usuario, solamente proporcionan los detalles sobre la estimación del riesgo y cuánto tiempo conllevara la implementación de dicha historia de usuario.

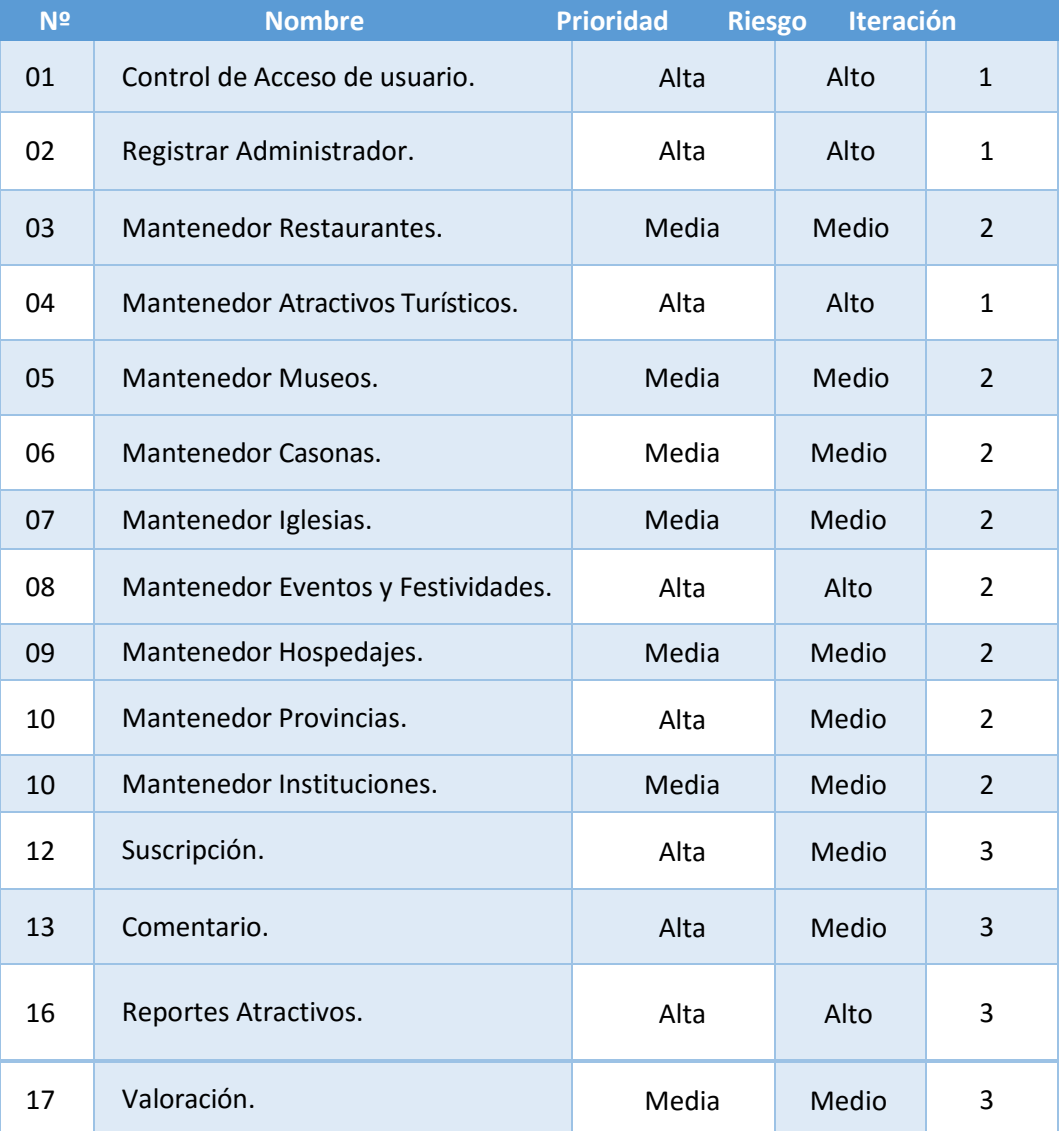

## **Cuadro 12: Plan de Historias de Usuario.**

En el Cuadro Nº 12 se define cada historia que representan lasfuncionalidadesinternas del sistema., describiendo como prioridad, alto media, baja y riesgo como alto, medio y bajo, el uso de las iteraciones para cada mantenedor.

Dónde**:**

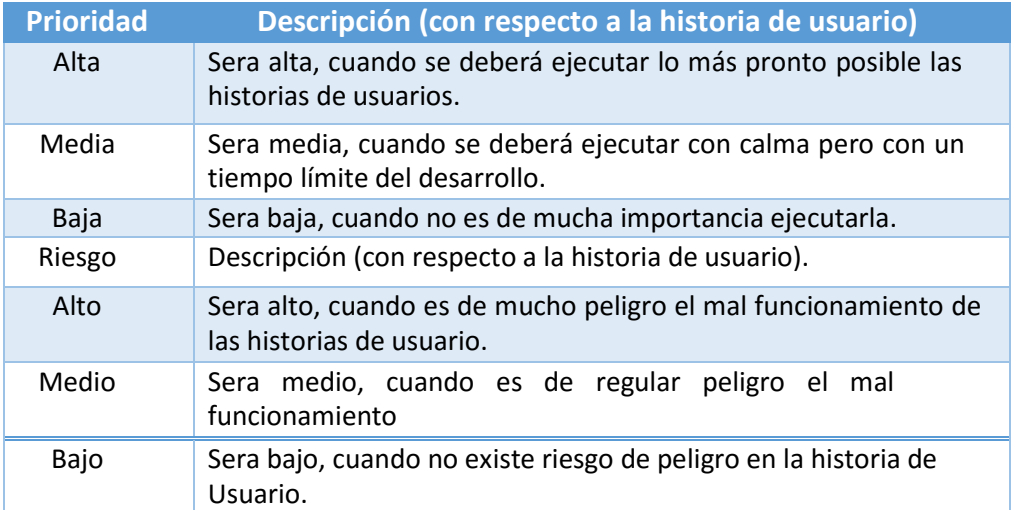

### **Cuadro 13: Prioridad y Nivel de dificultad de las Historias de Usuario.**

## **3.2.1.1.Casos de Uso.**

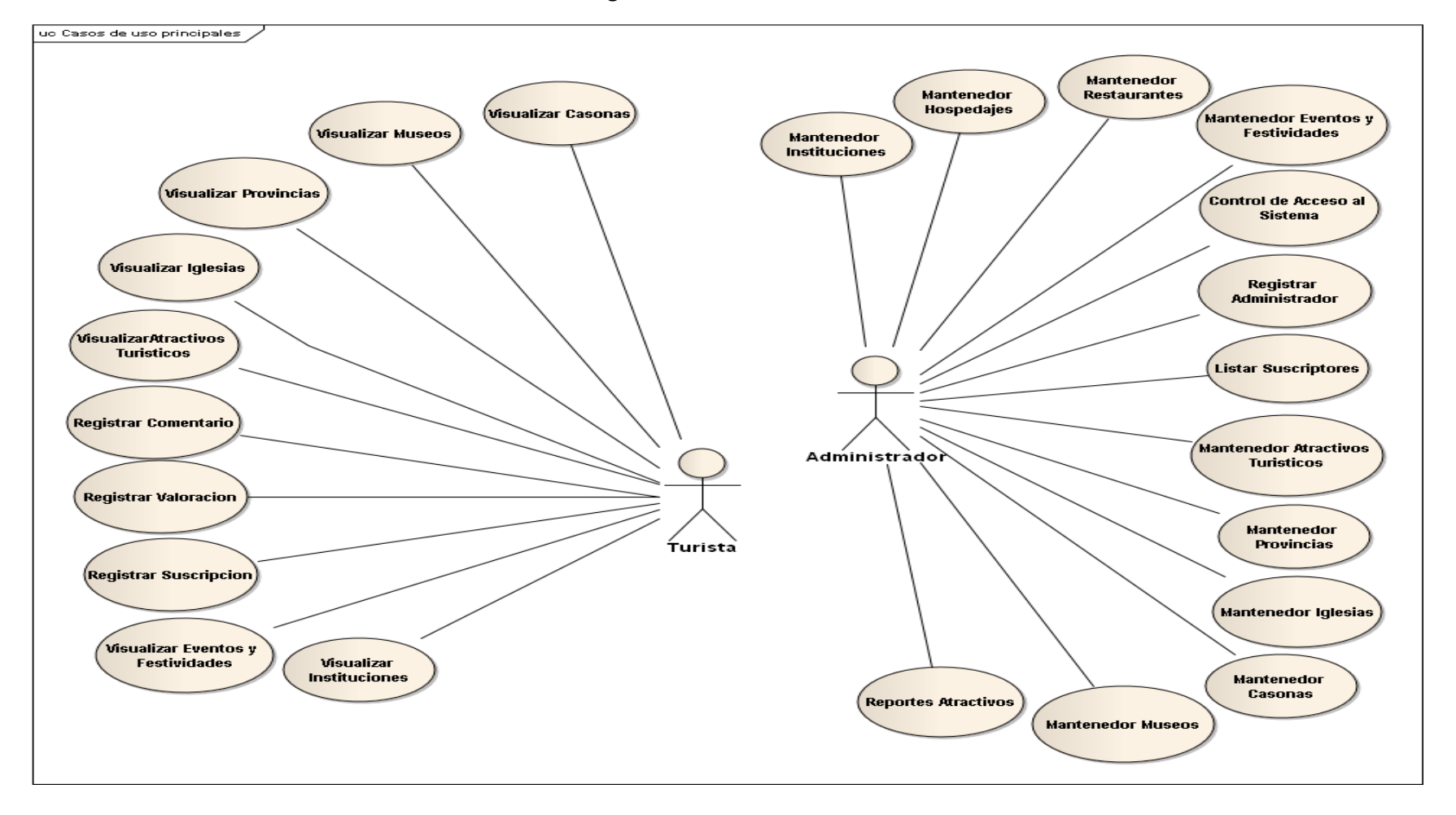

**Diagrama 1: Modelo de Casos de Uso.**

En la fase I, en el Diagrama Nº 1 se define el Modelo de Casos de Uso con el que se trabajara, en resumen describe los requerimientos funcionales a implementar en el sistema. **(Anexo Nº 8 Metodología XP).**

### **3.2.2. FASE II.**

A Continuación se desarrolla la parte de diseño:

### **3.2.2.1 Diseño.**

## **Tarjetas CRC.**

Es una metodología para el diseño de software orientado por objetos creada por Kent Beck y Ward Cunningha, que permite conocer el comportamiento de cada una de las clases a un alto nivel.

Se dividen en 3 secciones que contienen la información del nombre de la clase, sus responsabilidades y sus colaboradores.

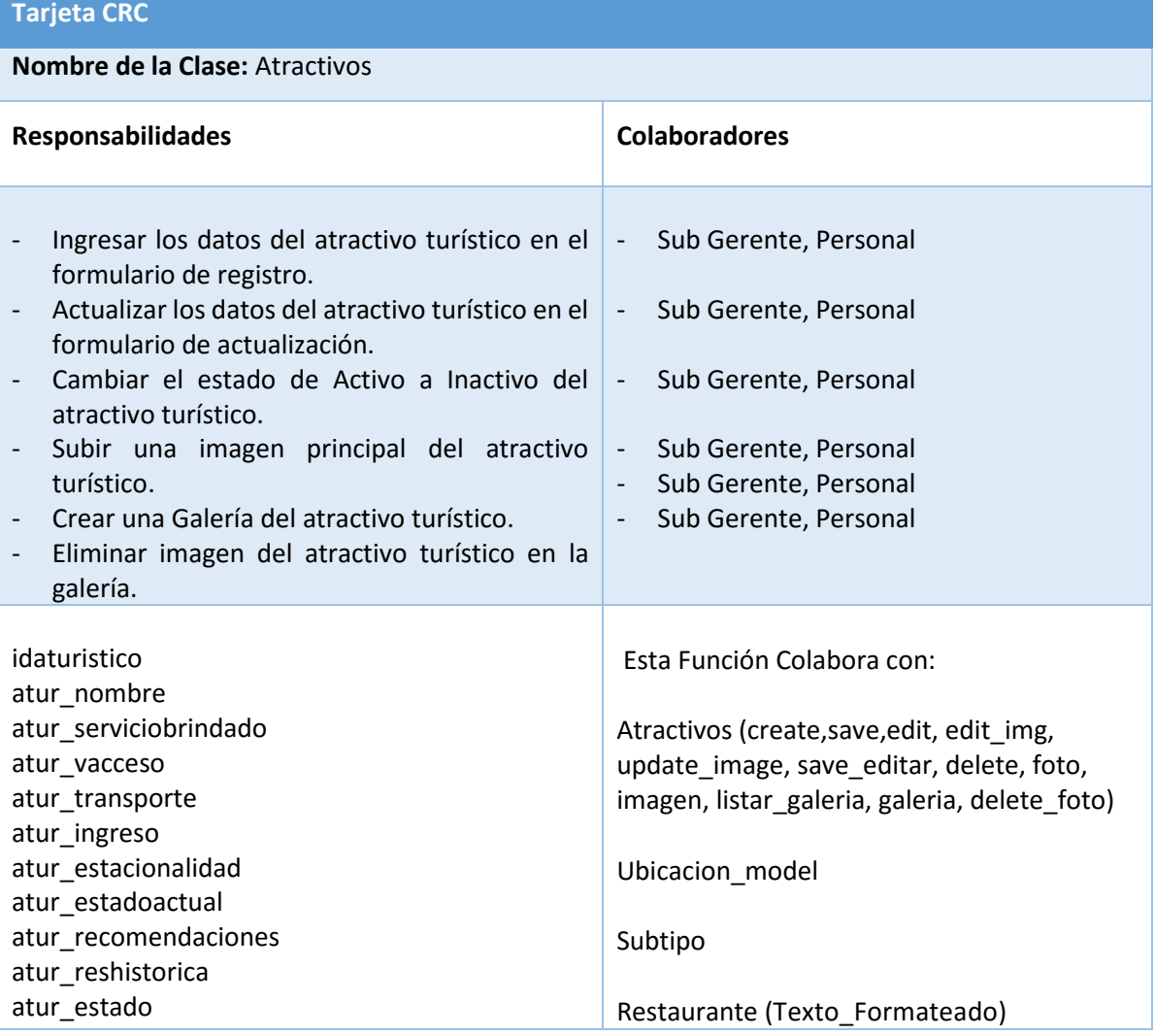

### **Cuadro 14: Tarjetas CRC.**

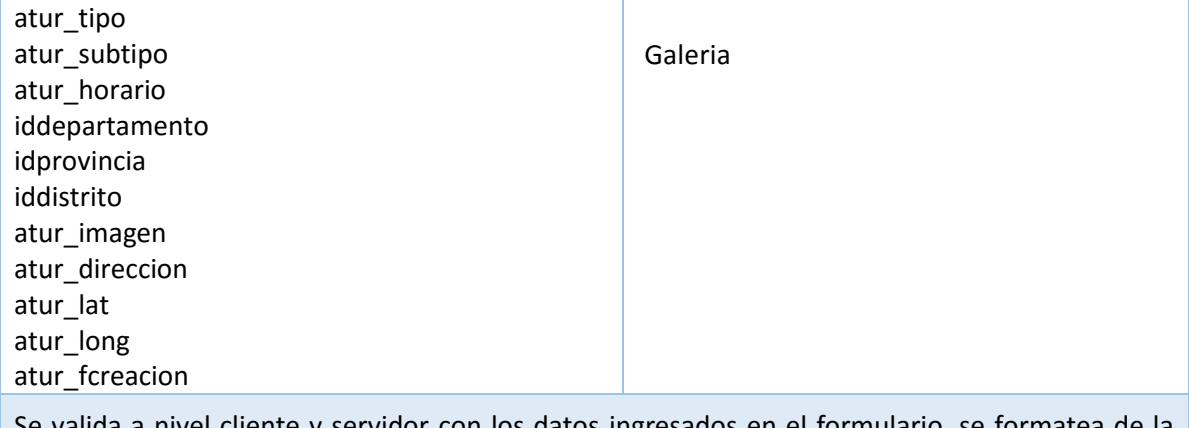

Se valida a nivel cliente y servidor con los datos ingresados en el formulario, se formatea de la imagen de caracteres especiales y tildes, para la eliminación de la imagen en la galería se procede a eliminar el registro por completo.

En la Fase II, se describen las tarjetas CRC en el Cuadro Nº 14 se define la clase con lo que trabajara,

en resumen los Atractivos Turísticos representa la clase másimportante, que se detalla en el **(Anexo** 

#### **Nº 8 Metodología XP).**

### **3.2.3. FASE III.**

### **3.2.3.1. Arquitectura del Sistema.**

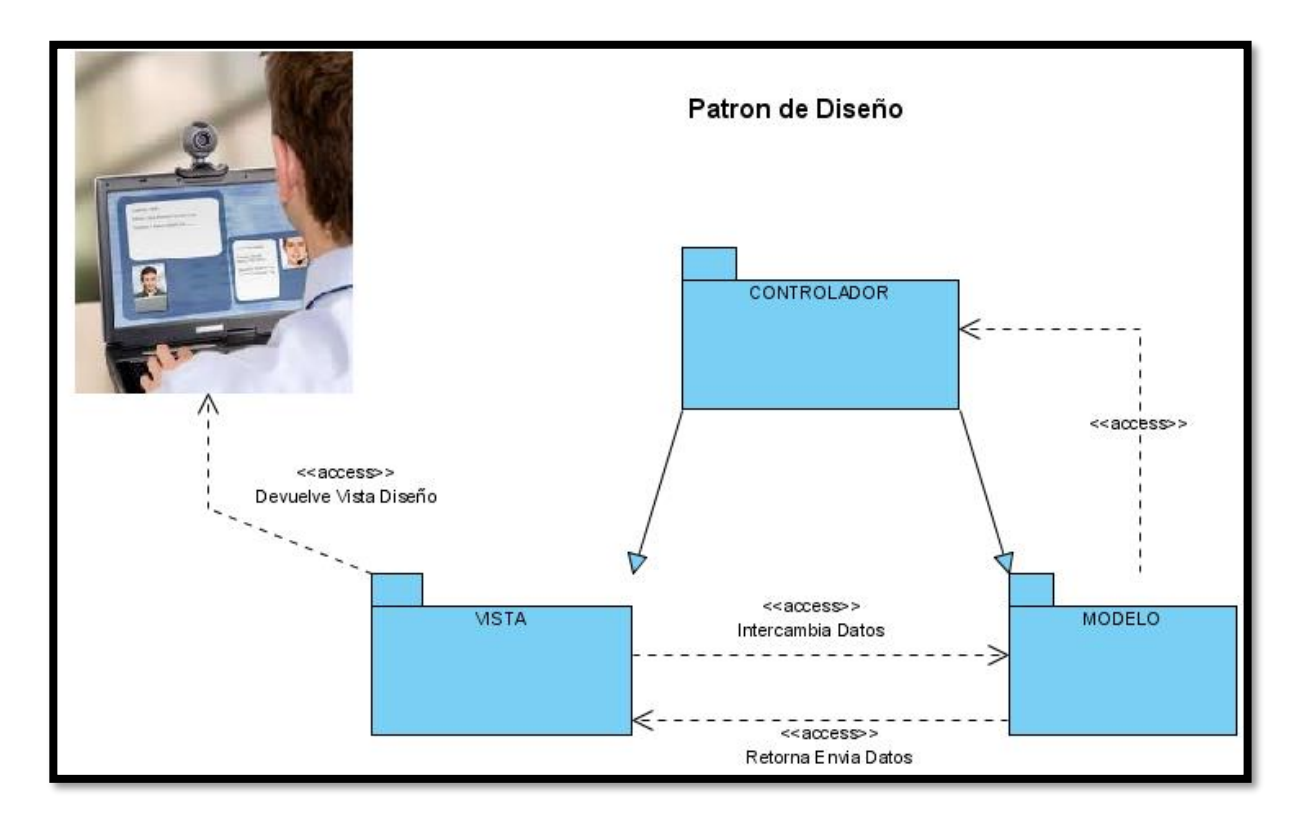

**Diagrama 2: Patrón de Diseño.**

En la Fase III, se describe la Arquitectura del Sistema en el Diagrama Nº 2 se define la arquitectura a utilizar para el desarrollo del sistema, que es el Modelo Vista Controlador, se detalla en el **(Anexo Nº 8 Metodología XP).**

#### **3.2.3.2. Modelo Físico de la Base de Datos.**

#### **Diagrama 3: Modelo Físico de la Base de Datos.**

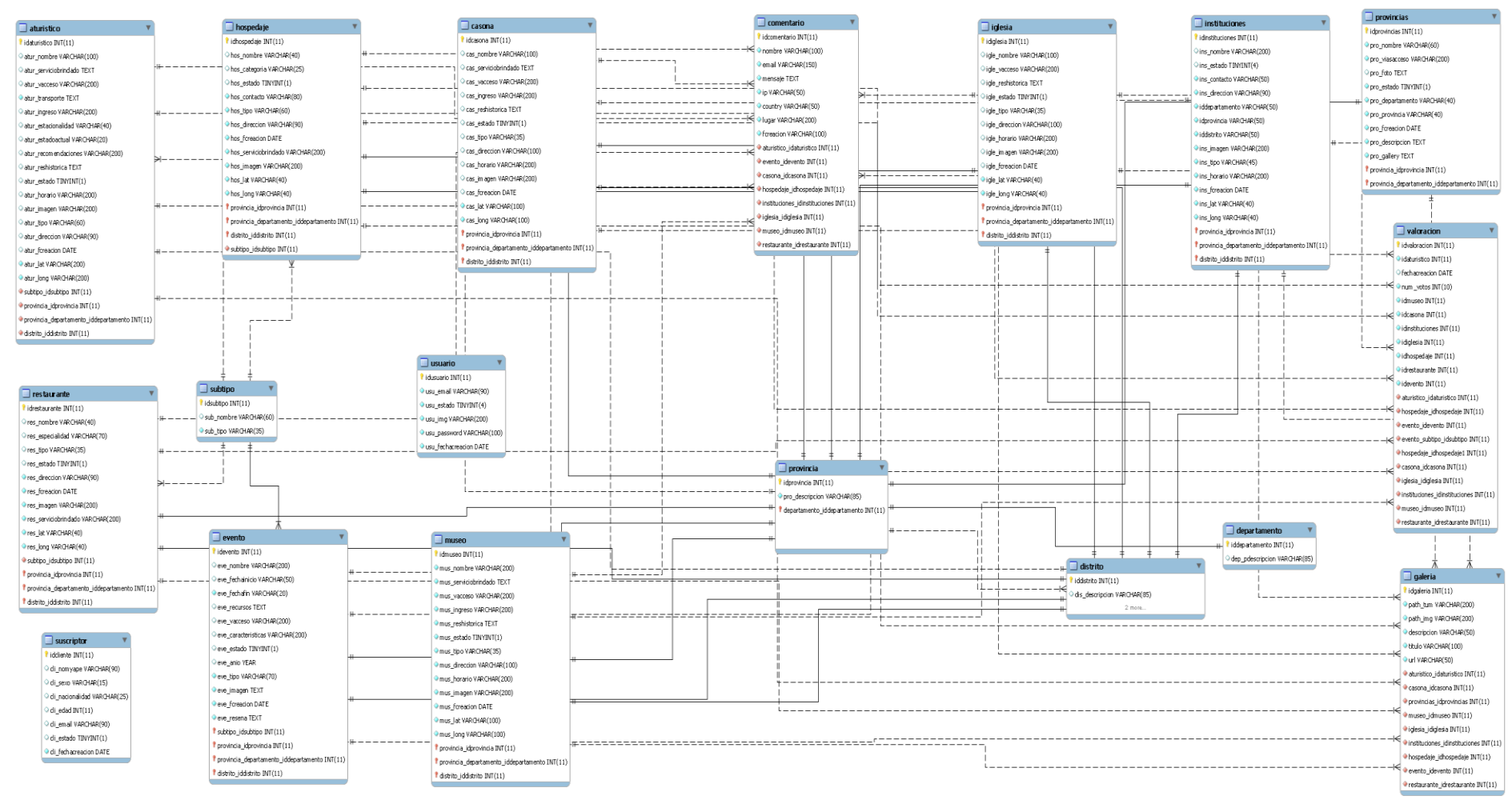

En la Fase III, en el Diagrama Nº 3 se define el Modelo Físico de la Base de Datos con el que se trabajara, en resumen describe la implementación de la base

de datos.

#### **3.2.3.3. Diagrama Entidad – Relación de la Base de Datos.**

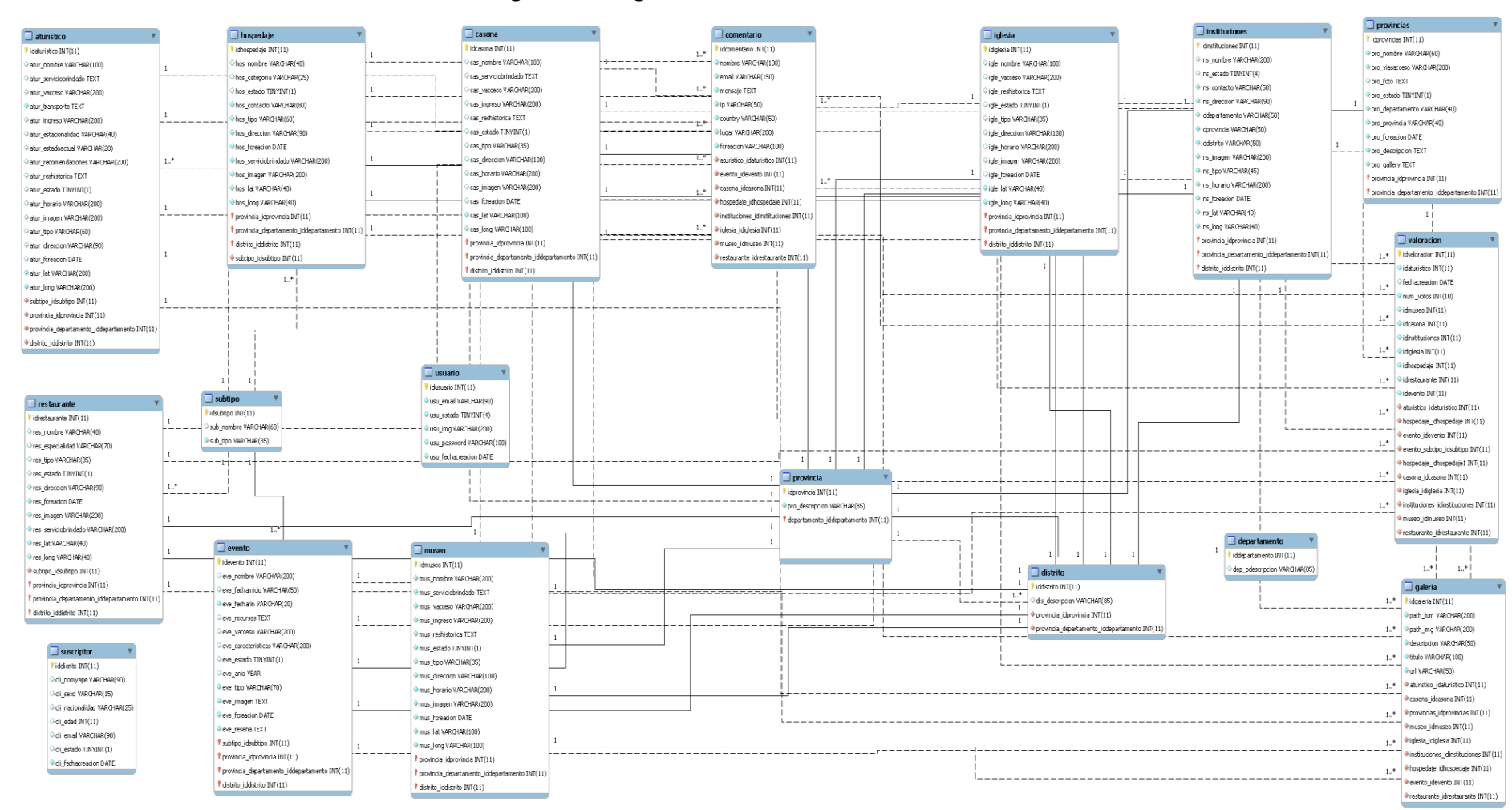

#### **Diagrama 4: Diagrama Entidad – Relación de la Base de Datos.**

En la fase III, en el Diagrama Nº 4 se define el Modelo Entidad – Relación de la Base de Datos con el que se trabajara, en resumen es una descripción de la estructura de la base de datos.

### **3.2.3.4. Diagrama de Despliegue del Sistema.**

**Diagrama 5: Diagrama de Despliegue del Sistema.**

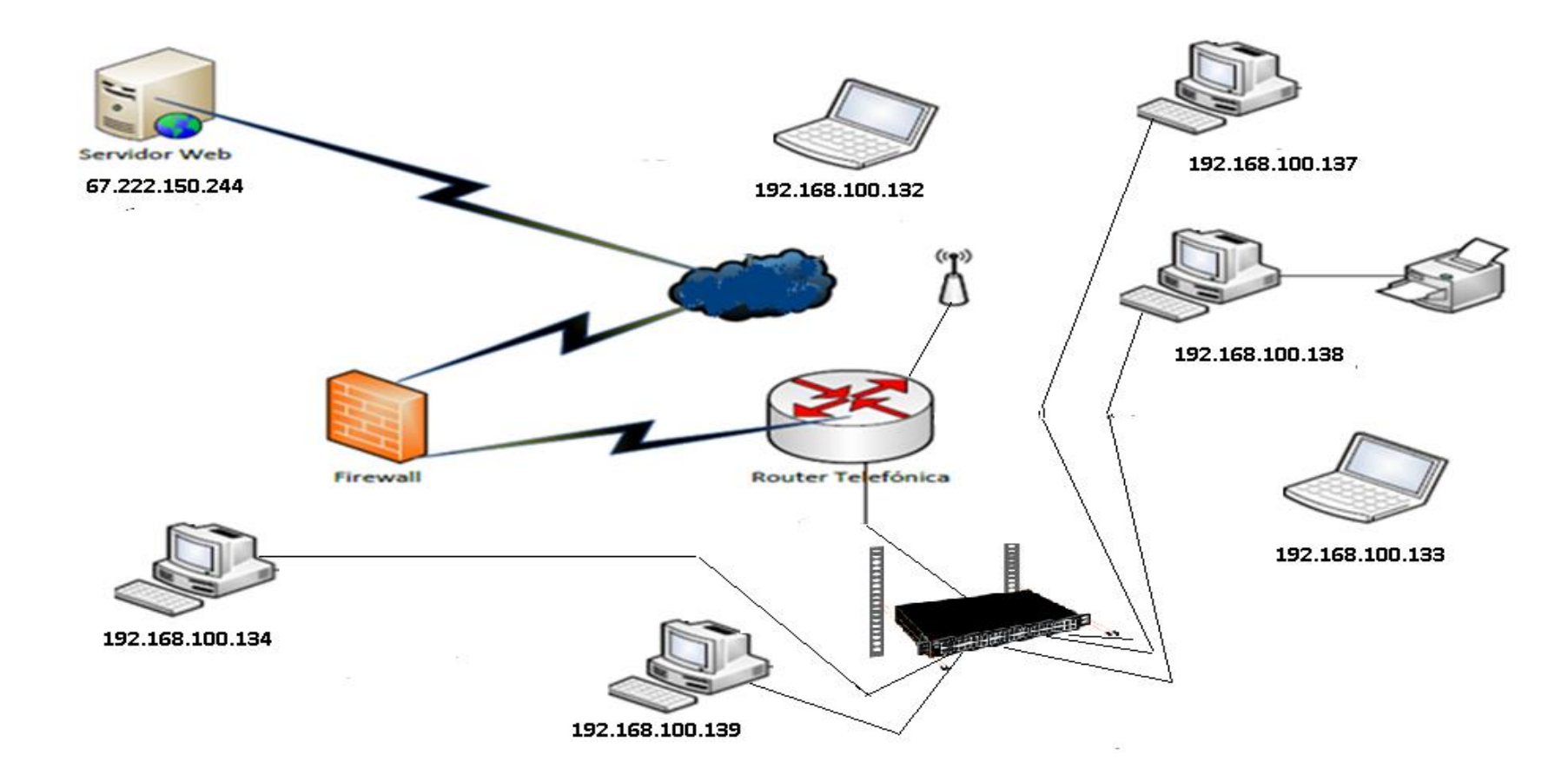

En la Fase III, en el Diagrama Nº 5 se define el Diagrama de Despliegue del Sistema con el que se trabajara, en resumen muestra la configuración en funcionamiento del sistema incluyendo su software y hardware.

## **3.2.3.5. Diseño del Sistema.**

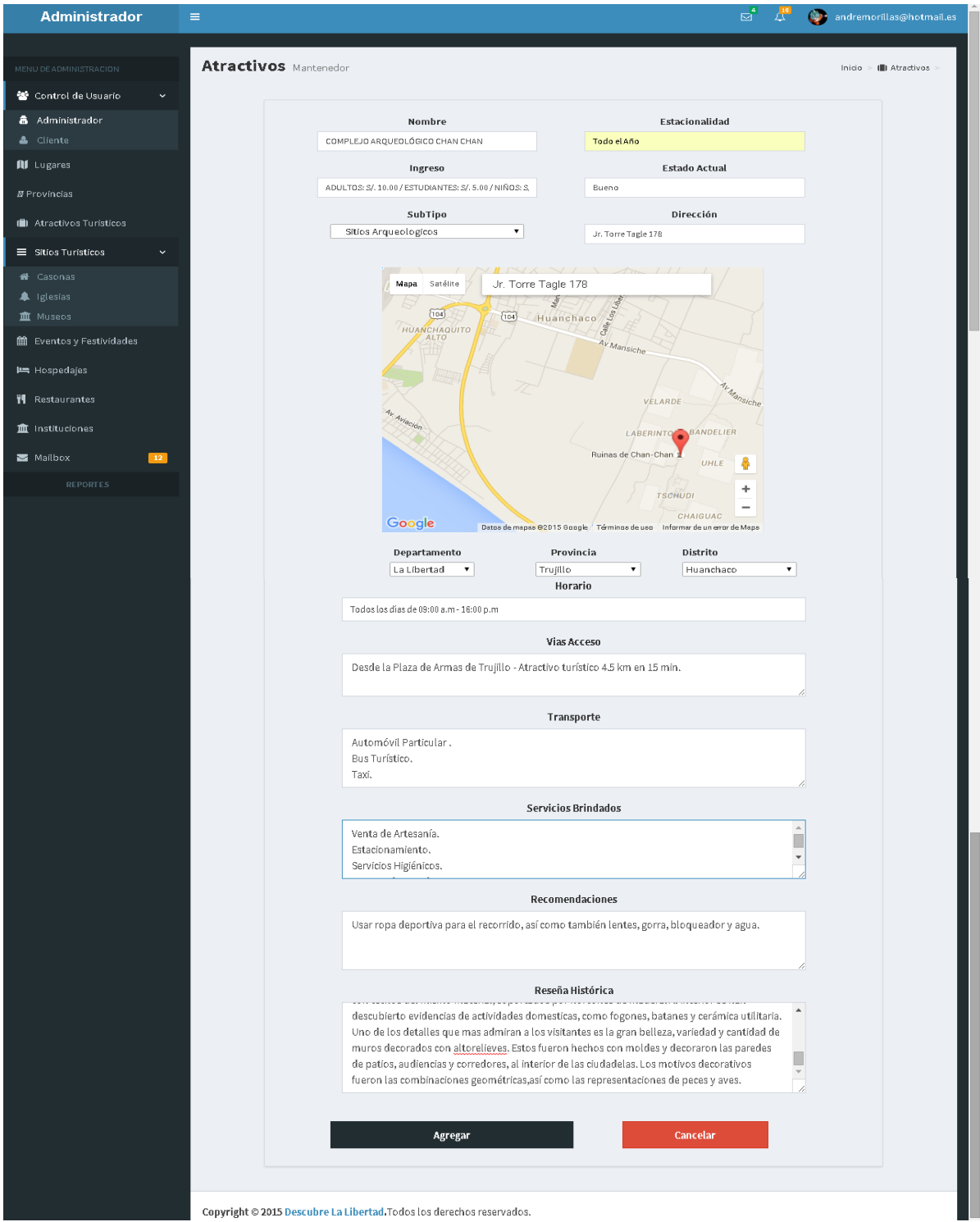

**Ilustración 3: Registro de Atractivo Turístico.**

En la Fase III, en la Ilustración Nº 3 se puede observar la interfaz Registro de Atractivo Turístico a nivel de usuario administrador, en el que se registran toda la información referente al atractivo turístico.

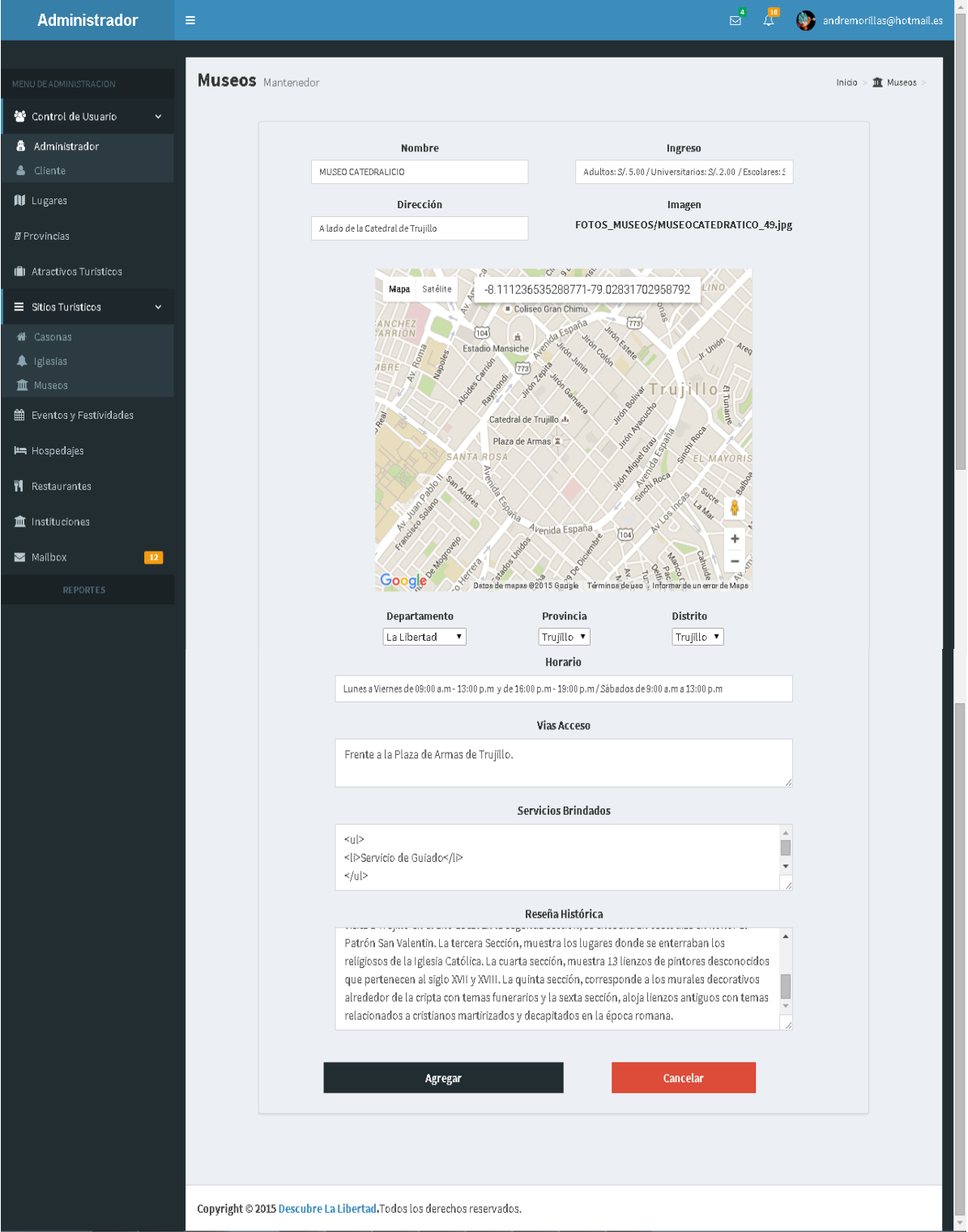

**Ilustración 4: Registro de Museos.**

40

En la Fase III, en la Ilustración Nº 4 se puede observar la interfaz Registro de Museos a nivel de usuario administrador, en el que se registran toda la información referente al Museo.

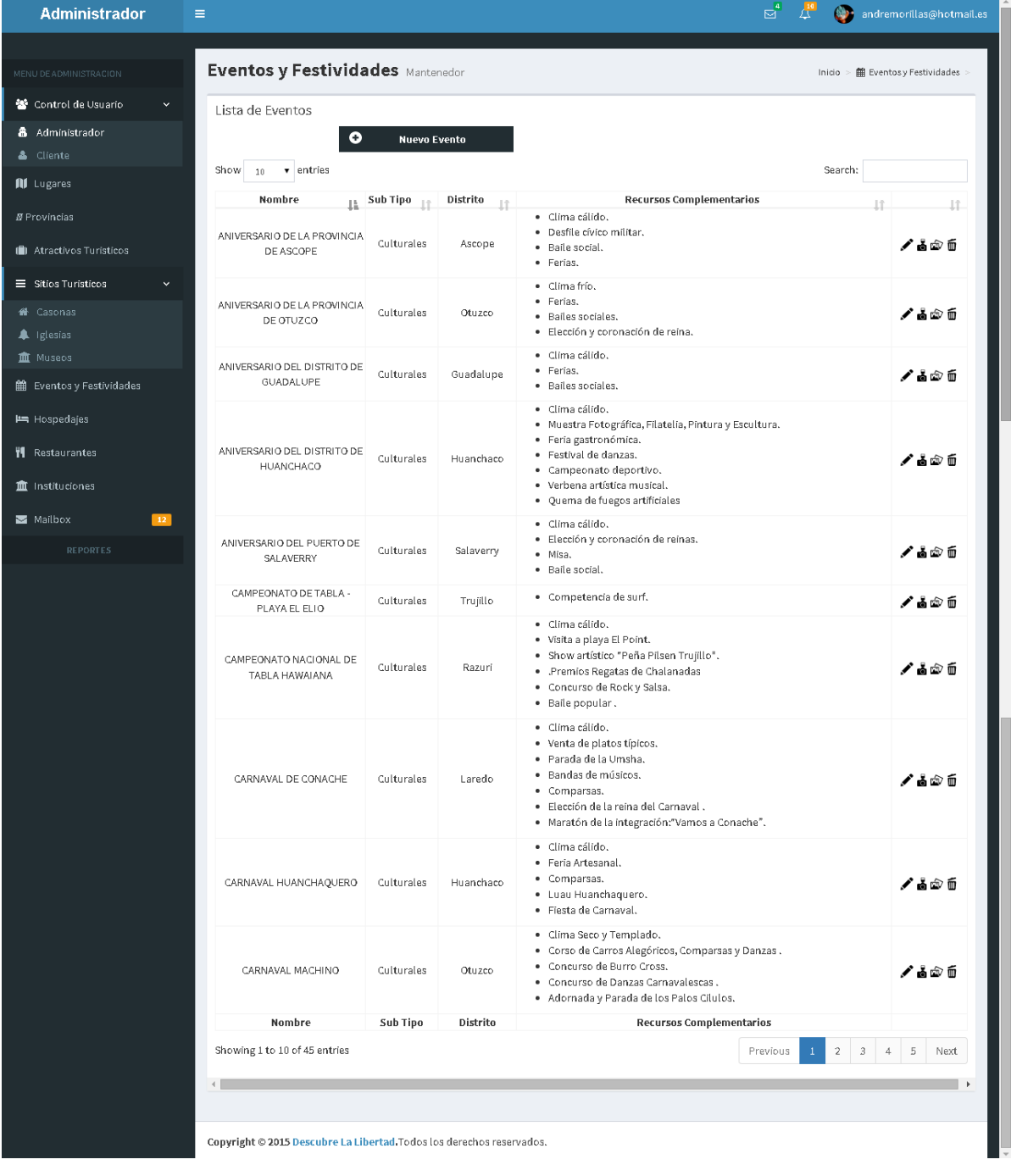

## **Ilustración 5: Mantenedor de Eventos y Festividades.**

En la Fase III, en la Ilustración Nº 5 se puede observar la interfaz Mantenedor Eventos y Festividades a nivel de usuario administrador, en el que se registra, modifica, elimina la información referente a los Eventos y Festividades.

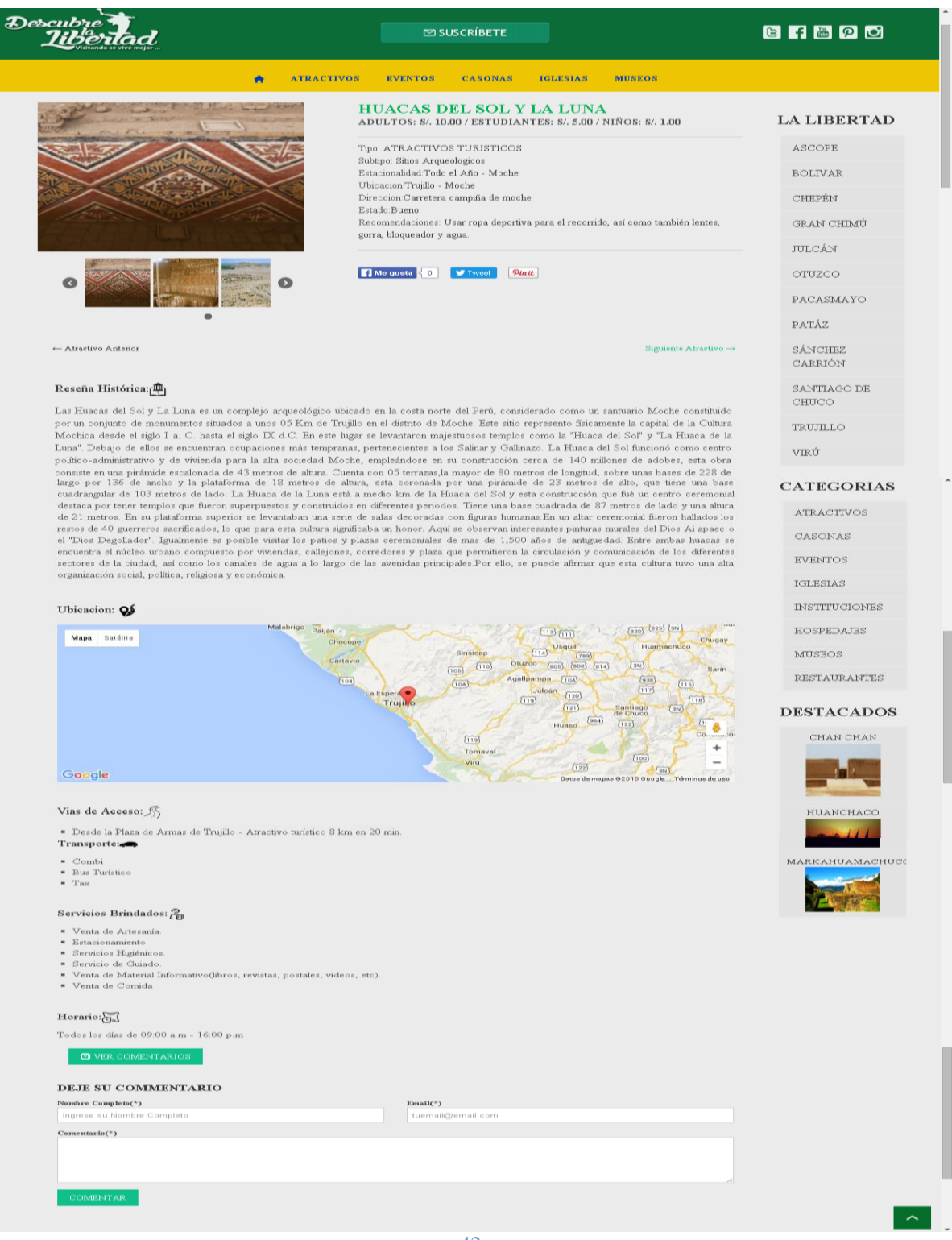

En la Fase III, en la Ilustración Nº 5 se puede observar la interfaz Detalle del Atractivo Turístico a nivel de usuario cliente, en el que se muestra toda la información referente al atractivo turístico seleccionado por el turista.

#### **3.2.4. FASE IV.**

A continuación se desarrollan las pruebas:

### **a) Prueba de Caja Negra.**

Llamadas también pruebas funcionales, las pruebas de caja negra se llevan a cabo sobre la interfaz del software, obviando el comportamiento interno y la estructura del programa.

## **Caso de Prueba Mantenedor Atractivo Turístico.**

Formulario destinado al ingreso de datos del atractivo turístico, contiene los siguientes datos:

**Descripción general del Mantenedor Atractivo Turístico:** Registrar los atractivos turísticos en el sistema. Esto incluirá el Nombre, Estacionalidad, Ingreso, Estado Actual, Subtipo, Dirección, Horario, Vías de Acceso, Transporte, Servicios Brindados, Recomendaciones, Reseña Histórica.

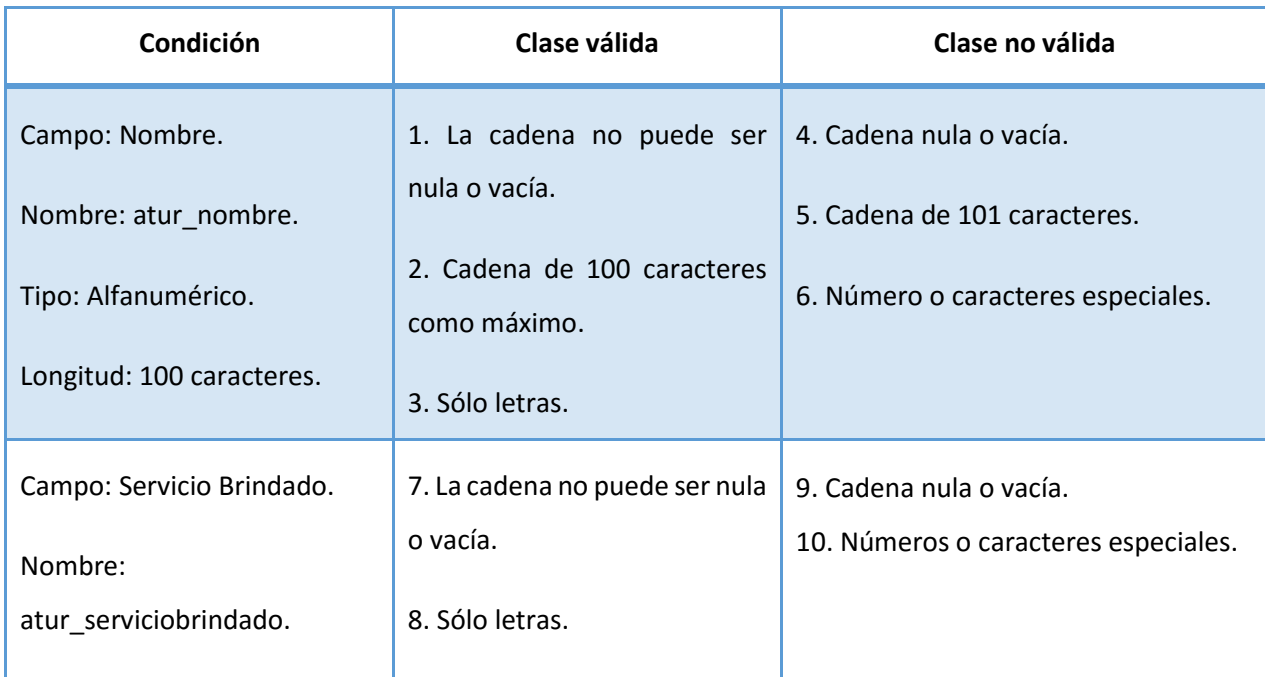

## **Cuadro 15: Prueba Registrar Atractivo Turístico.**

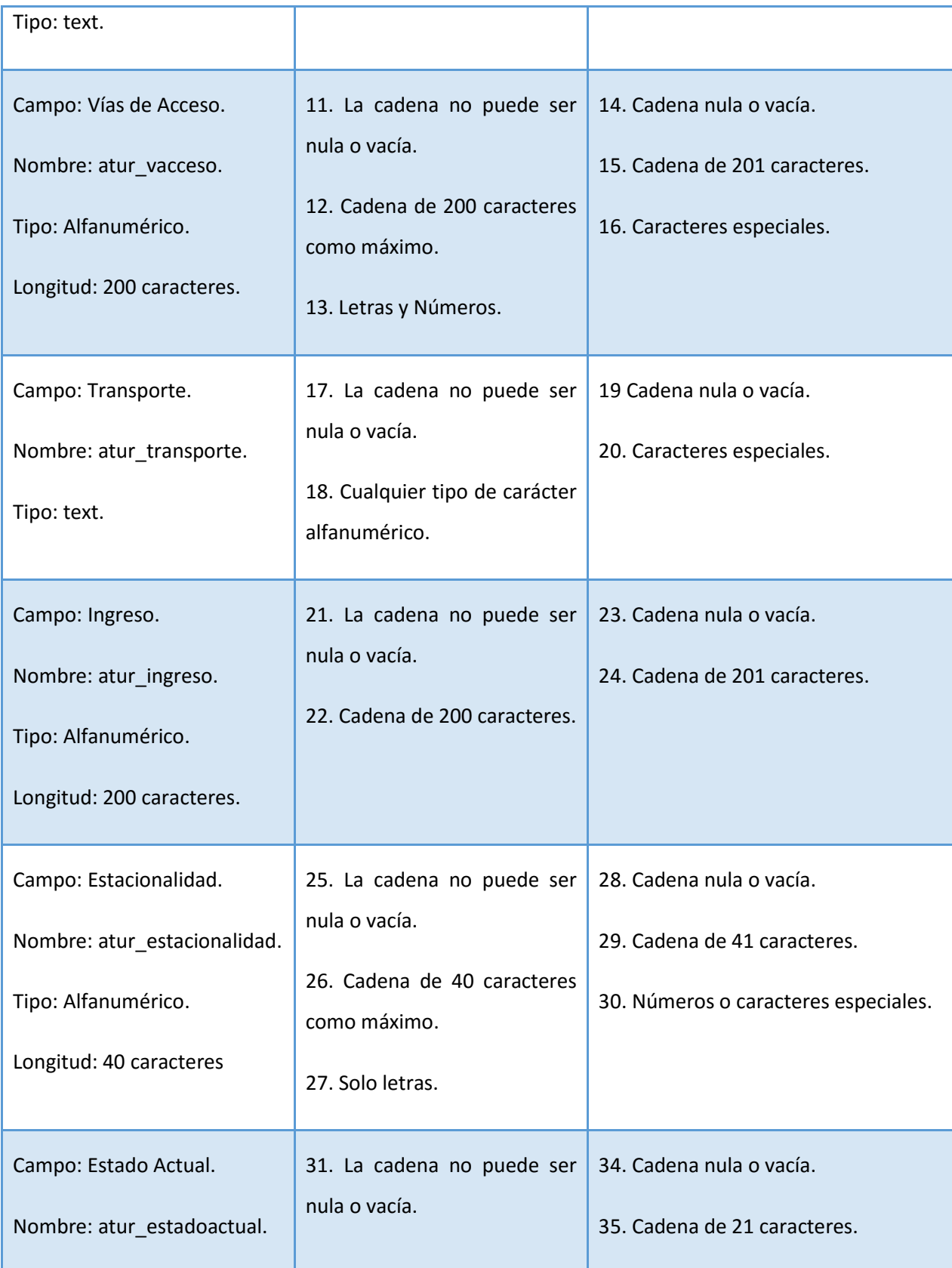

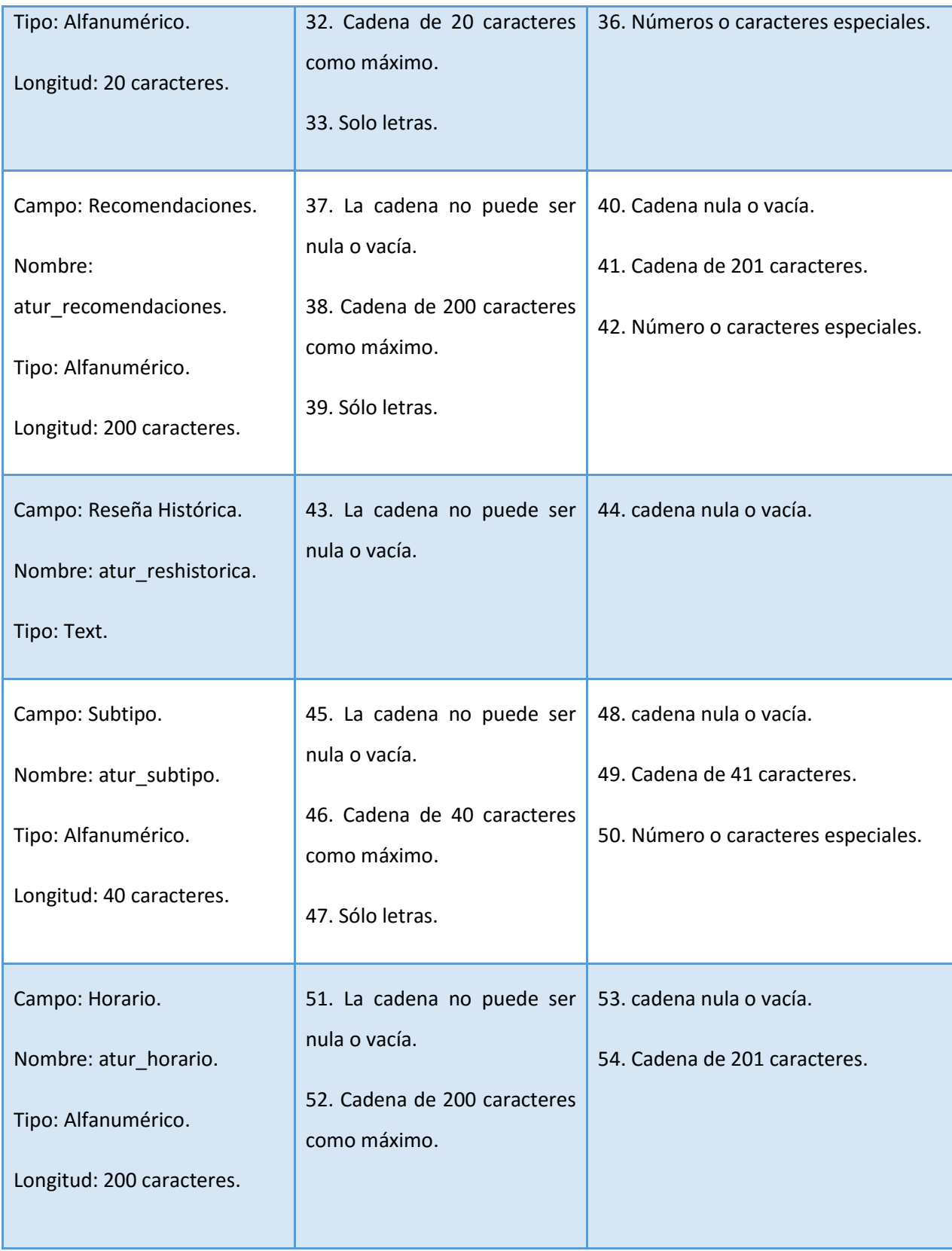

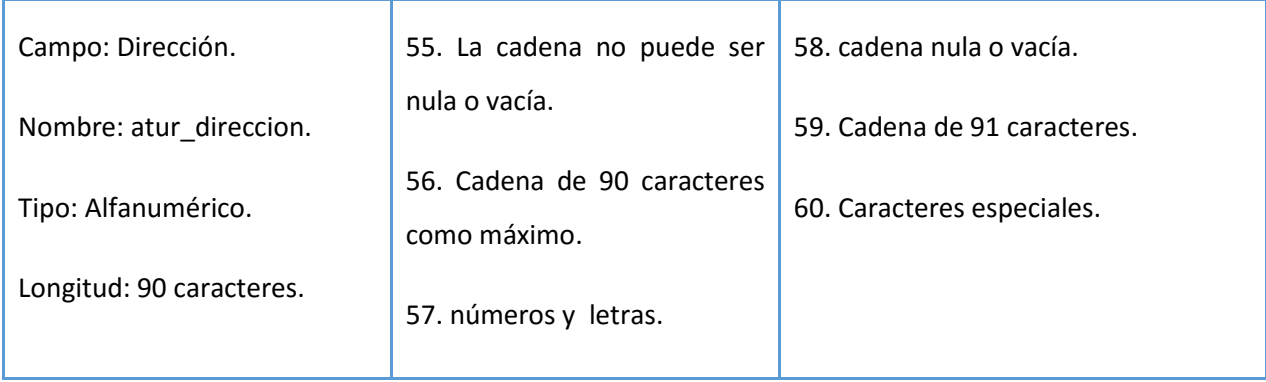

Como se observa en la Cuadro N° 15, se tiene en columna 1, se explica los campos a evaluar en la prueba, su nombre, tipo y la longitud de los caracteres, en la columna 2, se menciona las clases de validaciones, en la columna 3, determina la condición no valida del sistema.

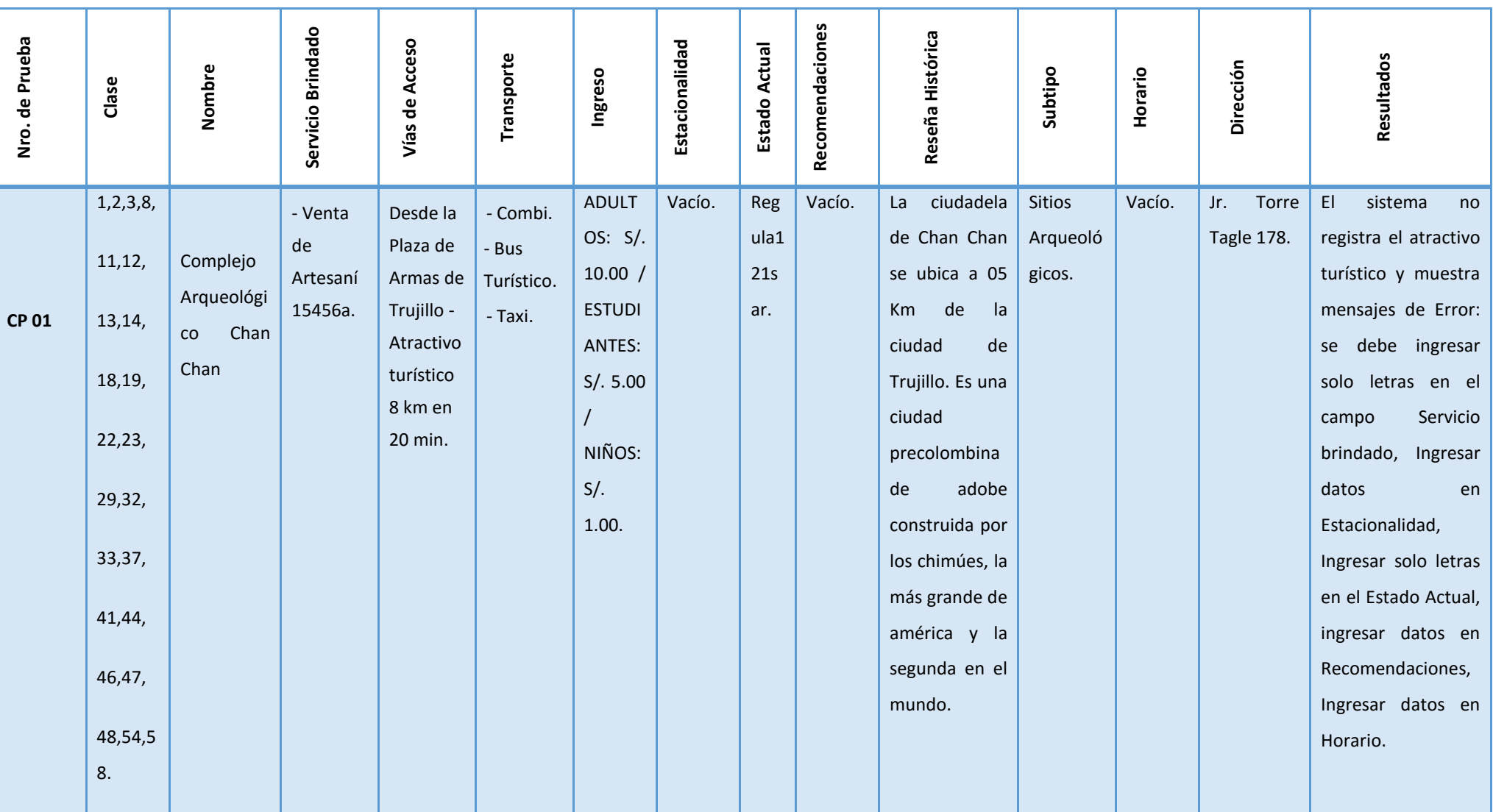

# **Cuadro 16: Prueba Unitaria Registrar Atractivo Turístico.**

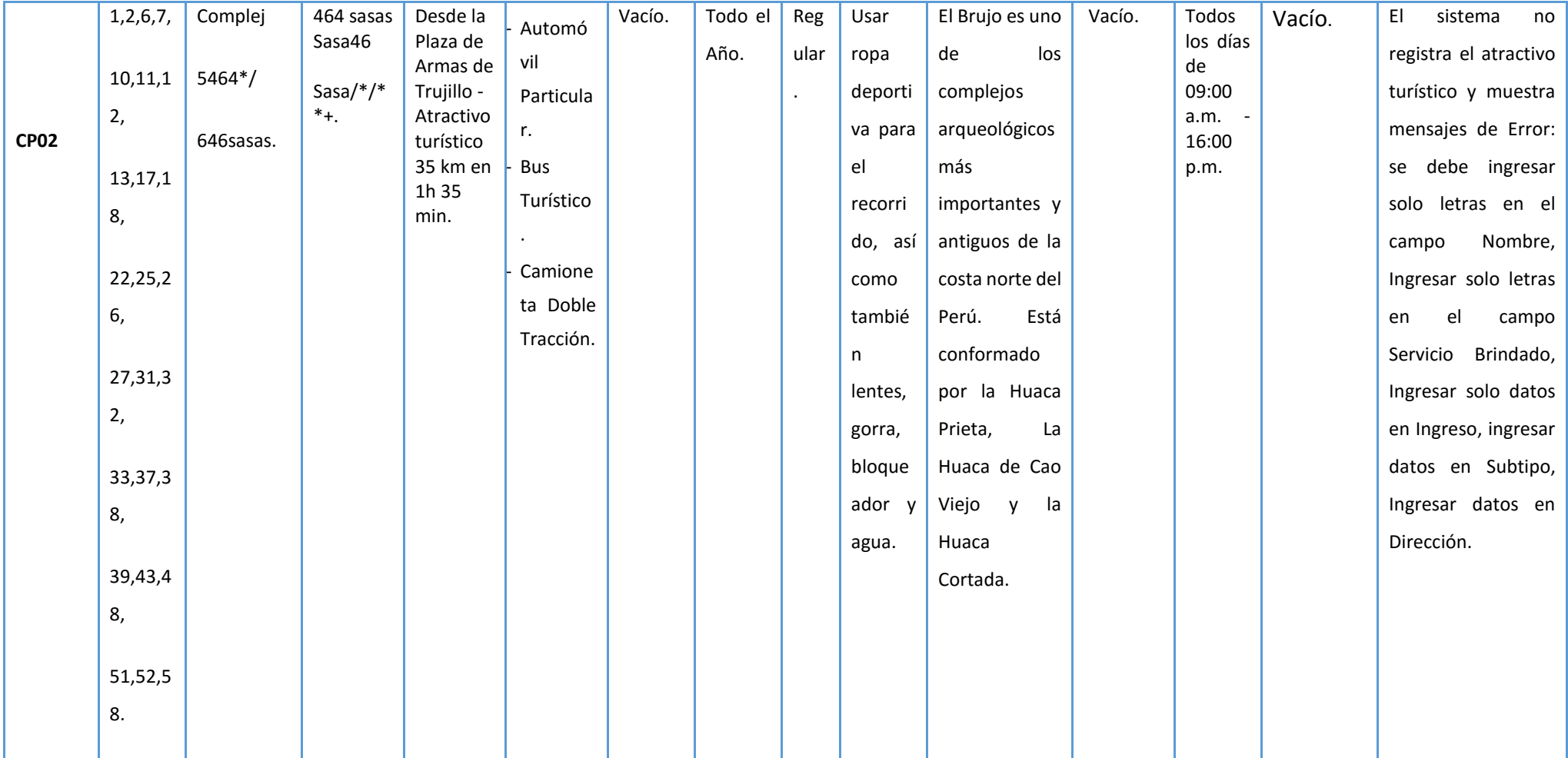

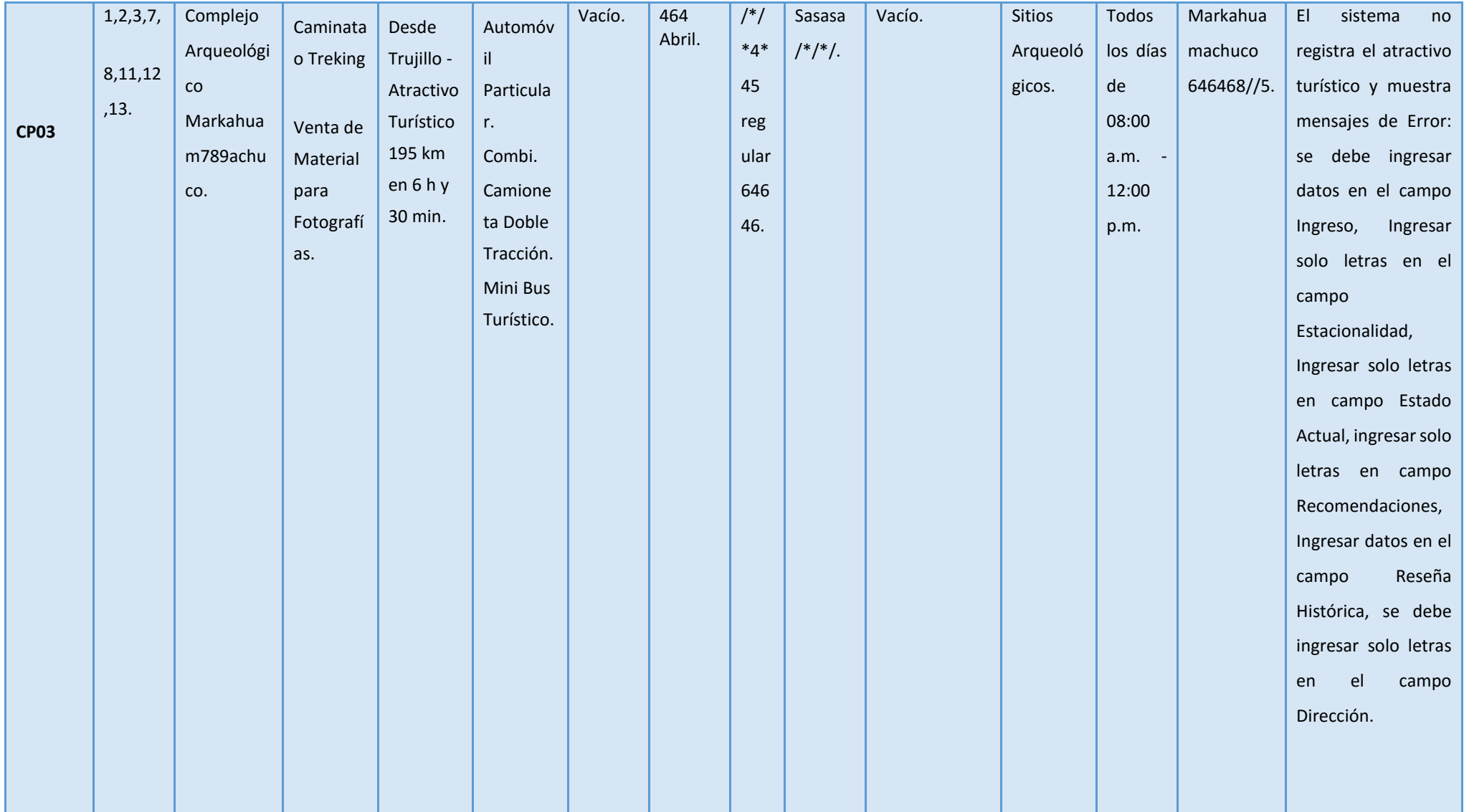

Como se observa en Cuadro N° 16 en la columna 1, corresponde a las cantidades de pruebas que se realizaron, en la columna clase, se verifican las pruebas funcionales y así tener una respuesta si los datos ingresados se guardaron correctamente.

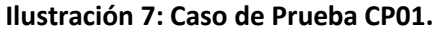

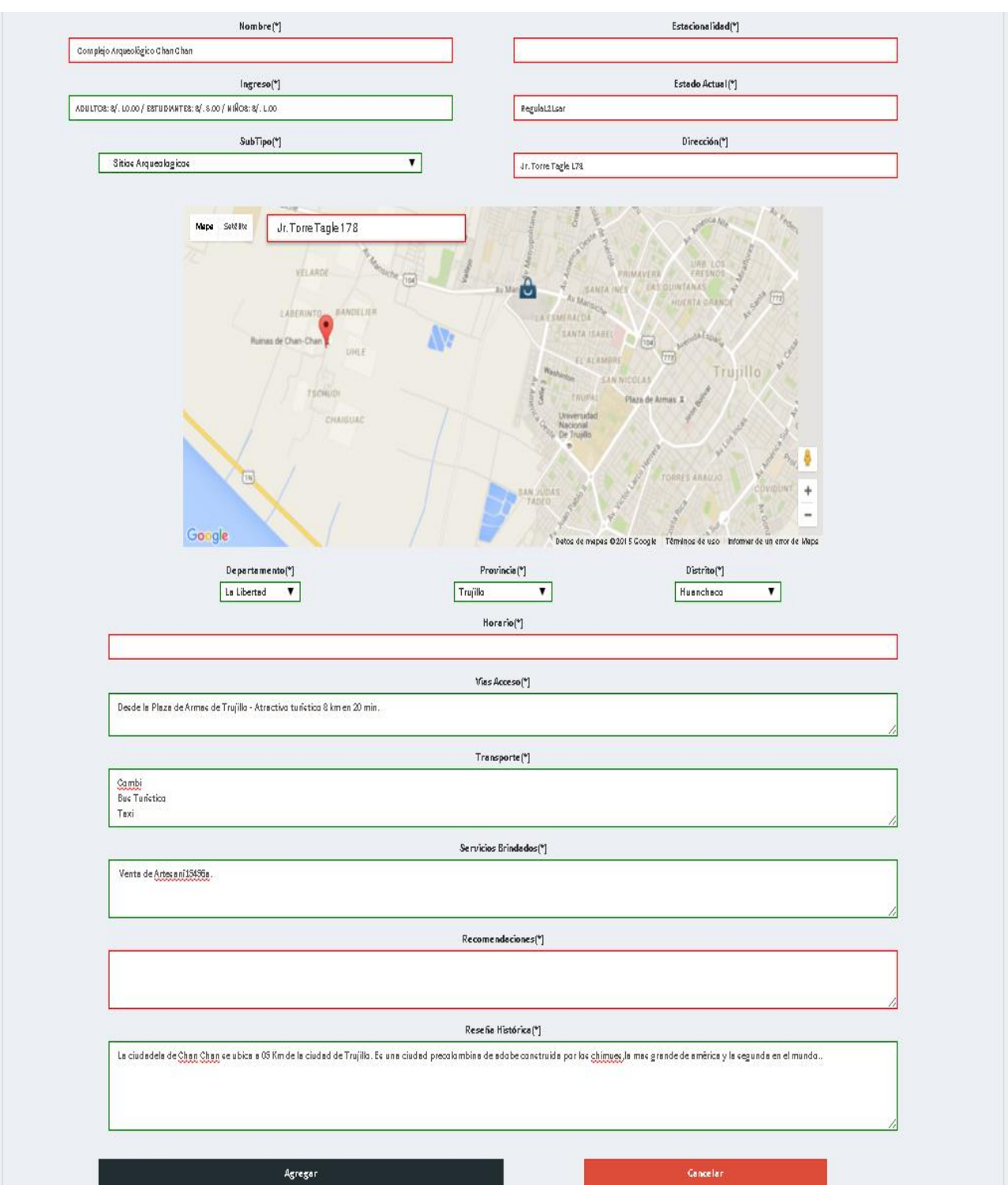

Como se observa en la Ilustración Nº 7, se realiza el ingreso de datos en el formulario del CP01, los bordes de color verde indican ingreso correcto de datos y los de color rojo ingreso de datos erróneos.

## **Ilustración 8: Caso de Prueba CP01.**

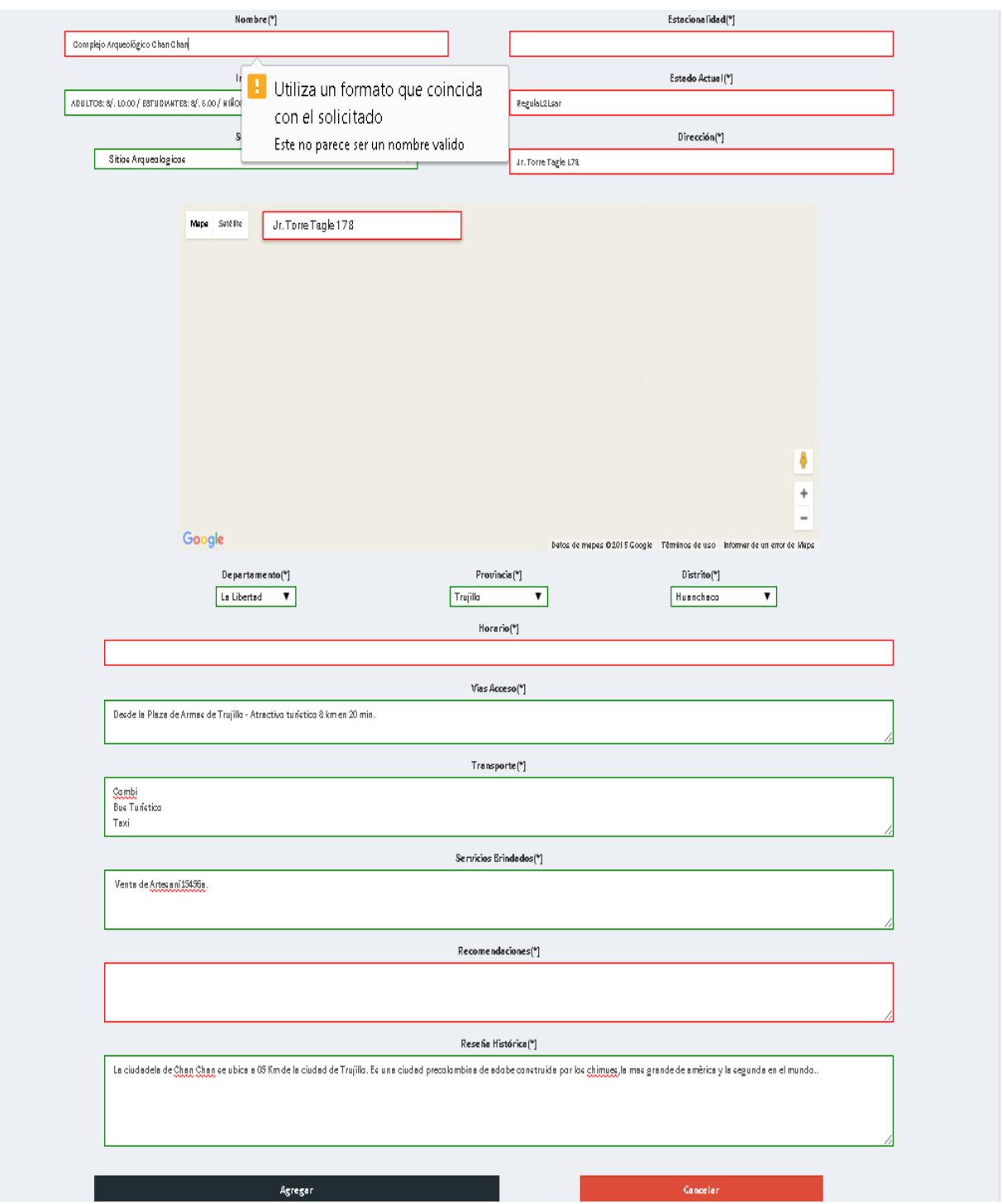

Como se observa en la Ilustración Nº 8, se realizan las validaciones en el formulario del CP01, se muestran mensajes de alerta por cada dato ingresado de manera errónea.

#### **b) Pruebas de Caja Blanca.**

Llamadas también pruebas unitarias o pruebas de caja blanca. Al total de las pruebas de caja blanca se le conoce como "cobertura", la cobertura es un número porcentual que indica cuanto código del programa se ha probado.

- **Pruebas Unitarias.**
	- **Complejidad Ciclomática.**

Para calcular la complejidad ciclomática de McCabe, lo primero que tenemos que hacer es dibujar el grafo de flujo. Para esto seguiremos los siguientes pasos:

**Señalamos en el código los pasos para dibujar el grafo de flujo.**

Los siguientes scripts son usados para las pruebas de caja blanca.

#### **Cobertura de Caminos (Prueba de Camino Básico)**

#### **Ilustración 9: Cobertura de Caminos – Grafos de Flujo**

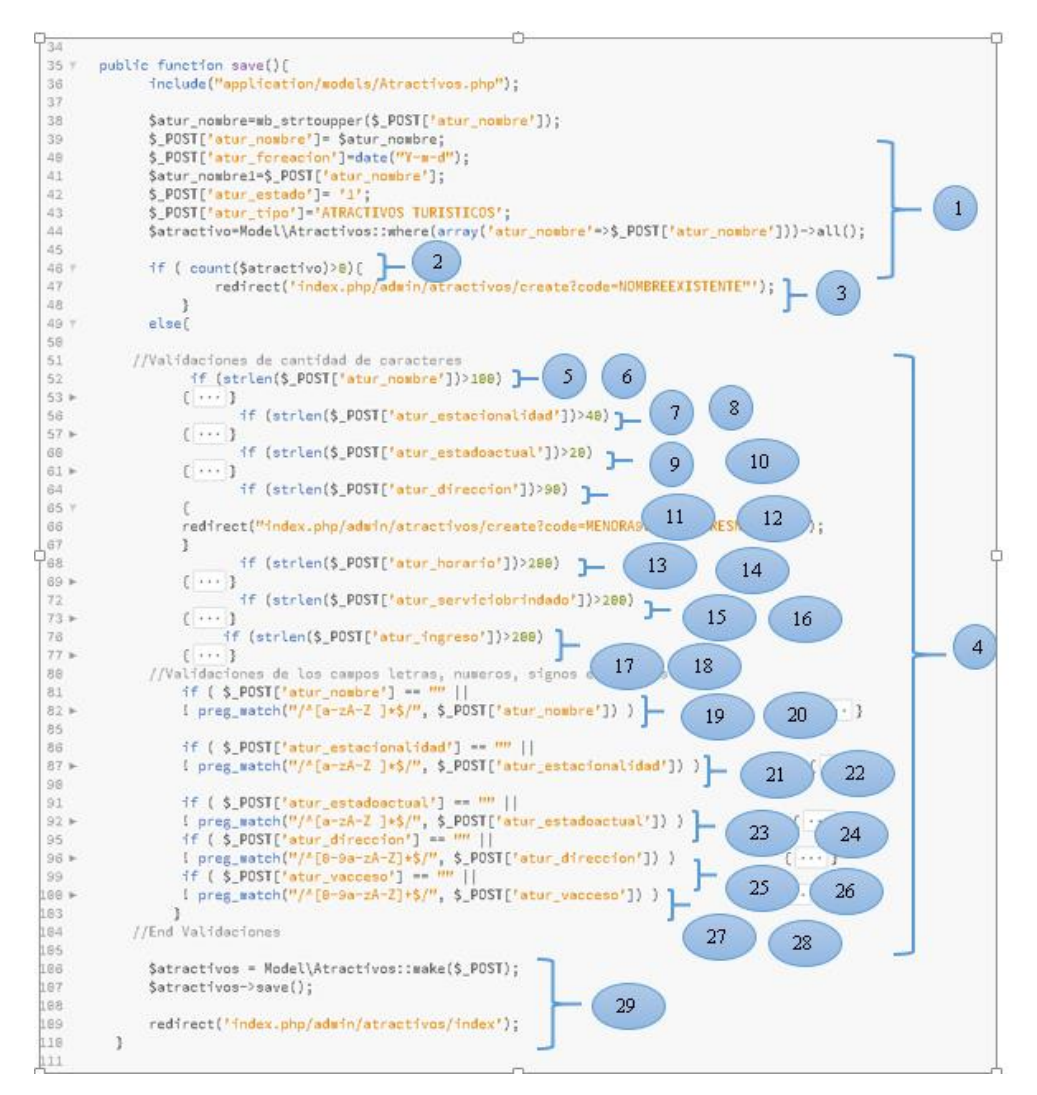

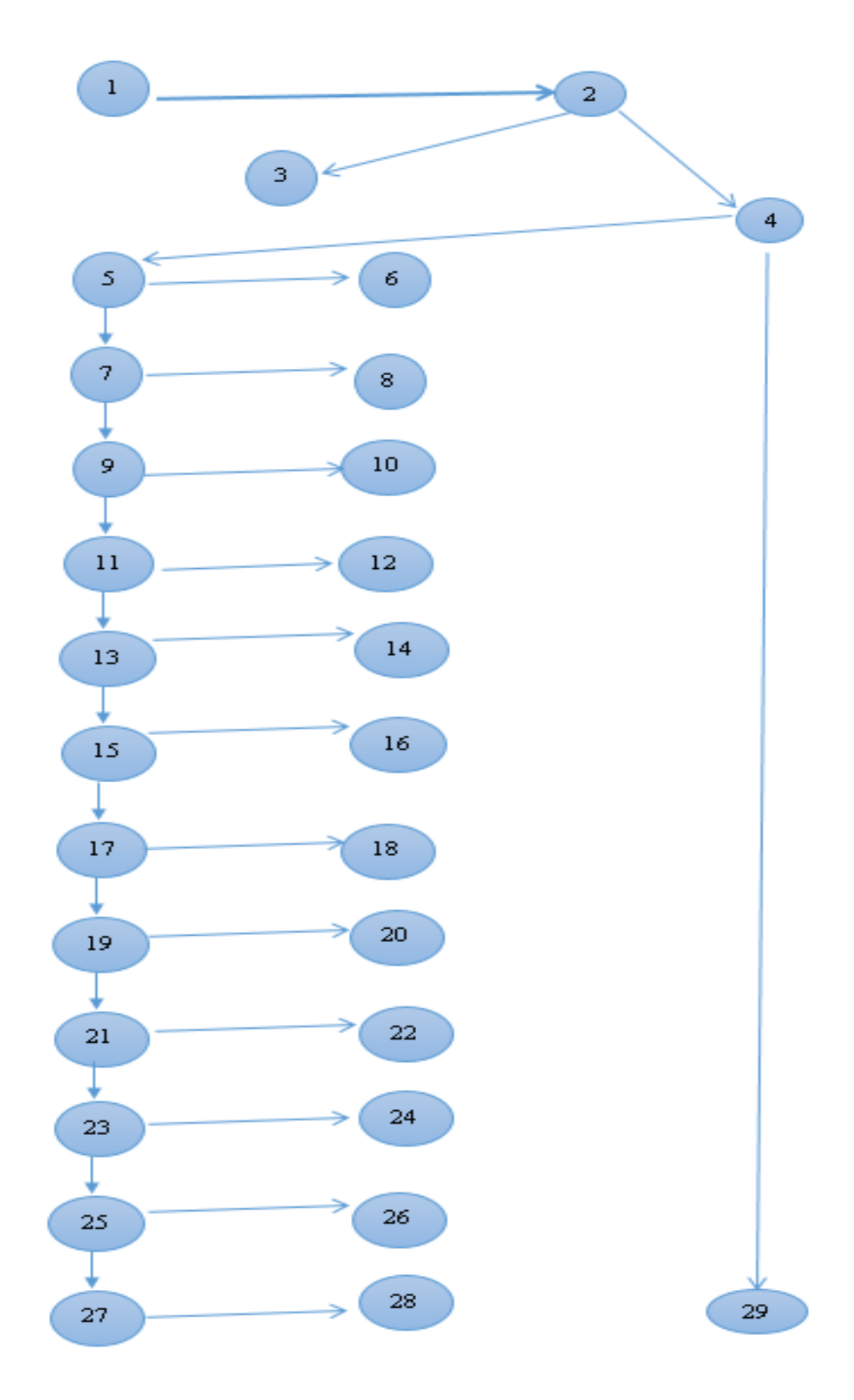

#### **Calcular la Complejidad Ciclomática de McCabe.**

Existen varias formas de calcular la complejidad ciclomática de un programa a partir de un grafo de flujo:

**1.** El número de regiones del grafo coincide con la complejidad ciclomática, V (G).

**V (G) = Número de Regiones** 

**2.** La complejidad ciclomática, V (G), de un grafo de flujo G se define como:

#### **V (G) = Aristas – Nodos + 2**

**3.** La complejidad ciclomática, V (G), de un grafo de flujo G se define como:

#### **V (G) = Nodos Predicado + 1**

Calcular la complejidad ciclomática.

 $V(G) = a - n + 2$  $V(G) = 28 - 29 + 2$  $V(G) = 1$ Encontrar los caminos básicos **C1:** 1 - 2 – 4 - 29 **C2:** 1 – 2 - 3 – 1 - 2 -3 - 4 - 29 **C3:**  $1 - 2 - 4 - 5 - 6 - 1 - 2 - 4 - 5 - 7 - 9 - 11 - 13 - 15 - 17 - 19 - 21 - 23 - 25 - 27$ **C4:** 1 – 2 – 4 – 5 – 7 – 8 - 1 – 2 – 4 – 5 – 7 – 9 – 11 – 13 - 15 – 17 – 19 – 21 – 23 – 25 – 27 **C5:**  $1 - 2 - 4 - 5 - 7 - 9 - 10 - 1 - 2 - 4 - 5 - 7 - 9 - 11 - 13 - 15 - 17 - 19 - 21 - 23 -$ 

$$
25-27
$$
  
**C6:**  $1-2-4-5-7-9-11-12-1-2-4-5-7-9-11-13-15-17-19-21-$ 

 $23 - 25 - 27$ 

**C7:** 1 – 2 – 4 – 5 – 7 – 9 - 11 – 13 - 14- 1 – 2 – 4 – 5 – 7 – 9 – 11 – 13 - 15 – 17 – 19 – 21 – 23 – 25 – 27

**C8:** 1 – 2 – 4 – 5 – 7 – 9 - 11 – 13 – 15 – 16 - 1 – 2 – 4 – 5 – 7 – 9 – 11 – 13 - 15 – 17 –  $19 - 21 - 23 - 25 - 27$ 

**C9:**  $1 - 2 - 4 - 5 - 7 - 9 - 11 - 13 - 15 - 17 - 18 - 1 - 2 - 4 - 5 - 7 - 9 - 11 - 13 - 15 17 - 19 - 21 - 23 - 25 - 27$ 

**C10:**  $1 - 2 - 4 - 5 - 7 - 9 - 11 - 13 - 15 - 17 - 19 - 20 - 1 - 2 - 4 - 5 - 7 - 9 - 11 - 13 - 11 - 13$  $15 - 17 - 19 - 21 - 23 - 25 - 27$ 

**C11:**  $1-2-4-5-7-9-11-13-15-17-19-21-22-1-2-4-5-7-9-11 13 - 15 - 17 - 19 - 21 - 23 - 25 - 27$ **C12:**  $1-2-4-5-7-9-11-13-15-17-19-21-23-24-1-2-4-5-7-9 11 - 13 - 15 - 17 - 19 - 21 - 23 - 25 - 27$ **C13:** 1 – 2 – 4 – 5 – 7 – 9 - 11 – 13 – 15 – 17 – 19 – 21 – 23 – 25 – 26 - 1 – 2 – 4 – 5 – 7  $-9 - 11 - 13 - 15 - 17 - 19 - 21 - 23 - 25 - 27$ **C14:**  $1-2-4-5-7-9-11-13-15-17-19-21-23-25-27-28-1-2-4-5$  $-7 - 9 - 11 - 13 - 15 - 17 - 19 - 21 - 23 - 25 - 27$ 

**Caso prueba por cada Camino Básico.**

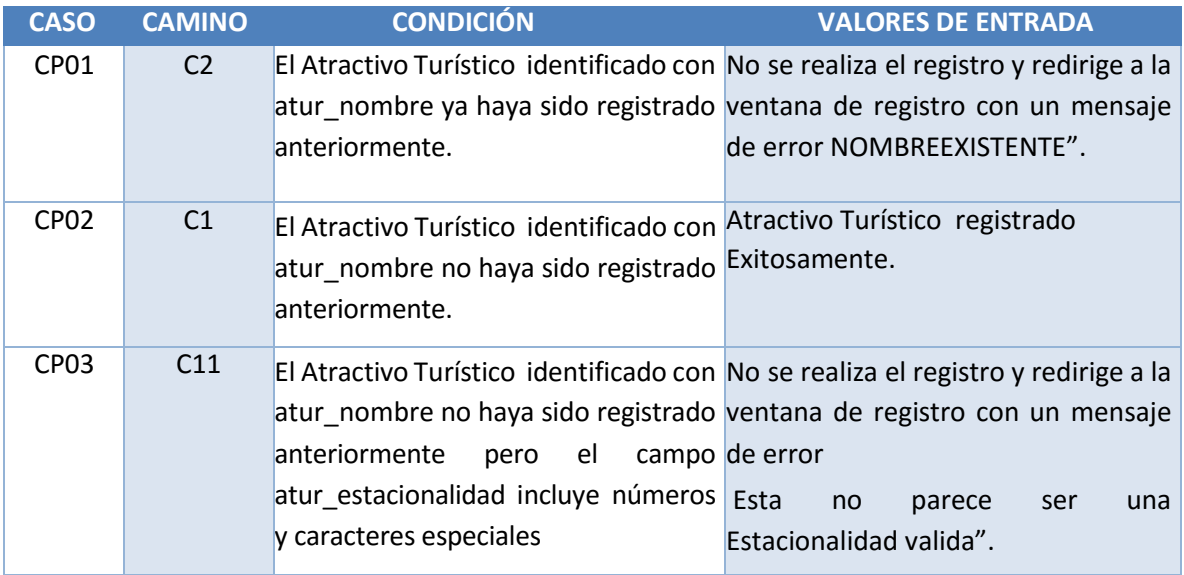

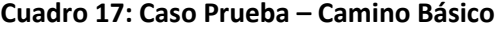

En el Cuadro Nº 17 se muestra los casos que se ha encontrado en los grafos de flujo, ingresando los valores de entrada de cada caso de prueba.

## **3.3.CONTRASTACIÓN DE HIPÓTESIS**

La contrastación de la hipótesis se ha realizado de acuerdo al método propuesto Pre Test – Post Test para así poder aceptar o rechazar la hipótesis. Así mismo para la realización de este diseño se identificaron indicadores cualitativos y cuantitativos.

### **3.3.1. Tiempo promedio de búsqueda de información turística.**

- **a) Definición de Variable.**
	- Tiempo promedio de búsqueda de información turística en el Sistema Web Responsive.

**Cuadro 18: Estadística - Tiempo Promedio de Registro de búsqueda de información turística.**

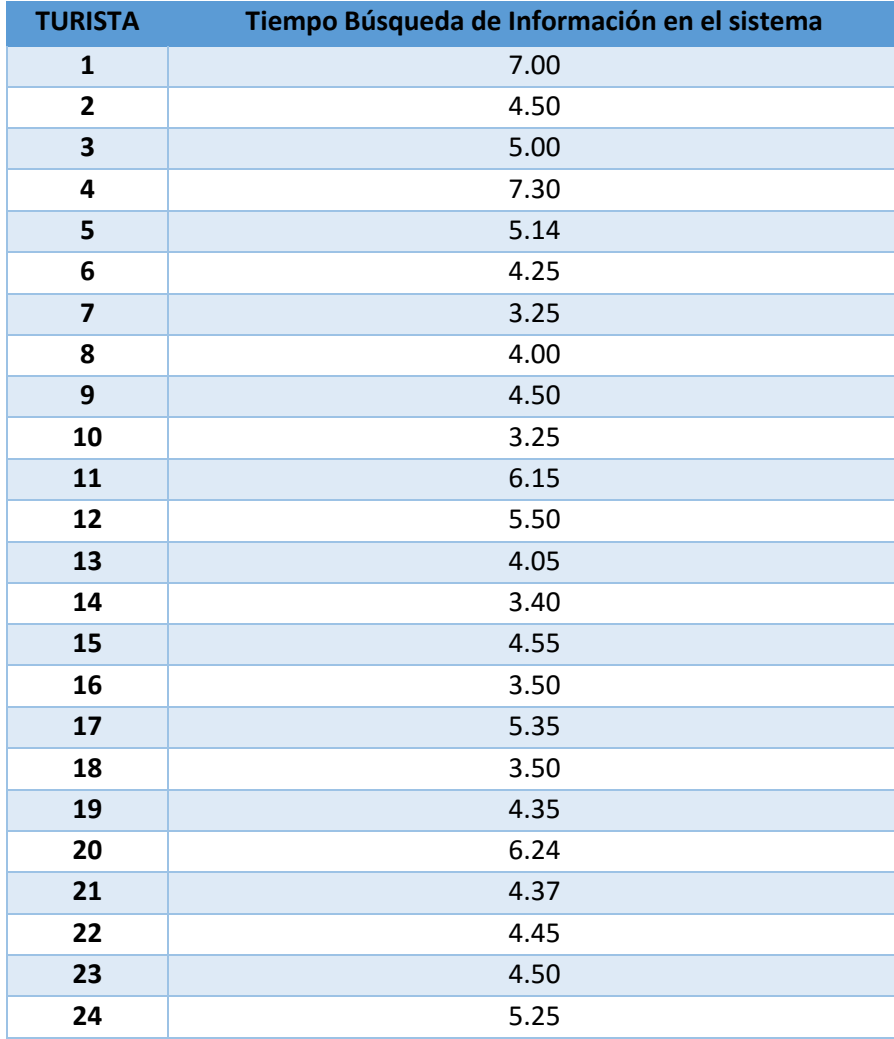

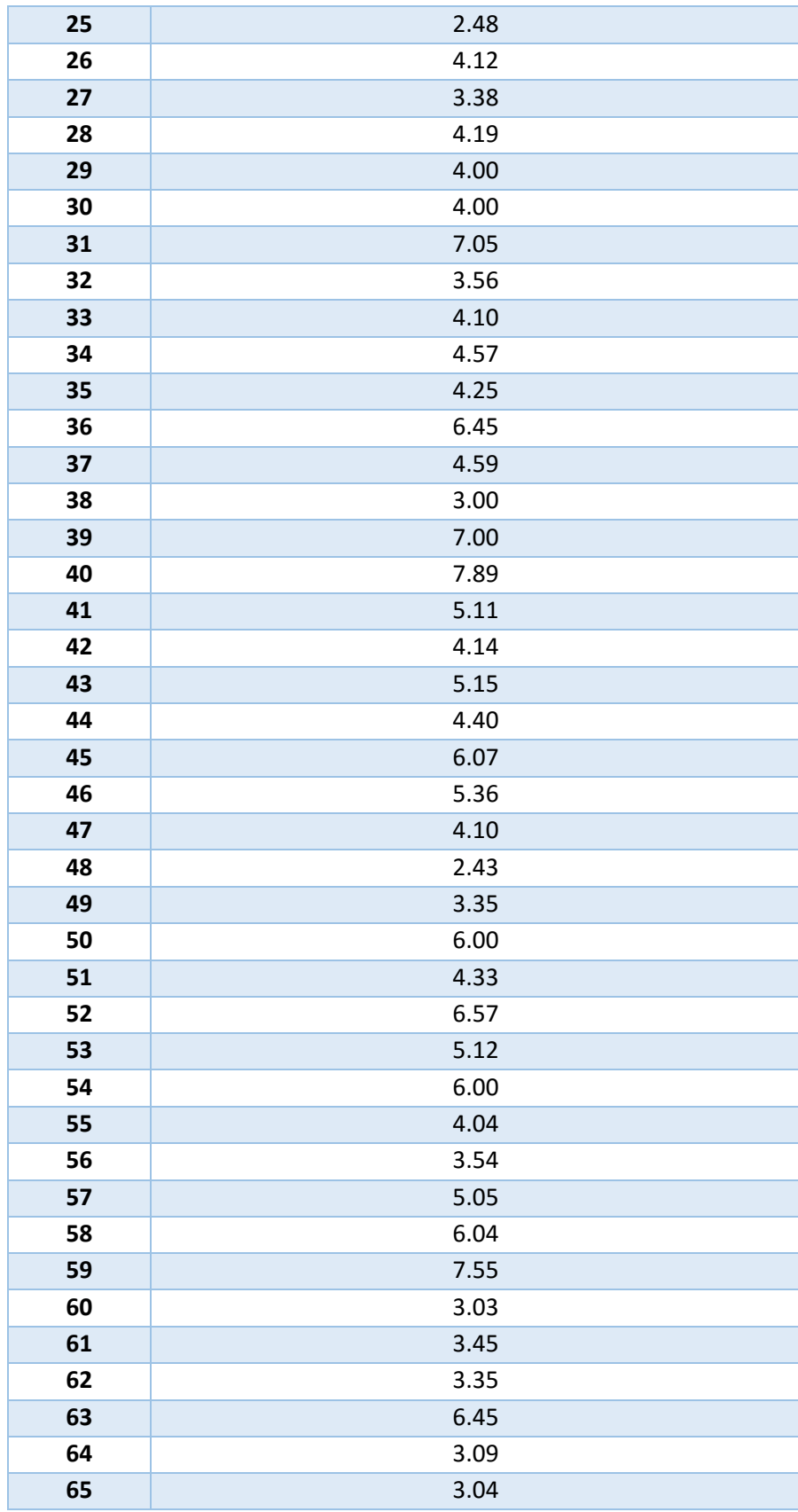
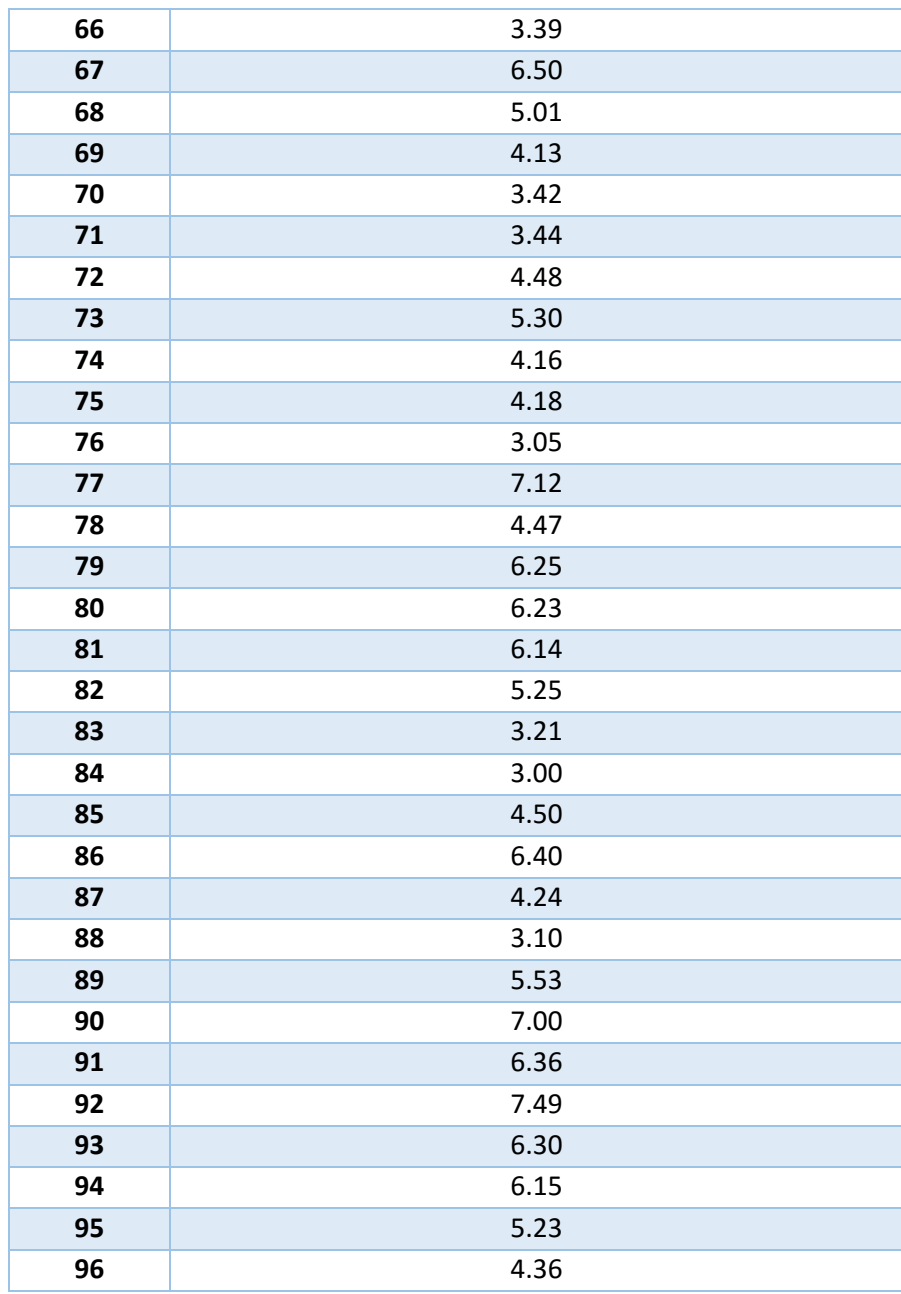

# **a. Cálculo del tiempo promedio de búsqueda de información turística.**

El tiempo de búsqueda información en el Sistema Web Responsive es de 4.79 minutos.

# **b. Intervalo de confianza para la media.**

El intervalo de confianza con un 95% de confiabilidad dio como resultado de 4.52 a 5.06 minutos.

**Gráficos Estadísticos 1: Tiempo de Búsqueda de Información Turística.**

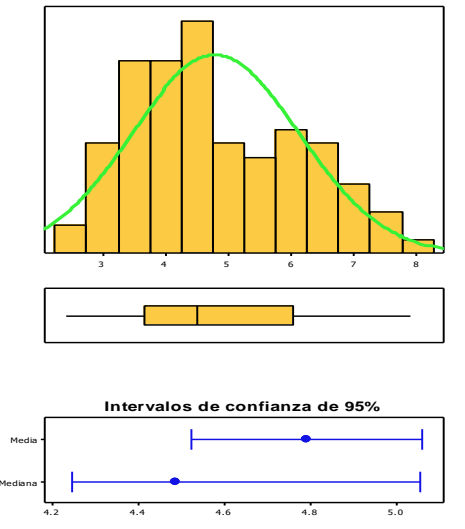

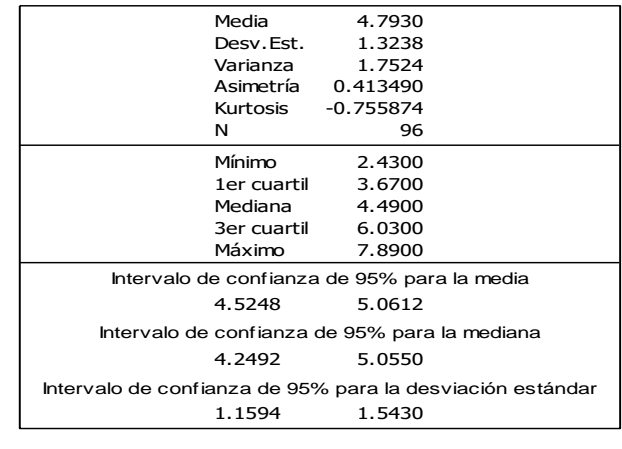

Puesto que el tiempo promedio de búsqueda de información turística es de 4.79 minutos y se tiene registrado un mínimo de 2.43 minutos y un máximo de 7.89 minutos; se puede apreciar que el intervalo de confianza es de 4.52 a 5.06 minutos, esto a su vez refleja el interés que tiene el turista por el Sistema Web Responsive, ya que hizo uso del sistema en este intervalo de tiempo considerado aceptable y ha podido interiorizar en los contenidos del Sistema Web Responsive.

## **3.3.2. Nivel de Satisfacción del Turista.**

## **Pregunta Ordinal.**

**A. Cálculo para hallar el nivel de satisfacción del turista haciendo sin hacer uso del Sistema Web Responsive:**

En el Cuadro Nº 19, Podemos ver el rango de valores para evaluar el nivel de Satisfacción del turista.

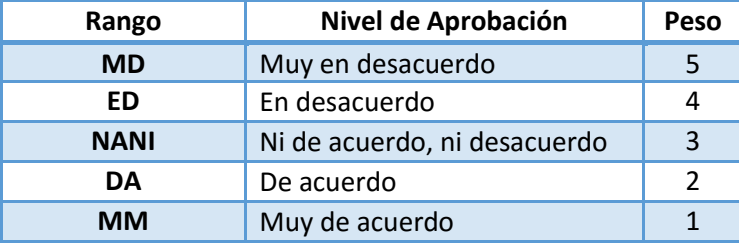

## **Cuadro 19: Escala Likert "Satisfacción del turista".**

Los valores se calcularon en base a las respuestas proporcionados por los 96 turistas encuestados.

¿Cree Ud. que las entidades públicas y las empresas del sector turismo brindan la información necesaria para visitar los atractivos turísticos en el departamento de La Libertad?

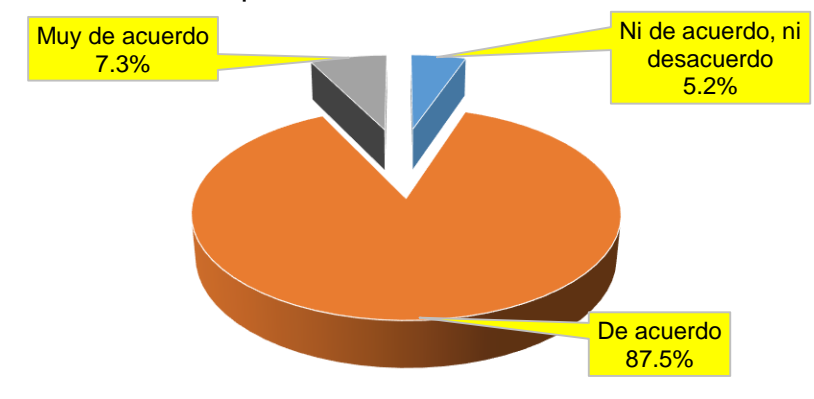

## **Cuadro 20: Pre -Test - Nivel de Satisfacción del turista.**

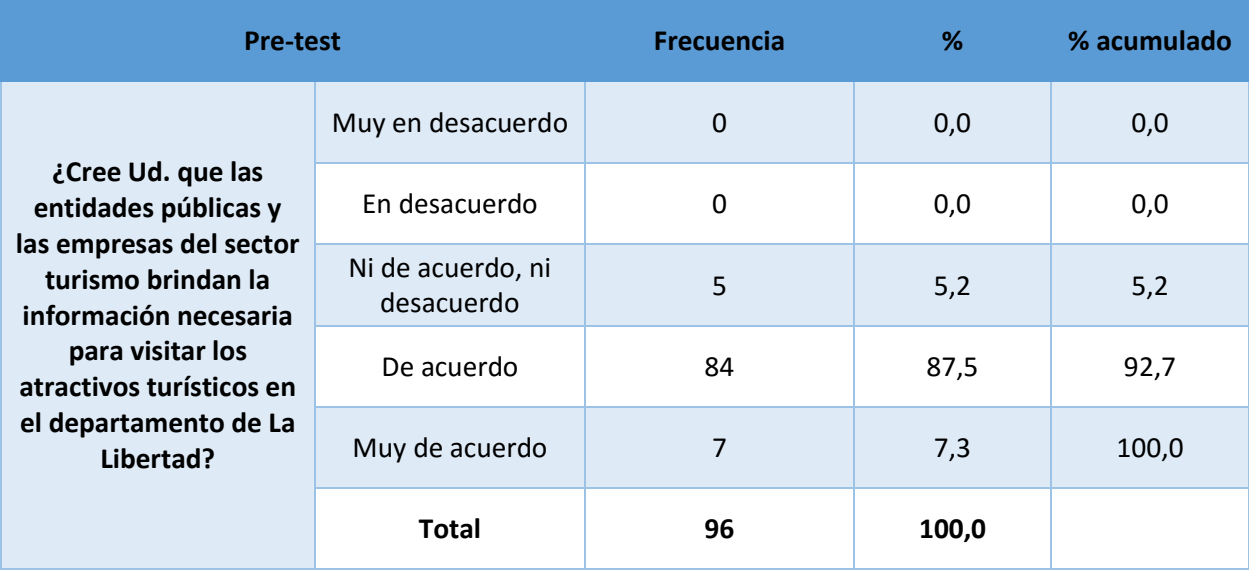

# **B. Cálculo para hallar el nivel de Satisfacción del Turista haciendo uso del Sistema Web Responsive.**

A continuación se muestra los resultados de la encuesta del nivel de satisfacción del turista después de haber utilizado el Sistema Web Responsive.

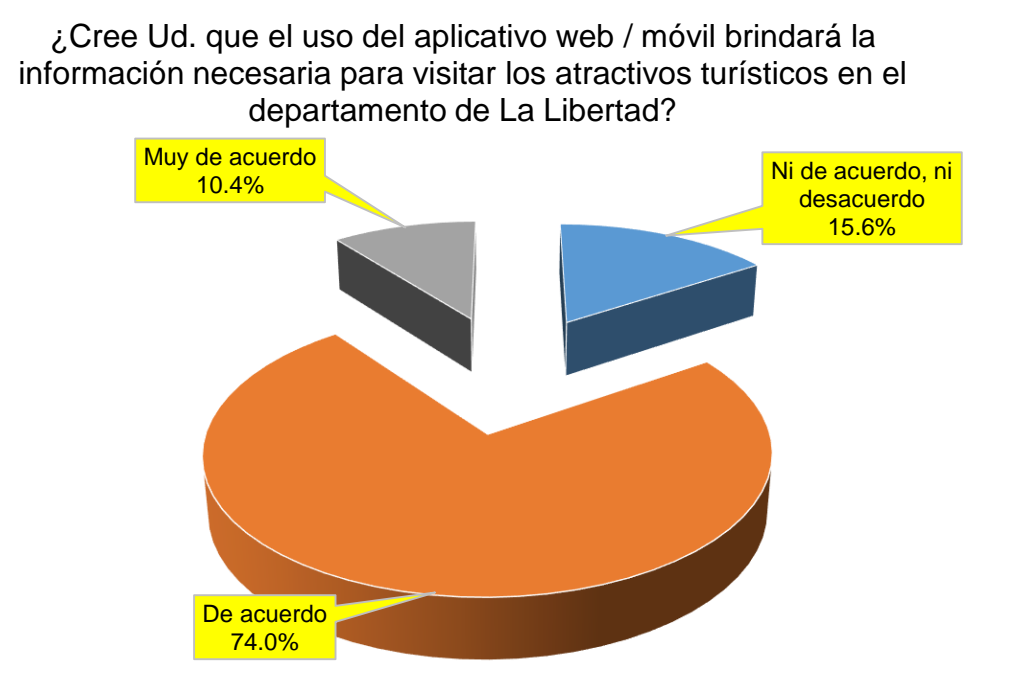

**Cuadro 21: Post - Test - Nivel de Satisfacción del turista.**

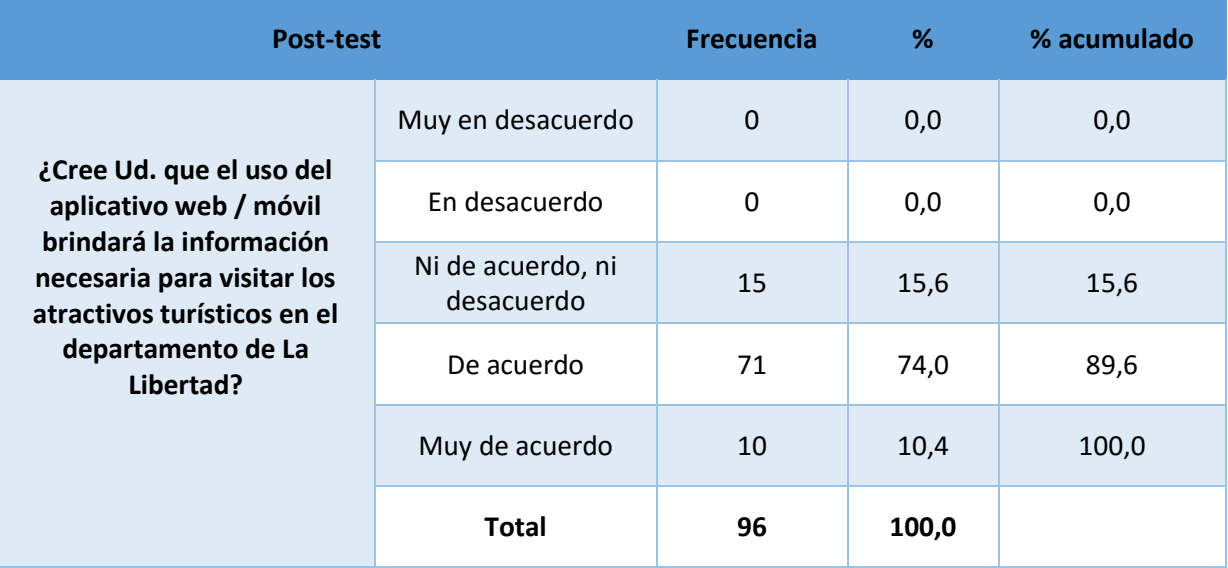

- **C. Prueba de Hipótesis para el nivel de satisfacción del turista.**
	- **a) Definición de Variables.**
		- Nivel de satisfacción del turista.

## **b) Hipótesis Estadística.**

**Hipótesis Ho=** El uso del aplicativo no brinda información necesaria para visitar los atractivos turísticos en el departamento de La Libertad.

**Hipótesis Ha=** El uso del aplicativo brinda información necesaria para visitar los atractivos turísticos en el departamento de La Libertad.

## **c) Nivel de Significancia.**

Se define el margen de error, **confiabilidad 95%.**

Usando un nivel de significancia **( = 0.05) del 5%.** Por lo tanto el nivel de  $\frac{1}{2}$  confianza **(1** -  $\frac{1}{2}$  = **0.95)** será del 95%.

## **d) Estadística de la Prueba.**

La estadística de la prueba Wilcoxon.

## **Gráficos Estadísticos 2: Prueba de Wilcoxon - Nivel de Satisfacción del Turista.**

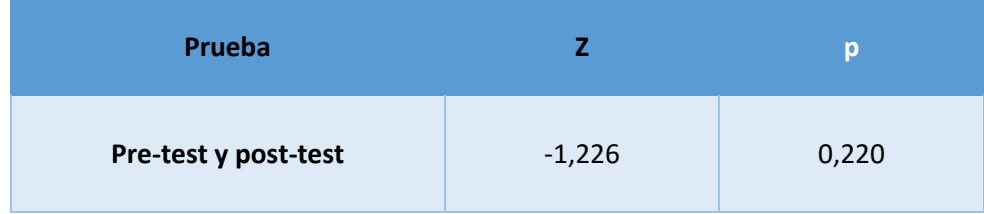

Se aplicó la Prueba de Wilcoxon en la que no existió evidencia suficiente para determinar diferencias estadísticas (p>0.05) entre la pre y post prueba, para el nivel de satisfacción del turista.

**Pregunta Dicotómica.**

- **A. Cálculo para hallar el nivel de satisfacción del turista sin hacer uso del Sistema Web Responsive:**
	- ¿Cree Ud. que existe poca información relacionada a atractivos turísticos en el departamento de La Libertad?

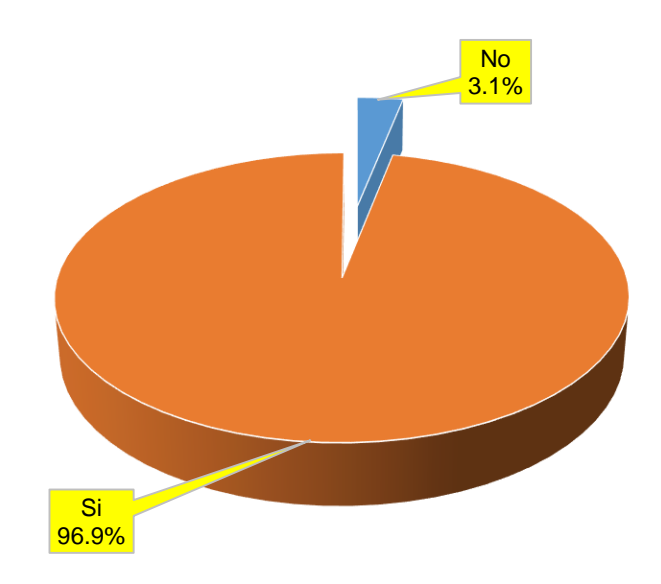

**Cuadro 22: Pre -Test Nivel de Satisfacción del turista.**

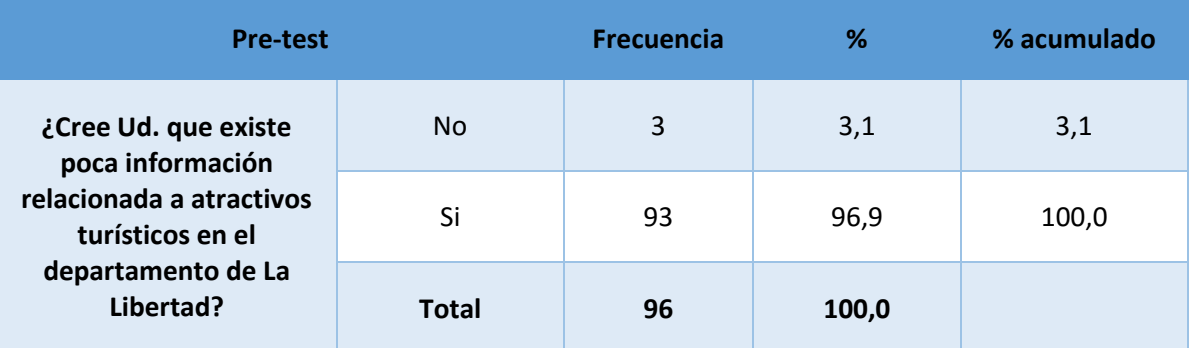

**B.Cálculo para hallar el nivel de Satisfacción del Turista haciendo uso del Sistema Web Responsive**

A continuación se muestra los resultados de la encuesta del nivel de satisfacción del turista después de haber utilizado el Sistema Web Responsive.

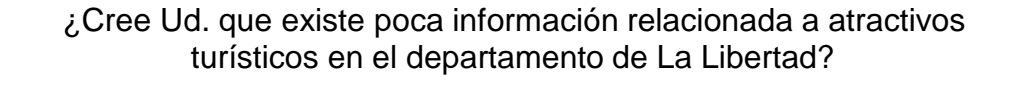

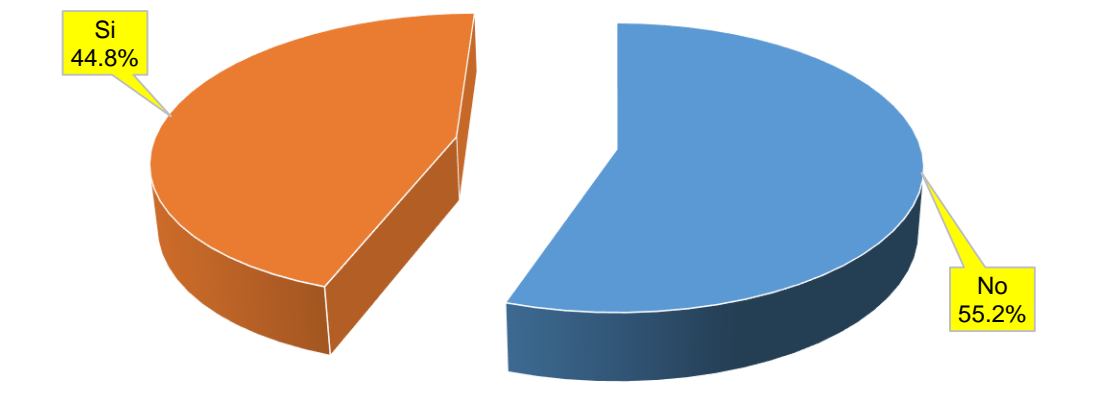

**Cuadro 23: Post - Test Nivel de Satisfacción del turista.**

| <b>Post-test</b>                                                                                                    |              | <b>Frecuencia</b> | %     | % acumulado |
|----------------------------------------------------------------------------------------------------|--------------|-------------------|-------|-------------|
| ¿Cree Ud. que existe<br>poca información<br>relacionada a atractivos<br>turísticos en el<br>departamento de La<br>Libertad? | No.          | 53                | 55,2  | 55,2        |
|                                                                                                    | Si           | 43                | 44,8  | 100,0       |
|                                                                                                    | <b>Total</b> | 96                | 100,0 |             |

- **Prueba de Hipótesis para el nivel de satisfacción del turista.**
	- **e) Definición de Variables.**
		- Nivel de satisfacción del turista.

#### **f) Hipótesis Estadística.**

**Hipótesis Ho=** El uso del aplicativo no brinda información necesaria para visitar los atractivos turísticos en el departamento de La Libertad.

**Hipótesis Ha=** El uso del aplicativo brinda información necesaria para visitar los atractivos turísticos en el departamento de La Libertad.

## **g) Nivel de Significancia.**

Se define el margen de error, **confiabilidad 95%.**

Usando un nivel de significancia **( = 0.05) del 5%.** Por lo tanto el nivel de  $\frac{1}{2}$  confianza **(1** -  $\frac{1}{2}$  = **0.95)** será del 95%.

#### **h) Estadística de la Prueba.**

La estadística de la prueba McNemar.

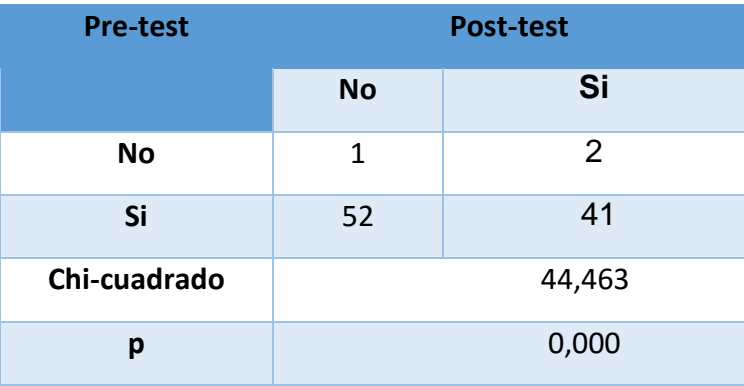

#### **Gráficos Estadísticos 3: Prueba de McNemar - Nivel de Satisfacción del Turista.**

Se aplicó la Prueba de McNemar en la que existió diferencias entre la pre y post prueba (p<0.05), donde la percepción de poca información se redujo de 96,9% a 44.8% esto demuestra que el nivel de satisfacción del turista con la información percibida por el uso del sistema mejoró considerablemente.

## **IV. DISCUSIÓN**

Esta investigación se inició realizando las visitas preliminares para conocer el proceso en su totalidad, así como para realizar la toma de datos de los diferentes actores que intervenían en dicho proceso, además del levantamiento de recolección de datos (encuestas y entrevistas), de esta manera se logró un análisis profundo de la situación actual de la promoción del turismo, para luego implementar la metodología XP, con lo cual se obtuvo como producto el Sistema Web Responsive.

Después que hemos realizado toda la investigación se diseñó el sistema Web Responsive utilizando como guía la metodología XP, la cual me sirvió en el diseño y elaboración del informe de cada fase como lo describe (S. PRESSMAN, 1977), XP es una metodología ligera que se basa en la simplicidad y la realimentación o reutilización del código de desarrollo al realizar sus 4 fases, es completo para proyectos ágiles, cuando se requiere información sobre factores tales como requisitos, el diseño y pruebas.

A continuación se detallara las fases desarrolladas y sus resultados:

En la Fase I denominada Planificación de Proyecto, el Cuadro Nº 8: Requerimientos Funcionales se obtuvo a partir de la observación realizada a los procesos de promoción de turismo, se hicieron diversas consultas a los expertos por medio de entrevistas, las encuestas también sirvieron de mucho apoyo para determinar los requerimientos. Mientras los requerimientos No Funcionales se muestran en el Cuadro Nº 9: Requerimientos No Funcionales, y las historias de usuario que fueron planteados conjuntamente con los usuarios finales en el Cuadro Nº 12: Plan de Historias de Usuarios, los que sirven como base fundamental para poder desarrollar la funcionalidad de los prototipos iniciales.

Siguiendo con la Fase II Diseño, se realizó un análisis orientado a objetos que se refleja en el diseño de las tarjetas CRC en el Cuadro Nº 14: Tarjetas CRC que se realizó para algunas historias de usuarios, las cuales determinan el funcionamiento interno del sistema.

Siguiendo con la Fase III Desarrollo, se define la arquitectura a utilizar para el desarrollo del sistema en el Diagrama de la Arquitectura (Modelo, Vista, Controlador) Diagrama Nº 2, así como el Modelo Físico de la base de datos en el Diagrama Nº 3, el Modelo Entidad - Relación de la base de datos en el Diagrama Nº 4, para luego realizar el Diagrama de Despliegue en el Diagrama Nº 5 que

representa una perspectiva del funcionamiento del sistema, así conseguiremos un desarrollo que cumpla todos los requisitos especificados.

Por último la Fase IV Pruebas, se realizaron las pruebas Funcionales y Unitarias, en las pruebas de Caja Blanca, se demuestra los posibles errores en el funcionamiento del sistema. En las pruebas de Caja Negra se determinó las clase válidas para la información ingresada al sistema, tal como se indica en el Cuadro Nº 15 y Cuadro Nº 16 denominado clase de equivalencia lo que colabora en obtener una mayor integridad en los datos, los Casos de Pruebas pretenden demostrar que las funciones del software son operativas, que las entradas se aceptan de forma adecuada y que producen un resultado correcto.

Después del análisis realizado el Flujo de Caja se calculó el Valor Neto (VAN) el cual es de 111,974.894 soles. Debido a que el VAN es mayor a 0, se infiere que es conveniente ejecutar el proyecto ya que representa un balance positivo con respecto a los costos e ingresos.

En cuanto a la relación Beneficio/Costo se puede afirmar que por cada Sol que se invierte, se obtiene una ganancia de S/. 21.76 Soles.

La tasa interna de retorno o tasa interna de rentabilidad (TIR) de una inversión, está definida como la tasa de interés con la cual el valor actual neto o valor presente neto (VAN o VPN) es igual a cero. El VAN o VPN es calculado a partir del flujo de caja anual, trasladando todas las cantidades futuras al presente. Es un indicador de la rentabilidad de un proyecto, a mayor TIR, mayor rentabilidad. Debido a que TIR es mayor (213.00%) que la TMAR (15%), asumimos que el proyecto es más rentable que colocar el capital invertido en un Banco.

Para el indicador de tiempo de búsqueda de la información turística, en una muestra de 96 turistas encuestados, se obtuvo un tiempo promedio de 4.79 minutos con un intervalo de confianza al 95% para la media de 4.52 a 5.06 minutos, esto a su vez expresa el interés que tiene el turista por el Sistema Web Responsive, en tal sentido el intervalo de tiempo de búsqueda de información turística considerado por el turista es aceptable, además de poder interiorizar en los contenidos visitados en el Sistema Web Responsive, en los Gráficos Estadísticos Nº 1: Tiempo de Búsqueda de Información Turística se puede constatar los resultados.

(ALBERCA PÉREZ, 2012) Menciona que en los resultados de su investigación determinó la medición del indicador tiempo de búsqueda de la información turística aplicando encuestas, expresa lo siguiente, el tiempo de búsqueda de información turística con el uso de la Guía Turística Colaborativa se reduce en un 44% y en el caso de la presente investigación con el uso del Sistema

Web Responsive se reduce en un 49,6%, representa un decremento y optimización del tiempo de búsqueda de información turística en un 5,6%.

Para el indicador de nivel de satisfacción del turista, en la prueba de hipótesis, utilizando una muestra de 96 turistas encuestados bajo McNemar, se evidencia que existen diferencias entre la pre y post prueba (p<0.05), donde la percepción de poca información se redujo de 96,9% a 44.8% esto demuestra que el nivel de satisfacción del turista con la información percibida por el uso del sistema mejoró considerablemente en un 52,1 %, la cual se puede observar en los Gráficos Estadísticos Nº 3: Prueba de McNemar – Nivel de Satisfacción del Turista.

(CASTAÑEDA PURIZACA, 2012) Menciona que en los resultados de su investigación determinó la medición del indicador nivel de satisfacción del usuario aplicando encuestas, expresa lo siguiente, el nivel de satisfacción del turista con el Sistema de Información Móvil es de 29,34% y en el caso de la presente investigación con el uso del Sistema Web Responsive es de 52.1%, representa un incremento de 22.76% en el nivel de satisfacción del turista respecto a la información percibida con el uso del sistema.

(ALBERCA PÉREZ, 2012) Menciona que en los resultados de su investigación determinó la medición del indicador nivel de satisfacción del turista en la obtención de información turística aplicando encuesta, expresa lo siguiente el nivel de satisfacción del turista con la Guía Turística Colaborativa es de 43% y en el caso de la presente investigación con el uso del Sistema Web Responsive es de 52.1% que representa un incremento de 9.1% en el nivel de satisfacción del turista.

Los resultados confirman la hipótesis planteada, existe una significativa diferencia entre la situación anterior al sistema en comparación con la situación posterior al uso del sistema. La perspectiva del turista es otra, el proceso de la promoción turística está integrado con la herramienta tecnológica y se muestra un gran interés tanto de los turistas como de las personas inmiscuidas en la implantación y uso del sistema.

## **V. CONCLUSIONES.**

- Se concluye que el Sistema Web Responsive es de gran valor y utilidad para la Sub Gerencia de Turismo de la Región La Libertad ya que se posiciona significativamente de un 45,8% a un 96,9% entre la preferencia de los turistas encuestados frente a otros medios de información como agencias de viaje 20,8%, amigos y familiares 12,5%, guías de turismo 10,4% y folletos de turismo 10,4%.
- Asimismo se establece que existe un incremento de la información de las instituciones del sector turismo (público y privado) de un 87,5 % a un 89,6% con el uso del Sistema Web Responsive, porque es una herramienta tecnológica eficaz y de alcance masivo que da a conocer los programas desarrollados por las entidades públicas y privadas del sector turismo para la promoción de los atractivos turísticos de la Región La Libertad a nivel local, nacional e internacional.
- Se ha reducido el Tiempo promedio de búsqueda de información turística, sin el uso del Sistema Web Responsive es de 7.5 minutos en un intervalo de 5 a 10 minutos para los turistas internacionales, con el uso del Sistema Web Responsive el tiempo promedio de búsqueda de información es de 4.79 minutos en el caso de los turistas nacionales e internacionales, lo que representa una reducción de 49.6% del tiempo empleado lo que permite mejores resultados en el tiempo de búsqueda de información.
- Se concluye también que el nivel de satisfacción de los turistas encuestados, antes del uso del Sistema Web Responsive es de 3.1% y el Indicador Nivel de satisfacción del turista después del uso del Sistema Web Responsive es de 55.2%, lo que representa un incremento del 52.1 % generando una mayor satisfacción entre los turistas.

## **VI. RECOMENDACIONES.**

- $\checkmark$  Se recomienda capacitar al personal de la entidad, en el uso y administración del Sistema Web Responsive, mediante charlas de capacitación periódicas, videoconferencias, así como mantenerlos permanentemente actualizados vía correos electrónicos indicando los cambios y mejoras en el sistema.
- $\checkmark$  Se recomienda traducir el Sistema Web Responsive a otros idiomas teniendo en cuenta el arribo de turistas internacionales a los atractivos turísticos de la Región La Libertad.
- $\checkmark$  Se recomienda implementar nuevos módulos que incluyan determinación de rutas y creación de planes de turismo (teniendo en cuenta a las entidades públicas y empresas privadas inmersas en el rubro del turismo).
- $\checkmark$  Se recomienda brindar mantenimiento constante y mejorar el Sistema Web Responsive; para fortalecer sus bondades y reducir los costos del sistema.
- $\checkmark$  Se recomienda utilizar el navegador Chrome para la mejor funcionalidad del sistema.
- $\checkmark$  Debido a que las Instituciones públicas cambian sus necesidades y procesos, es necesario elaborar un Plan de Mantenimiento para el Sistema Web Responsive, con el fin de que esté siempre disponible y funcione sin ningún problema.
- $\checkmark$  Se recomienda la utilización de este tipo de sistemas en el proceso de difusión de actividades de promoción del turismo, ya que se demostró, que esta guía digital permite lograr resultados positivos en la promoción del turismo.

## **VII. REFERENCIAS BIBLIOGRÁFICAS.**

#### **Libros, Tesis, Páginas Web.**

**ALBERCA PÉREZ, FELIPE. 2012.** *Implementación de una Guía Turística Colaborativa Virtual para mejorar la difusión de los Lugares Turísticos de la provincia de San Ignacio ' Cajamarca.* Trujillo : s.n., 2012.

**AQUIÑO ALCALDE, PAOLA VIOLETA y GUITIERRÉZ YUPANQUI, PIERRE ANTHONY. 2012.** *Diseño de un Sistema Móvil de Recorrido Turístico en el Departamento de Lima.* Lima : s.n., 2012.

**CASTAÑEDA PURIZACA, JERSON ANDRE. 2012.** *Sistema de Información Turística Móvil basado en Realidad Aumentada para mejorar la percepción del usuario con los sitios turísticos.* Trujillo : s.n., 2012.

**CHACALTANA, JUAN. 2010.** *El Turismo en el Perú: Perspectivas de crecimiento y generaciòn de empleo.* Perú : s.n., 2010.

**DE PABLO REDONDO, ROSANA y JUBERÍAS CÁCERES, GEMA. 2008.** *Impacto de las Nuevas Tecnologóas en el Sector Turístico.* U.N.E.D : España, 2008.

**DEFINICION.DE. 2000.** Definiciónd e Guía Turistica. [En línea] 2000. http://www.definicion.de/guiaturistica/.

**DI BELLA, GURRIA. 1992.** *PROMOCIÓN, TURÍSMO Y PROMOCIÓN TURÍSTICA.* 1992.

**FÉRNANDEZ ALARCÓN, MARCOTTE. 2010.** *Desarrollo de Sistemas de Información.* Cataluña : s.n., 2010.

**FERNÁNDEZ ALARCÓN, MINCETUR y MARCOTTE, ETHAN. 2015.** 2015.

**FERNÁNDEZ, ALARCÓN, MINCETUR y Marcotte, Ethan . 2015.** 2015.

**GERENCIA REGIONAL DE TURÍSMO Y COMERCIO EXTERIOR. 2014.** Turismo en La Libertad se incrementó en 22 % entre el 2012 y 2013. [En línea] 11 de 01 de 2014. [Citado el: 09 de 10 de 2014.] http://www.rpp.com.pe/2014-01-11-turismo-en-la-libertad-se-incremento-en-22--entre-el-2012-y-2013-noticia\_661147.html.

**GURRIA, DI BELLA. 1992.** *PROMOCIÓN, TURÍSMO Y PORMOCION TURÍSTICA.* 1992.

**LÓPEZ GATICA, HÉCTOR ANDRÉS. 2010.** *Sistema Web para fomentar el Turísmo en la región del Bio Bió.* Concepción : s.n., 2010.

**MINCETUR. 2012.** Conceptos Fundamentales del Turismo. [En línea] 2012.

http://www.mincetur.gob.pe/TURISMO/Producto\_turistico/Fit/fit/Guias/Amazonas.pdf.

**ONU. 2009.** *Art .1, Convenio sobre las facilidades aduaneras para el turismo.* 2009.

**S. PRESSMAN, ROGER. 1977.** *Ingeniería de Software: Un enfoque práctico.* 1977.

**VASWANI, VIKRAM. 2010.** *Fudamentos de PHP.* Mexico D.F : Mc Graw Hill, 2010. 978-978-16-7132-

8.

## **ANEXO 1: ARTÍCULO CIENTÍFICO.**

## **1.1. Título:**

Sistema de Información Turístico Web Responsive para mejorar la promoción del turismo en la Región La Libertad.

#### **1.2. Autoría.**

#### **1.2.1. Nombre del autor(es):**

André Jahír, Morillas Reynaga

#### **1.2.2. Afiliación institucional:**

Universidad Privada César Vallejo

## **1.2. Resumen:**

La presente tesis titulada "SISTEMA DE INFORMACIÓN TURISTICO WEB RESPONSIVE PARA MEJORAR LA PROMOCIÓN DEL TURISMO EN LA REGIÓN LA LIBERTAD", tiene como objetivo mejorar la promoción del turismo en la Región La Libertad, por lo que se ha contado con el respaldo de la Sub Gerencia de Turismo del Gobierno Regional. Como muestra de estudio se tomó a 96 turistas nacionales e internacionales. Para el caso del indicador "tiempo de búsqueda de la información turística" se utilizó la estadística descriptiva, donde se estimó el tiempo promedio de 4.79 min con intervalo de confianza al 95% de 4.52 min a 5.06 min y una reducción del 49.6% de tiempo respecto a los medios de información tradicionales. Se aplicó una encuesta exploratoria, los datos obtenidos fueron evaluados mediante estadística descriptiva determinando la frecuencia relativa. Para medir "el nivel de satisfacción del turista" encuestados al usar el Sistema Web Responsive, para las respuestas dicotómicas se usó la prueba de McNemar, donde existió diferencias entre la pre y post prueba (p<0.05) donde la percepción de poca información se redujo de 96,9% a 44.8%; para las ordinales se aplicó la Prueba de Wilcoxon donde no existió evidencia suficiente para determinar diferencias (p>0.05) entre la pre y post prueba, para la percepción de la pregunta ¿Cree Ud. que el uso del Sistema Web Responsive brindará la información necesaria para visitar los atractivos turísticos en el departamento de La Libertad?. Para poder elaborar y documentar el Sistema Web Responsive y cumplir con los objetivos planteados se utilizó la metodología de desarrollo de software XP. En el desarrollo del sistema se utilizaron diferentes tecnologías,

como lenguaje de programación PHP, JavaScript , JQuery, como framework base Codeigniter, como framework adaptativo se utilizó Bootstrap y como gestor de base de datos MySql Server. En conclusión el Sistema Web Responsive mejoró la promoción del turismo en la Región La Libertad, obteniendo resultados importantes en el nivel de satisfacción del turista, incrementando el nivel de satisfacción del turista encuestado en un 52,1 %, respecto a la información percibida.

## **1.4. Palabras clave:**

Sistema de Información Turístico Web Responsive, Promoción de Turismo, Metodología XP, Responsive, Turismo.

#### **1.5. Abstract:**

The titled thesis present "SYSTEM OF TOURIST INFORMATION WEB SENSITIVE TO IMPROVE THE PROMOTION OF TOURISM IN THE REGION OF LIBERTAD, aims to improve the promotion of tourism in the region of La Libertad, which has been supported by Deputy Manager Tourism the Regional Goverment. As study sample was taken at 96 national and international tourists. In the case of indicator "tourist information search time" utilize descriptive statistics, where the average of 4.79 minutes was estimated with confidence interval 95 % of 4.52 min to 5.06 minutes of time and a reduction of 49, while 6% was used compared to traditional media. An exploratory poll was conducted, the data obtained was evaluated using descriptive statistics determining the relative frequency. To measure out "the level of satisfaction the tourist" surveyed using the Web Responsive System, for dichotomous answers I used the McNemar test, where differences existed between the pre- and post-test ( $p < 0.05$ ) where the perception of little information was reduced from 96.9% to 44.8 % ; for ordinal I used the Wilcoxon test where there was not enough evidence to determine differences ( $p > 0.05$ ) between pre and post test, to perception the question, Do you believe That use of adaptive web system will provide the necessary information to visit the tourist attractions in the Department of La Libertad?. To develop and document the Responsive Web System and meet the proposed objectives using of the methodology the development software XP. In developing the system I used different technologies programming like PHP language, JavaScript, JQuery, as Codeigniter based framework, as adaptive Bootstrap framework and used as database manager MySQL Server. In conclusion the System Responsive Web improved promotion of tourism in La Libertad Region, obtaining important results in the level

of tourist satisfaction, increasing the level of satisfaction of tourists surveyed by 52.1 % compared to the perceived information.

#### **1.6. Key words:**

Tourist Information System Web Responsive, Tourism Promotion, Methodology XP, Responsive, Tourism.

#### **1.7. Introducción:**

En el sector turístico, dada la interdependencia entre las distintas compañías que lo componen hoteles, transportes, restaurantes, agencias de viajes, etc., los sistemas de información tienen una gran importancia, ya que son un instrumento para mejorar la competitividad, dado su gran valor estratégico. En este sentido, conviene destacar la utilidad de los sistemas de información intraorganizativos, que se encargan de la gestión de la información interna (por ejemplo: programas informáticos de contabilidad, de gestión de almacenes, de gestión del personal, de fiscalidad, base de datos de clientes, etc.); así como de diversas organizaciones independientes (por ejemplo: centrales globales de reservas); y de otros medios de comunicación con el entorno, como Internet, que se ha convertido en un nuevo canal alternativo de distribución y una forma de hacer publicidad en el sector turístico.

Las TIC`S han contribuido al crecimiento masivo del turismo y al aumento del volumen de la oferta y la demanda. Esto convierte a las tecnologías de la información y la comunicación en uno de los elementos claves de la industria turística, ya que son el instrumento para la comercialización, la distribución y las funciones de ajuste de las empresas turísticas a la vez que a los consumidores les permite optimizar el valor de su dinero y tiempo cuando viajan y hacen turismo.

La tecnología y el turismo son dos de los sectores que más rápido están creciendo en la economía global. Las nuevas tecnologías de la información y de la comunicación propician la globalización de los mercados turísticos, permitiendo el acceso a las principales plazas turísticas, pero no sólo eso, sino que también generan la posibilidad de acceder a otros productos *paralelos*, como: los mapas de carreteras, la información del tráfico, los consejos al viajero, la meteorología, *etc*. Al no existir barreras geográficas en Internet, los empresarios turísticos pueden introducirse en mercados extranjeros sin necesidad alguna de presencia física, lo que aumenta su masa potencial de clientes.

El desarrollo de la web constituye un fenómeno que ha cambiado la comunicación y el marketing. Por lo tanto, las empresas y los destinos deben aunarse a estos cambios para poder ser competitivos y sostenibles a través del tiempo. Así nace una gran oportunidad para las empresas turísticas, ya que tienen la posibilidad de obtener información valiosa para la toma de decisiones, generada y compartida por los propios usuarios, permitiéndoles poder definir con certeza cuáles son los productos y servicios que la demanda está buscando y consecuentemente ofrecerle una respuesta adaptada a sus necesidades. Tal es así que el Internet, se ha convertido en un nuevo canal alternativo de distribución y una forma de hacer publicidad en el sector turístico. Las TIC`S se utilizan para facilitar y gestionar la expansión de las empresas turísticas y los destinos a nivel mundial. Las empresas turísticas pueden incrementar su rendimiento y competitividad mediante el empleo de las avanzadas tecnologías que ofrecen la comunicación y la información (DE PABLO REDONDO, y otros, 2008).

Un sistema de información se puede definir técnicamente como un conjunto de componentes relacionados que recolectan o recuperan, procesan, almacenan y distribuyen información para apoyar la toma de decisiones y el control en una organización (FERNÁNDEZ, y otros, 2015).

El turismo es una actividad multisectorial muy compleja que genera, directa e indirectamente, una serie de beneficios a los distintos niveles de la sociedad, para ello moviliza a diversos agentes y grupos sociales de manera ordenada y planificada. Dada sus múltiples implicancias, el turismo es considerado un fenómeno propio de la sociedad actual. Por ejemplo, posee carácter social, dado que está dirigido a satisfacer las necesidades de las personas. También tiene naturaleza económica, ya que es capaz de generar divisas al país receptor de los flujos turísticos; política, porque responde a los lineamientos y planes de desarrollo de los sistemas de gobierno; cultural, porque permite conocer la vida e idiosincrasia de personas de diferentes realidades geográficas y educativa, en tanto que puede ser un medio de formación personal e intelectual (MINCETUR, 2012).

La capacidad que tiene un país para desarrollar la industria del turismo depende en gran medida de la existencia de sus recursos o atracciones turísticas. De otro modo, los turistas no tendrían el interés de visitar un destino. El Perú ha sido dotado con tres zonas geográficas distintas y con diversas tradiciones culturales que le permiten atender a todos los segmentos del mercado. Sin embargo la oferta efectiva actual se concentra en los atractivos históricos y arqueológicos. Probablemente debido a ello, los destinos más visitados por los turistas extranjeros sean Lima y Cuzco. En general existen tres circuitos importantes en el país. El primer circuito es Lima y sus alrededores que es visitado por el 45% de los turistas extranjeros que vienen al país.

Además del desarrollo alcanzado por Lima, su tradición y cultura, en años recientes el Municipio Provincial ha iniciado una agresiva labor de recuperación del Centro Histórico erradicando ambulantes y recuperando ciertos atractivos tradicionales como los balcones, los paseos, etc. Este tipo de acciones, constituyen externalidades positivas que deben tener un efecto muy importante no sólo para el valor de la propiedad sino para la afluencia de turismo a la ciudad de Lima.

El segundo circuito es la zona sur, con centro en el Cuzco y donde la principal atracción es la ciudadela de Machu Picchu. Además, este circuito está conformado por Arequipa, donde se viene desarrollando principalmente turismo natural (Cañón del Colca) y Puno, cuya atracción no solo es cultural sino también natural: cuenta con el Lago Titicaca, el más alto del mundo. Finalmente, el tercer circuito importante se encuentra en el Norte y tiene como centro a Trujillo desde donde se pueden emprender viajes cortos para visitar la ciudadela de Chan Chan, las Huacas del Sol y la Luna, entre otros y la tumba del Señor de Sipán ubicada en Lambayeque.

Estos circuitos son los principales atractivos efectivos actuales en el país. Lamentablemente, debido a esta concentración muchas veces se generan problemas de capacidad de atención en ciertas temporadas del año. Sin embargo, nuestro país también cuenta con otras atracciones (por ejemplo, el recientemente descubierto templo de Kuelap en Chachapoyas), pero muchas de ellas se encuentran todavía en estado potencial y sólo serán efectivas cuando se creen las condiciones para su desarrollo turístico. Teniendo en consideración que muchas de las atracciones son de tipo natural, no generan suficientes incentivos a los agentes del sector privado como para invertir en su promoción y posterior explotación. En otros casos, estos recursos son considerados como patrimonio del estado y por lo tanto es el sector público quien necesariamente debe generar las condiciones para que las atracciones potenciales se conviertan en efectivas.

Sin lugar a duda es la oferta efectiva la que establece la cantidad de atracciones disponibles a corto plazo y son estas las que usualmente son promocionadas por el sector privado. Para ampliar la oferta de atracciones turísticas, debido a su carácter de bienes públicos, es necesario la intervención estatal. En un país con grandes necesidades como el Perú, la intervención gubernamental suele ser reducida o lenta, y por lo tanto una posibilidad de

desarrollo seria la generación de derechos de propiedad en este sector a fin de ampliar rápidamente la oferta de atracciones efectivas en el país (CHACALTANA, 2010).

Si se pregunta ¿Qué es la Promoción del Turismo? (GURRIA, 1992), señala que La Promoción del Turismo, en su amplio concepto, es una actividad integrada por un conjunto de acciones e instrumentos que cumplen la función de favorecer los estímulos para el surgimiento y desarrollo del desplazamiento turístico, así como al crecimiento y mejora de operación de la industria que lo aprovecha con fines de explotación económica.

Para comprender la investigación es necesario conocer ¿Que es un Sistema de Información Web Responsive? Según (FERNÁNDEZ ALARCÓN, y otros, 2015), Sistema de Información Web Responsive puede definirse como un conjunto de información relacionada, procesada, almacenada, de acceso multiplataforma, basado en tecnologías web y en una técnica de diseño que mediante el uso de estructuras e imágenes fluidas consigue adaptar el sistema a cualquier tipo de dispositivo.

Es por ello que se hace necesario la implementación de un Sistema de Información Turístico Web Responsive para la promoción del turismo de la Región La Libertad, que permita llevar el control de la información turística de la jurisdicción, almacenándola de forma segura y confiable para que sirva en la generación de reportes estadísticos de diferentes índoles que muestren el crecimiento del interés del turista por los atractivos turísticos, museos, casonas, iglesias, eventos y festividades de la región, de tal manera que ayude a la toma de decisiones en la Sub Gerencia de Turismo, así como permitir minimizar el tiempo requerido para obtener información de primera mano.

Para la creación del Sistema de Información Turístico Web Responsive, se inició con el reconocimiento de la realidad problemática de la promoción del turismo en la Región La Libertad por medio de entrevistas a expertos en el tema y de información proveída por la Sub Gerencia de Turismo, para conocer los requerimientos que debía contemplar la solución software; partiendo de dicho análisis se diseñó el sistema utilizando la metodología ágil de desarrollo de software XP, la cual permitiría al recurso humano encargado del proyecto tener un control en sus actividades puesto que dicha metodología lograría entregar cada parte del producto por etapas con una calendarización especificada y tiempos idóneos para finalizarlo de la mejor forma posible.

Entre otras investigaciones guías para el desarrollo del proyecto se encuentra la tesis denominada "Sistema Web para fomentar el Turismo en la Región del Bio Bió" (LÓPEZ GATICA,

2010), la tesis presenta una investigación sobre la promoción del turismo en la Región del Bio Bió y los aspectos que involucran la implementación de un Sistema Web.

Este trabajo se ha realizado como caso de estudio por la Universidad del Bio Bió Chile quien tiene a su disposición este tipo de servicio disponible vía internet.

En este proyecto desarrollaron un Sistema Web para fomentar el turismo en la Región del Bio Bío, el autor enfoca su producto en la entrega de información relacionada a la actividad turística como los atractivos turísticos, alojamientos, gastronomías, artesanías, transporte, blogs, enlaces sugeridos y la interacción con los usuarios. Finalmente se concluye que el Sistema Web de Promoción Turística brinda mayores facilidades a los turistas en cuanto a disponibilidad de información de calidad y en constante actualización, para que organice su viaje sin mayores inconvenientes.

El aporte a mi presente investigación es la destacable integración de información relacionada a la actividad turística que muestra el Sistema Web en cuanto a los atractivos turísticos, alojamientos, transporte y la iteración con sus usuarios.

Entre otras investigaciones guías para el desarrollo del proyecto se encuentra la tesis denominada "Diseño de un Sistema Móvil de recorrido turístico en el departamento de Lima" (AQUIÑO ALCALDE, y otros, 2012), la tesis presenta una investigación sobre el desarrollo de un Sistema móvil de recorrido Turístico para el departamento de Lima y los aspectos que involucran su implementación.

Este trabajo se ha realizado como caso de estudio en la Universidad Tecnológica del Perú quien tiene a su disposición este tipo de servicio disponible vía internet. En este proyecto el autor diseñó un Sistema Móvil Turístico bajo el Sistema Operativo Android, que facilita el recorrido turístico; mediante la geolocalización el sistema permite identificar la ubicación exacta del usuario brindado la información del lugar turístico más cercano, hospedajes, restaurantes, transporte, etc. Así como información de la ruta para llegar al lugar turístico más cercano. En conclusión, el Sistema Móvil es una herramienta de apoyo al turista ya que tendrá mayor facilidad de orientación y conocimientos de los lugares turísticos de Lima.

El aporte a mi presente investigación es la personalización de la información de la ubicación de los sitios turísticos, hospedajes y restaurantes más cercanos, que se muestra en el Sistema Móvil por medio de georreferenciación de la herramienta Google Maps.

Entre otras investigaciones guías para el desarrollo del proyecto se encuentra la tesis denominada "Sistema de Información Turística Móvil basado en Realidad Aumentada para mejorar la percepción del usuario con los Sitios Turísticos" (CASTAÑEDA PURIZACA, 2012), la tesis presenta una investigación sobre el desarrollo de un Sistema de Realidad Aumentada de los sitios turísticos de la ciudad de Trujillo.

Este trabajo se ha realizado como caso de estudio en la Universidad Privada César Vallejo, quien tiene a su disposición este tipo de servicio disponible en su biblioteca.

Esta investigación presenta la información de los atractivos turísticos bajo la visualización en 3D para una experiencia previa significativa que causa mucho interés en el turista y repercute en la concretización de su visita. De esta manera aumenta la información percibida por el turista de los sitios turísticos en un escenario interactivo.

El aporte a mi investigación es que me permite comprender como es el funcionamiento de la Realidad Aumentada, y de qué manera se aplica a un entorno real como herramienta tecnológica de apoyo a la difusión de los sitios turísticos bajo una plataforma móvil.

Entre otras investigaciones guías para el desarrollo del proyecto se encuentra la tesis denominada "Implementación de una Guía Turística Colaborativa Virtual para mejorar la difusión de los Lugares Turísticos de la provincia de San Ignacio - Cajamarca" (ALBERCA PÉREZ, 2012), la tesis presenta una investigación sobre el desarrollo de una guía turística que mejore la difusión de los lugares turísticos de la provincia de San Ignacio en el Departamento de Cajamarca.

Este trabajo se ha realizado como caso de estudio en la Universidad Privada César Vallejo, quien tiene a su disposición este tipo de servicio disponible en su biblioteca.

Los autores en su problemática enfatizan la carencia de apoyo que se tiene en la zona, la infraestructura básica que posee y el poco alcance en la difusión de los atractivos turísticos que permita impulsar el turismo en la provincia de San Ignacio.

Con la implementación de la Guía Turística Colaborativa se obtuvieron resultados muy positivos, mejoró el grado de satisfacción de los turistas en obtención de la información y se minimizó el tiempo de búsqueda de la información.

Esta investigación es un precedente importante porque se centra en la promoción de lugares turísticos de una provincia al igual que mi proyecto de investigación; la integración de la información y su forma de presentación es un aporte valioso para este proyecto.

Con respecto al desarrollo del sistema se utilizó el lenguaje de Programación PHP, ya que tiene buen rendimiento, es portable se puede migrar de una plataforma a otra con facilidad, es un proyecto de código libre y tiene un gran soporte comunitario por cientos de desarrolladores en todo el mundo, brinda soporte a una amplia gama de diferentes bases de datos entre las cuales se incluyen MySQL, PosgreSQL, Oracle y SQL Server (VASWANI, 2010). Como gestor de base de datos se usó MYSQL, es la base de datos de código abierto más popular del mundo. Código abierto significa que todo el mundo puede acceder al código fuente, es decir, al código de programación de MySQL. Todos pueden contribuir para incluir elementos, arreglar problemas, realizar mejoras o sugerir optimizaciones. Y así ocurre, MySQL ha pasado de ser una "pequeña" base de datos a una completa herramienta. Por lo tanto, su rápido desarrollo se debe a la contribución de mucha gente al proyecto, así como a la dedicación del equipo de MySQL.

Como metodología de desarrollo de software se usó XP, es el más destacado de los procesos ágiles de desarrollo de software, de buen desempeño iterativo que incrementa con pequeñas mejoras unas tras otras, pruebas unitarias continuas frecuentemente repetidas y automatizadas, incluyendo pruebas de regresión, corrección de todos los errores antes de añadir nueva funcionalidad se hacen entregas frecuentes, refactorización del código es decir, reescribir ciertas partes del código para aumentar su legibilidad y mantenibilidad pero sin modificar su comportamiento, simplicidad en el código es la mejor manera de que las cosas funcionen. Cuando todo funciona se podrá añadir funcionalidad si es necesario. La programación extrema apuesta que es más sencillo hacer algo simple y tener un poco de trabajo extra para cambiarlo si se requiere, que realizar algo complicado y quizás nunca utilizarlo (S. PRESSMAN, 1977).

En este sentido, la implementación de un Sistema de Información Turístico Web Responsive para la promoción del turismo en la Región La Libertad se convierte en una necesidad de carácter prioritario para la Sub Gerencia de Turismo, ya que la ha tomado como una de sus principales acciones para el próximo año.

En base a lo anteriormente expuesto, se concluye que el Sistema de Información Turístico Web Responsive será de gran beneficio y productividad para la promoción del turismo en la Región La Libertad desde la Sub Gerencia Regional de Turismo, así como para las entidades privadas comprometidas en este sector.

El turismo en la actualidad es una industria con grandes satisfacciones económicas a nivel mundial generando cerca de 212 millones de empleos y representando una importante

contribución al producto bruto interno de muchos países. En una industria de estas dimensiones, la tecnología de información (TI) ha jugado un papel fundamental como medio para mejorar la eficiencia de las organizaciones y la entrega del servicio.

En el aspecto tecnológico, la Región La Libertad es considerada competitiva en el uso de tecnologías actuales, de gran alcance y accesibilidad, como lo es la tecnología móvil; por tal razón el producto de la investigación es aplicable desde este punto de vista. Al respecto, existen 4 operadores móviles (Movistar, Claro, Entel, Bitel) que prestan sus servicios en esta jurisdicción y ofrecen gran variedad de modelos y marcas de Smartphone, Tablet compatibles con el aplicativo del presente proyecto; que es multiplataforma, esto hace que este producto software sea funcional con la gran variedad de dispositivos ofertados y muy accesible vía móvil y web. De esta forma se logrará contribuir de una manera muy importante, en el desarrollo del sector turístico de la jurisdicción; haciéndolo más competitivo ya que demanda la utilización especial de las tecnologías digitales del momento.

En el aspecto económico, el sistema va a ser muy rentable, no solamente para los turistas que quieran visitar nuestra Región, sino también para las empresas que ofertan sus servicios en este rubro (hoteles, restaurantes, agencias, guías, transporte y otros). Su desarrollo bajo el software libre, por su tipo de licencia, libertades y por el gran respaldo de la comunidad inmersa, hacen que el producto software sea técnicamente viable y económicamente sostenible.

En el aspecto operativo, la implementación del sistema bajo la tecnología móvil es factible operativamente, debido al gran número de dispositivos móviles que existen en el mercado local y que cuentan con los recursos tecnológicos requeridos. Asimismo se tiene el personal necesario para su desarrollo, implementación y mantenimiento.

Cabe destacar que el usuario no necesita una capacitación previa. En su diseño se ha considerado este aspecto, para su facilidad de uso y fluidez; sin embargo de ser el caso, se ha previsto un video explicativo en su primera utilización.

En el aspecto social, los turistas tendrán el beneficio de acceder a la información de los sitios turísticos de la Región La Libertad a través de su móvil, Tablet, computador de escritorio o laptop, todo esto previo a su visita o durante su recorrido; mejorando así la calidad del servicio, haciendo gratificante y acogedora la experiencia turística. A la vez que se logrará impulsar de manera sustancial la promoción del turismo a nivel local, nacional e internacional.

Para comprender la investigación es necesario conocer qué es un Sistema de Información, existen innumerables definiciones acerca de lo que es un sistema de información. Rodríguez Marcotte Férnandez Alarcón (FÉRNANDEZ ALARCÓN, 2010) manifiesta que un sistema de información se puede definir técnicamente como un conjunto de componentes relacionados que recolectan o recuperan, procesan, almacenan y distribuyen información para apoyar la toma de decisiones y el control en una organización.

También es necesario dar a conocer qué se entiende por guía turística, existen diversas definiciones acerca de lo que es una guía turística (DEFINICION.DE, 2000) manifiesta que se conoce como guía tanto el manual o convenio que recopila los principios que hay que tener en cuenta para dirigir algo, como el informe con datos referentes a una cierta temática e incluso el individuo que dirige e instruye a otro para hacer una determinada cosa. Hace referencia a una publicación impresa o digital que recopila [información](http://definicion.de/informacion) sobre dichos atractivos; es una especie de libro o revista con información de interés para el viajero. Puede incluir direcciones y precios de [hoteles,](http://definicion.de/hotel) recomendaciones de restaurantes, etc.

También es necesario dar a conocer qué se entiende por promoción del turismo, existen variadas definiciones acerca de lo que es la promoción del turismo (GURRIA, 1992) manifiesta que la promoción de turismo es, en su amplio concepto, una actividad integrada por un conjunto de acciones e instrumentos que cumplen la función de favorecer los estímulos para el surgimiento y desarrollo del desplazamiento turístico, así como al crecimiento y mejora de operación de la industria que lo aprovecha con fines de explotación económica.

También es necesario dar a conocer qué se entiende por turista, existen muchas definiciones acerca de lo que es un turista (ONU, 2009) manifiesta que el turista es toda persona, sin distinción de raza, sexo, idioma o religión, que ingresa en el territorio de un estado contratante distinto al de su residencia habitual y permanece en él veinticuatro horas por lo menos, pero no más de seis meses en un periodo de doce meses, para fines legítimos en calidad de no inmigrante, tales como de turismo, diversión, deportes, salud, motivos familiares, estudios, peregrinaciones religiosas o negocios.

Asimismo un sistema de información turística, se define como un proceso permanente y sistematizado de recopilación, tratamiento, ordenación y distribución de la información precisa para los objetivos de planificación, de acción y de evaluación turística para los

distintos agentes turísticos públicos y empresariales de un destino. Poner en marcha un sistema de información turística demanda la concurrencia de todos los intereses implicados (sector público y privado), la colaboración de un equipo técnico especializado y capaz de interpretar la gran cantidad de información generada. Este sistema de información requiere una continuidad para mantenerse en el futuro y ser una herramienta valiosa.

#### **1.8. Material y métodos.**

El presente estudio de investigación es tipo experimental, con un diseño experimental pre experimento, su metodología es cuantitativa y se aplicó un estudio aplicado. La población con la que se realizó la investigación está conformada por los turistas nacionales e internacionales que arriban a la ciudad de Trujillo en el mes de noviembre del 2015 durante el periodo de Julio a Diciembre del 2015, la población de turistas que arriban es desconocida (infinita) y depende mucho de la estacionalidad y promoción por parte de las autoridades de turismo. La muestra estará conformada por 96 turistas nacionales e internacionales. Para el caso del indicador Tiempo de búsqueda de la información turística se utilizó la estadística descriptiva, donde se estimó puntualmente y mediante intervalos de confianza al 95%, se usó el paquete estadístico Minitab 17.0.Los datos obtenidos de la encuesta fueron evaluados mediante estadística descriptiva determinando la frecuencia relativa, se usó el software estadístico SPSS versión 22.0 y XLstat 2015. Para medir la satisfacción de los turistas encuestados al usar el Sistema Web Responsive, para las respuestas dicotómicas se usó la prueba de McNemar y para las ordinales la Prueba de Wilcoxon, se realizó a un nivel de confianza del 95%. Se usó el software estadístico SPSS versión 22.0 y XLstat 2015.

**1.9. Resultados.**

**Tiempo de Búsqueda de la Información Turística.**

**Gráficos Estadísticos 4: Tiempo de Búsqueda de Información Turística.**

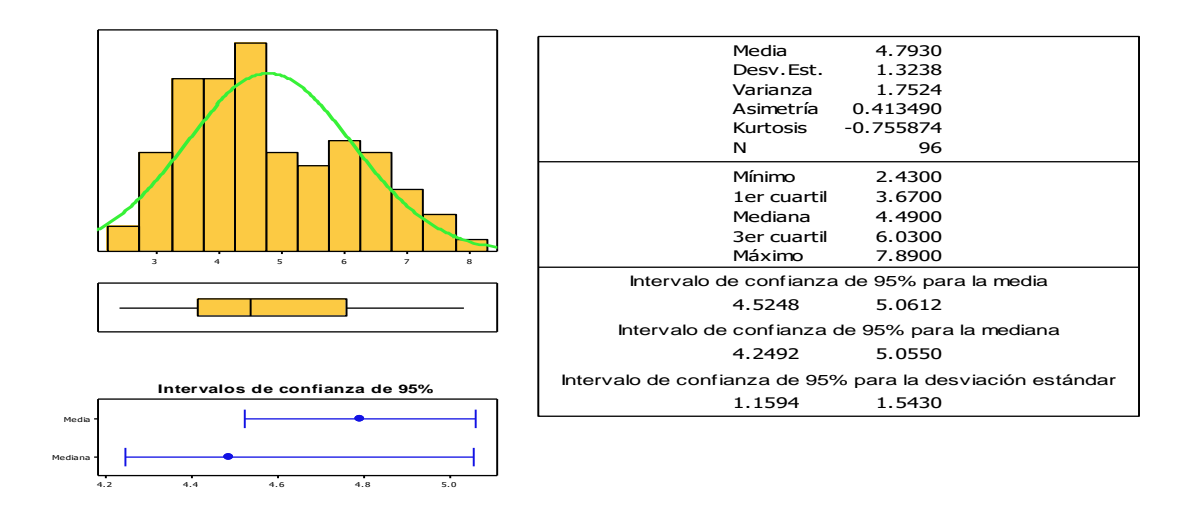

Puesto que el tiempo promedio de búsqueda de información turística es de 4.79 minutos y se tiene registrado un mínimo de 2.43 minutos y un máximo de 7.89 minutos; se puede apreciar que el intervalo de confianza es de 4.52 a 5.06 minutos, esto a su vez refleja el interés que tiene el turista por el Sistema Web Responsive, ya que hizo uso del sistema en este intervalo de tiempo considerado aceptable y ha podido interiorizar en los contenidos del Sistema Web Responsive.

Nivel de Satisfacción del Turista.

## **Pregunta Ordinal.**

**A. Cálculo para hallar el nivel de satisfacción del turista haciendo sin hacer uso del Sistema Web Responsive:**

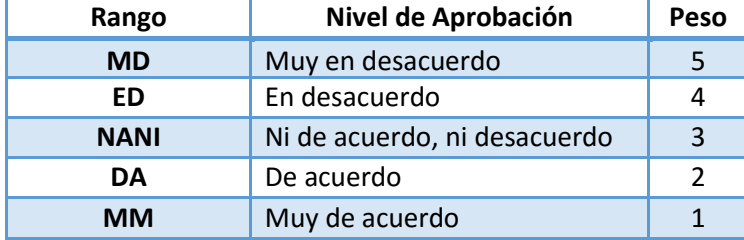

**Cuadro 1: Escala Likert "Satisfacción del turista".**

Los valores se calcularon en base a las respuestas proporcionados por los 96 turistas encuestados.

¿Cree Ud. que las entidades públicas y las empresas del sector turismo brindan la información necesaria para visitar los atractivos turísticos en

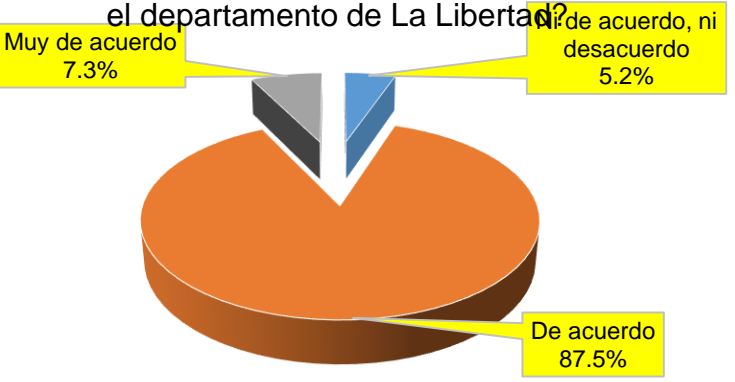

**B. Cálculo para hallar el nivel de Satisfacción del Turista haciendo uso del Sistema Web Responsive.**

¿Cree Ud. que el uso del aplicativo web / móvil brindará la información necesaria para visitar los atractivos turísticos en el departamento de La Libertad?

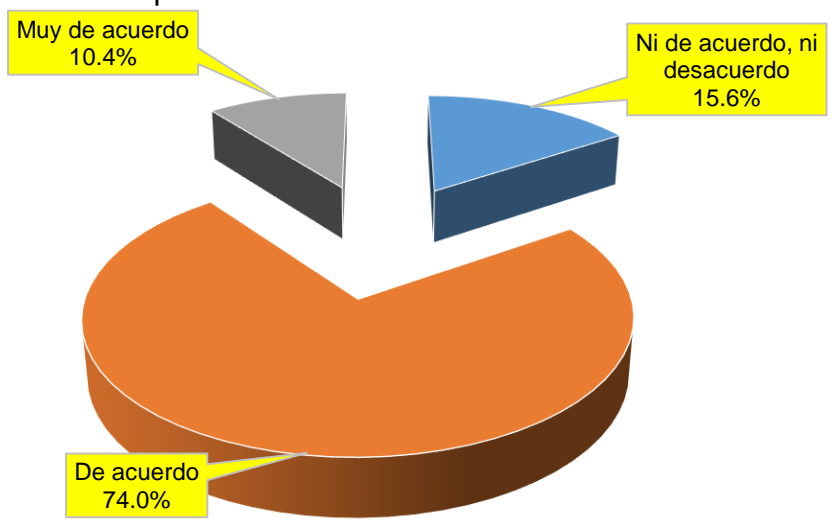

## **Gráficos Estadísticos 4: Prueba de Wilcoxon - Nivel de Satisfacción del Turista.**

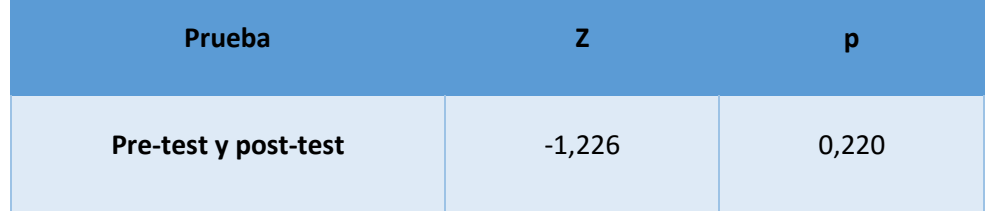

Se aplicó la Prueba de Wilcoxon en la que no existió evidencia suficiente para determinar diferencias estadísticas (p>0.05) entre la pre y post prueba, para el nivel de satisfacción del turista.

## **Pregunta Dicotómica.**

**C. Cálculo para hallar el nivel de satisfacción del turista sin hacer uso del Sistema Web Responsive:**

¿Cree Ud. que existe poca información relacionada a atractivos turísticos en el departamento de La Libertad?

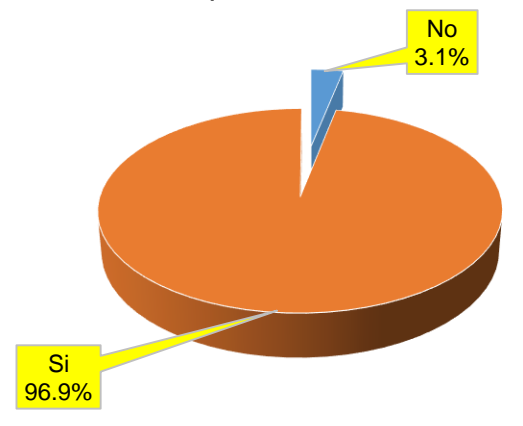

**D. Cálculo para hallar el nivel de Satisfacción del Turista haciendo uso del Sistema Web Responsive.**

> ¿Cree Ud. que existe poca información relacionada a atractivos turísticos en el departamento de La Libertad?

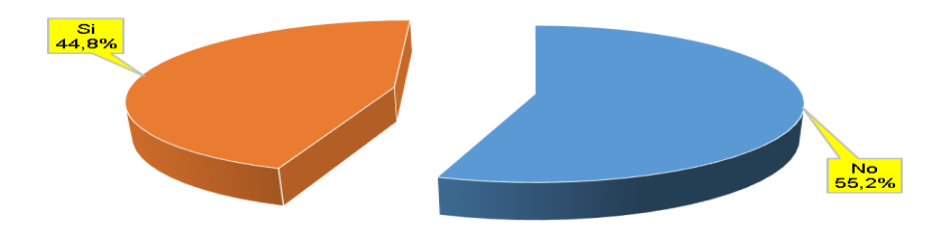

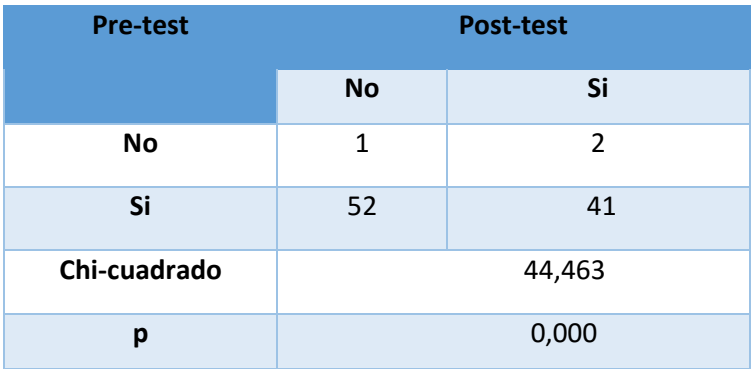

#### **Gráficos Estadísticos 5: Prueba de McNemar - Nivel de Satisfacción del Turista.**

Se aplicó la Prueba de McNemar en la que existió diferencias entre la pre y post prueba (p<0.05), donde la percepción de poca información se redujo de 96,9% a 44.8% esto demuestra que el nivel de satisfacción del turista con la información percibida por el uso del sistema mejoró considerablemente.

## **2. Discusión**

Esta investigación se inició realizando las visitas preliminares para conocer el proceso en su totalidad, así como para realizar la toma de datos de los diferentes actores que intervenían en dicho proceso, además del levantamiento de recolección de datos (encuestas y entrevistas), de esta manera se logró un análisis profundo de la situación actual de la promoción del turismo, para luego implementarla metodología XP, con lo cualse obtuvo como producto el Sistema Web Responsive.

Después que hemos realizado toda la investigación se diseñó el sistema Web Responsive utilizando como guía la metodología XP, la cual me sirvió en el diseño y elaboración del informe de cada fase como lo describe (S. PRESSMAN, 1977), XP es una metodología ligera que se basa en la simplicidad y la realimentación o reutilización del código de desarrollo al realizar sus 4 fases, es completo para proyectos ágiles, cuando se requiere información sobre factores tales como requisitos, el diseño y pruebas.

A continuación se detallara las fases desarrolladas y sus resultados:

En la Fase I denominada Planificación de Proyecto, el Cuadro Nº 8: Requerimientos Funcionales se obtuvo a partir de la observación realizada a los procesos de promoción de turismo, se hicieron diversas consultas a los expertos por medio de entrevistas, las encuestas también sirvieron de mucho apoyo para determinar los requerimientos. Mientras los requerimientos No Funcionales se muestran en el Cuadro Nº 9: Requerimientos No Funcionales, y las historias de usuario que fueron planteados conjuntamente con los usuarios finales en el Cuadro Nº 12: Plan de Historias de Usuarios, los que sirven como base fundamental para poder desarrollar la funcionalidad de los prototipos iniciales.

Siguiendo con la Fase II Diseño, se realizó un análisis orientado a objetos que se refleja en el diseño de las tarjetas CRC en el Cuadro Nº 14: Tarjetas CRC que se realizó para algunas historias de usuarios, las cuales determinan el funcionamiento interno del sistema.

Siguiendo con la Fase III Desarrollo, se define la arquitectura a utilizar para el desarrollo del sistema en el Diagrama de la Arquitectura (Modelo, Vista, Controlador) Diagrama Nº 2, así como el Modelo Físico de la base de datos en el Diagrama Nº 3, el Modelo Entidad - Relación de la base de datos en el Diagrama Nº 4, para luego realizar el Diagrama de Despliegue en el Diagrama Nº 5 que representa una perspectiva del funcionamiento del sistema, así conseguiremos un desarrollo que cumpla todos los requisitos especificados.

Por último la Fase IV Pruebas, se realizaron las pruebas Funcionales y Unitarias, en las pruebas de Caja Blanca, se demuestra los posibles errores en el funcionamiento del sistema. En las pruebas de Caja Negra se determinó las clase válidas para la información ingresada al sistema, tal como se indica en el Cuadro Nº 15 y Cuadro Nº 16 denominado clase de equivalencia lo que colabora en obtener una mayor integridad en los datos, los Casos de Pruebas pretenden demostrar que las funciones del software son operativas, que las entradas se aceptan de forma adecuada y que producen un resultado correcto.

Después del análisis realizado el Flujo de Caja se calculó el Valor Neto (VAN) el cual es de 111,974.894 soles. Debido a que el VAN es mayor a 0, se infiere que es conveniente ejecutar el proyecto ya que representa un balance positivo con respecto a los costos e ingresos.

En cuanto a la relación Beneficio/Costo se puede afirmar que por cada Sol que se invierte, se obtiene una ganancia de S/. 21.76 Soles.

La tasa interna de retorno o tasa interna de rentabilidad (TIR) de una inversión, está definida como la tasa de interés con la cual el valor actual neto o valor presente neto (VAN o VPN) es igual a cero. El VAN o VPN es calculado a partir del flujo de caja anual, trasladando todas las cantidades futuras al presente. Es un indicador de la rentabilidad de un proyecto, a mayor TIR, mayor rentabilidad. Debido a que TIR es mayor (213.00%) que la TMAR (15%), asumimos que el proyecto es más rentable que colocar el capital invertido en un Banco.

Para el indicador de tiempo de búsqueda de la información turística, en una muestra de 96 turistas encuestados, se obtuvo un tiempo promedio de 4.79 minutos con un intervalo de confianza al 95% para la media de 4.52 a 5.06 minutos, esto a su vez expresa el interés que tiene el turista por el Sistema Web Responsive, en tal sentido el intervalo de tiempo de búsqueda de información turística considerado por el turista es aceptable, además de poder interiorizar en los contenidos visitados en el Sistema Web Responsive, en los Gráficos Estadísticos Nº 1: Tiempo de Búsqueda de Información Turística se puede constatar los resultados.

(ALBERCA PÉREZ, 2012) Menciona que en los resultados de su investigación determinó la medición del indicador tiempo de búsqueda de la información turística aplicando encuestas, expresa lo siguiente, el tiempo de búsqueda de información turística con el uso de la Guía Turística Colaborativa se reduce en un 44% y en el caso de la presente investigación con el uso del Sistema Web Responsive se reduce en un 49,6%, representa un decremento y optimización del tiempo de búsqueda de información turística en un 5,6%.

Para el indicador de nivel de satisfacción del turista, en la prueba de hipótesis, utilizando una muestra de 96 turistas encuestados bajo McNemar, se evidencia que existen diferencias entre la pre y post prueba (p<0.05), donde la percepción de poca información se redujo de 96,9% a 44.8% esto demuestra que el nivel de satisfacción del turista con la información percibida por el uso del sistema mejoró considerablemente en un 52,1 %, la cual se puede observar en los Gráficos Estadísticos Nº 3: Prueba de McNemar – Nivel de Satisfacción del Turista.

(CASTAÑEDA PURIZACA, 2012) Menciona que en los resultados de su investigación determinó la medición del indicador nivel de satisfacción del usuario aplicando encuestas, expresa lo siguiente, el nivel de satisfacción del turista con el Sistema de Información Móvil es de 29,34% y en el caso de la presente investigación con el uso del Sistema Web Responsive es de 52.1%, representa un incremento de 22.76% en el nivel de satisfacción del turista respecto a la información percibida con el uso del sistema.

(ALBERCA PÉREZ, 2012) Menciona que en los resultados de su investigación determinó la medición del indicador nivel de satisfacción del turista en la obtención de información turística aplicando encuesta, expresa lo siguiente el nivel de satisfacción del turista con la Guía Turística Colaborativa es de 43% y en el caso de la presente investigación con el uso del Sistema Web Responsive es de 52.1% que representa un incremento de 9.1% en el nivel de satisfacción del turista.

Los resultados confirman la hipótesis planteada, existe una significativa diferencia entre la situación anterior al sistema en comparación con la situación posterior al uso del sistema. La perspectiva del turista es otra, el proceso de la promoción turística está integrado con la herramienta tecnológica y se muestra un gran interés tanto de los turistas como de las personas inmiscuidas en la implantación y uso del sistema.

## **3. Referencias Bibliográficas**

- **1. ALBERCA PÉREZ, FELIPE. 2012.** *Implementación de una Guía Turística Colaborativa Virtual para mejorar la difusión de los Lugares Turísticos de la provincia de San Ignacio ' Cajamarca.*  Trujillo : s.n., 2012.
- **2. AQUIÑO ALCALDE, PAOLA VIOLETA y GUITIERRÉZ YUPANQUI, PIERRE ANTHONY. 2012.** *Diseño de un Sistema Móvil de Recorrido Turístico en el Departamento de Lima.* Lima : s.n., 2012.
- **3. CASTAÑEDA PURIZACA, JERSON ANDRE. 2012.** *Sistema de Información Turística Móvil basado en Realidad Aumentada para mejorar la percepción del usuario con los sitios turísticos.* Trujillo : s.n., 2012.
- **4. CHACALTANA, JUAN. 2010.** *El Turismo en el Perú: Perspectivas de crecimiento y generaciòn de empleo.* Perú : s.n., 2010.
- **5. DE PABLO REDONDO, ROSANA y JUBERÍAS CÁCERES, GEMA. 2008.** *Impacto de las Nuevas Tecnologóas en el Sector Turístico.* U.N.E.D : España, 2008.
- **6. DEFINICION.DE. 2000.** Definiciónd e Guía Turistica. [En línea] 2000. http://www.definicion.de/guia-turistica/.
- **7. FÉRNANDEZ ALARCÓN, MARCOTTE. 2010.** *Desarrollo de Sistemas de Información.* Cataluña : s.n., 2010.
- **8. FERNÁNDEZ ALARCÓN, MINCETUR y MARCOTTE, ETHAN. 2015.** 2015.
- **9. GURRIA, DI BELLA. 1992.** *PROMOCIÓN, TURÍSMO Y PORMOCION TURÍSTICA.* 1992.
- **10. LÓPEZ GATICA, HÉCTOR ANDRÉS. 2010.** *Sistema Web para fomentar el Turísmo en la región del Bio Bió.* Concepción : s.n., 2010.

**11. MINCETUR. 2012.** Conceptos Fundamentales del Turismo. [En línea] 2012. http://www.mincetur.gob.pe/TURISMO/Producto\_turistico/Fit/fit/Guias/Amazonas.pdf.

**12.ONU. 2009.** *Art .1, Convenio sobre las facilidades aduaneras para el turismo.* 2009.

**13. S. PRESSMAN, ROGER. 1977.** *Ingeniería de Software: Un enfoque práctico.* 1977.

**14. VASWANI, VIKRAM. 2010.** *Fudamentos de PHP.* Mexico D.F : Mc Graw Hill, 2010. 978-978- 16-7132-8.

## **ANEXO 2: METODOLOGÍA XP.**

- **A. Metodología:** Tras evaluar diferentes alternativas de lenguajes de programación y/o plataformas, se desarrolló el sistema bajo el lenguaje PHP, Bootstrap, Xampp, Javascript, JQuery yMySQL dado porla facilidad de adaptabilidad, rendimiento, flexibilidad, seguridad y soporte que ofrecen como soporte del software en los procesos de construcción.
- **B. Roles:** Hay que tener en cuenta que los desarrolladores del proyecto solo es una persona por lo que los roles definidos de XP fueron ocupados por la misma persona que desarrollará el software, Sub Gerente de Turismo y en algunos casos por el asesor del proyecto.
	- **1. Programador:** André Jahír Morillas Reynaga, planificó, diseñó el sistema, escribió las pruebas unitarias y produjo el código del sistema.
	- **2. Cliente:** La Sub-Gerencia de Turismo de la región La Libertad (Sub-Gerente y administrativos), escribieron las historias de usuario y las pruebas funcionales para validar su implementación. El desarrollador fue quien asignó las prioridades a las Historias de Usuario y decidió cuales serían implementadas en cada iteración.
	- **3. Encargados de las Pruebas:** Los administrativos de la Sub Gerencia de Turismo, Artesanía y Comercio Exterior, y el Subgerente de Turismo ejecutaron las pruebas periódicamente e informaron de los resultados al programador.

## **FASE I.**

## **PLANIFICACIÓN.**

- **Historias de Usuario**
	- **Conformación del Equipo XP, Roles y Desarrollo**

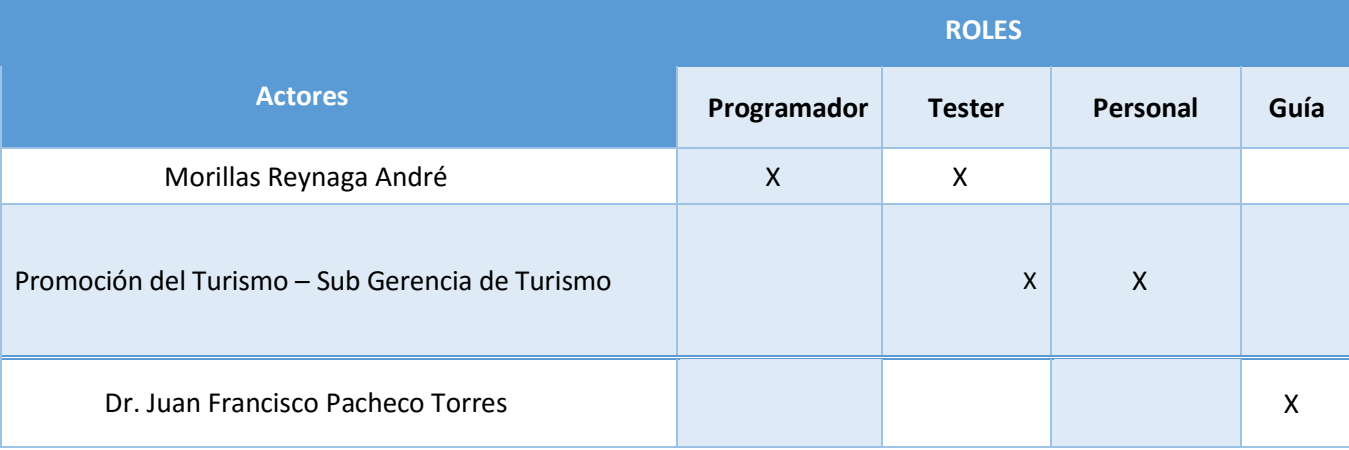
**Responsables durante la etapa de planificación.**

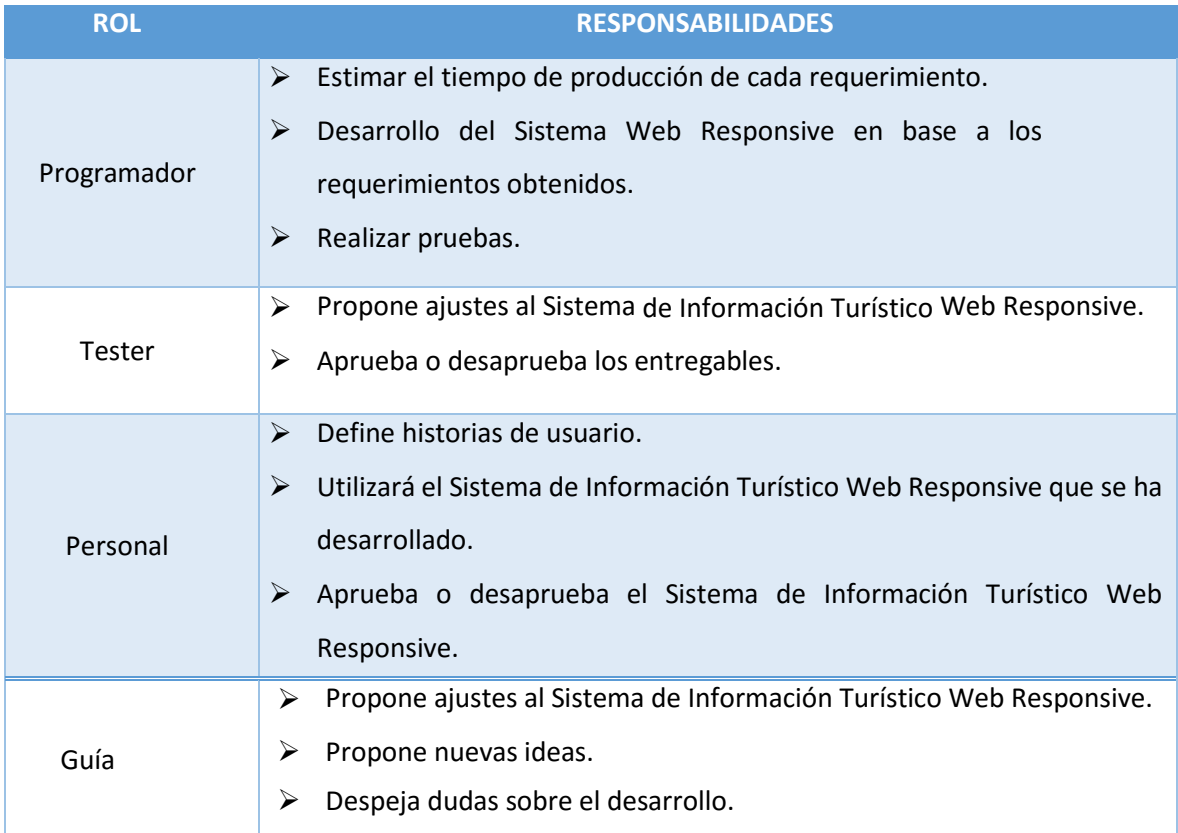

## **Dónde:**

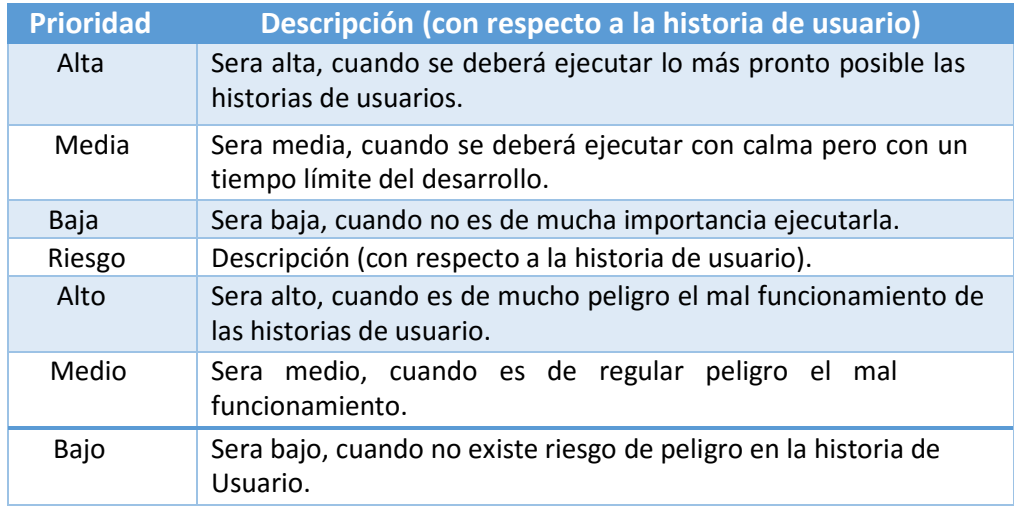

**Historia 01: Control de Acceso de Usuario.**

#### **Cuadro 24: Historia de Usuario - Control de acceso de usuario.**

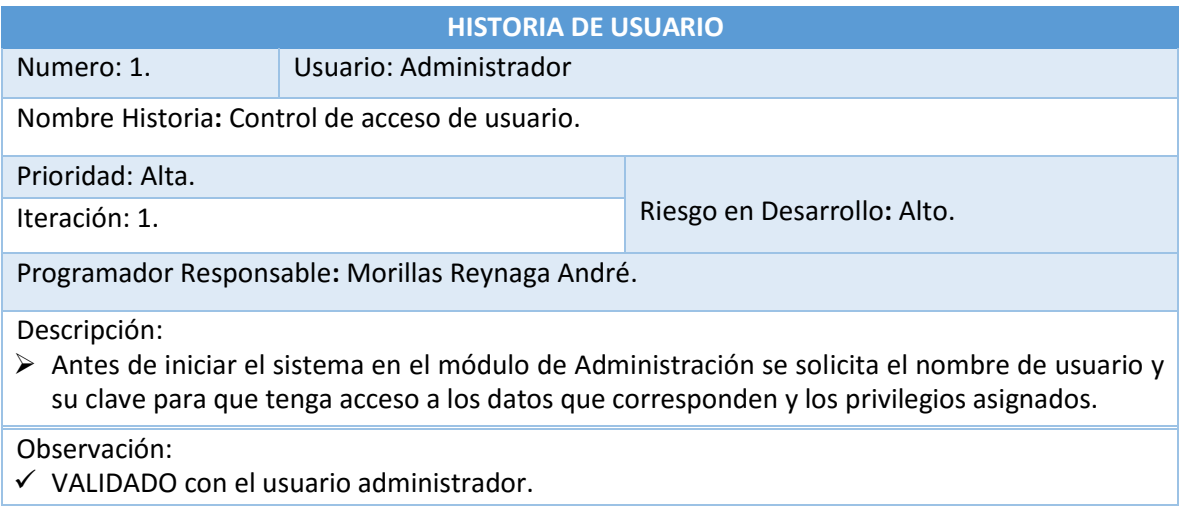

# **Historia 02: Registro de Administrador.**

## **Cuadro 25: Historia de Usuario – Registro de Administrador.**

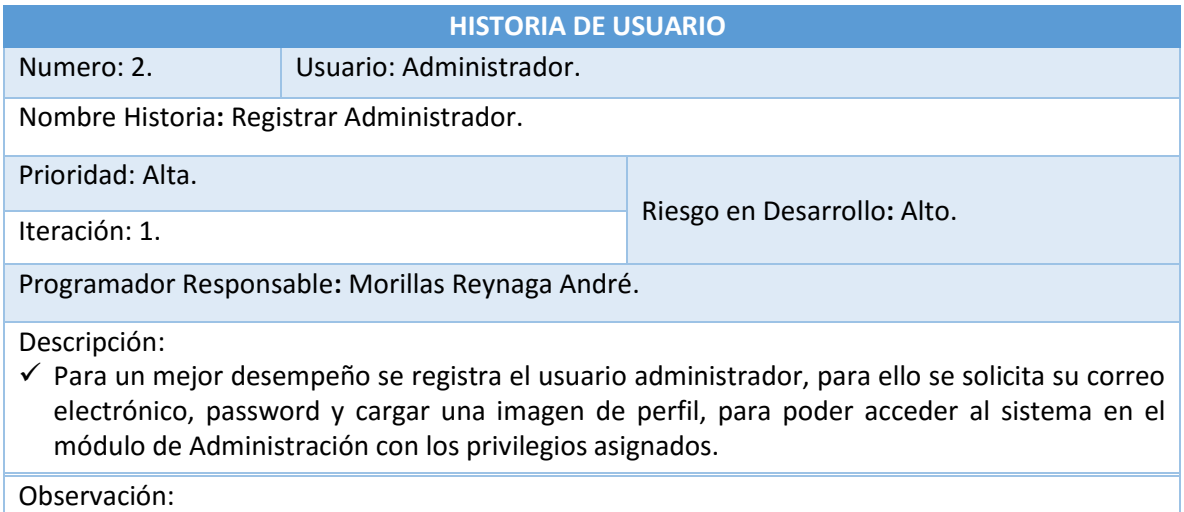

VALIDADO con el usuario.

**Historia 03: Mantenedor Restaurantes.**

#### **Cuadro 26: Historia de Usuario – Mantenedor Restaurantes.**

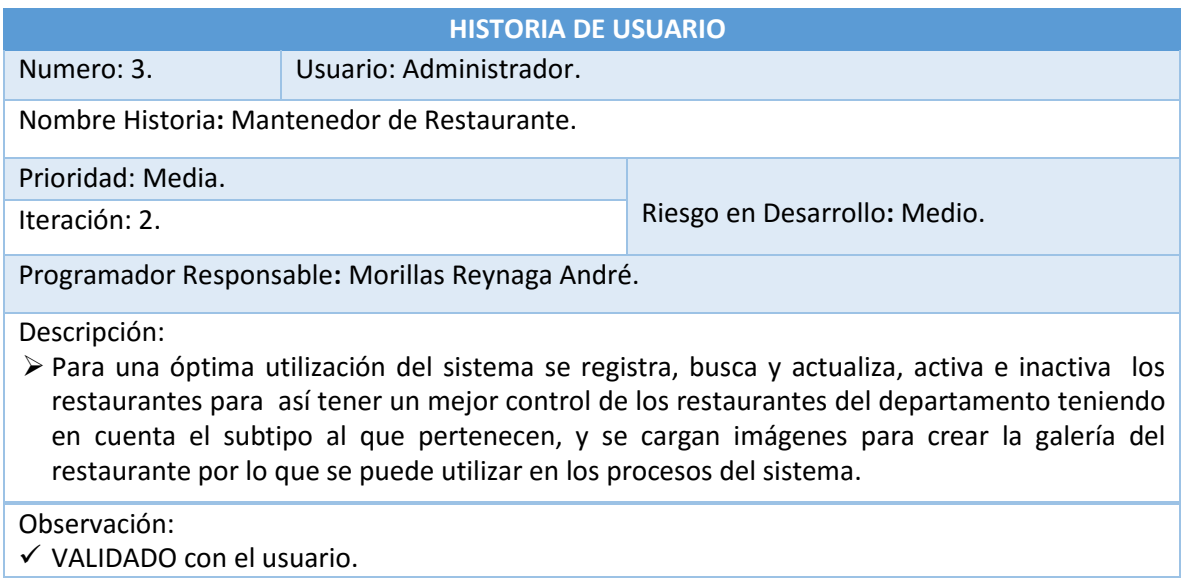

## **Historia 04: Mantenedor Atractivos Turísticos.**

#### **Cuadro 27: Historia de Usuario - Mantenedor Atractivos Turísticos.**

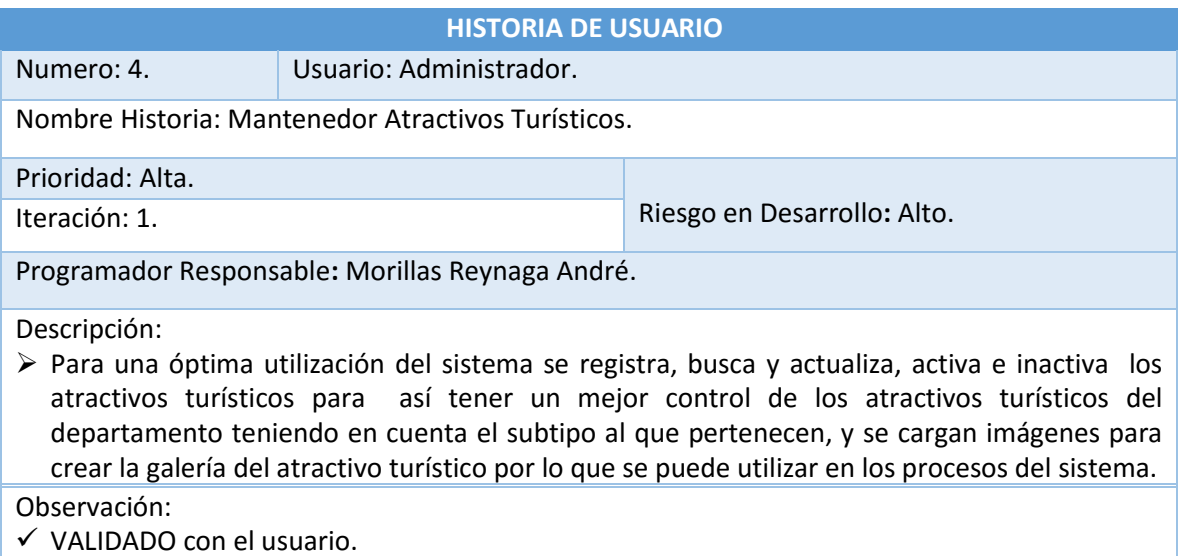

## **Historia 05: Mantenedor Museos.**

#### **Cuadro 28: Historia de Usuario - Mantenedor Museos.**

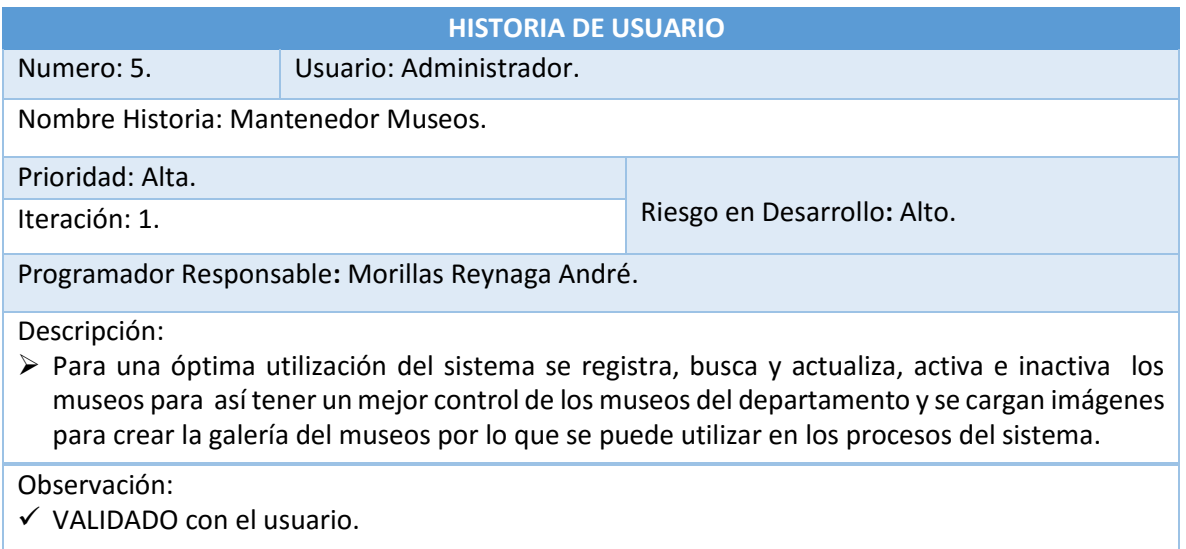

## **Historia 06: Mantenedor Casonas.**

### **Cuadro 29: Historia de Usuario - Mantenedor Casonas.**

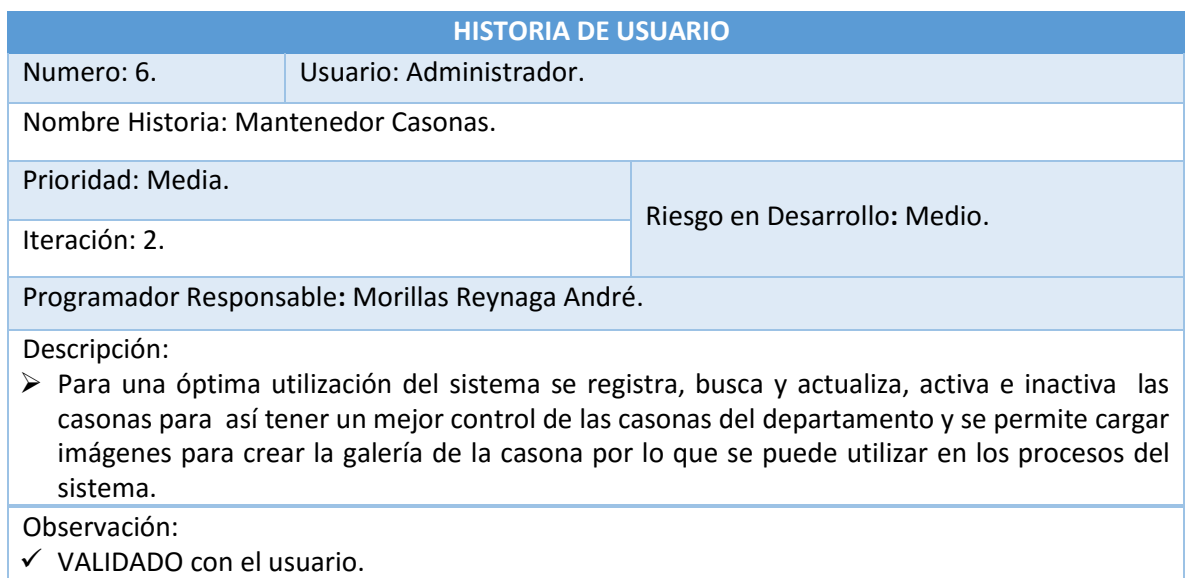

**Historia 07: Mantenedor Iglesias.**

## **Cuadro 30: Historia de Usuario - Mantenedor Iglesias.**

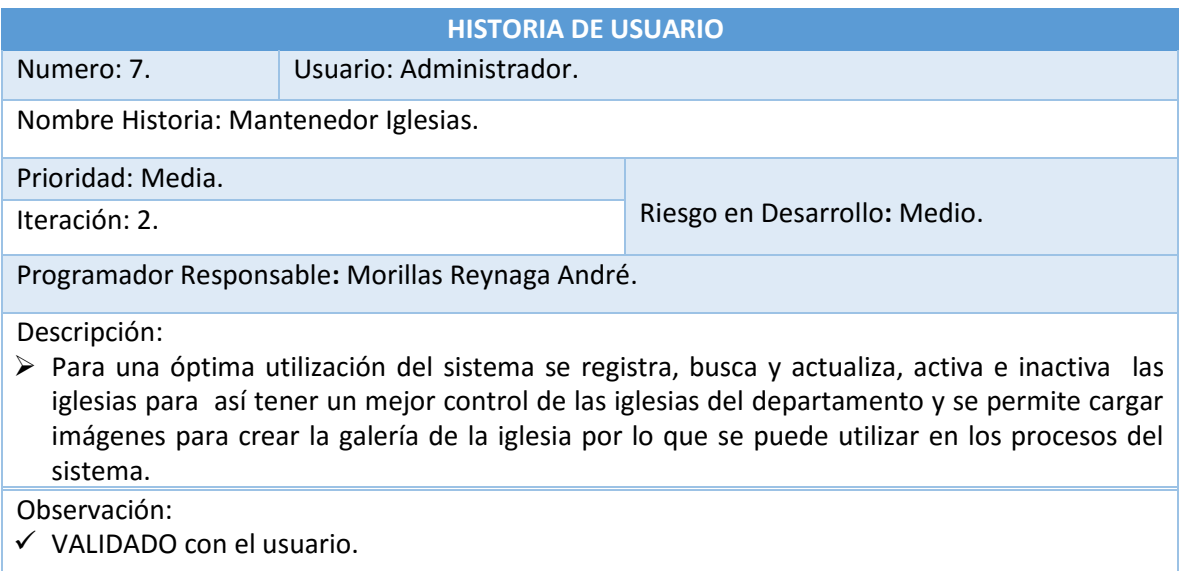

## **Historia 08: Mantenedor Eventos y Festividades.**

## **Cuadro 31: Historia de Usuario – Mantenedor Eventos y Festividades.**

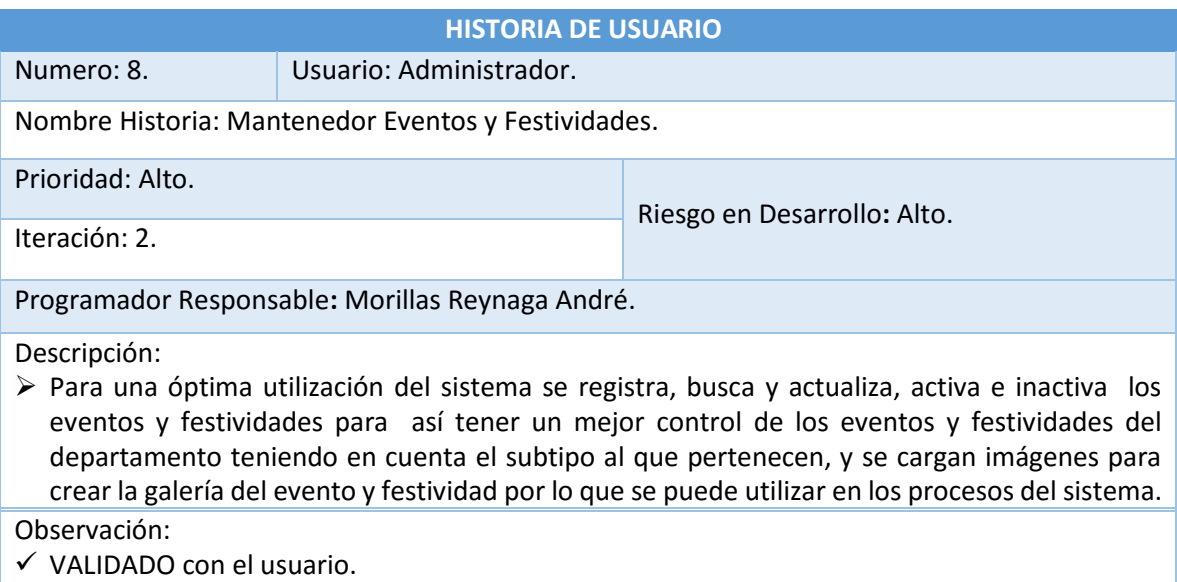

**Historia 09: Mantenedor Hospedajes.**

## **Cuadro 32: Historia de Usuario - Mantenedor Hospedajes.**

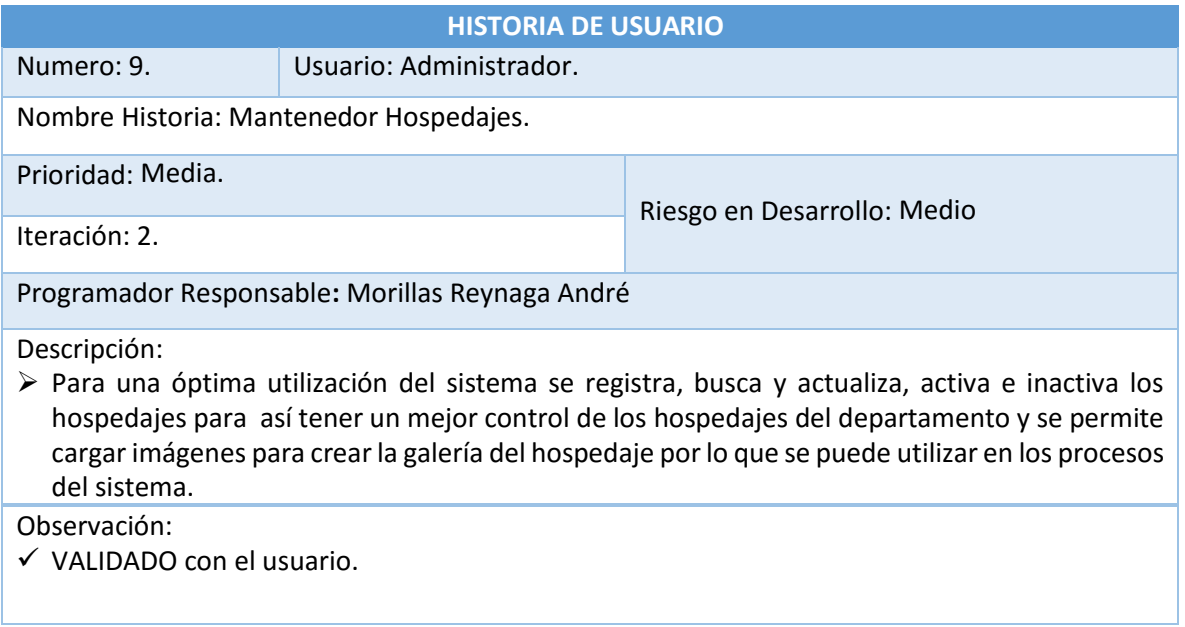

**Historia 10: Mantenedor Provincias.**

#### **Cuadro 33: Historia de Usuario - Mantenedor Provincias.**

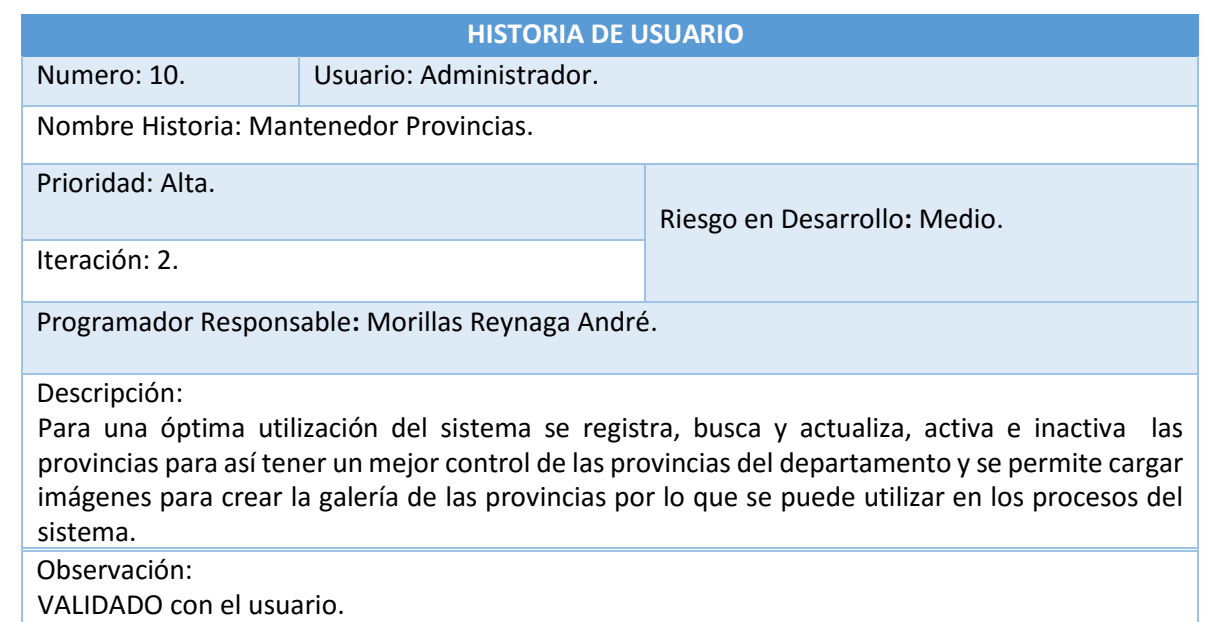

**Historia 11: Mantenedor Instituciones.**

#### **Cuadro 34: Historia de Usuario - Mantenedor Instituciones.**

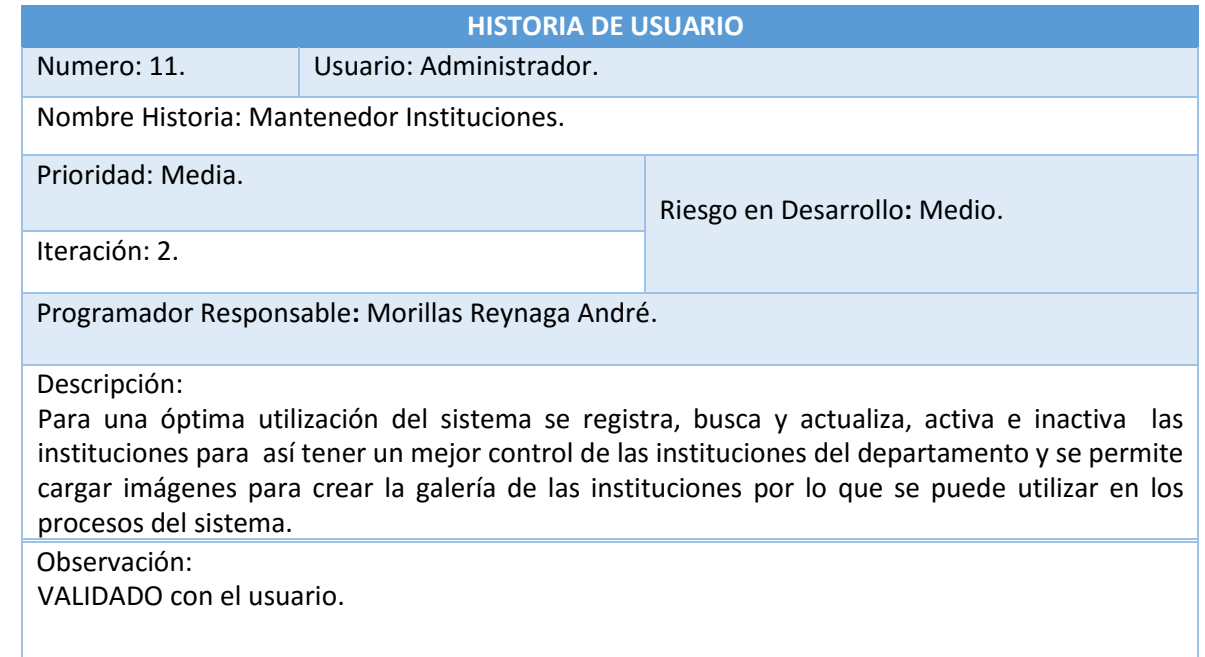

# **Historia 12: Suscripciones.**

## **Cuadro 35: Historia de Usuario – Suscripciones.**

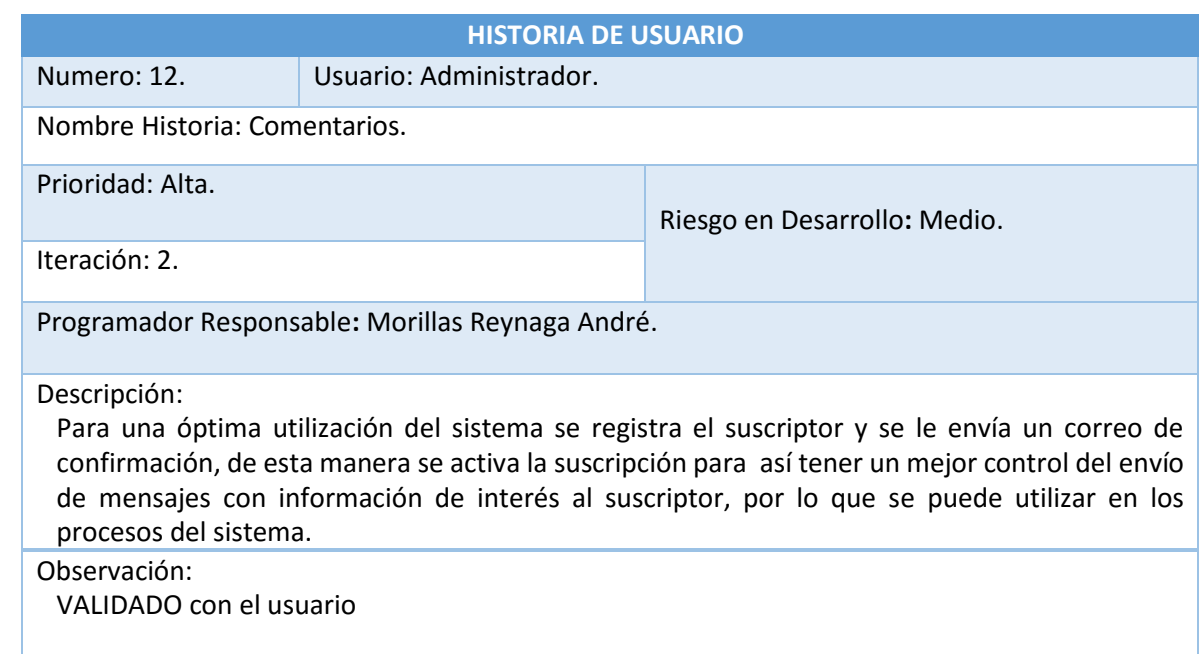

## **Historia 13: Comentarios**

#### **Cuadro 36: Historia de Usuario - Comentarios**

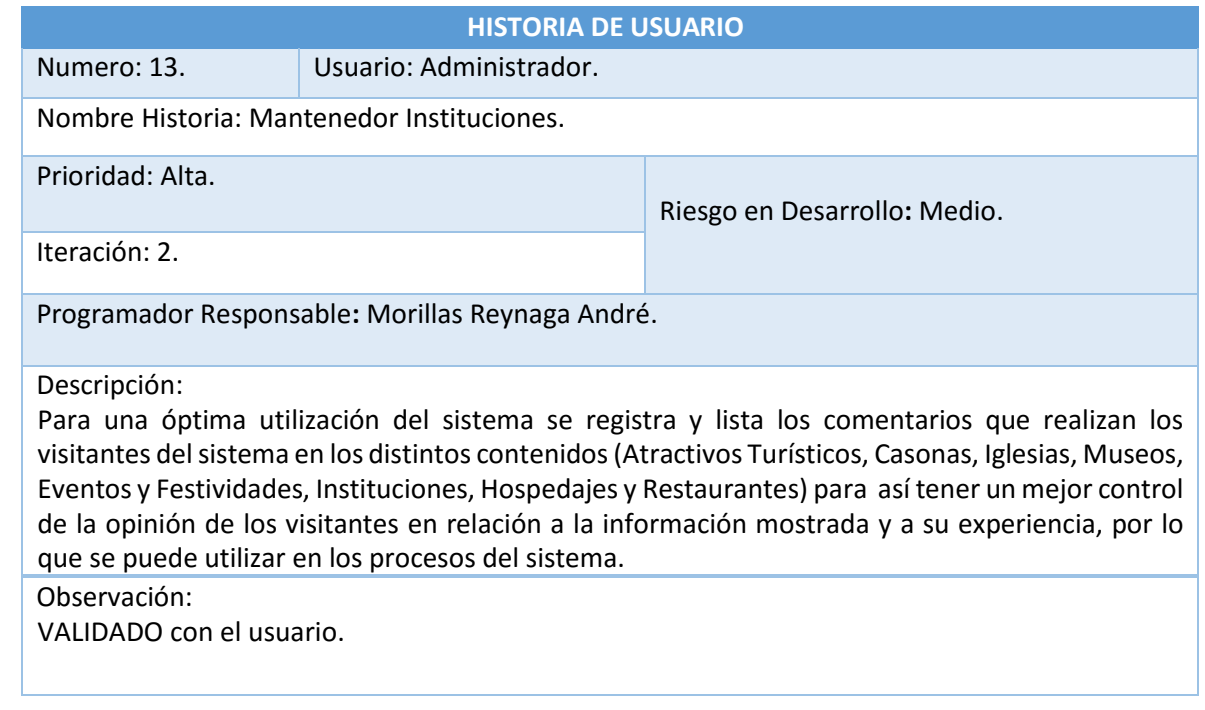

# **Historia 14: Reportes Atractivos.**

# **Cuadro 37: Historia de Usuario - Reportes Atractivos.**

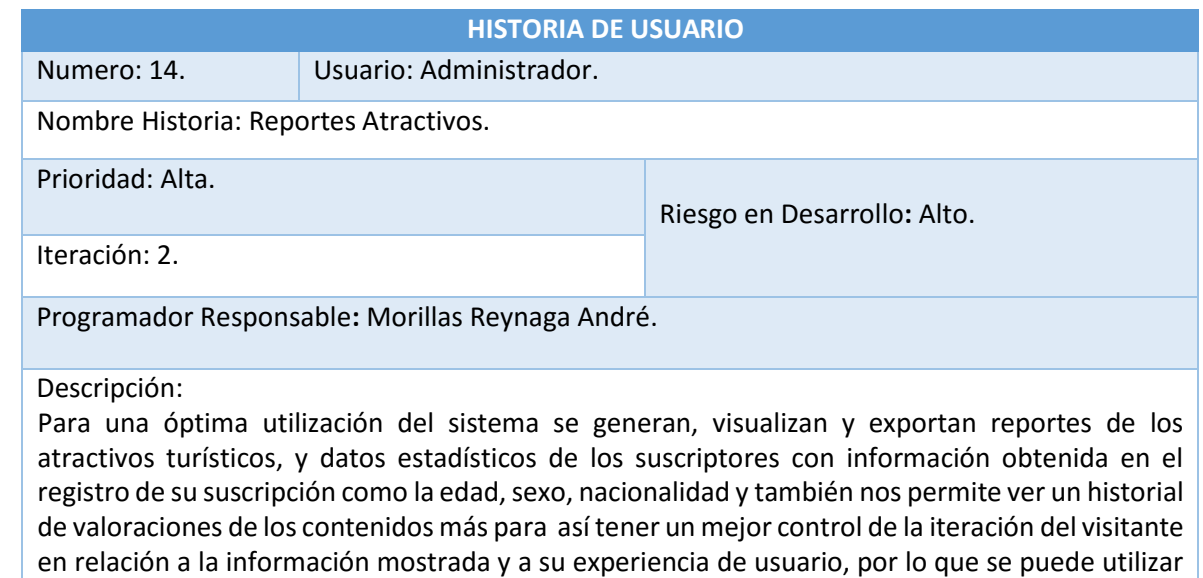

en los procesos del sistema.

Observación: VALIDADO con el usuario.

# **Historia 15: Valoración.**

#### **Cuadro 38: Historia de Usuario – Valoración.**

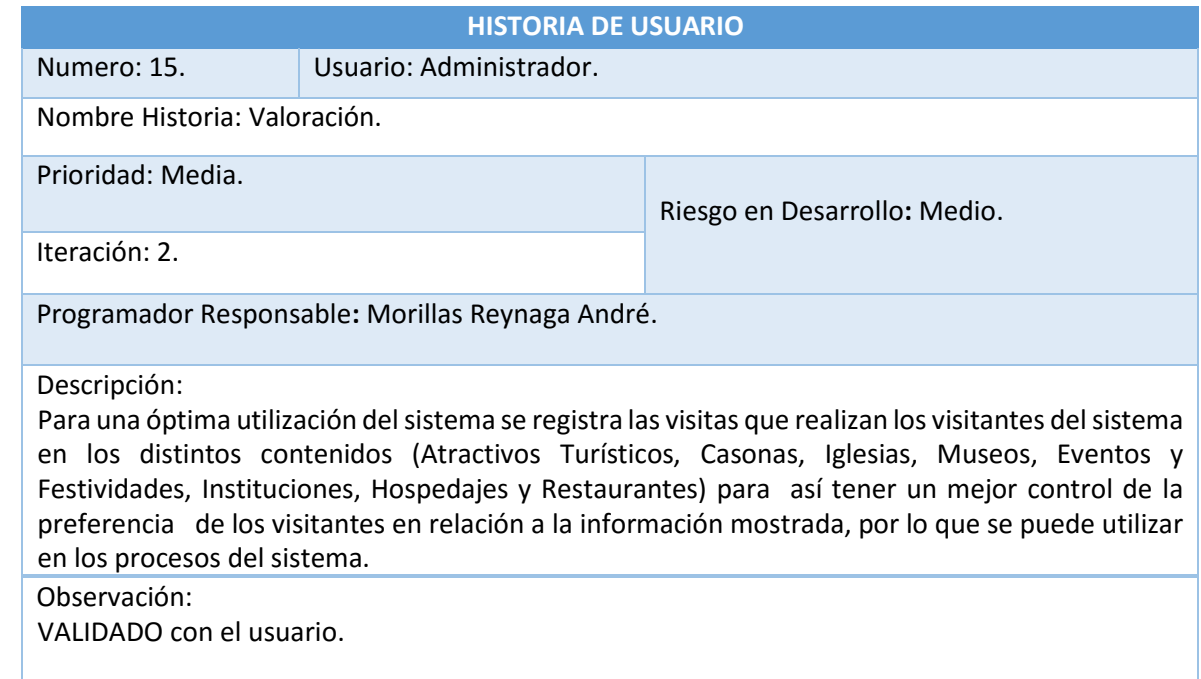

## **Tareas de las Historias de Usuario:**

Las Tareas son todas las actividades que se ejecutaran para cumplir las historias de usuario y así cumplir con los requerimientos necesarios.

#### **Cuadro 39: Tarea - Diseño del Sistema Web Responsive.**

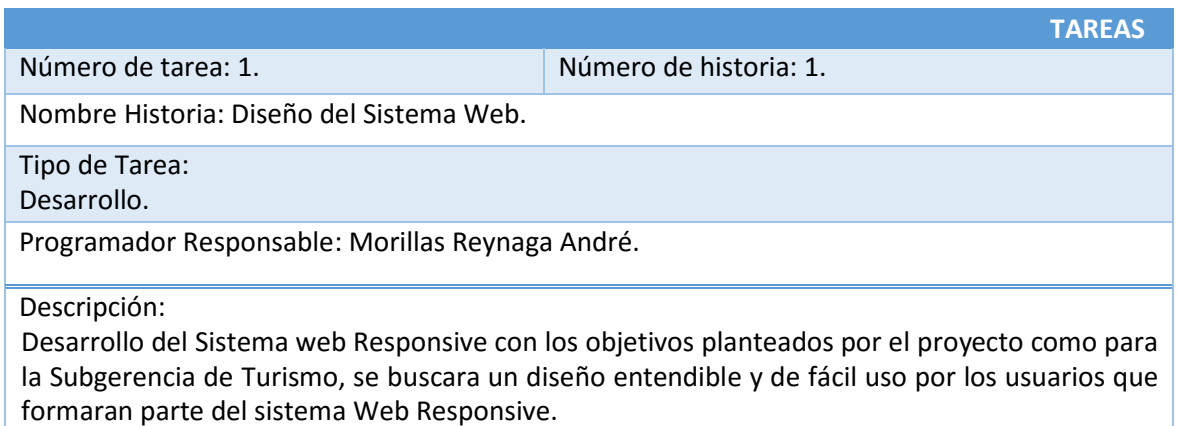

#### **Cuadro 40: Tarea Navegabilidad del Sistema.**

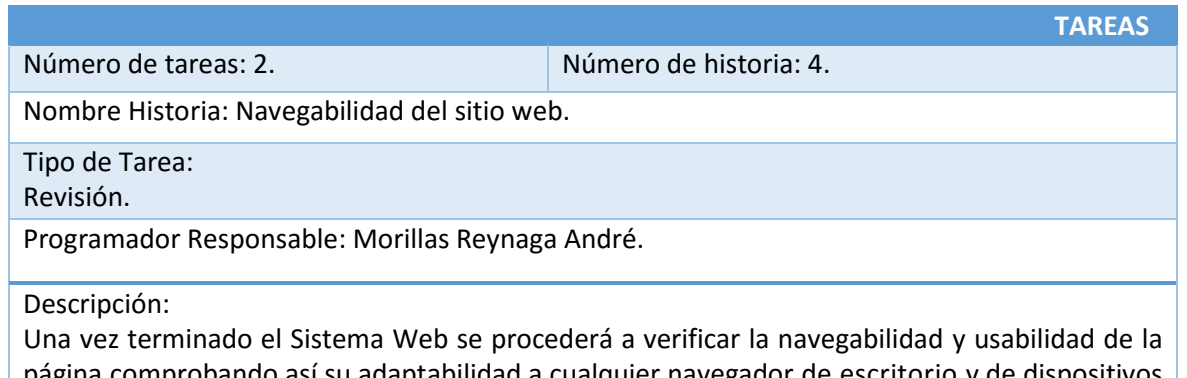

página comprobando así su adaptabilidad a cualquier navegador de escritorio y de dispositivos móviles, comprobando así su fácil uso y diseño responsive.

#### **Cuadro 41: Tarea Acceso a Usuario.**

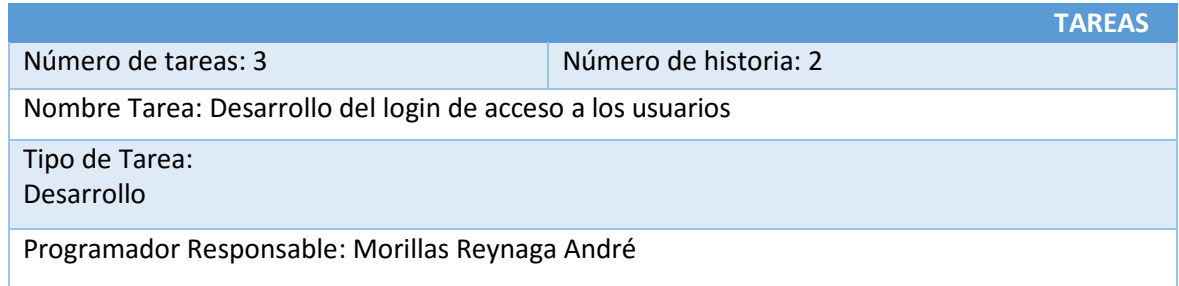

Descripción:

Se diseñara y desarrollara el formulario de acceso a los usuarios del sistema como medio de conexión con la página web.

#### **Cuadro 42: Comprobación y Validación de Usuario.**

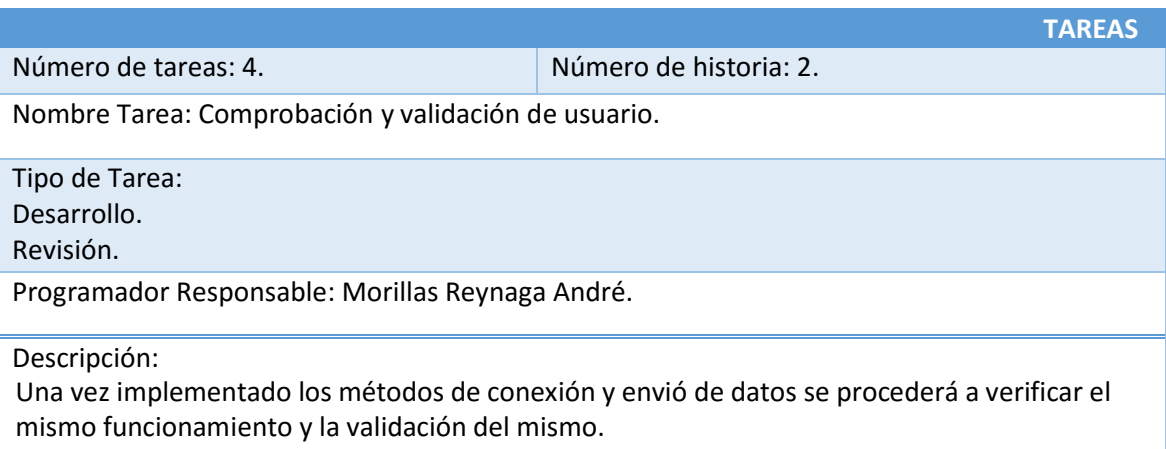

# **Cuadro 43: Tarea - Formulario de Registro de Atractivos Turísticos.**

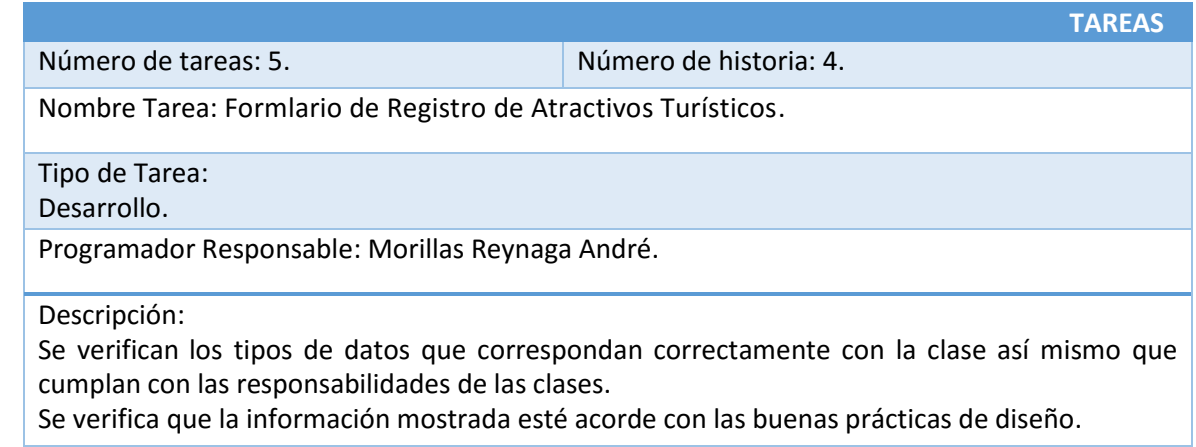

### **Cuadro 44: Tarea – Comprobación de Datos del Atractivo Turístico.**

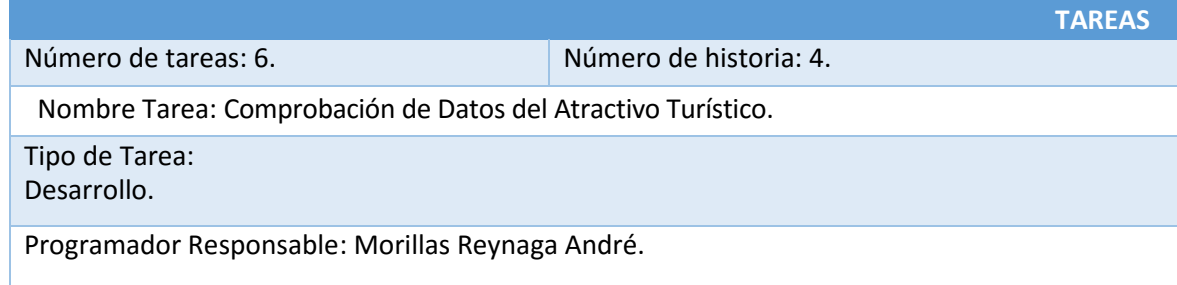

Descripción:

Se verifica las validaciones a nivel cliente y servidor realizados en el controlador de Atractivos.

## **Cuadro 45: Tarea – Comprobación del proceso de Suscripción.**

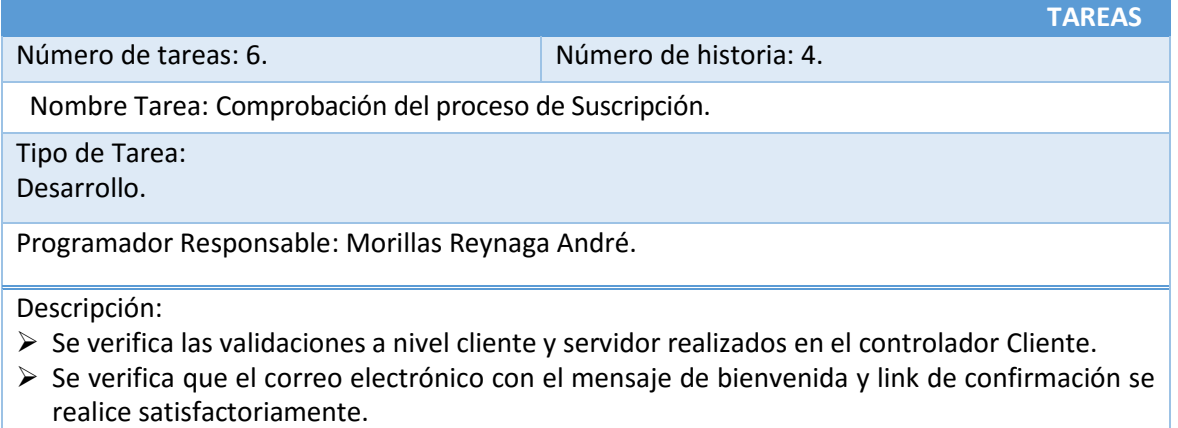

 Se verifica la activación del usuario mediante el enlace de comprobación, y se lo redirige a la página principal.

## **FASE II.**

- **DISEÑO.**
	- **Tarjetas CRC.**

Son una metodología para el diseño de software orientado por objetos creada por Kent Beck

y Ward Cunningham.

## **Cuadro 46: Tarjeta CRC - Control de Acceso de Usuario.**

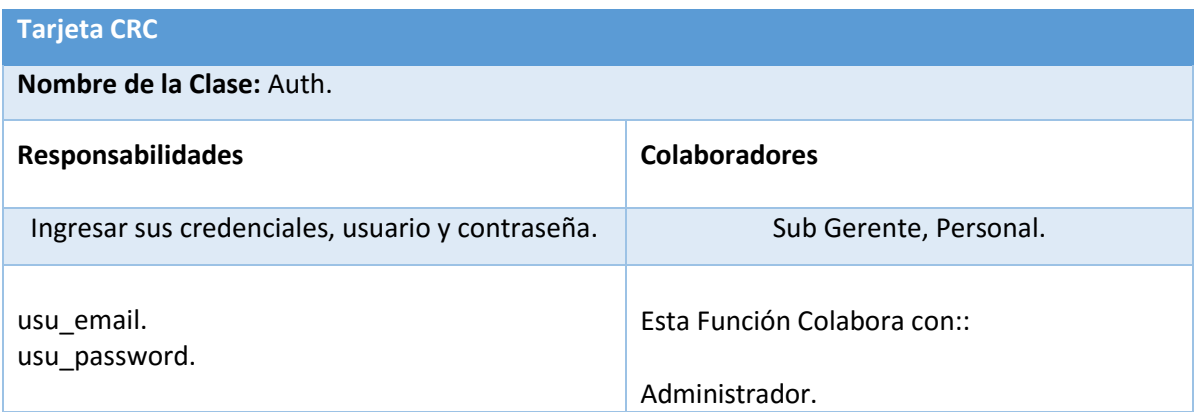

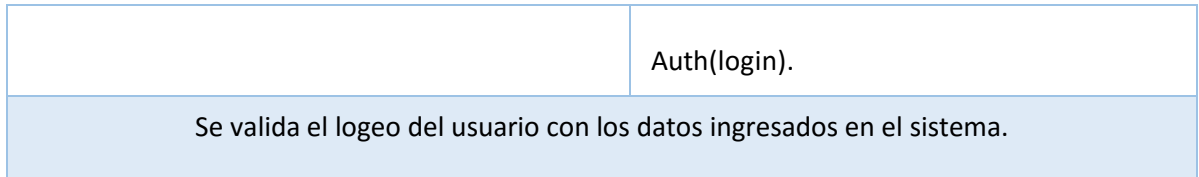

# **Cuadro 47: Tarjeta CRC – Registrar Administrador.**

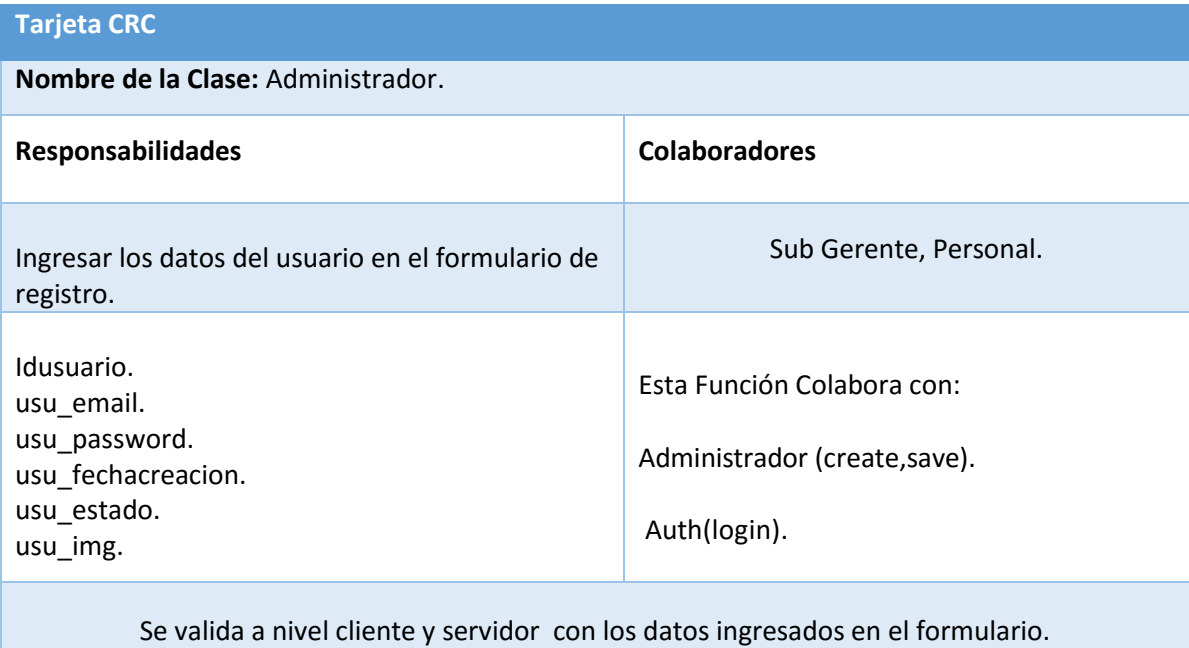

# **Cuadro 48: Tarjeta CRC – Mantenedor Restaurantes.**

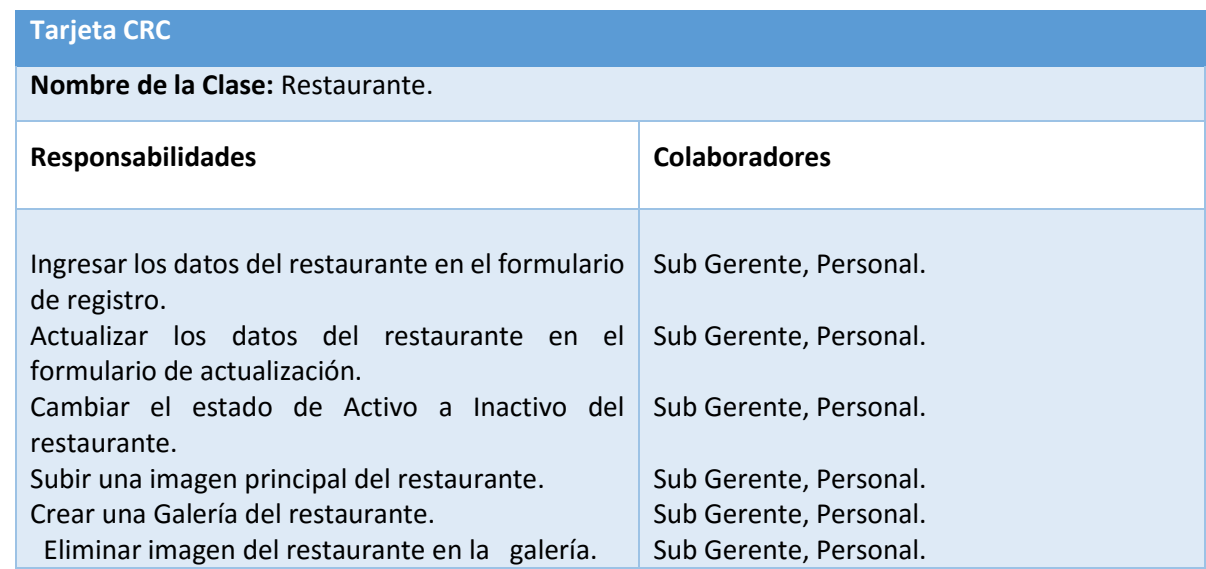

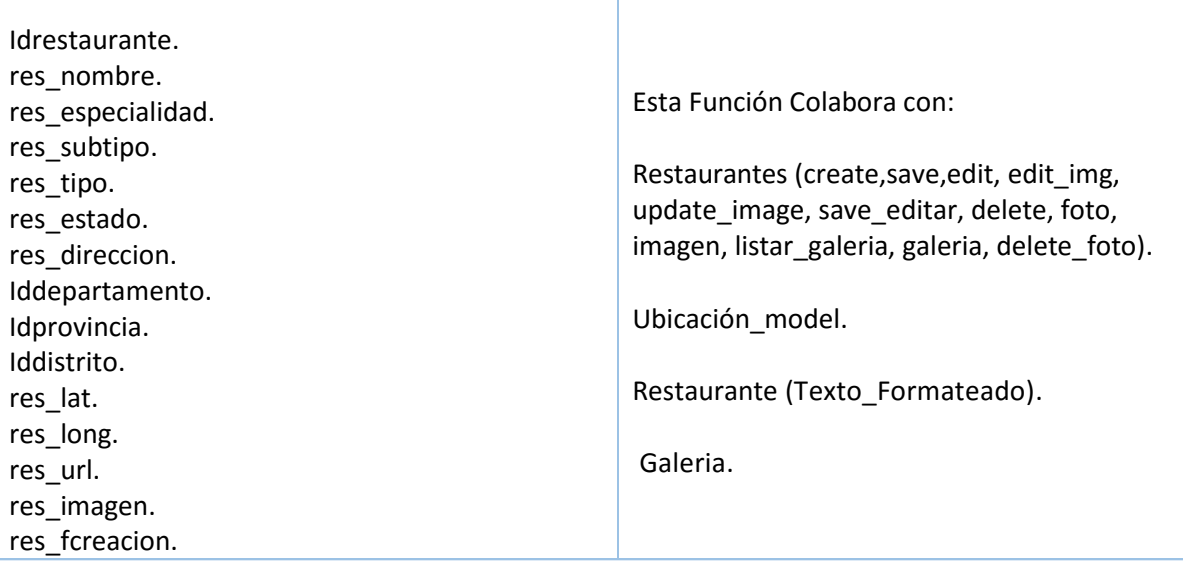

# **Cuadro 49: Tarjeta CRC – Mantenedor Atractivos Turísticos.**

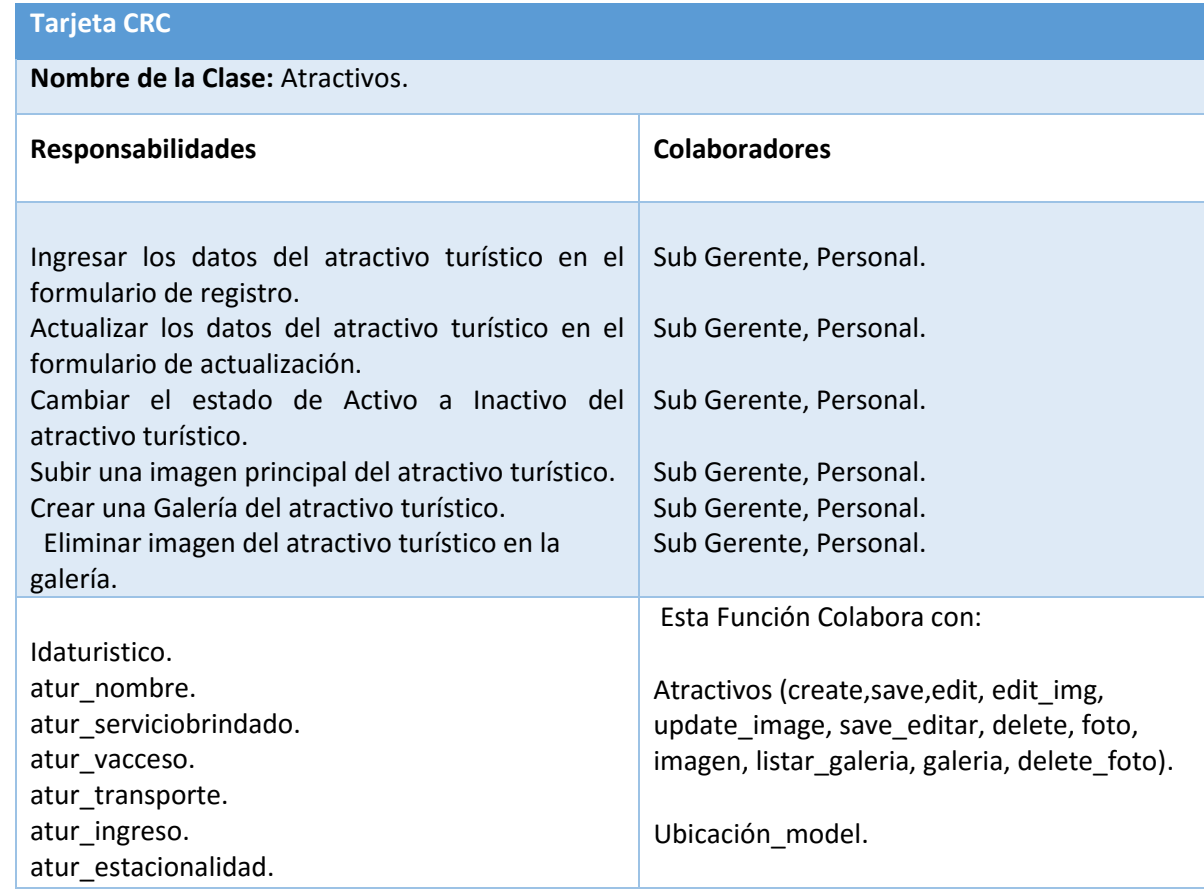

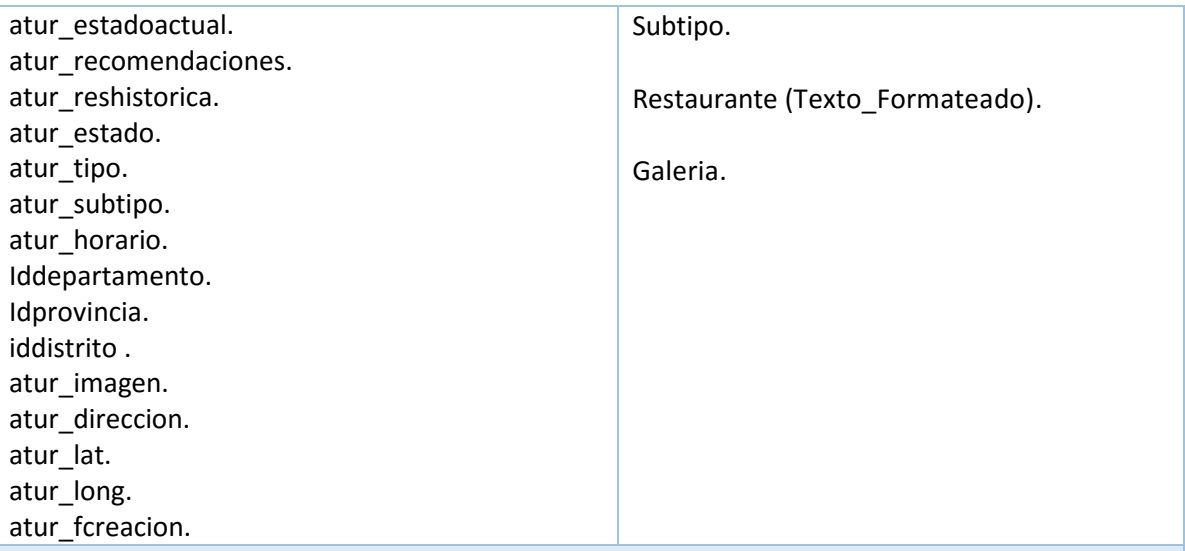

# **Cuadro 50: Tarjeta CRC – Mantenedor Museos.**

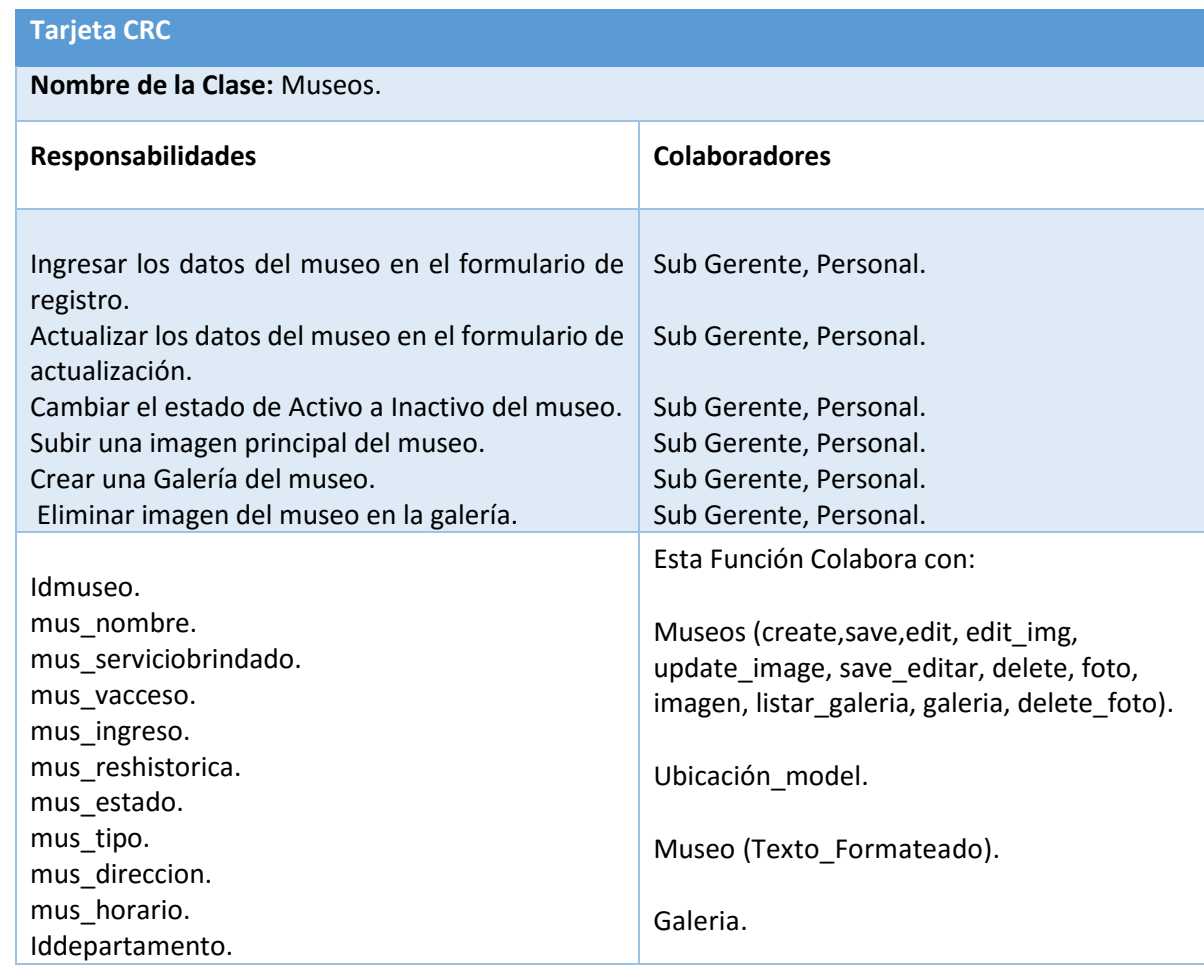

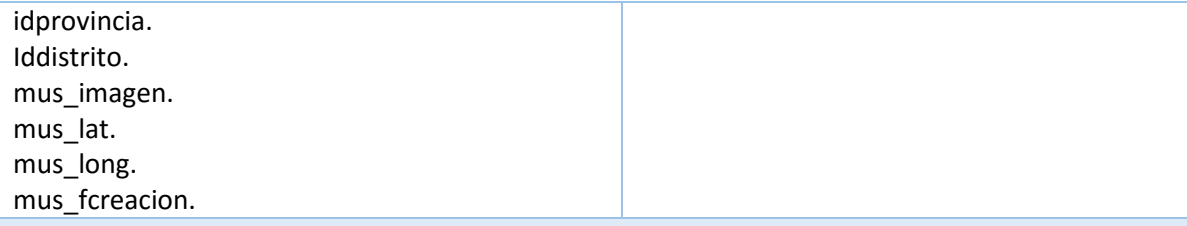

## **Cuadro 51: Tarjeta CRC – Mantenedor Casonas.**

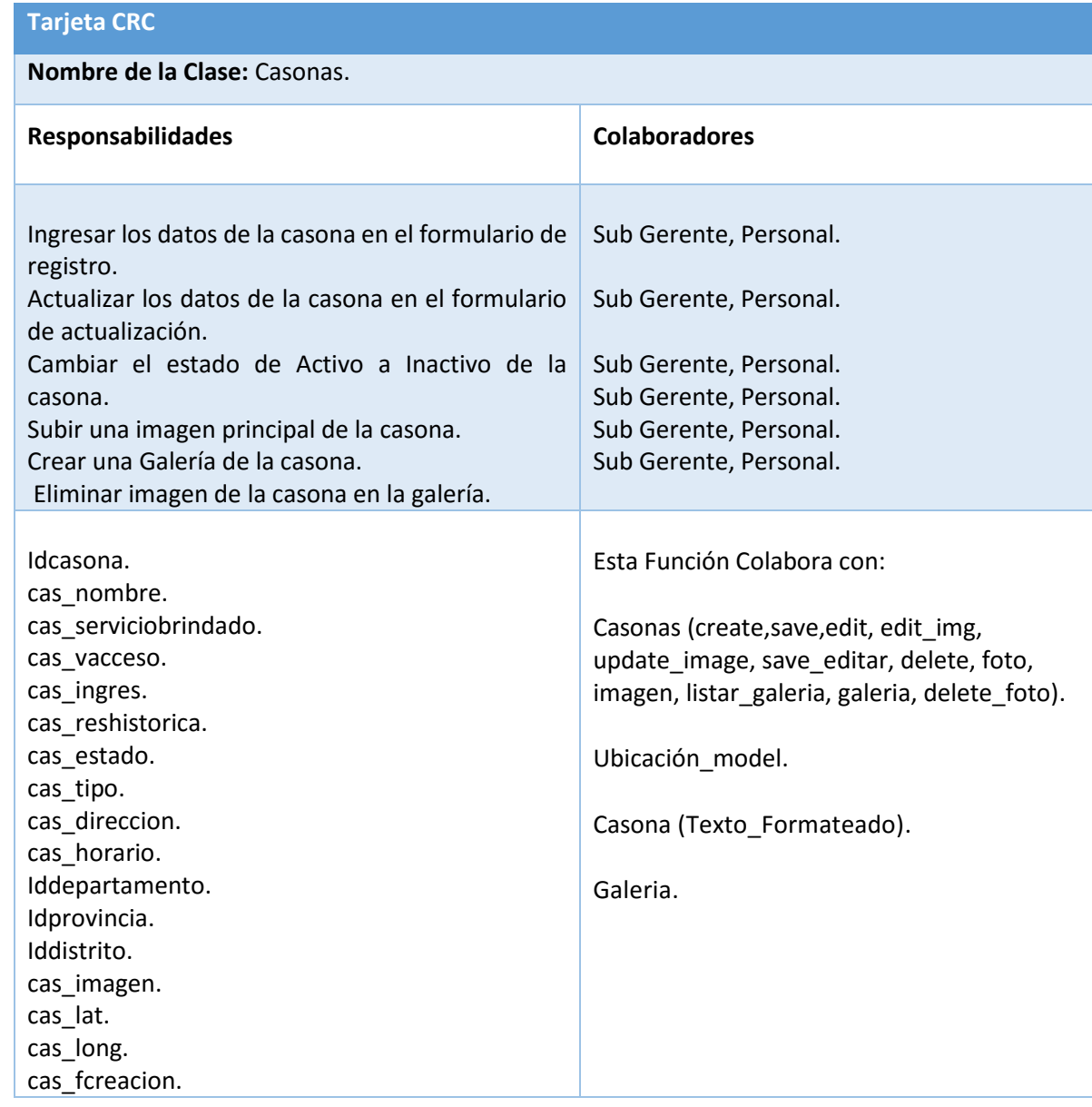

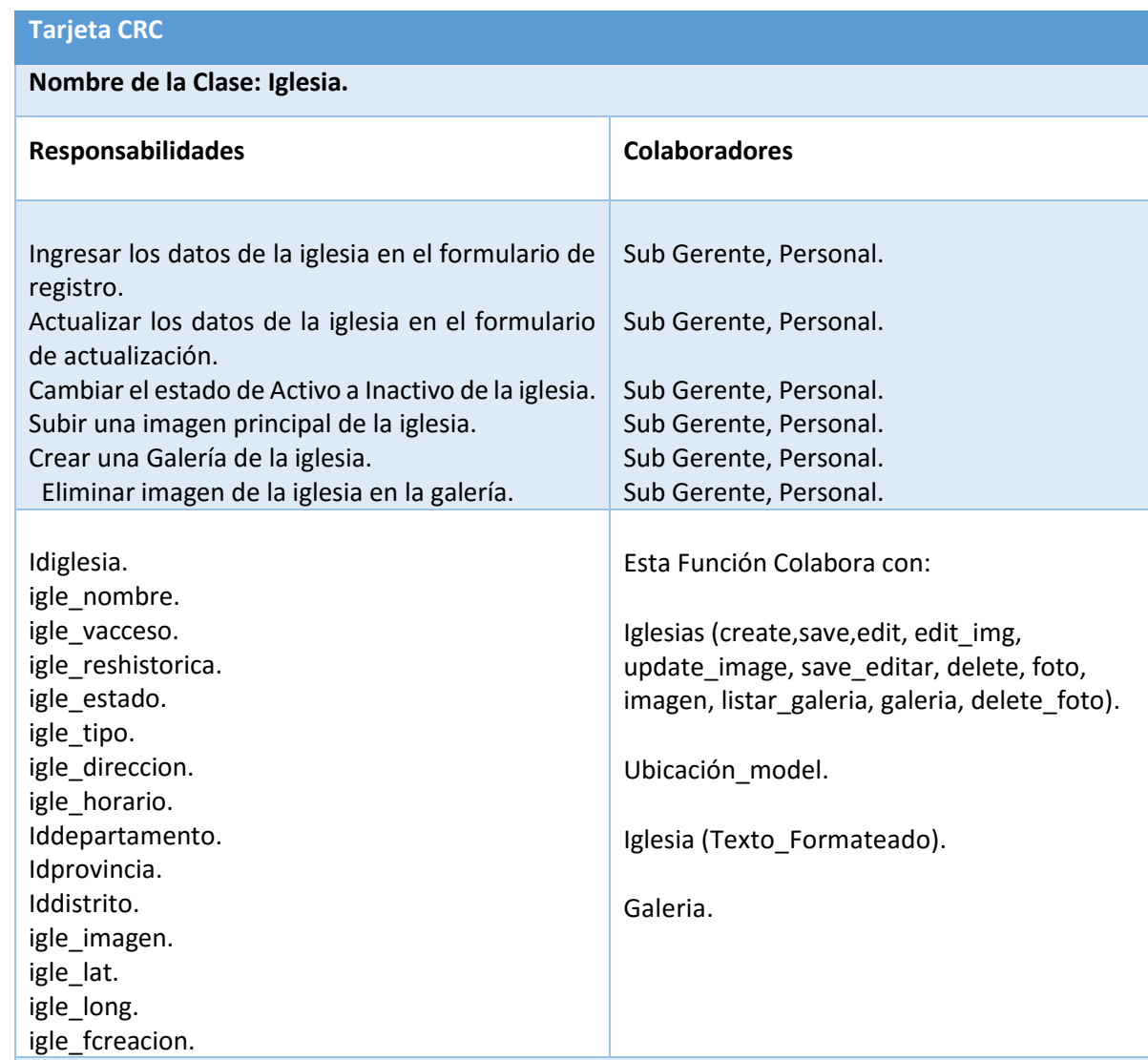

#### **Cuadro 52: Tarjeta CRC – Mantenedor Iglesias.**

# **Cuadro 53: Tarjeta CRC – Mantenedor Eventos y Festividades.**

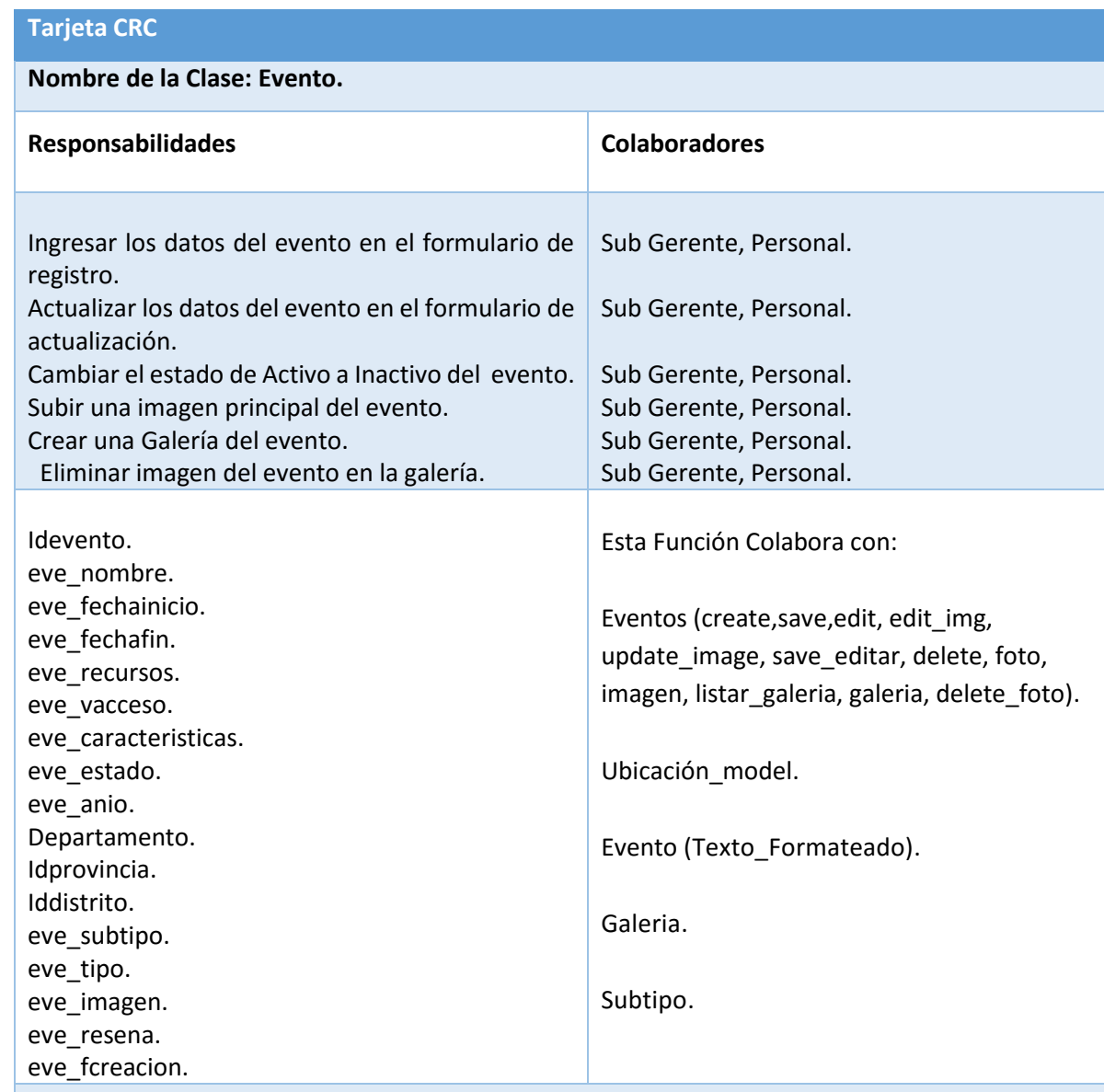

# **Cuadro 54: Tarjeta CRC – Mantenedor Hospedajes.**

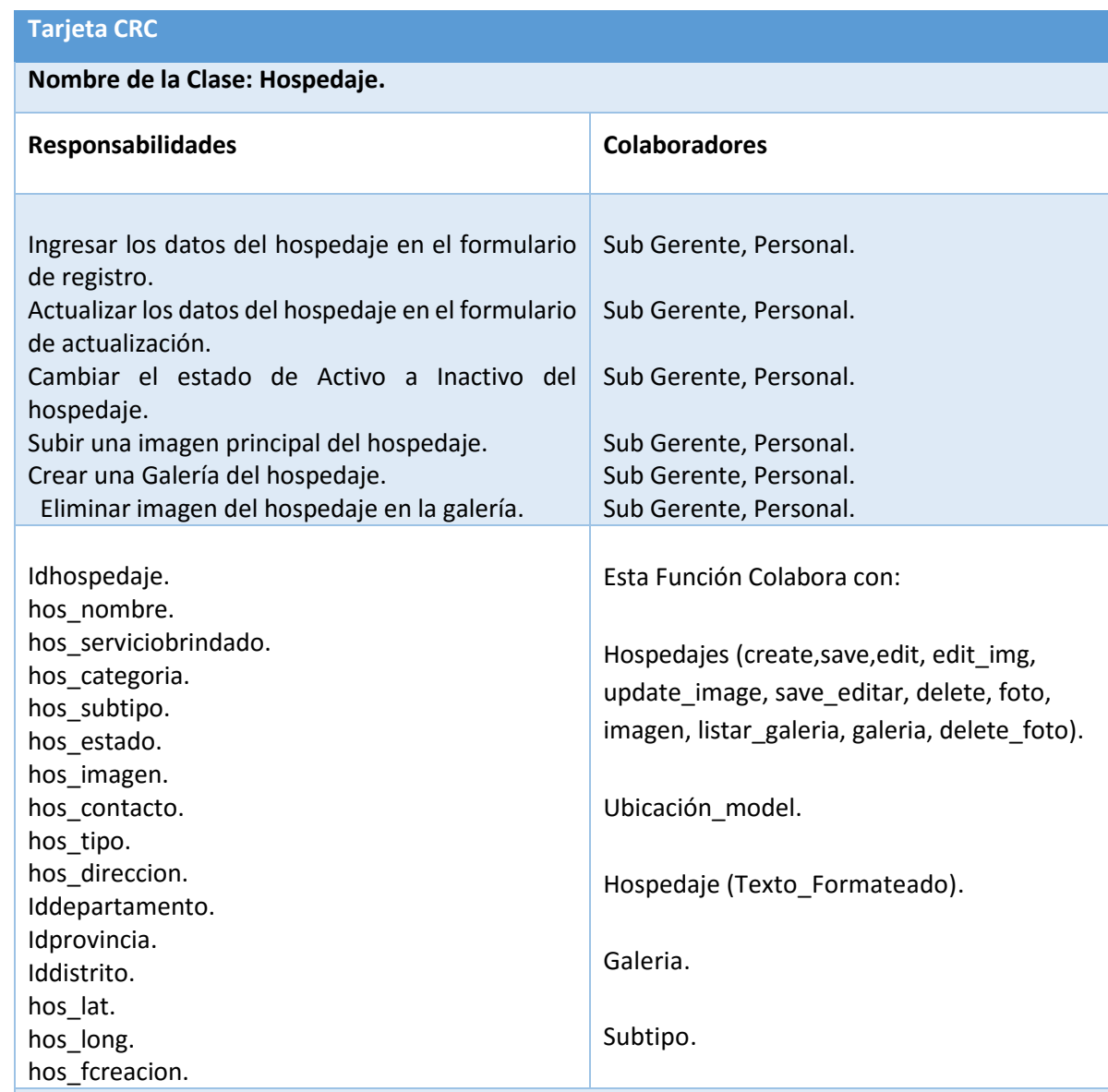

## **Cuadro 55: Tarjeta CRC – Mantenedor Provincias.**

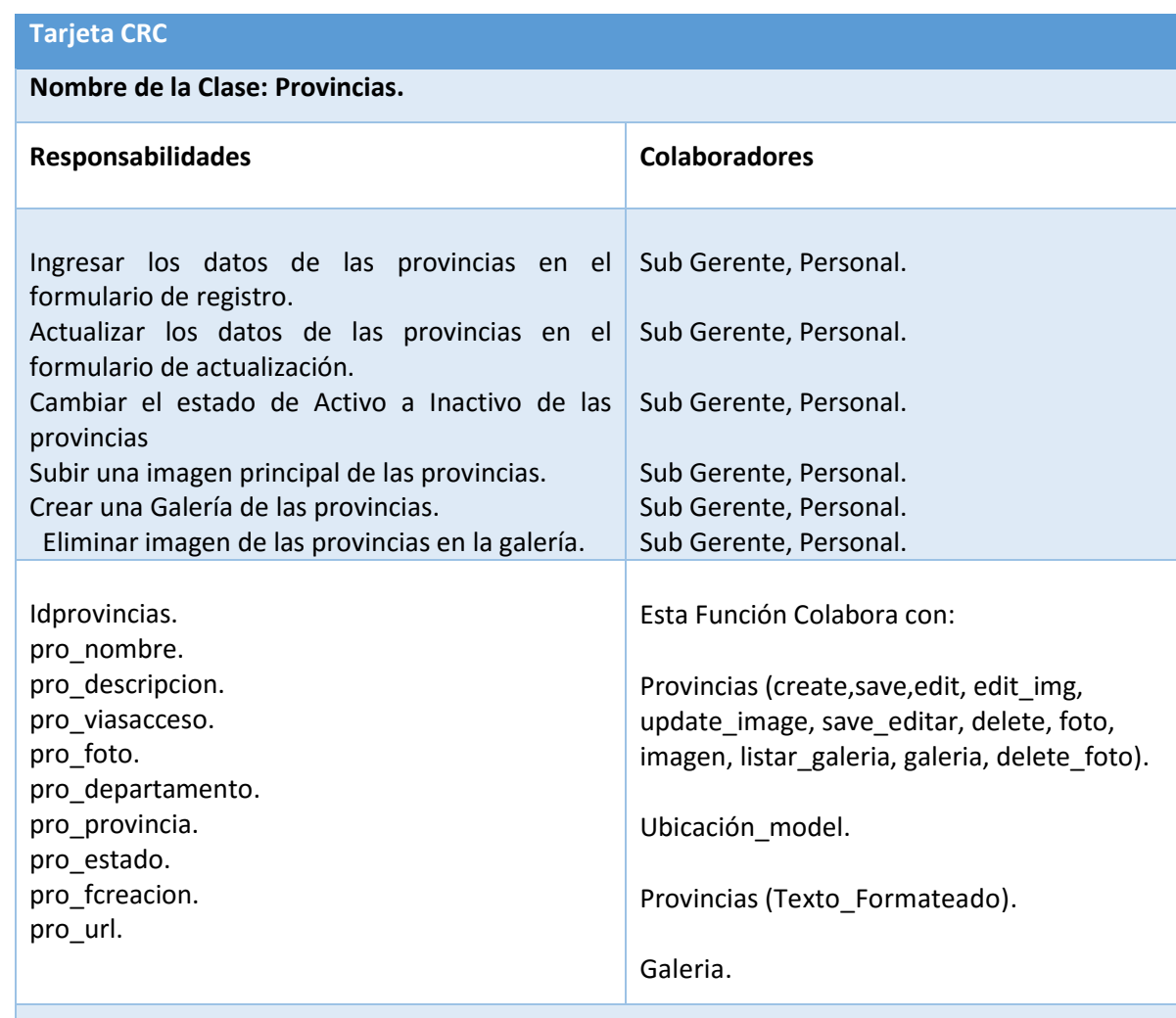

#### **Cuadro 56: Tarjeta CRC – Mantenedor Instituciones.**

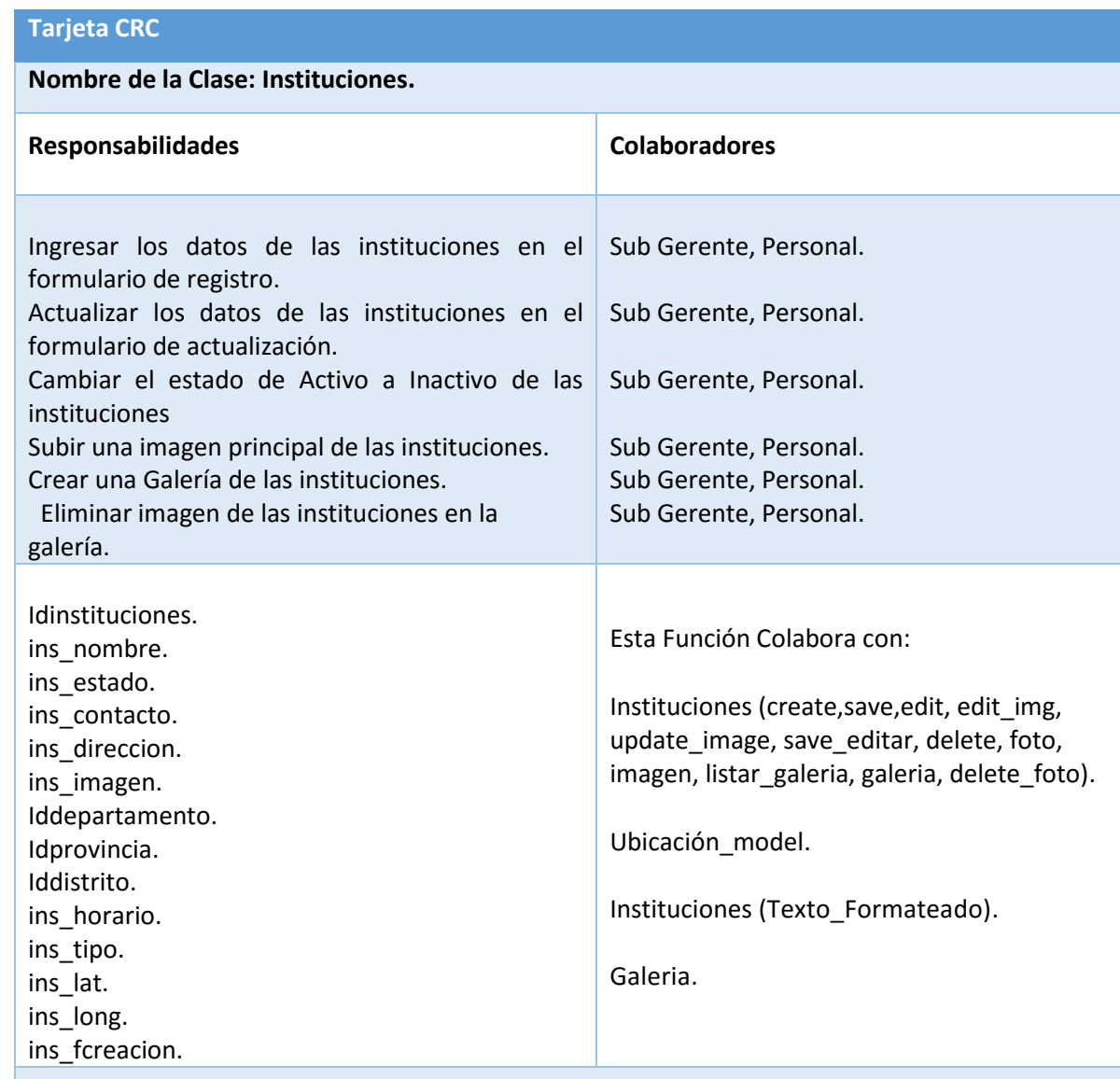

# **Cuadro 57: Tarjeta CRC – Suscripción.**

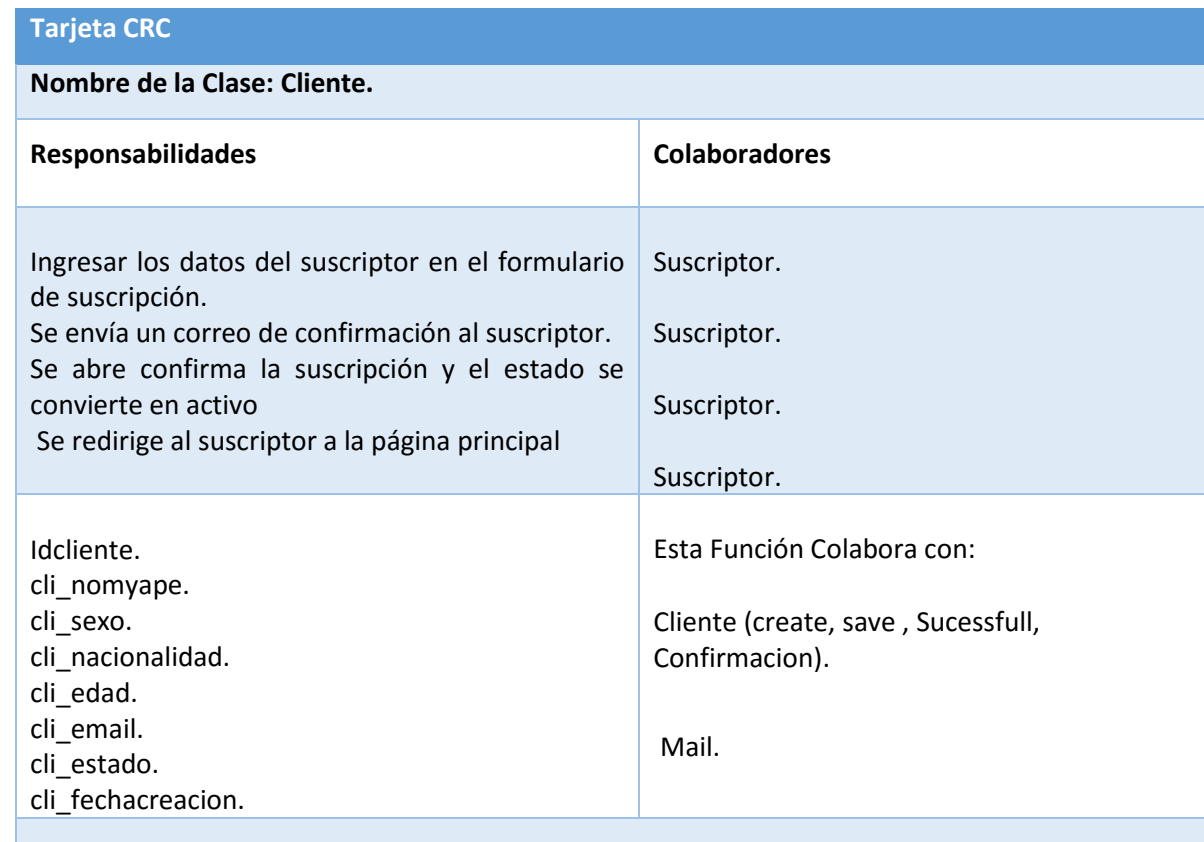

Se valida a nivel cliente y servidor con los datos ingresados en el formulario, el correo de bienvenida se envía por medio de la función php mailer.

# **Cuadro 58: Tarjeta CRC – Comentario.**

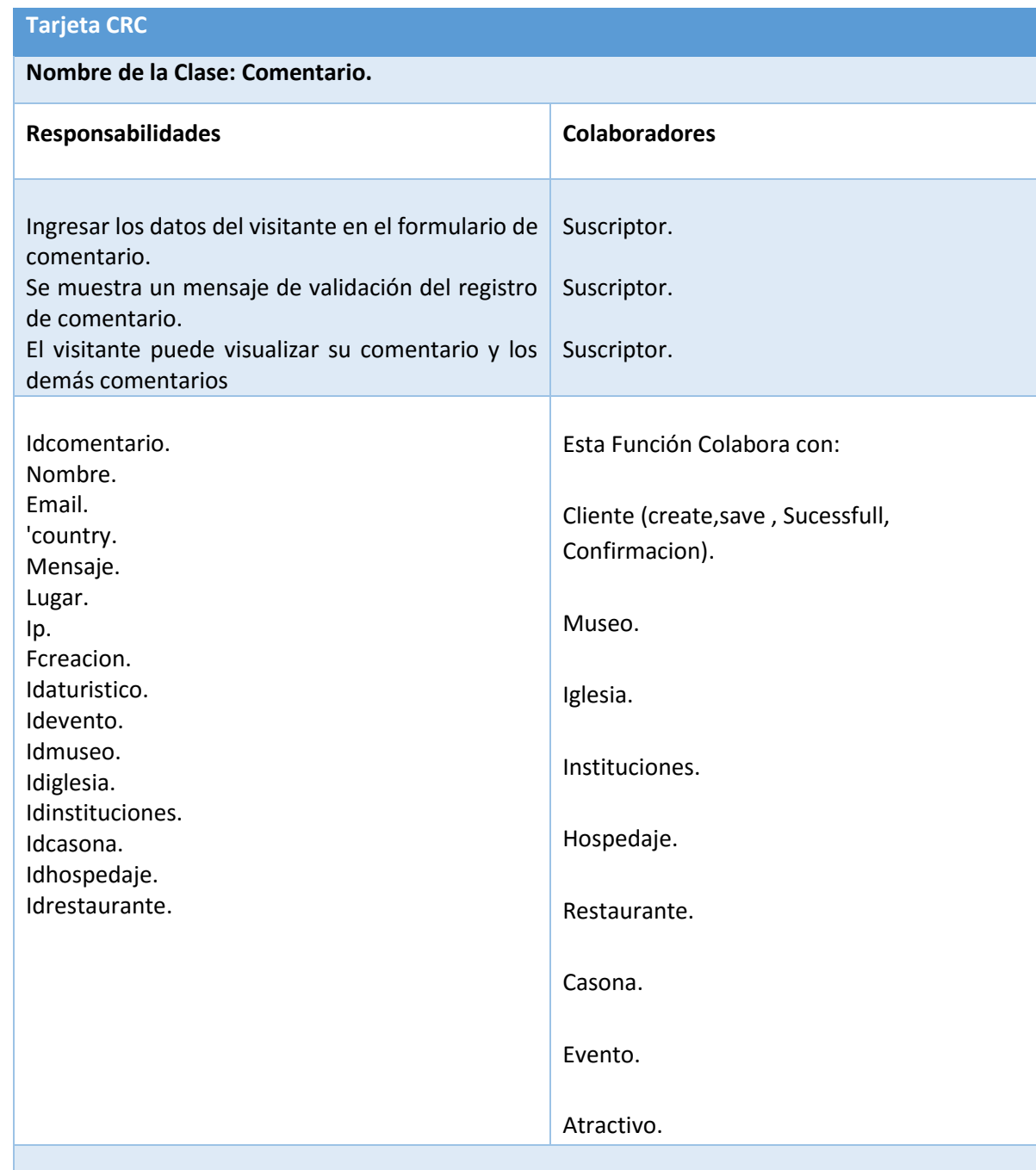

Se valida a nivel cliente y servidor con los datos ingresados en el formulario, y se muestra un mensaje de registro satisfactorio del comentario, le lista descendentemente.

**FASE III.**

- **DESARROLLO.**
	- **Arquitectura del Sistema.**

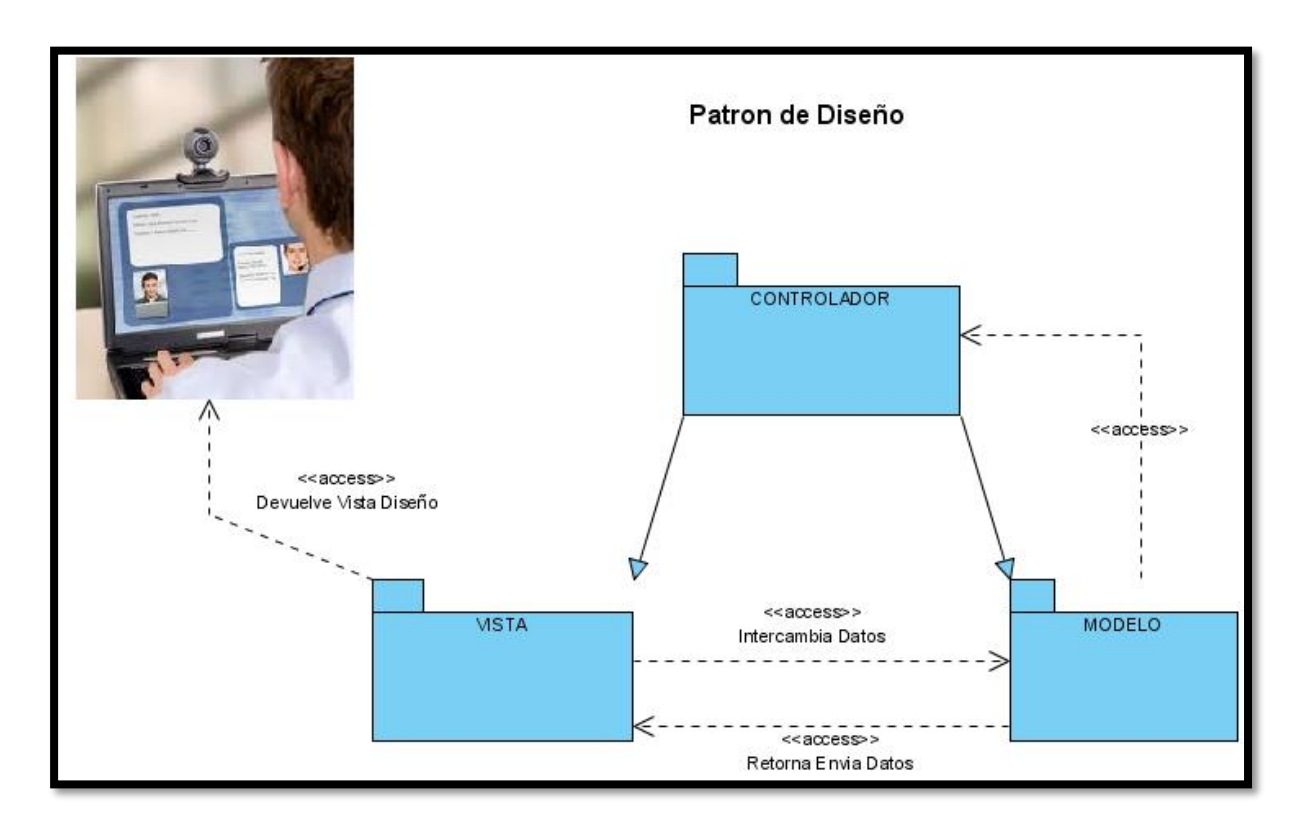

#### **Modelo Físico de la Base de Datos.**

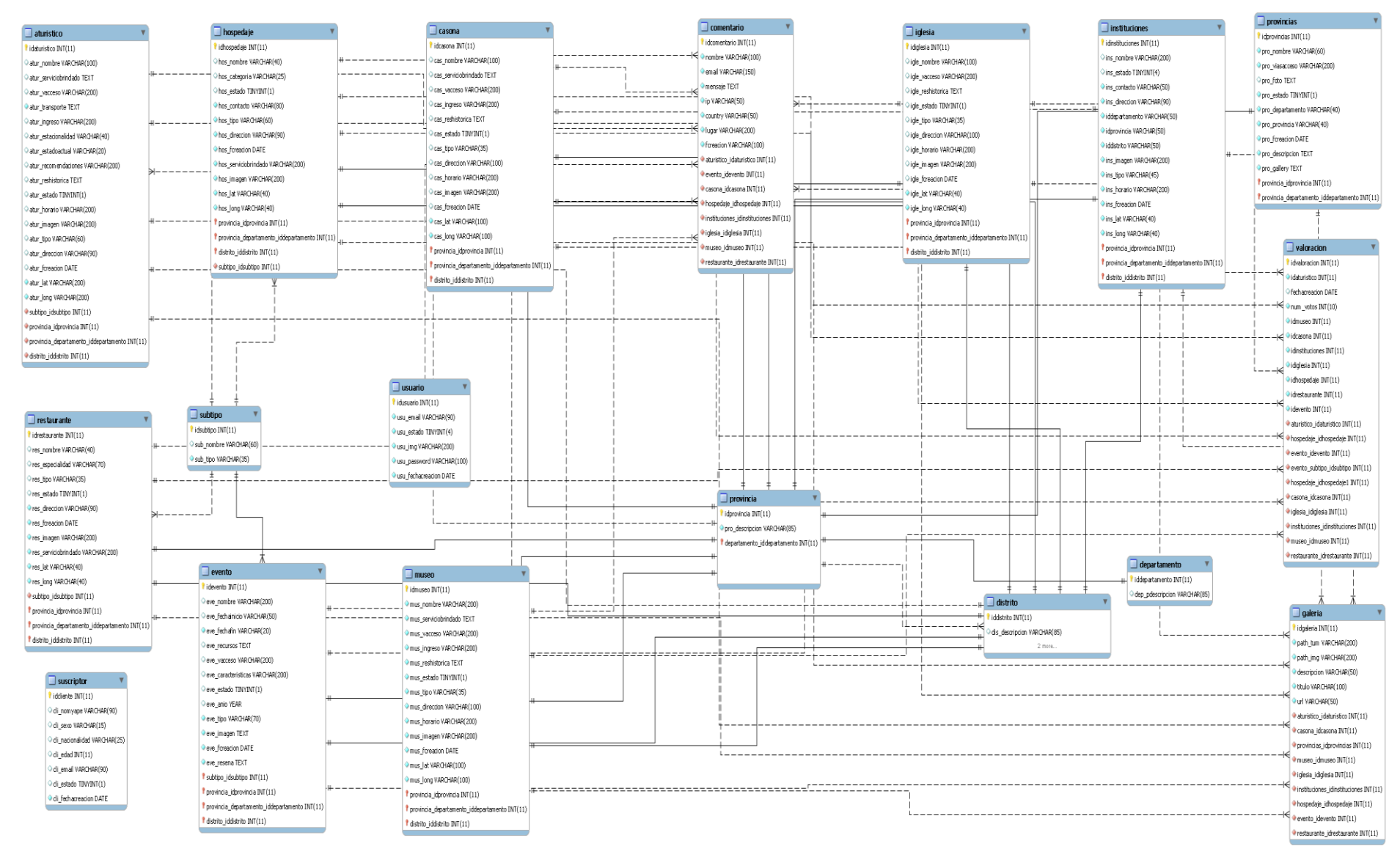

#### **Diagrama Entidad – Relación de la Base de Datos.**

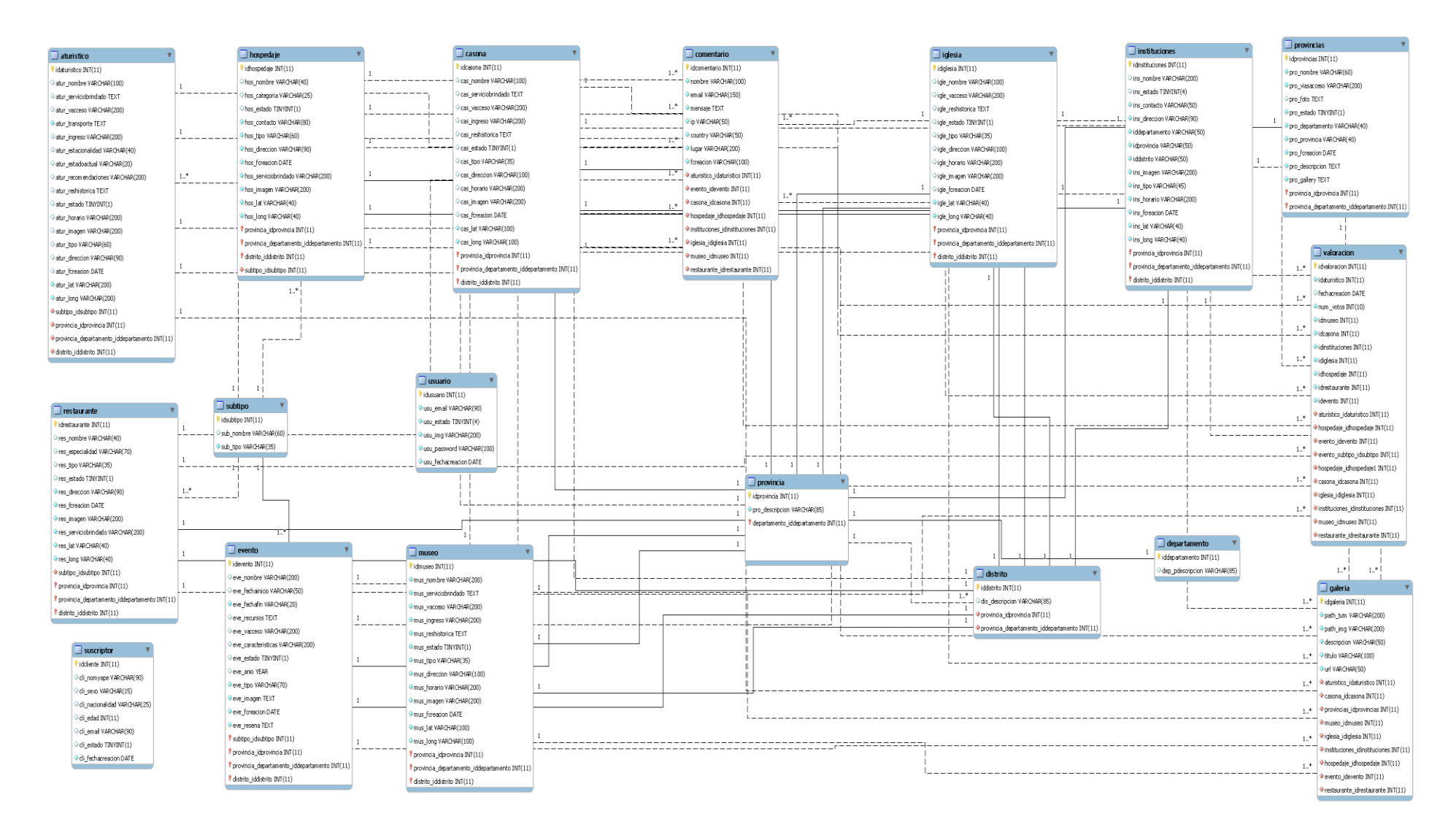

**Diagrama de Despliegue del Sistema.**

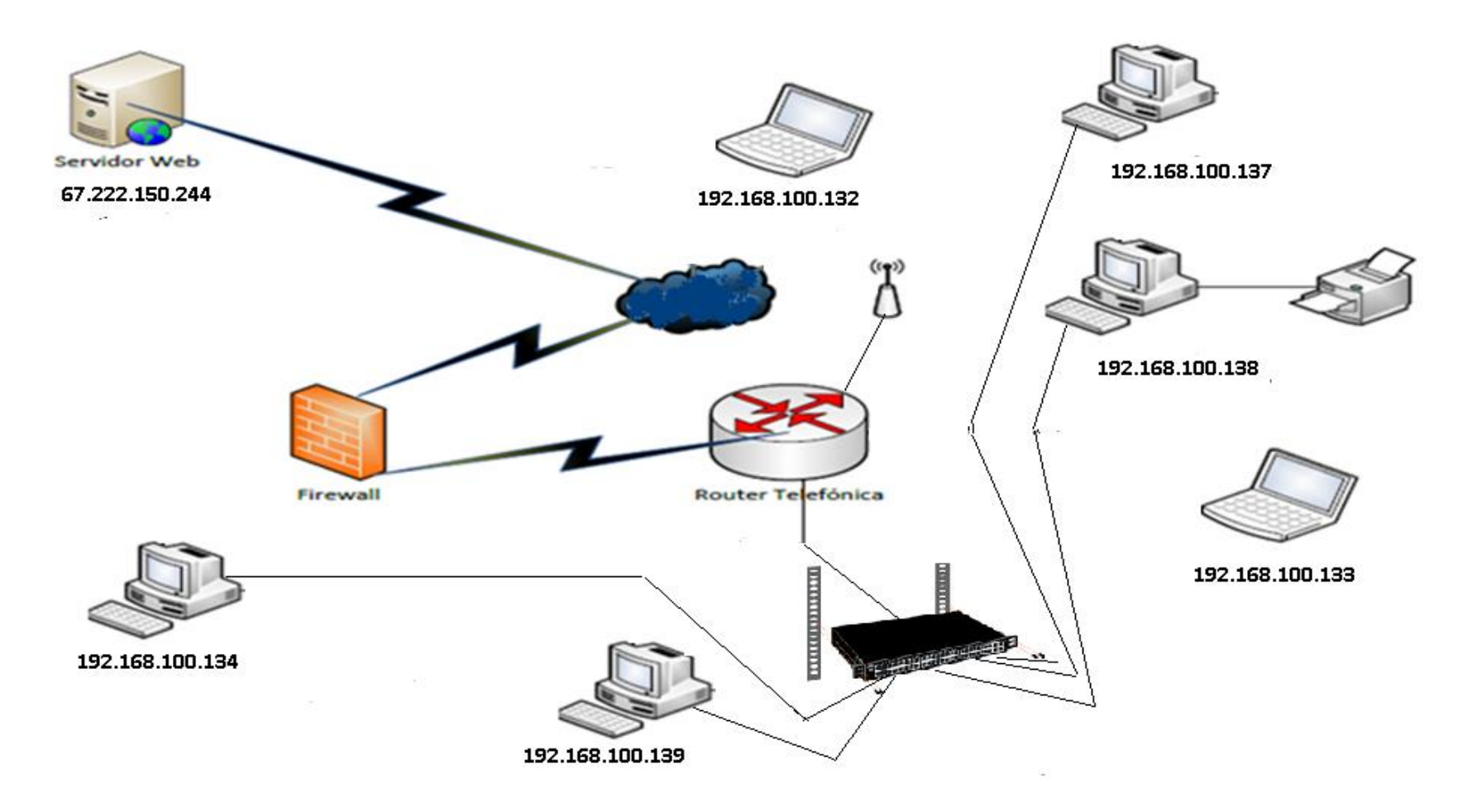

#### **Interfaces del Cliente**

#### **Interfaz Principal del Sistema.**

Pantalla Principal del Sistema donde muestra información de los atractivos turísticos, eventos, iglesias, casonas, museos.

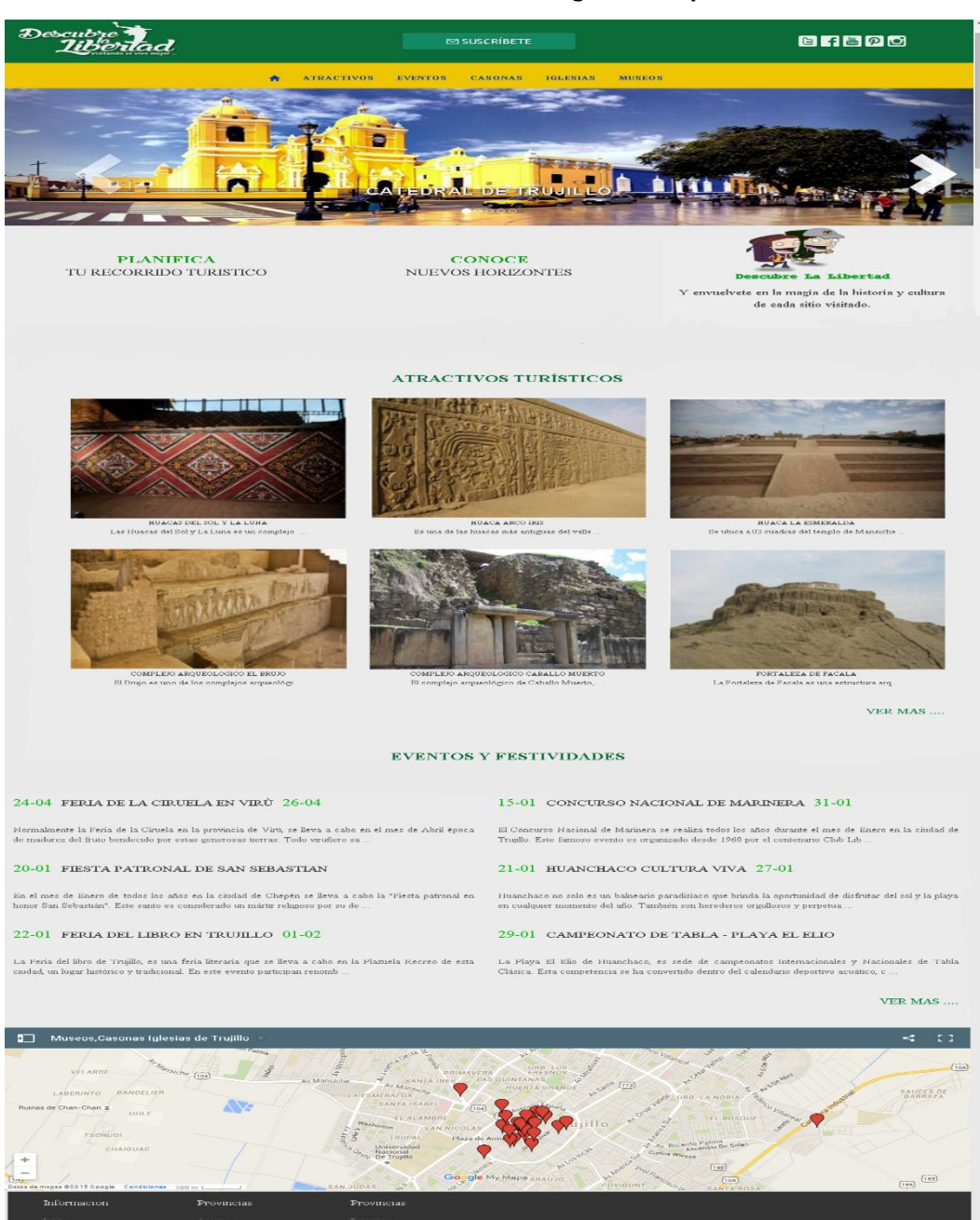

#### **Ilustración 10: Cliente - Página Principal.**

.<br>© 2015 Descubre La Libertad. Todos los Derechos Reservados. Diseñado por André Morill

#### $\triangleright$  Interfaz Principal Atractivos Turísticos.

Pantalla principal de los atractivos turísticos, organizados por subtipos, se muestra la imagen principal, nombre y breve descripción del atractivo turístico.

### Ilustración 11: Cliente - Atractivos Turísticos y Subtipos.

### **ATRACTIVOS TURÍSTICOS**

TODOS SITIOS ARQUEOLOGICOS ARQUITECTURA Y EDIFICACIONES RECURSOS NATURALES

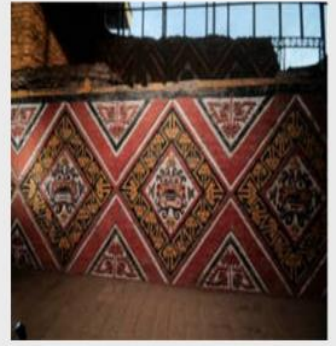

HUACAS DEL SOL Y LA LUNA Las Huacas del Sol y La Luna es un complejo ...

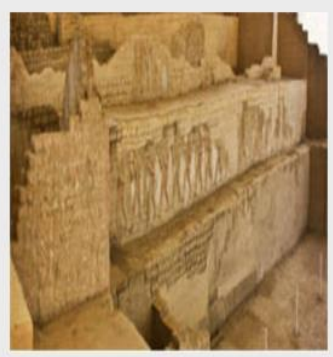

COMPLEJO ARQUEOLOGICO EL BRUJO El Brujo es uno de los complejos arqueológi $\ldots$ 

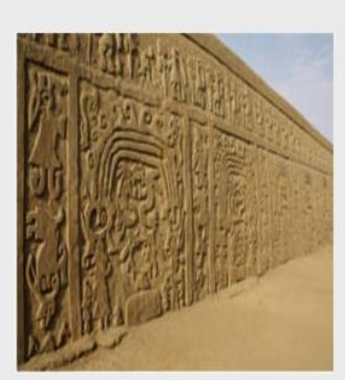

HUACA ARCO IRIS  $\mathbb{E} s$ una de las huacas más antiguas del valle  $\ldots$ 

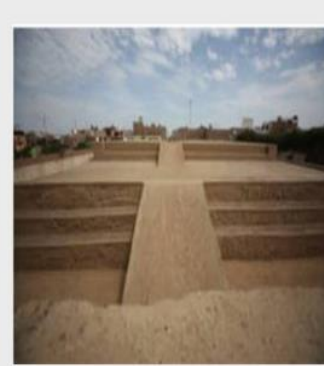

HUACA LA ESMERALDA Se ubica a 03 cuadras del templo de Mansiche $\ldots$ 

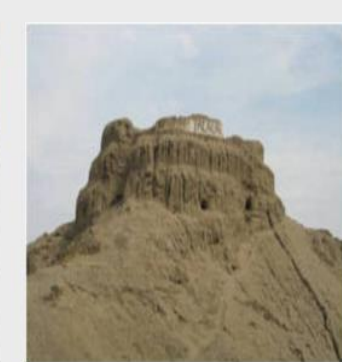

FORTALEZA DE FACALA La Fortaleza de Facala es una estructura arq $\ldots$ 

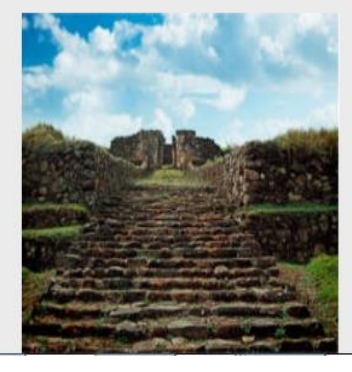

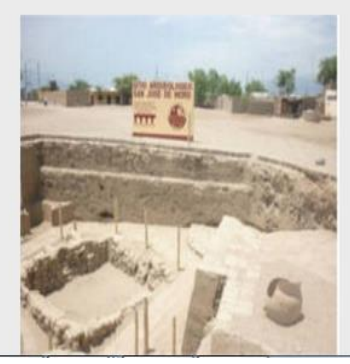

COMPLEJO ARQUEOLOGICO CABALLO MUERTO

El complejo arqueológico de Caballo Muerto, ..

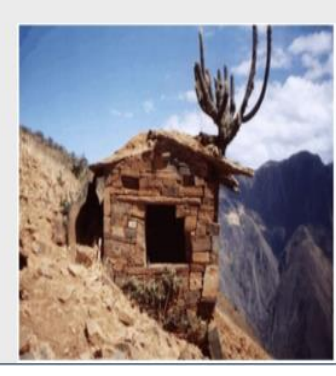

## **LA LIBERTAD**

### **ASCOPE**

**BOLIVAR** 

CHEPÉN

GRAN CHIMÚ

**JULCÁN** 

OTUZCO

PACASMAYO

PATÁZ SÁNCHEZ

CARRIÓN

SANTIAGO DE CHUCO

TRUJILLO

VIRÚ

## **CATEGORIAS**

ATRACTIVOS CASONAS **EVENTOS**  $\sf IGLESIAS$ **INSTITUCIONES** HOSPEDAJES **MUSEOS RESTAURANTES** 

#### $\blacktriangleright$ **Interfaz Principal Eventos.**

Pantalla principal de los eventos y festividades, organizados por subtipos, se muestra la imagen principal y el nombre del evento.

#### Ilustración 12: Cliente - Eventos y Subtipos.

## **EVENTOS Y FESTIVIDADES**

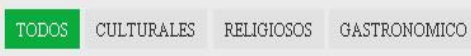

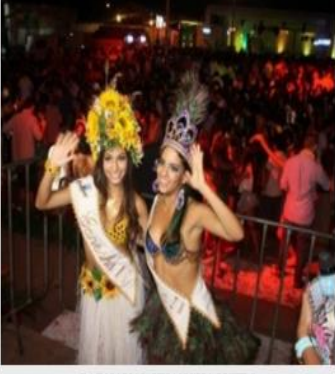

CARNAVAL HUANCHAQUERO

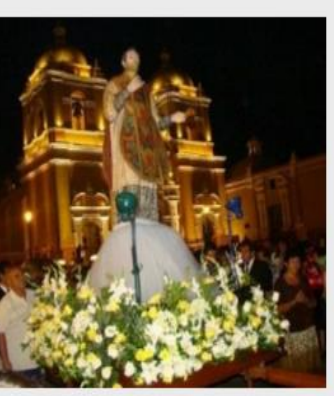

FIESTA DE SAN VALENTIN

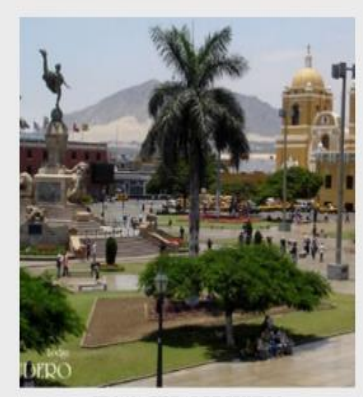

SEMANA JUBILAR DE TRUJILLO

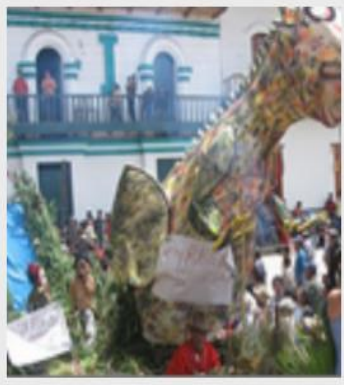

CARNAVAL MACHINO

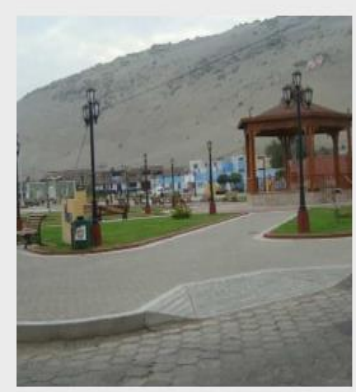

ANIVERSARIO DEL PUERTO DE SALAVERRY

CAMPEONATO NACIONAL DE TABLA HAWAIANA

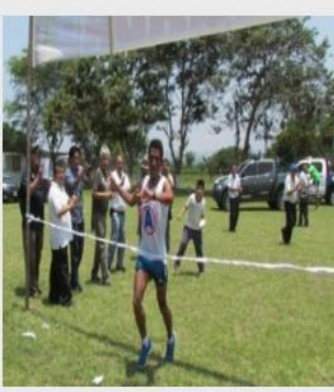

CARNAVAL DE CONACHE

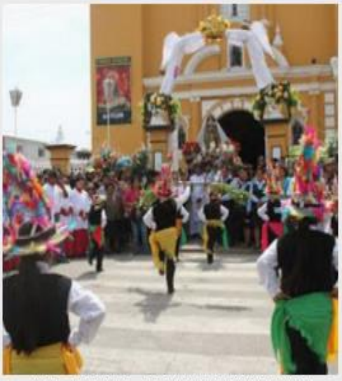

ANIVERSARIO DEL DISTRITO DE GUADALUPE

## **LA LIBERTAD**

| ASCOPE               |
|----------------------|
| <b>BOLIVAR</b>       |
| <b>CHEPEN</b>        |
| GRAN CHIMÚ           |
| JULCÁN               |
| OTUZCO               |
| PACASMAYO            |
| PATÁZ                |
| SÁNCHEZ<br>CARRIÓN   |
| SANTIAGO DE<br>CHUCO |
| TRUJILLO             |
| VIRÚ                 |
| <b>CATEGORIAS</b>    |
| <b>ATRACTIVOS</b>    |

ATR. CASONAS EVENTOS  ${\rm IGLESIAS}$ **INSTITUCIONES HOSPEDAJES**  ${\tt MUSEOS}$ 

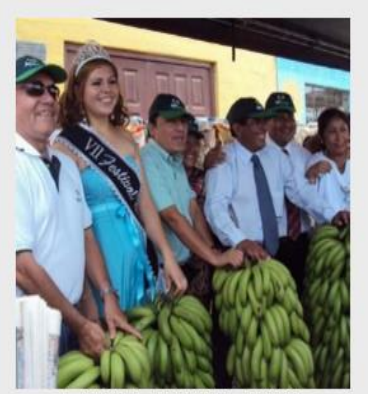

FESTIVAL DEL PLATANO DEL MOLINO

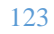

## $\triangleright$  Interfaz Principal Casonas.

Pantalla principal de las casonas, se muestra la imagen principal y el nombre de la casona con una breve descripción.

#### Ilustración 13: Cliente - Casonas.

## **CASONAS**

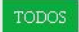

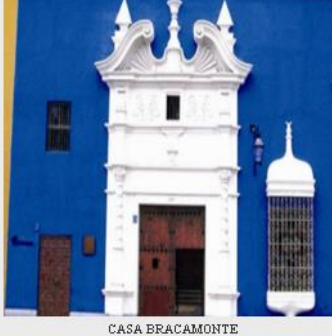

La Casa Bracamonte se encuentra ubicada en la z $\ldots$ 

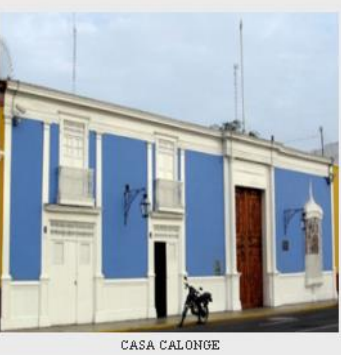

La casa Calonge o Urquiaga se encuentra situada

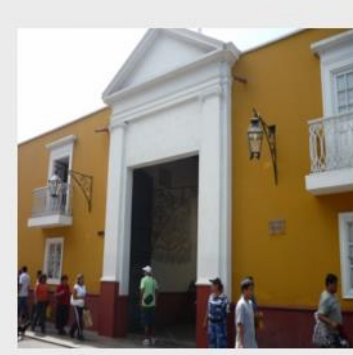

CASA DE LA EMANCIPACIÓN Entre los monumentos historicos que aun se cons

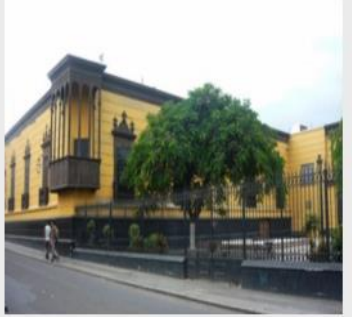

 $\texttt{CASA DEL}$  MARISCAL ORBEGOSO Esta casona es célebre por haber sido residenc $\cdot$ 

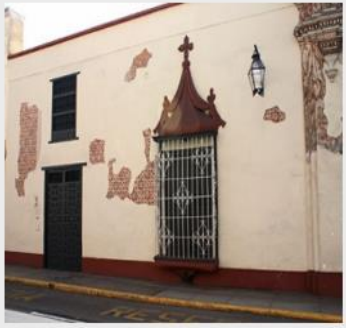

 ${\tt CASA\,RAMIREZ\,Y\,LAREDO}$ 

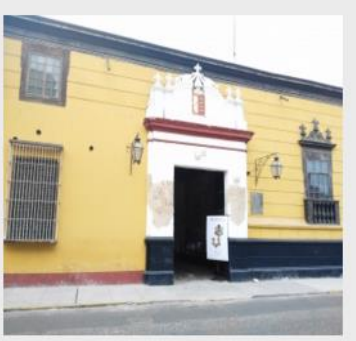

 $\texttt{CASA}$  GARCIA HOLGUIN Don Garcia Holguin, prestigioso vecino, fundado

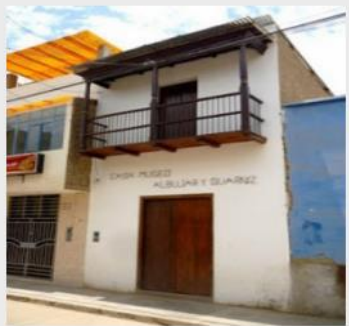

CASA MUSEO DE LOS HERMANOS ALBUJAR Y

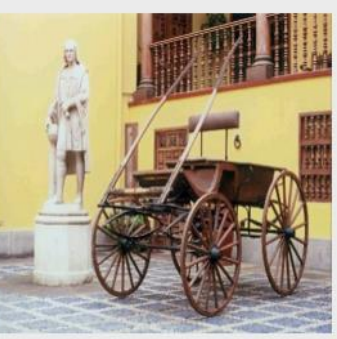

CASA MAYORAZGO DE FACALA La Casona del Mayorazgo de Facalá destaca en l $\cdot$ 

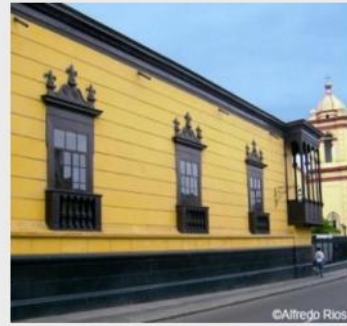

 $\texttt{CASA}\xspace$ GAN<br/>0ZA $\texttt{CHOPITER}\xspace$ 

## **LA LIBERTAD**

ASCOPE

**BOLIVAR** 

CHEPÉN

GRAN CHIMÚ

JULCÁN

OTUZCO

PACASMAYO

PATÁZ

SÁNCHEZ CARRIÓN

SANTIAGO DE CHUCO

TRUJILLO

VIRÚ

## **CATEGORIAS**

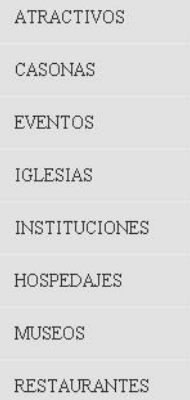

#### $\blacktriangleright$ **Interfaz Principal Iglesias.**

Pantalla principal de las iglesias, se muestra la imagen principal y el nombre de la iglesia con una breve descripción.

## Ilustración 14: Cliente - Iglesias.

#### **IGLESIAS**

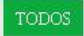

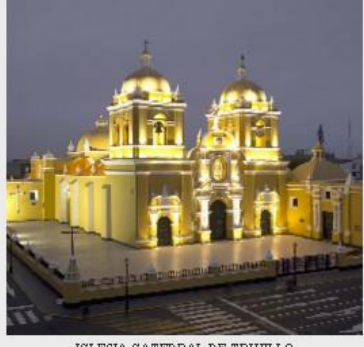

IGLESIA CATEDRAL DE TRUILLO La Basílica Catedral de Santa Maria es la c $\,$ 

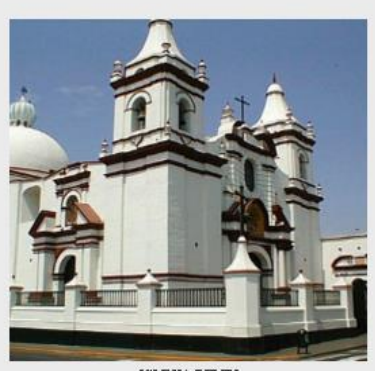

IGLESIA BELEN  $\mathop{\hbox{\rm En}}$ la primera mitad del Siglo XVI, Don Juan

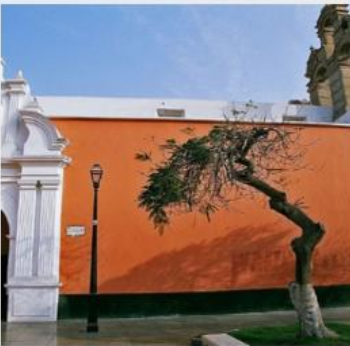

IGLESIA DE LA MERCED La iglesia de La Merced de Trujillo fue edif.

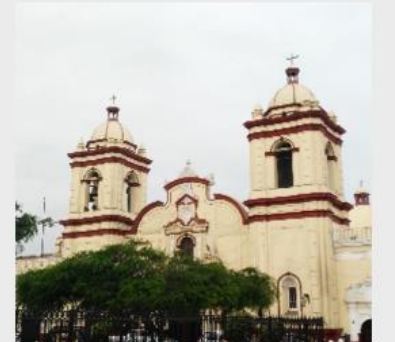

IGLESIA DE SAN AGUSTIN La Iglesia San Agustín de Trujillo, es el t $\,$ 

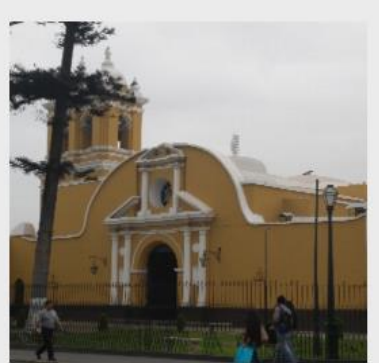

IGLESIA SANTO DOMINGO La Iglesia Santo Domingo fue construida sobr $\dots$ 

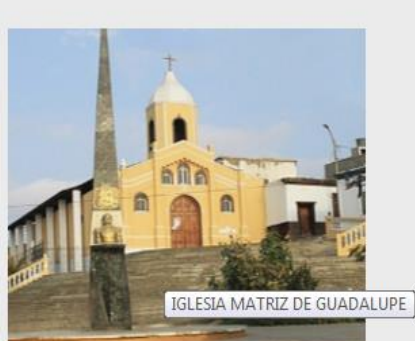

IGLESIA MATRIZ DE GUADALUPE La Iglesia matriz de Guadalupe es de tipo ba $\ldots$ 

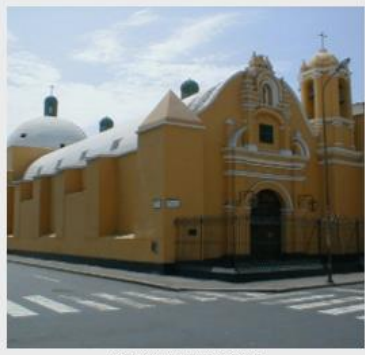

IGLESIA SAN LORENZO

## **LA LIBERTAD**

ASCOPE

- **BOLIVAR**
- CHEPÉN
- GRAN CHIMÚ
- **JULCÁN**

OTUZCO

- PACASMAYO
- PATÁZ
- SÁNCHEZ CARRIÓN
- SANTIAGO DE CHUCO
- TRUJILLO
- VIRÚ

# **CATEGORIAS**

**ATRACTIVOS** CASONAS **EVENTOS** IGLESIAS **INSTITUCIONES** HOSPEDAJES **MUSEOS** 

**RESTAURANTES** 

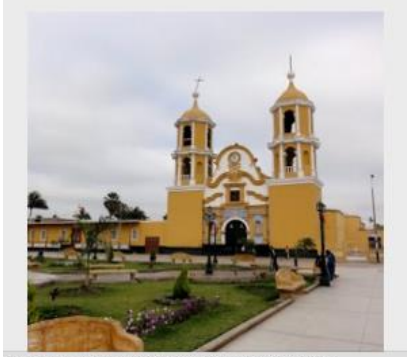

ertad.com/index.php/public/iglesias/Iglesias/8

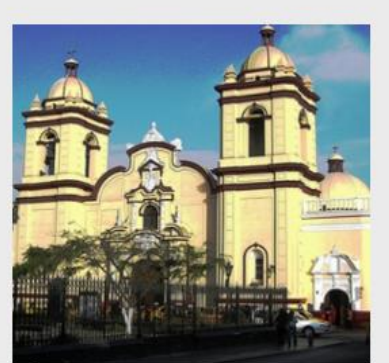

IGLESIA SAN FRANCISCO $\,$ 

## $\triangleright$  Interfaz Principal Museos.

Pantalla principal de los museos, se muestra la imagen principal y el nombre de los museos con una breve descripción.

#### Ilustración 15: Cliente - Museos.

#### **MUSEOS**

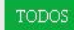

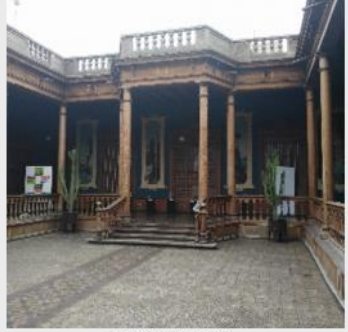

 $\texttt{MUSEO DE LA UNT}$ El Museo de Arqueología, Antropología e Hi.

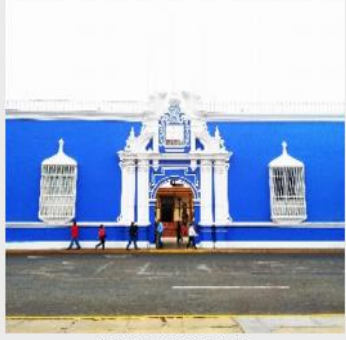

 ${\tt MUSEO~CATEDRALICIO}$ El Museo Catedralicio fuè creado en el año ..

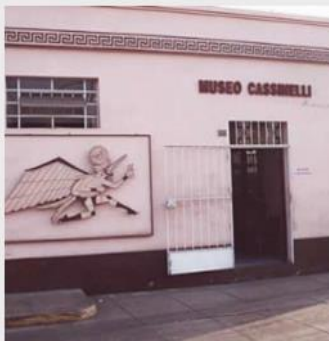

Ubicado en la avenida nicolas de Pierola nro ..

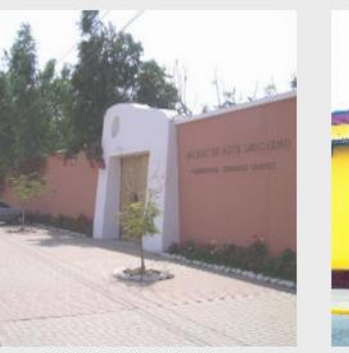

 $\texttt{MUSEO DE}$  ARTE  $\texttt{MODERNO}$ El museo de Arte Moderno abriò sus puertas ...

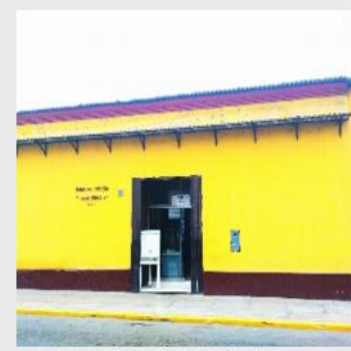

 ${\tt MUSEO\ DE\ ZOOLOG\acute{t}A\ UNT}$ El museo desde su creación el $25$  de Julio d $\ldots$ 

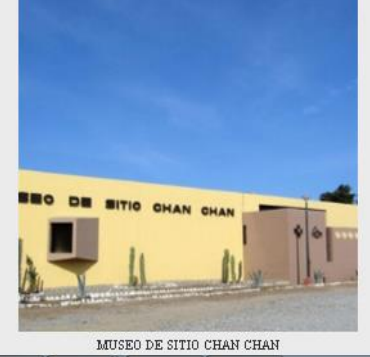

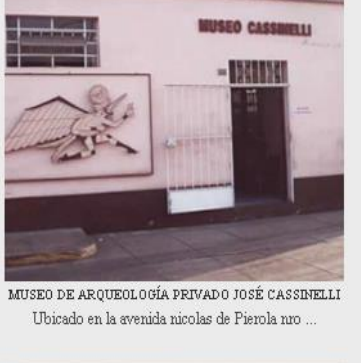

MUSEO DEL JUGUETE El Museo del Juguete alberga más de 130 pie $\dots$ 

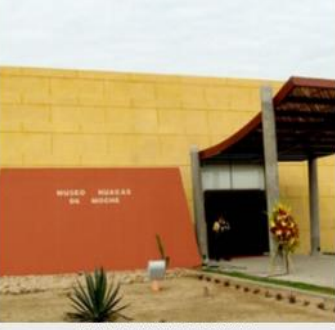

MUSEO HUACAS DE MOCHE

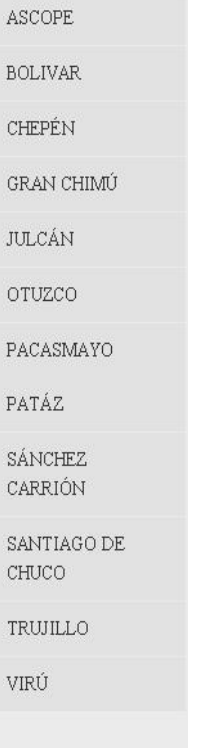

## **CATEGORIAS**

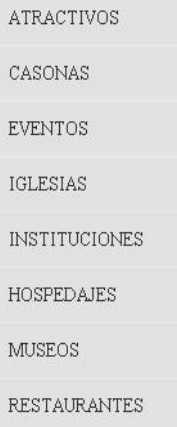

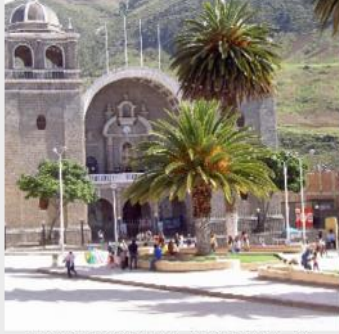

 $\texttt{MUSEO}\texttt{IMMACULADA}\texttt{VREGEN}\texttt{DELA}\texttt{PUERTA}$ 

## **LA LIBERTAD**

## $\triangleright$  Interfaz Principal Instituciones

Pantalla principal de las instituciones, se muestra la imagen principal y el nombre de las instituciones.

#### Ilustración 16: Cliente - Instituciones.

#### **INSTITUCIONES**

#### **TODOS**

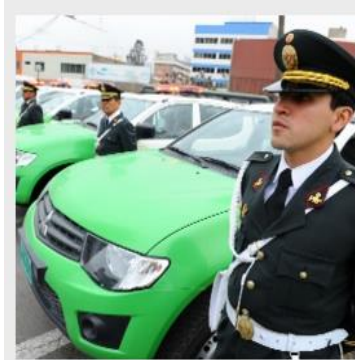

POLICIA DE TURISMO

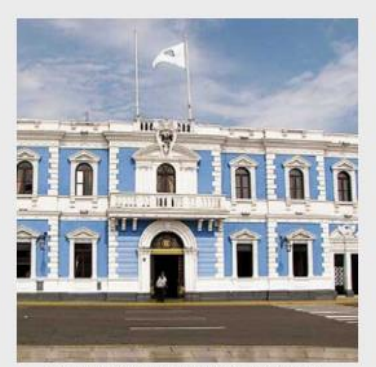

 ${\tt M}\verb"UNICPALDAD PROVINCIAL DE TRUILLO"$ 

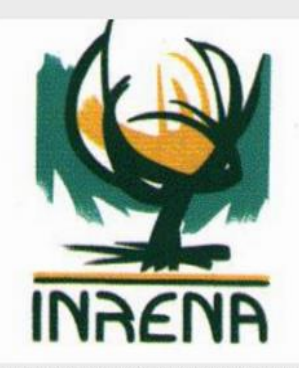

INSTITUTO NACIONAL DE RECURSOS NATURALES

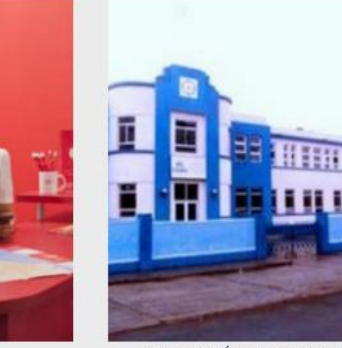

HOSPITAL VÍCTOR LAZARTE ECHEGARAY

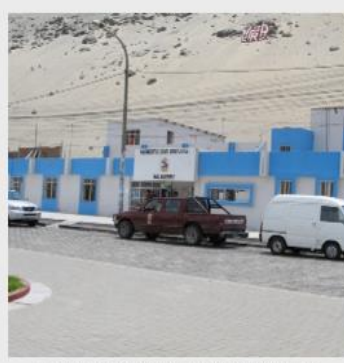

 $\texttt{M}\texttt{UMCPAL}$  DISTRITAL DE SALAVERRY

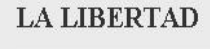

ASCOPE **BOLIVAR** 

CHEPÉN

GRAN CHIMÚ

**JULCÁN** 

OTUZCO

PACASMAYO

PATÁZ

SÁNCHEZ CARRIÓN

SANTIAGO DE CHUCO

TRUJILLO

VIRÚ

## **CATEGORIAS**

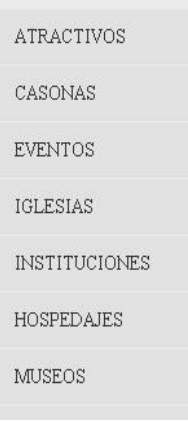

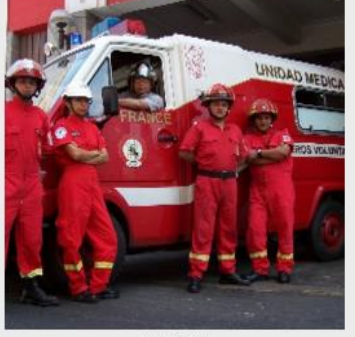

BOMBEROS

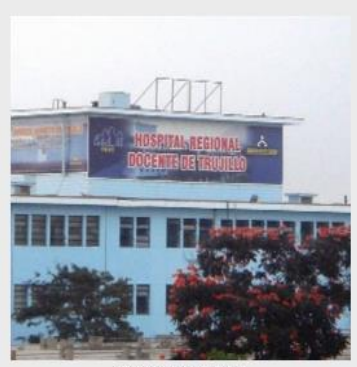

HOSPITAL REGIONAL

 ${\tt PREV}$ 

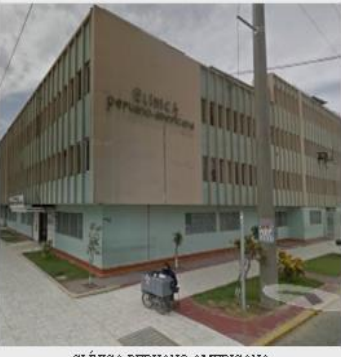

CLÍNICA PERUANO AMERICANA

#### $\blacktriangleright$ **Interfaz Principal Hospedajes.**

Pantalla principal de los hospedajes, se muestra la imagen principal y el nombre de los hospedajes con la categoría a la que pertenecen.

#### Ilustración 17: Cliente - Hospedajes.

## **HOSPEDAJES**

#### TODOS

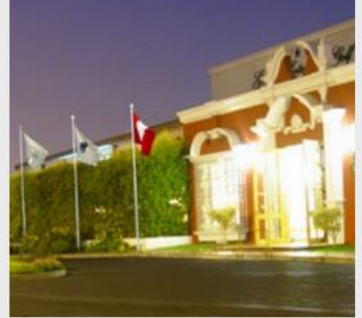

GRAN HOTEL EL GOLF Categoria: 4 Estrellas

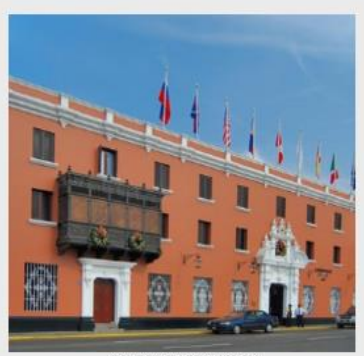

HOTEL EL LIBERTADOR Categoria: 4 Estrellas

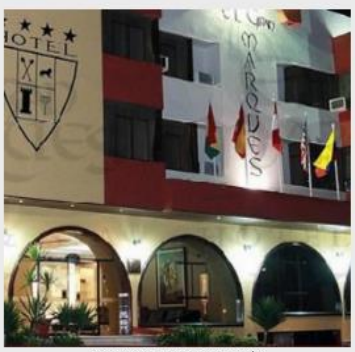

HOTEL EL GRAN MARQUÉZ Categoria: 4 Estrellas

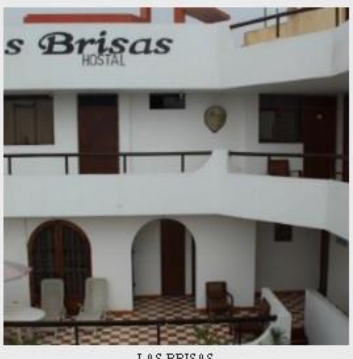

LAS BRISAS Categoria:3 Estrellas

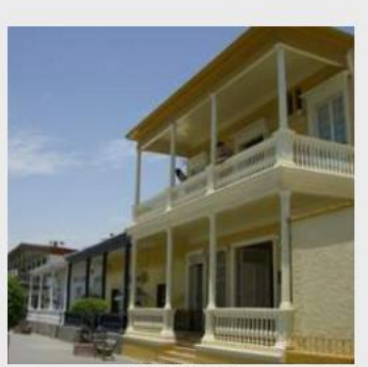

CESARS PALACE Categoria:3 Estrellas

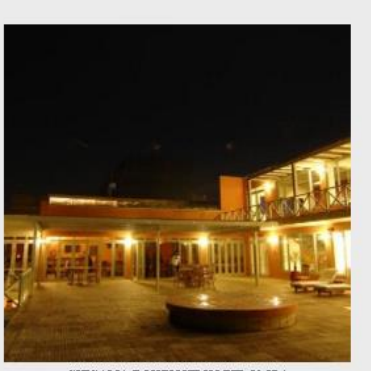

CHICAMA BOUTIQUE HOTEL Y SPA Categoria:3 Estrellas

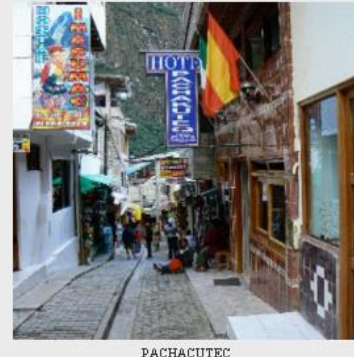

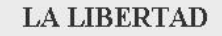

ASCOPE

**BOLIVAR** CHEPÉN

GRAN CHIMÚ

JULCÁN

OTUZCO

PACASMAYO

PATÁZ

SÁNCHEZ CARRIÓN

SANTIAGO DE CHUCO

TRUJILLO

VIRÚ

## **CATEGORIAS**

ATRACTIVOS CASONAS **EVENTOS** IGLESIAS **INSTITUCIONES HOSPEDAJES MUSEOS RESTAURANTES** 

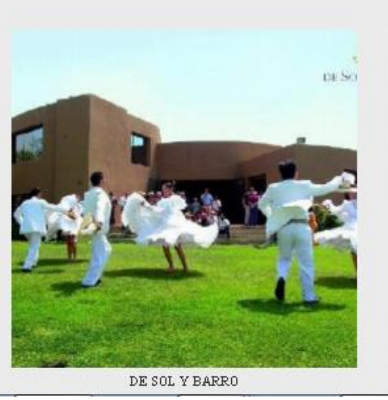

**CELIM** KOSTO

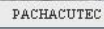

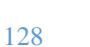

#### $\triangleright$  Interfaz Principal Restaurantes.

Pantalla principal de los restaurantes, se muestra la imagen principal y el nombre de los restaurantes con sus respectivas especialidades.

#### Ilustración 18: Cliente - Restaurantes.

#### **RESTAURANTES**

#### TODOS

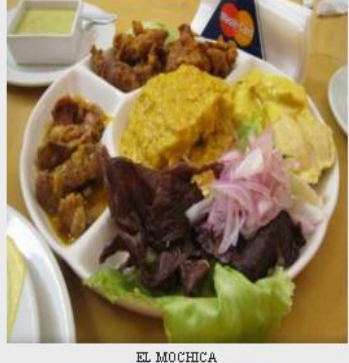

Especialidad:Comida Criolla, Pescados y Mariscos

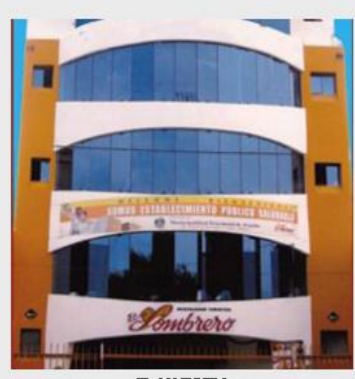

EL SOMBRERO Especialidad:Comida Criolla, Pescados y Mariscos

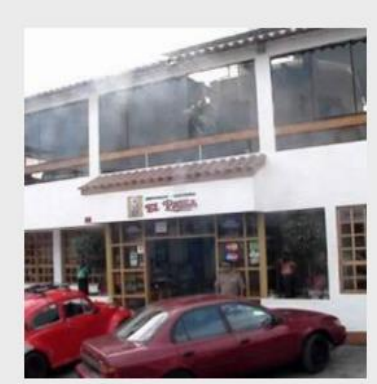

EL PAISA Especialidad:Comida Criolla, Pescados y Mariscos

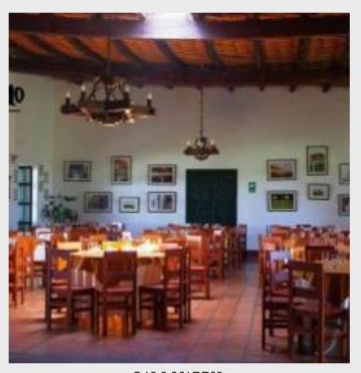

 $\texttt{PAL0}$  MARINO Especialidad:Comida Criolla e Internacional

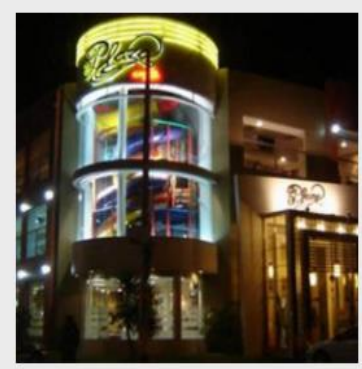

PLAZA CHICKEN GRILL Especialidad:Pollos a la Brasa, Parrillas

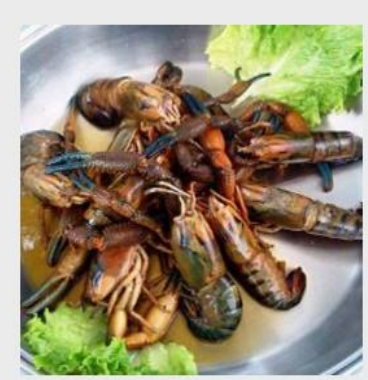

EL CAMARONCITO MOCHERO Especialidad:Comida Criolla, Pescados y Mariscos

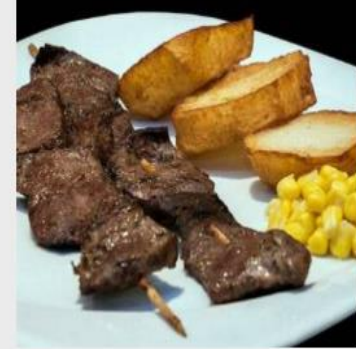

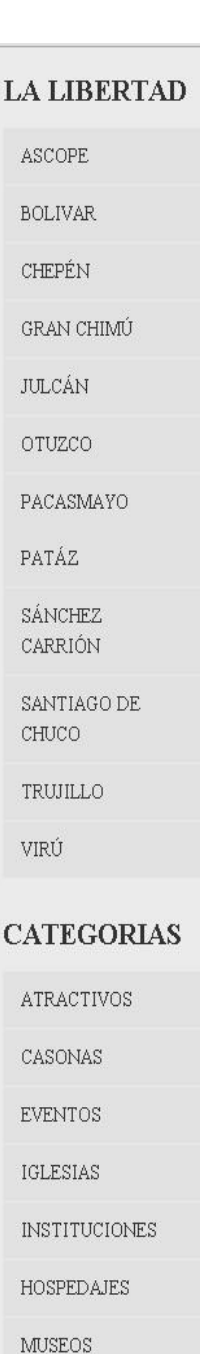

**RESTAURANTES** 

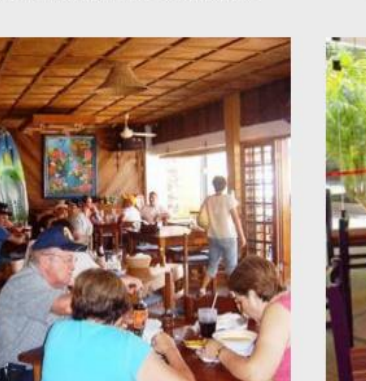

PAKATNAMU

EL MIRADOR ANDINO

ANTICUCHOPP
#### **Interfaz Principal Provincias.**

Pantalla principal de las provincias, se muestra la imagen principal y el nombre de la provincia, con una breve descripción, sus vías de acceso y un mapa, así como también una galería de imágenes relacionadas a la provincia.

#### **Ilustración 19: Cliente - Provincias.**

**LA LIBERTAD** 

ASCOPE

**BOLIVAR** 

CHEPÉN

**JULCÁN** 

OTUZCO

PATÁZ

SÁNCHEZ

CARRIÓN

CHUCO

VIRÚ

TRUJILLO

SANTIAGO DE

**CATEGORIAS** 

**ATRACTIVOS** 

CASONAS

PACASMAYO

GRAN CHIMÚ

#### **ASCOPE**

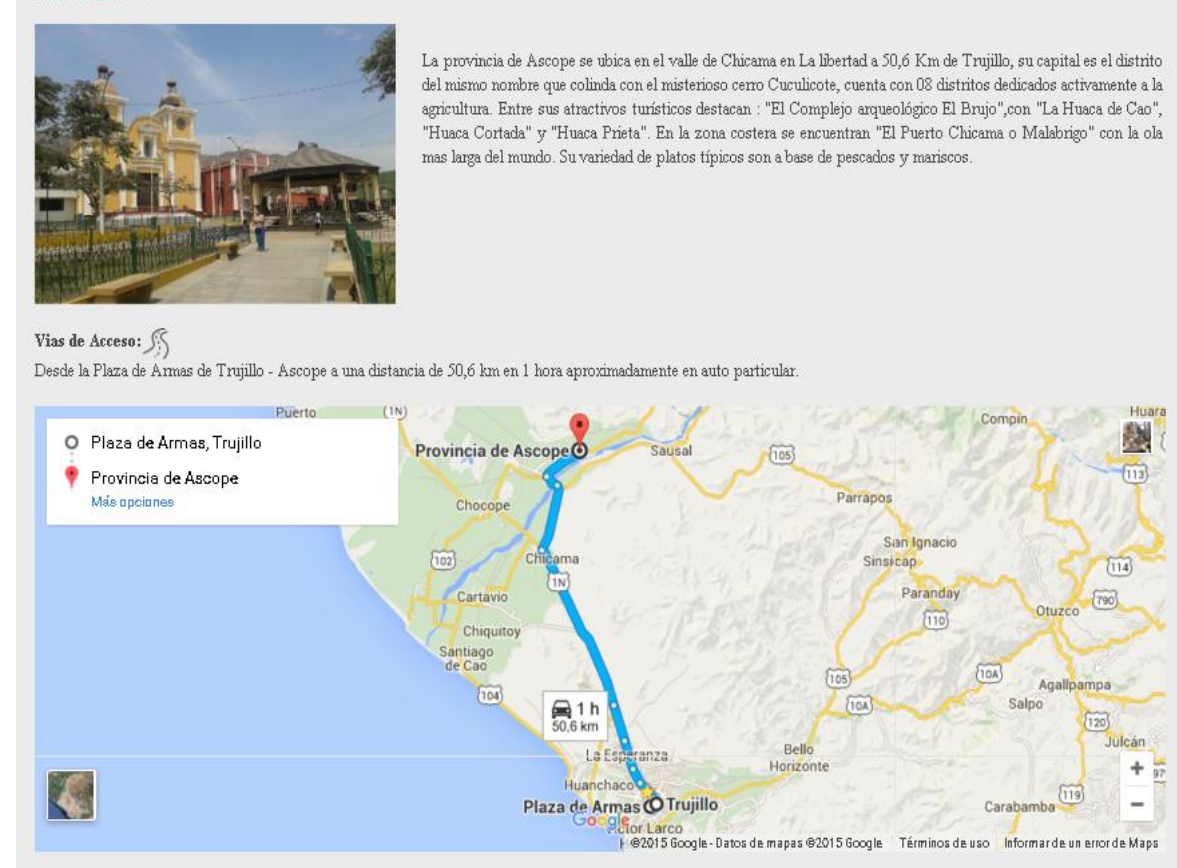

**GALERIA** 

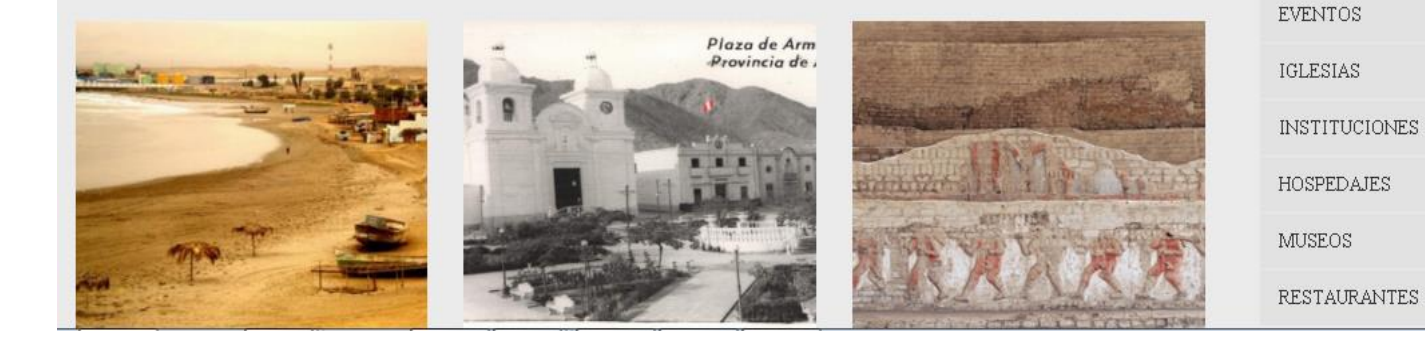

# **Interfaz Suscripción.**

Pantalla de suscripción del visitante, ingresa sus datos: nombres y apellidos, sexo, nacionalidad, edad e email y se registra en el sistema.

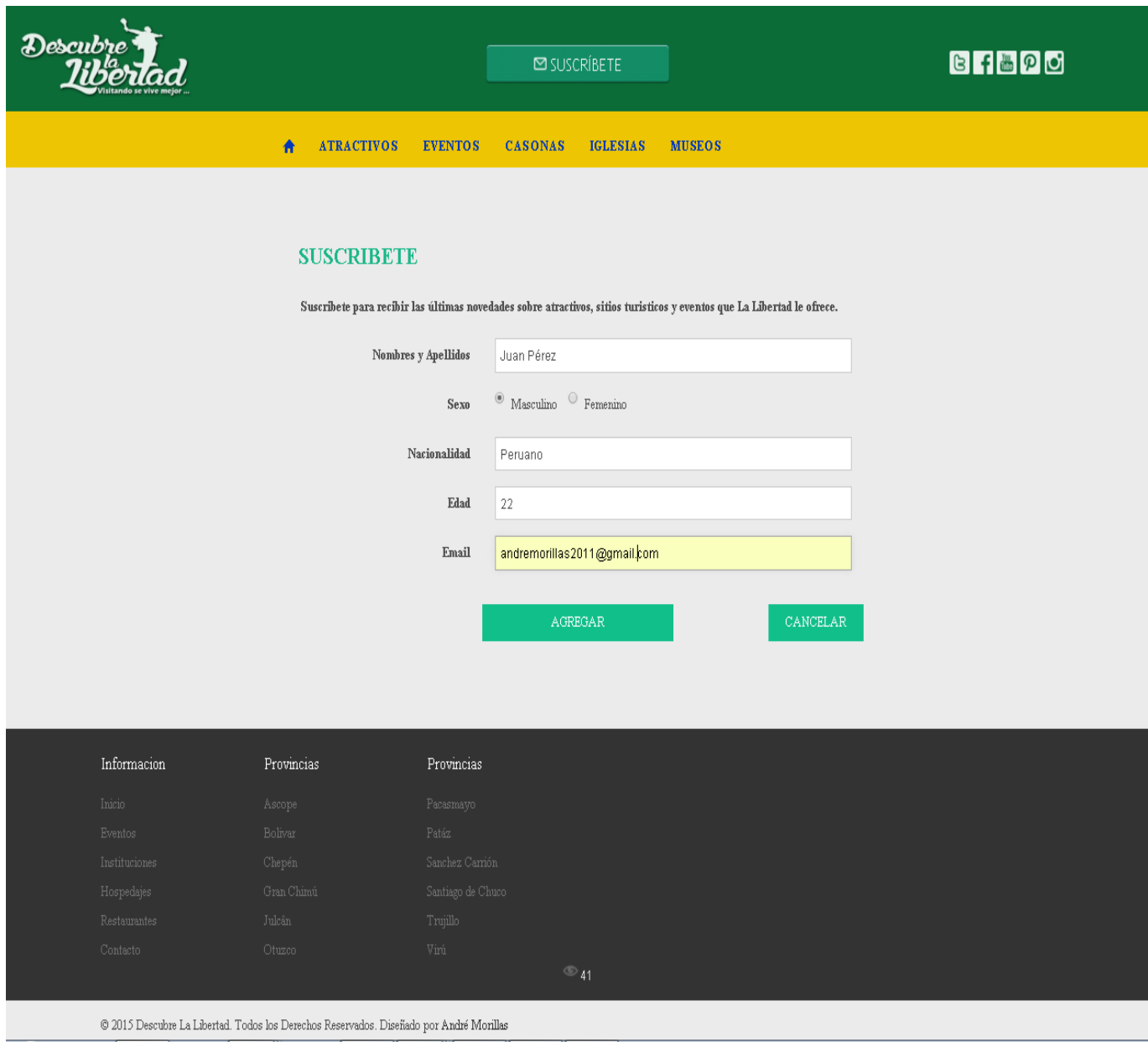

# **Ilustración 20: Cliente - Suscripción.**

#### **Interfaz Succesfull.**

Pantalla Sucessfull que muestra un mensaje de agradecimiento al suscritor, y se le envía un correo de confirmación de su suscripción para que le lleguen mensajes a su correo electrónico relacionado a los atractivos turísticos, museos, casonas, iglesias y eventos y festividades de la región La Libertad

#### Descubre **BFFBPD ⊠ SUSCRÍBETE**  $\hat{\mathbf{n}}$ **ATRACTIVOS EVENTOS** CASONAS **IGLESIAS MUSEOS**

# **Ilustración 21: Cliente - Succesfull.**

# ¡GRACIAS POR SUSCRIBIRTE!

Por favor revisa tu correo para validar tu suscripción.

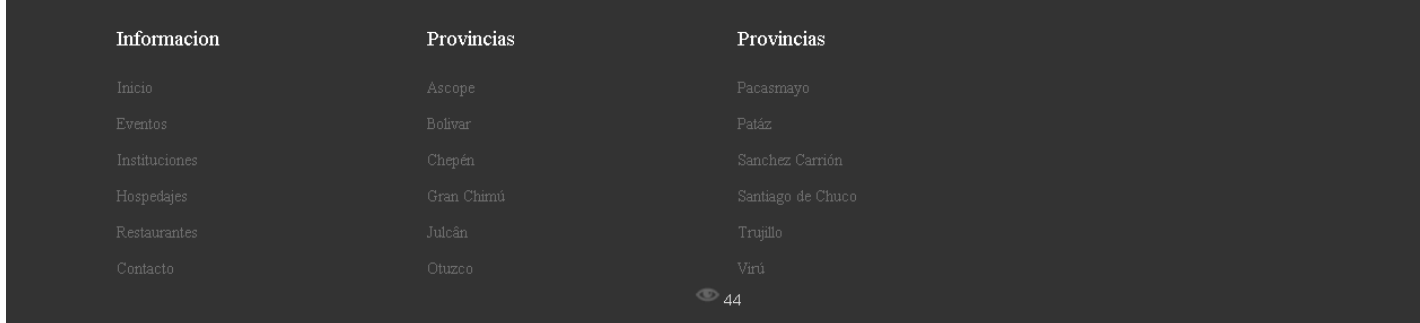

#### **Correo Enviado.**

Pantalla correo enviado que muestra un mensaje de bienvenida al suscriptor e incluye las redes sociales del sistema y un mensaje de confirmación de su suscripción.

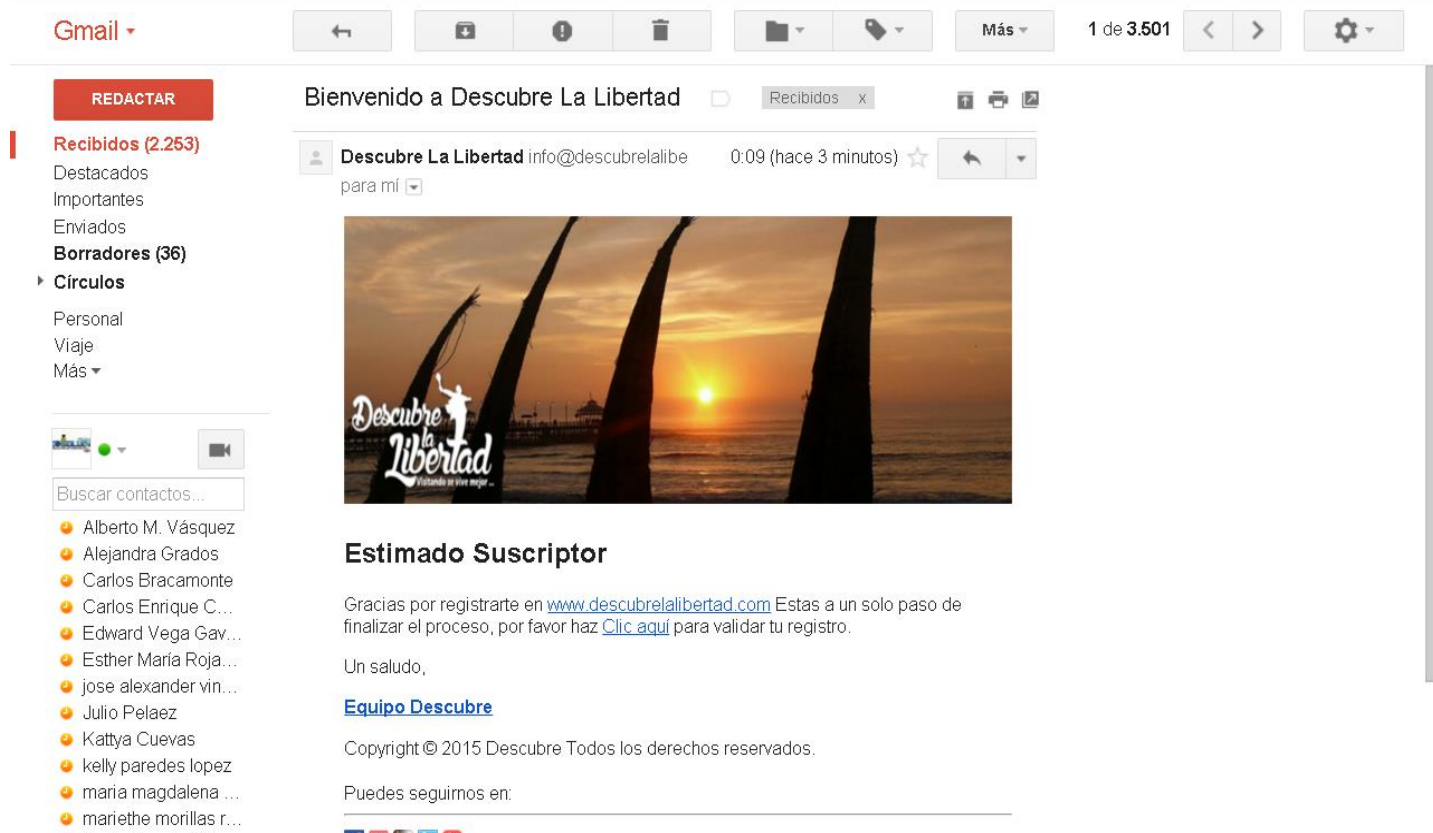

#### **Ilustración 22: Cliente - Correo Enviado.**

千里山区面

· Mario Renato Uria...

# **Interfaz Confirmación de Suscripción.**

Pantalla confirmación que muestra un mensaje de agradecimiento al suscriptor por la confirmación de su suscripción.

# **Ilustración 23: Cliente - Confirmación de Suscripción.**

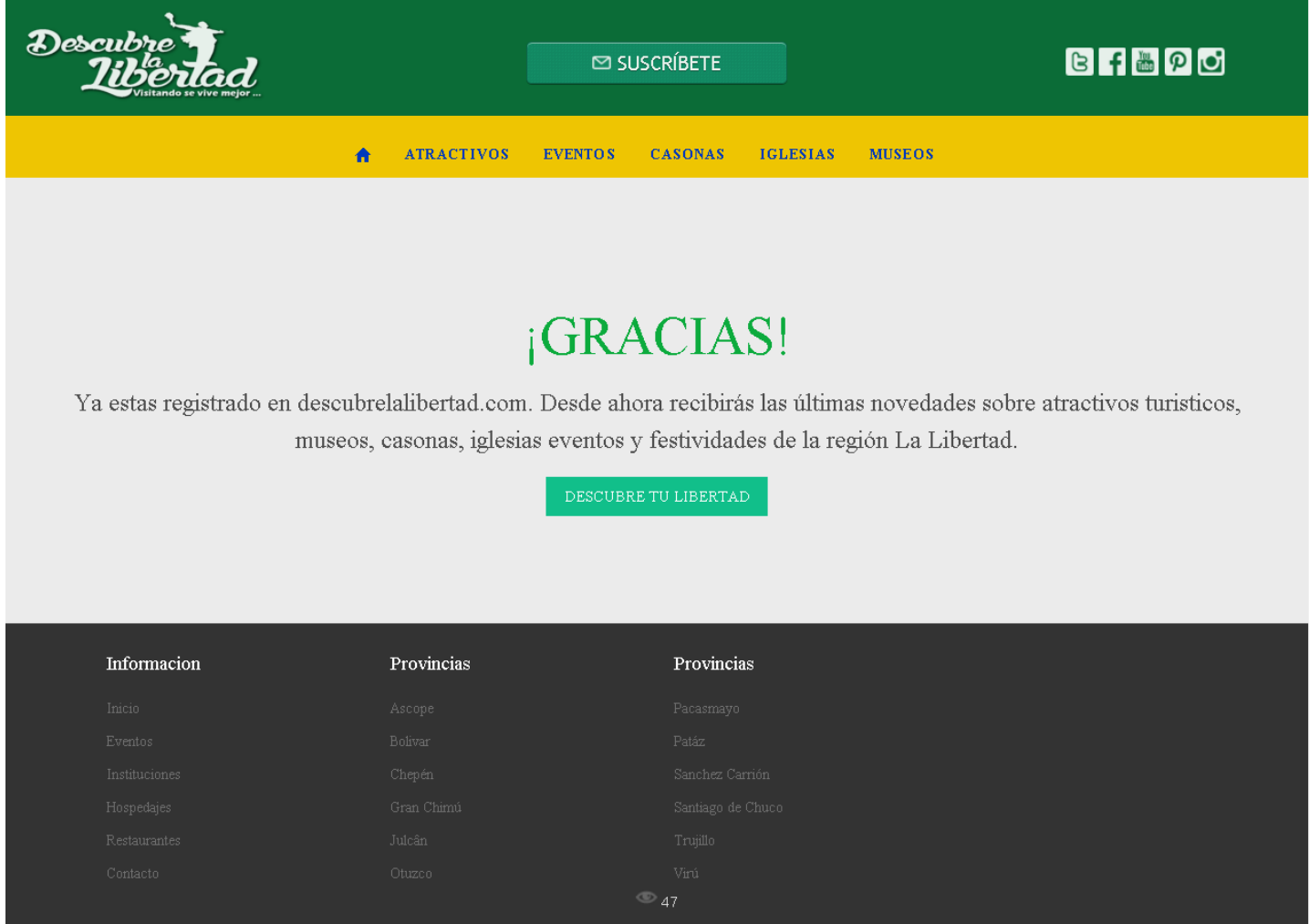

#### **Interfaz Detalle Atractivo Turístico.**

Pantalla principal del detalle atractivo turístico, se muestra la imagen principal y su galería de imágenes, con la información del atractivo turístico y el formulario de comentarios.

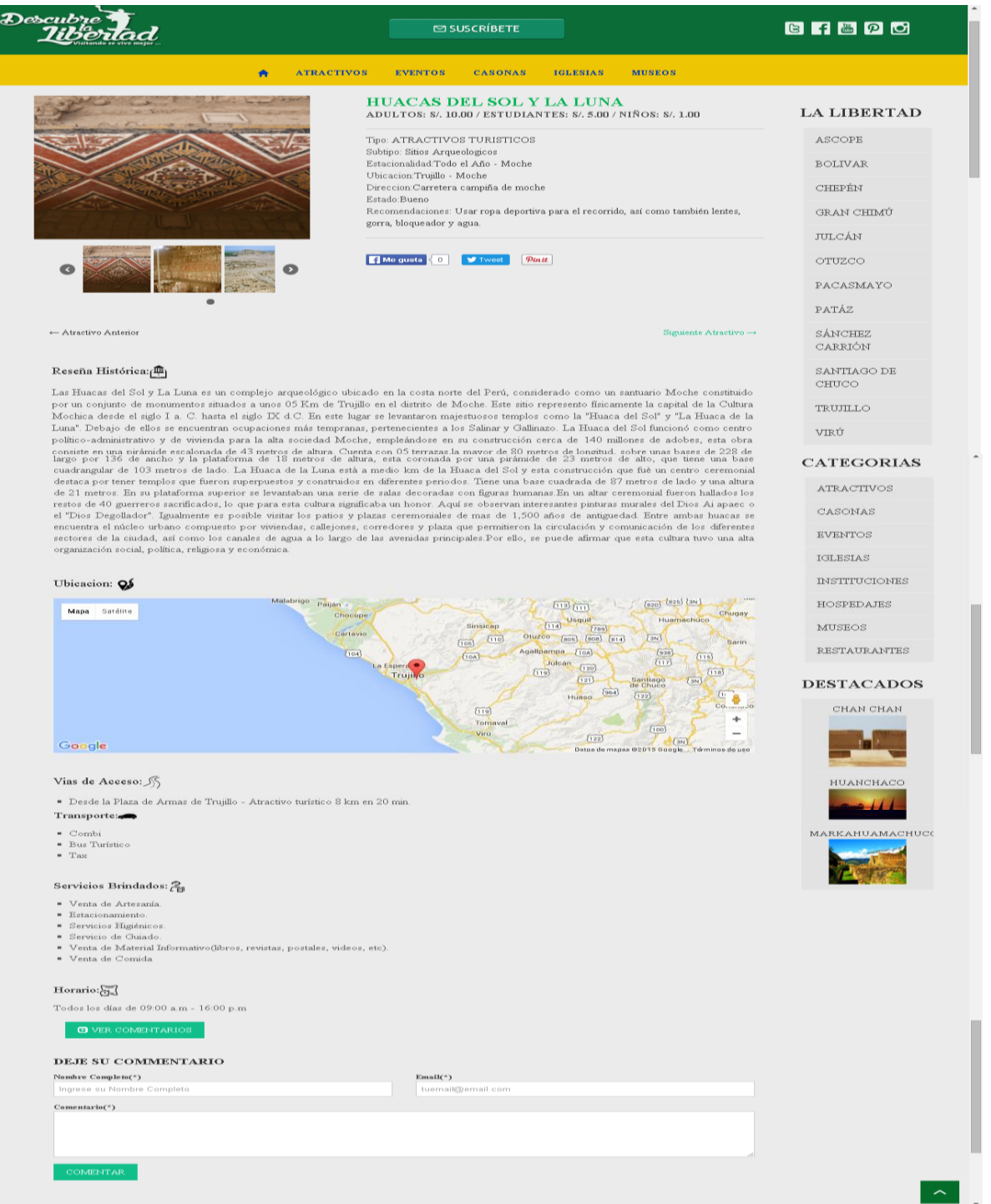

#### **Ilustración 24: Cliente - Detalle Atractivo Turístico.**

#### **Interfaz Detalle Casona.**

Pantalla principal del detalle casona, se muestra la imagen principal y su galería de imágenes, con la información de la casona y el formulario de comentarios.

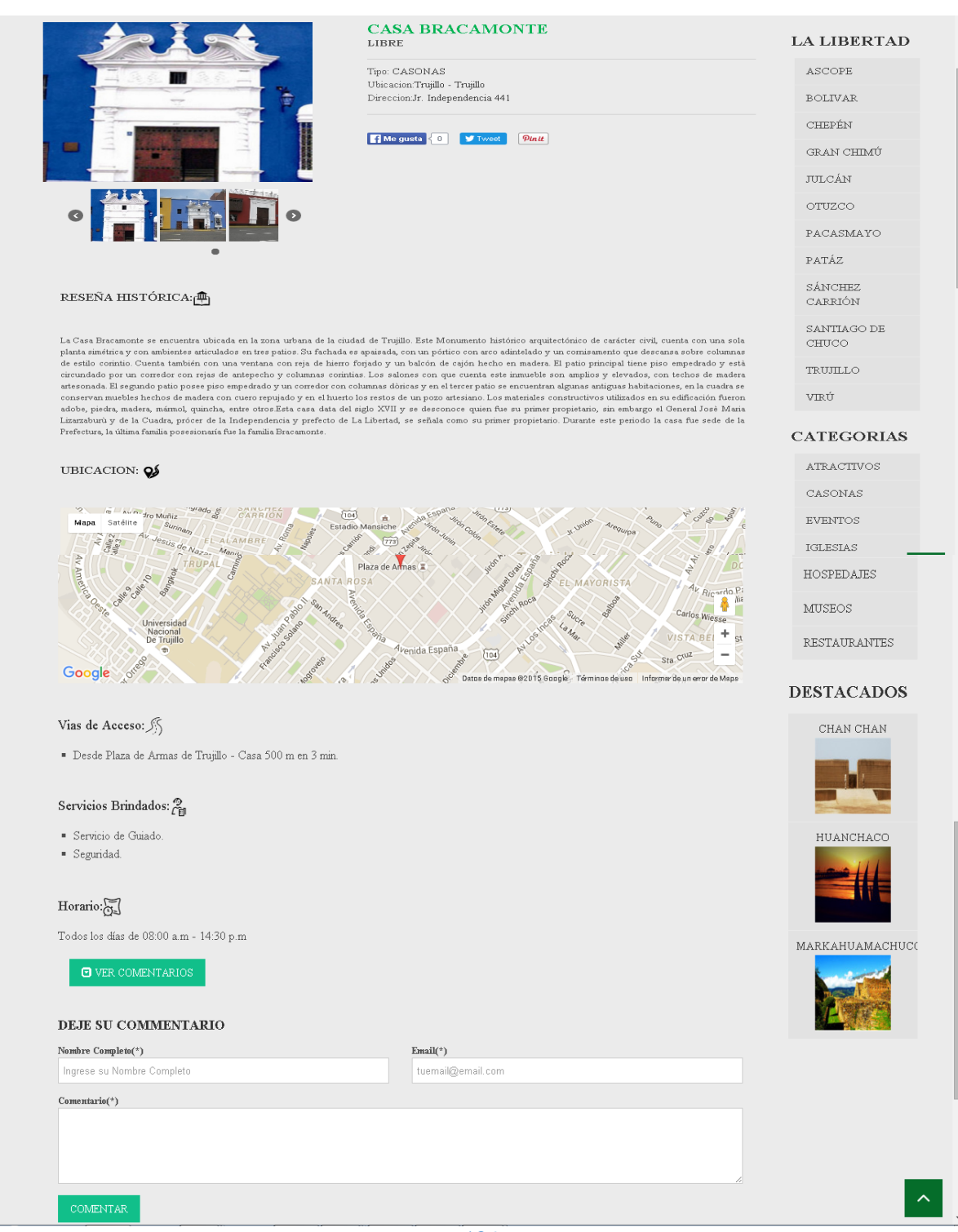

#### **Ilustración 25: Cliente - Detalle Casona.**

# **Interfaz Detalle Evento.**

Pantalla principal del detalle evento, se muestra la imagen principal y su galería de imágenes, con la información del evento y el formulario de comentarios.

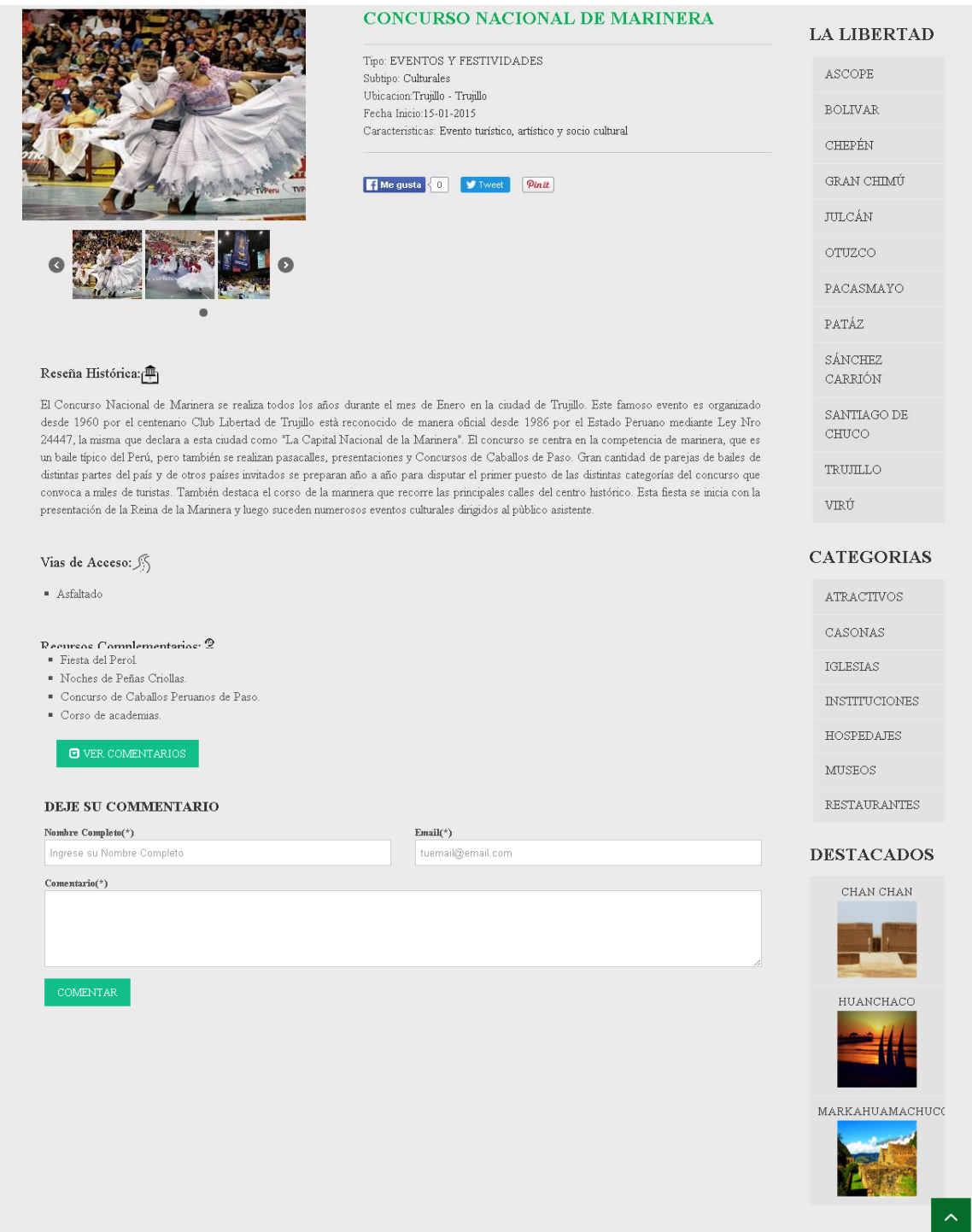

# **Ilustración 26: Cliente - Detalle Eventos.**

# **Interfaz Detalle Iglesia.**

Pantalla principal del detalle iglesia, se muestra la imagen principal y su galería de imágenes, con la información de la iglesia y el formulario de comentarios.

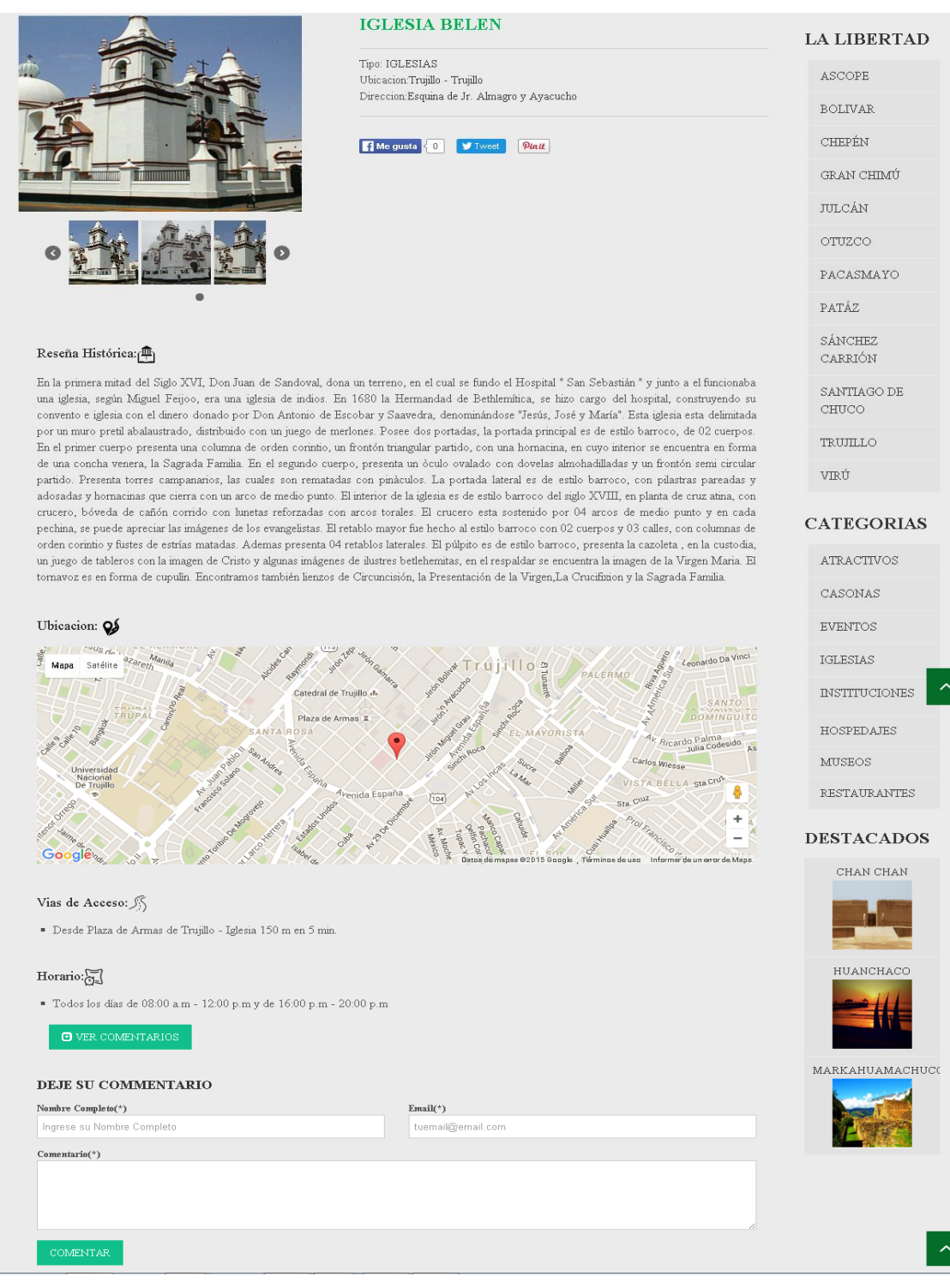

# **Ilustración 27: Cliente - Detalle Iglesia.**

#### **Interfaz Detalle Instituciones.**

Pantalla principal del detalle instituciones, se muestra la imagen principal y su galería de imágenes, con la información de la instituciones y el formulario de comentarios.

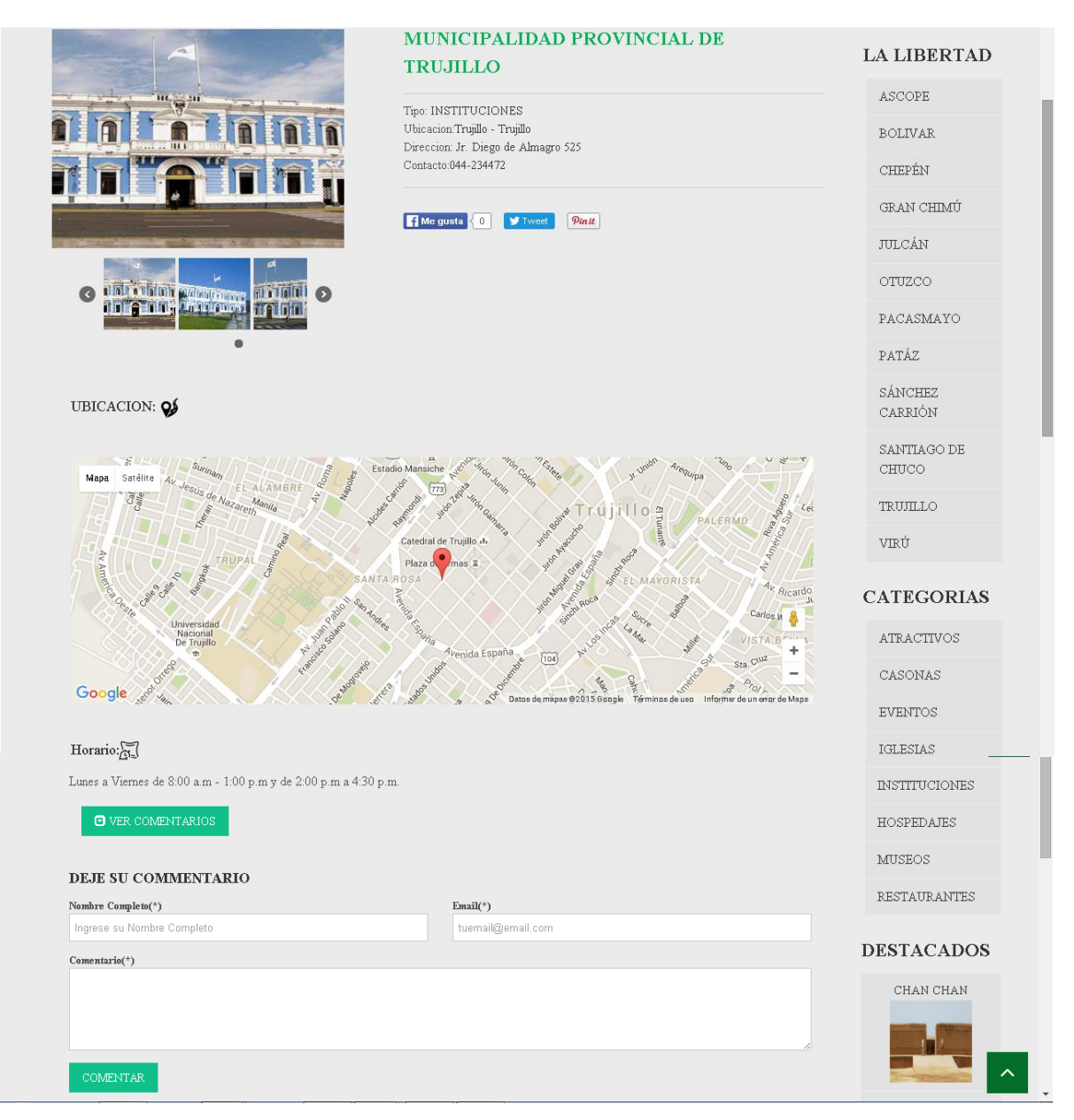

#### **Ilustración 28: Cliente - Detalle Instituciones.**

#### **Interfaz Detalle Hospedajes.**

Pantalla principal del detalle hospedajes, se muestra la imagen principal y su galería de imágenes, con la información de la hospedajes y el formulario de comentarios.

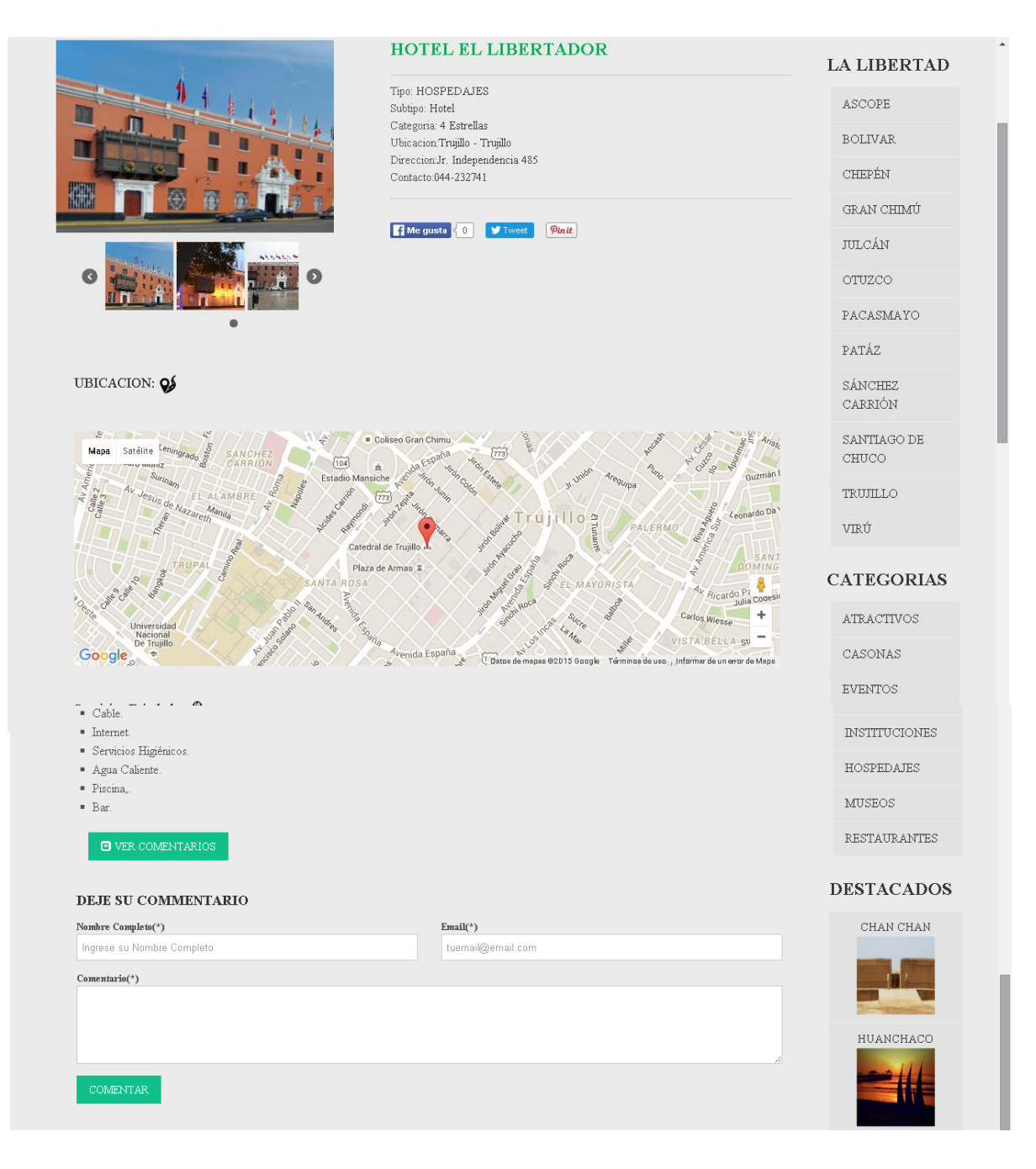

# **Ilustración 29: Cliente - Detalle Hospedajes.**

#### **Interfaz Detalle Museo.**

Pantalla principal del detalle museo, se muestra la imagen principal y su galería de imágenes, con la información del museo y el formulario de comentarios.

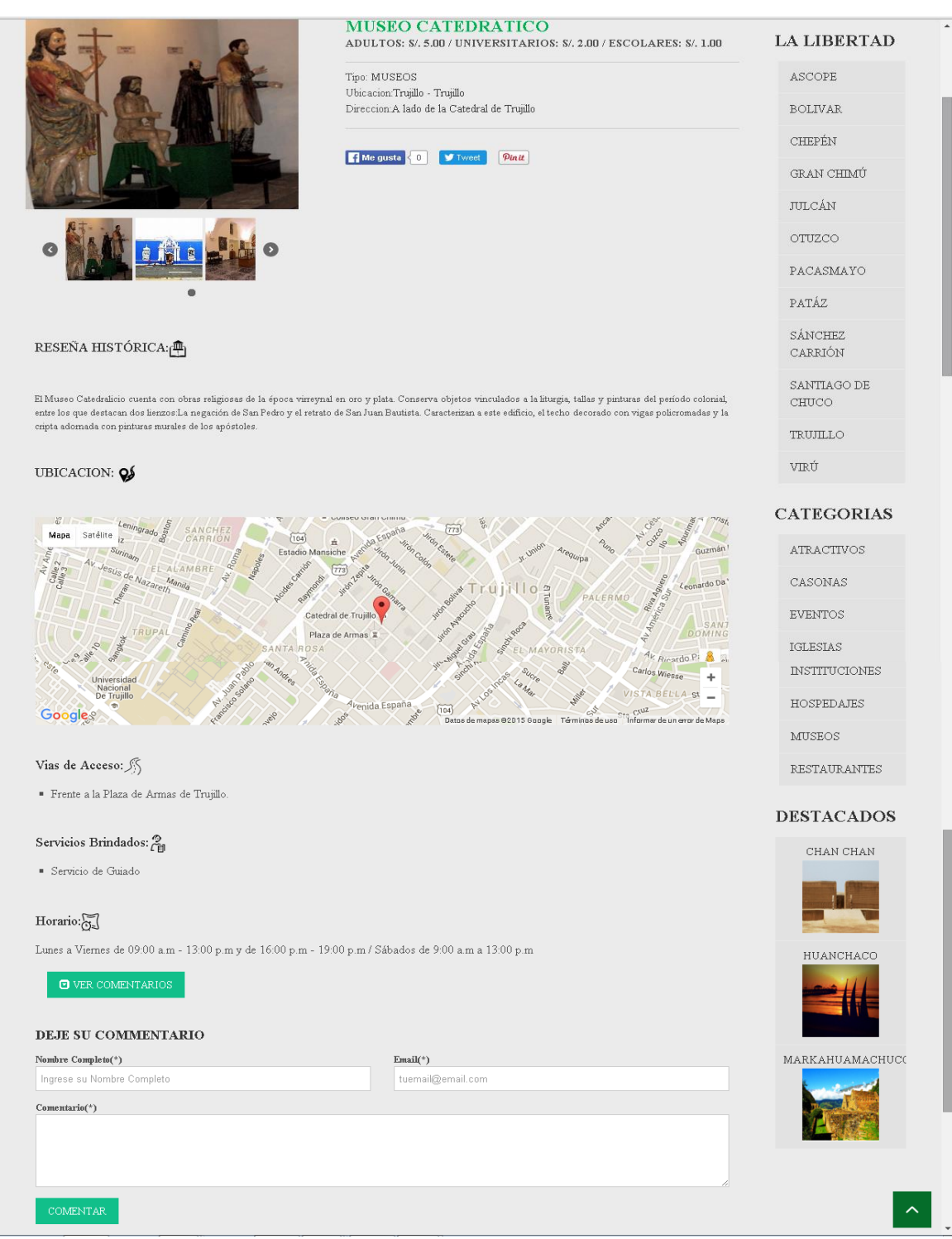

# **Ilustración 30: Cliente - Detalle Museo.**

#### **Interfaz Detalle Restaurantes.**

Pantalla principal del detalle restaurante, se muestra la imagen principal y su galería de imágenes, con la información del restaurante y el formulario de comentarios.

#### **Ilustración 31: Cliente - Detalle Restaurantes.**

#### **RESTAURANTES**

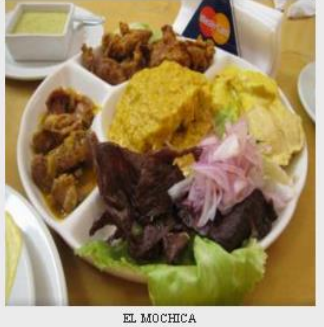

Especialidad:Comida Criolla, Pescados y Mariscos

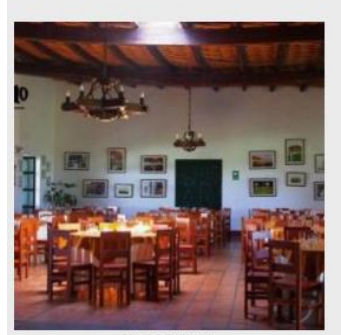

 $\texttt{PAL0}$  MARINO  ${\bf Experimentalidad:} {\bf Conida\, Cnolla\,e\, International}$ 

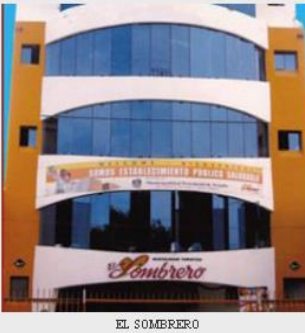

Especialidad:Comida Criolla, Pescados y Mariscos

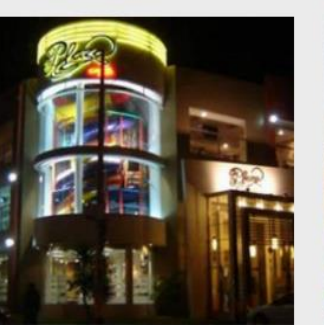

 $\verb|PLAZA|$  CHICKEN GRILL  ${\bf \small{Especialidad:}$  <br> Pollos a la Brasa, Parrillas

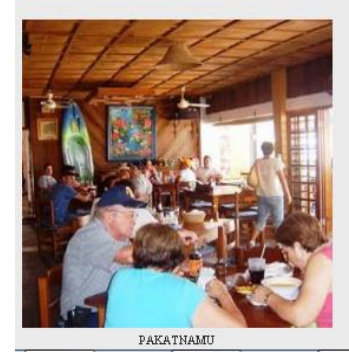

EL MIRADOR ANDINO

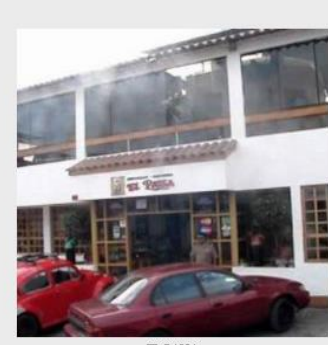

 $\mathbf{EL}$  PAISA Especialidad:Comida Criolla, Pescados y Mariscos

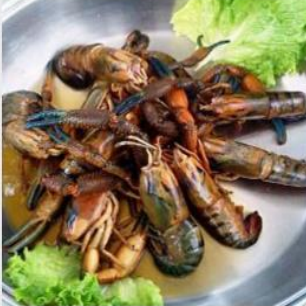

EL CAMARONCITO MOCHERO  ${\bf Experimental}:\mbox{Comida Criolla},\mbox{Pescados y Mariscos}$ 

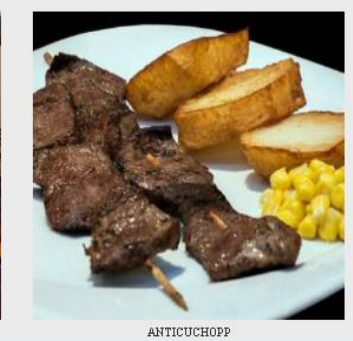

**LA LIBERTAD** 

ASCOPE **BOLIVAR** 

CHEPÉN

GRAN CHIMÚ

**JULCÁN** 

OTUZCO

PACASMAYO

PATÁZ

SÁNCHEZ CARRIÓN

 $\operatorname{SANTIAGO DE}$ 

 $\mathtt{CHUCO}$ 

 $\ensuremath{\mathsf{T}\mathsf{R}\mathsf{U}\mathsf{J}\mathsf{I}\mathsf{L}\mathsf{L}\mathsf{O}}$ 

VIRÚ

#### **CATEGORIAS**

ATRACTIVOS CASONAS **EVENTOS** IGLESIAS **INSTITUCIONES**  $\operatorname{HOSPEDAIES}$  ${\tt MUSEOS}$ RESTAURANTES

# **Interfaces del Sistema Administrador.**

# **Interfaz de Logeo.**

Pantalla de logeo Sistema donde se solicita el email y contraseña del usuario administrador.

#### **Ilustración 32: Administrador – Logeo.**

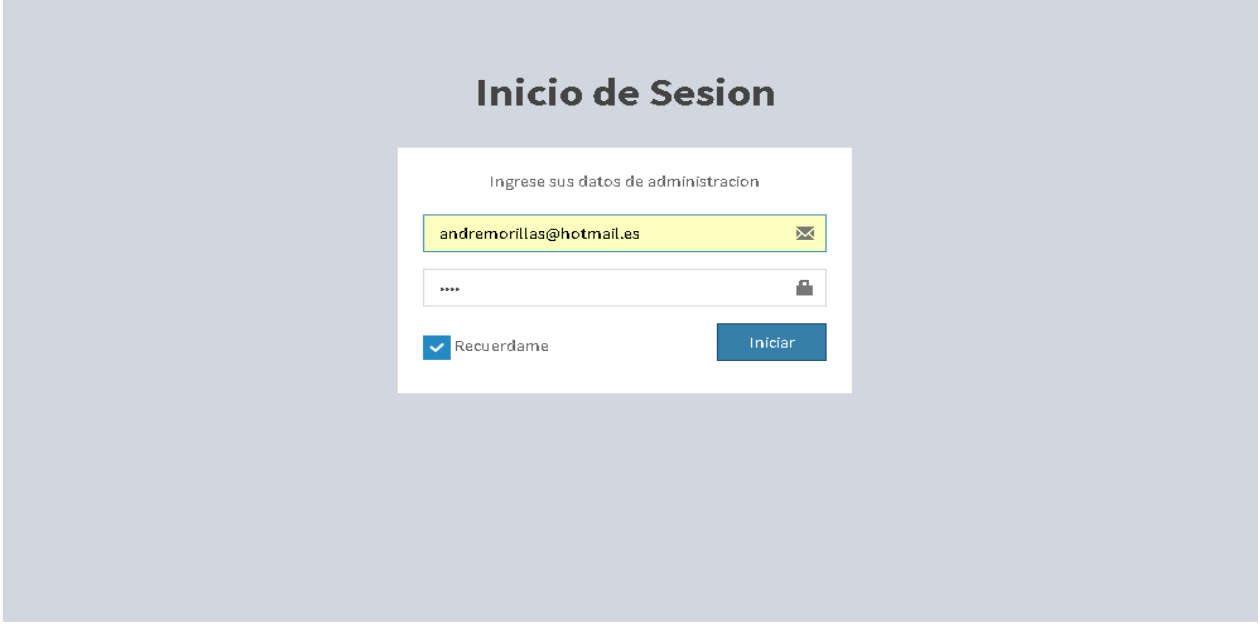

#### **Interfaz Registro de Administrador.**

PantallaBde registro de administrador, se solicita su correo electrónico, password, una confirmación del mismo y una imagen de perfil.

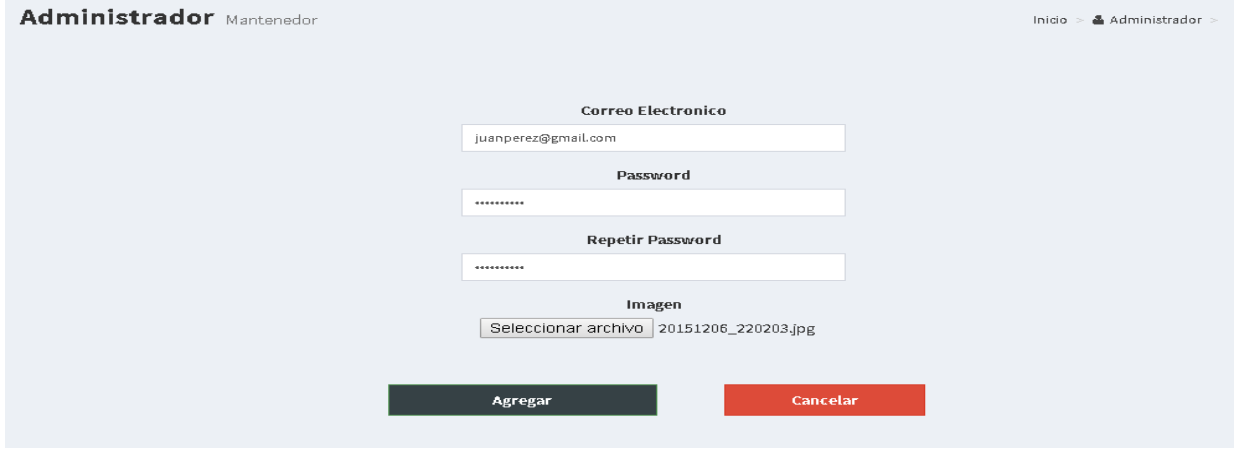

#### **Ilustración 33: Administrador – Registro de Administrador.**

#### **Interfaz Listar Suscriptores.**

Pantalla de listar clientes, se muestra el nombre y apellido, sexo, nacionalidad, edad y correo del cliente suscripto.

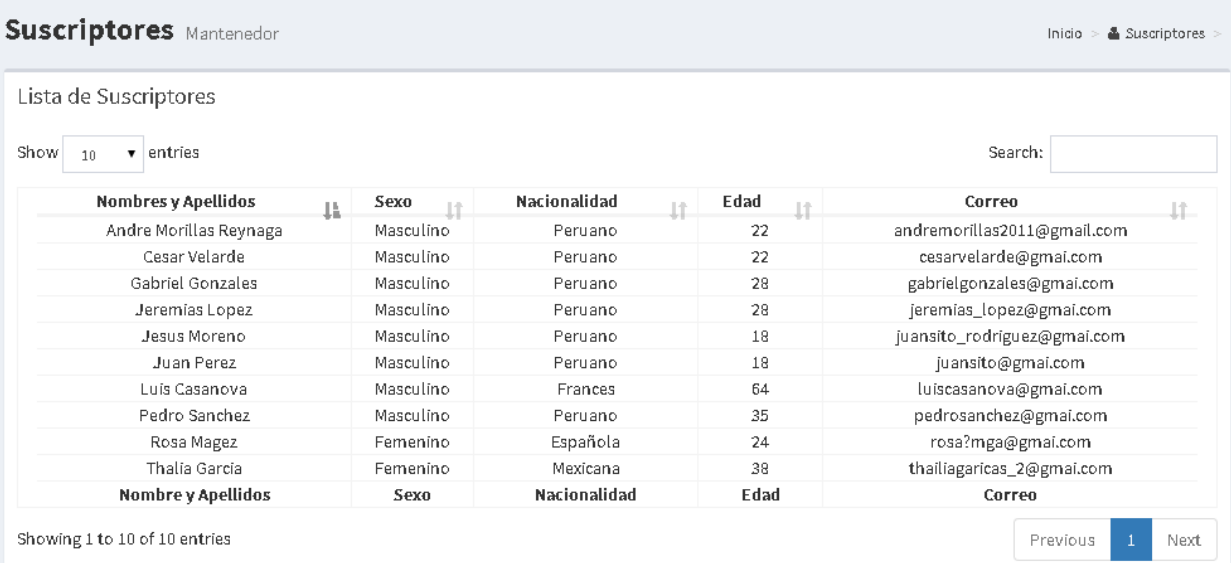

#### **Ilustración 34: Administrador – Listar Suscriptores.**

#### **Interfaz Mantenedor de Provincias.**

Pantalla Mantenedor de Provincias, se listan las provincias por nombre y descripción, permite mostrar resultados paginados. Hacer búsqueda por nombre. Registrar, editar, subir imagen, crear galería, inactivar provincia.

# **Ilustración 35: Administrador – Mantenedor de Provincias.**

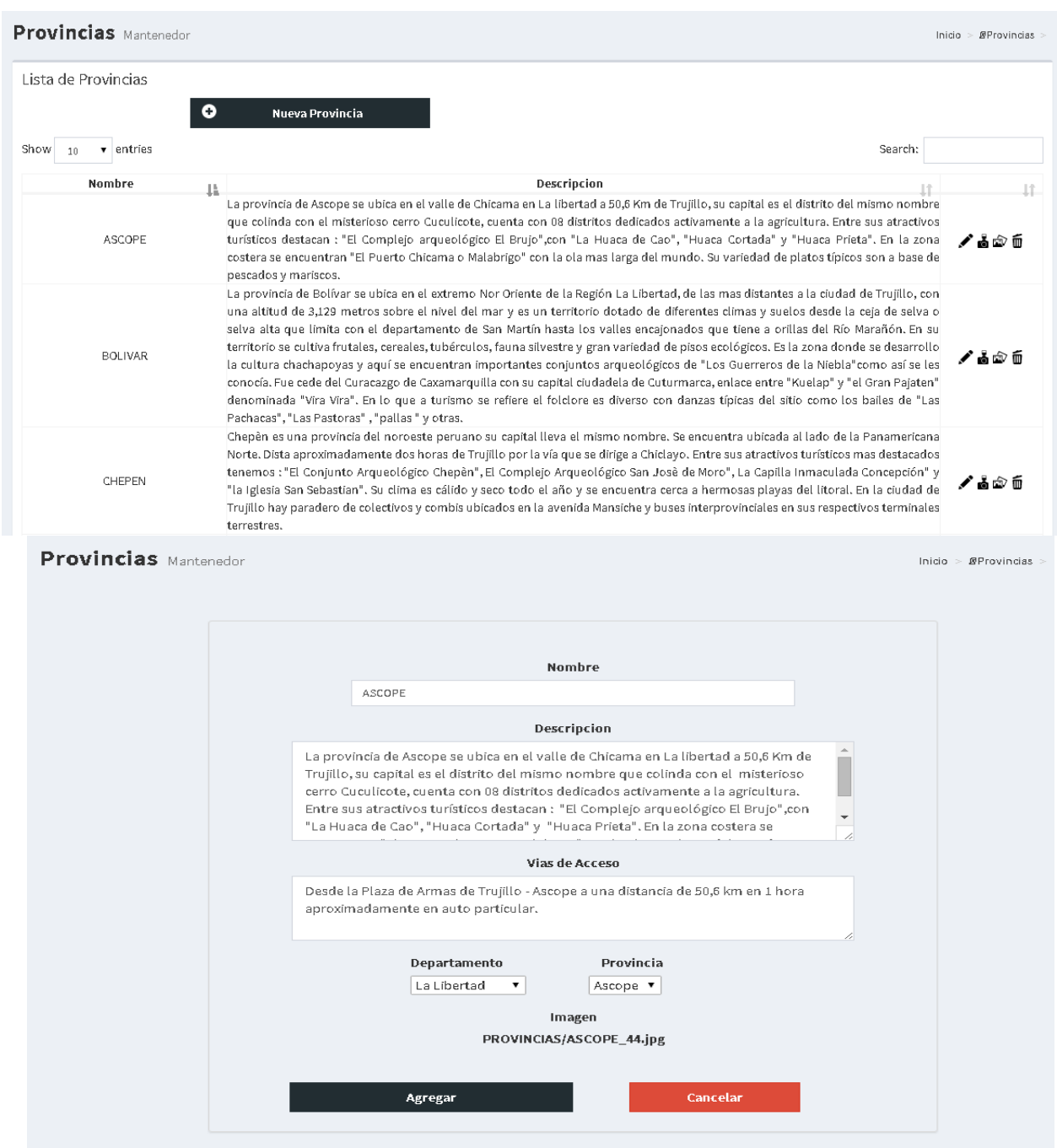

#### **Interfaz Mantenedor de Atractivos Turísticos.**

Pantalla Mantenedor de Atractivos Turísticos, se listan los atractivos turísticos por nombre y reseña histórica, permite mostrar resultados paginados. Hacer búsqueda por nombre. Registrar, editar, subir imagen, crear galería, inactivar atractivo turístico.

#### **Ilustración 36: Administrador – Mantenedor de Atractivos Turísticos.**

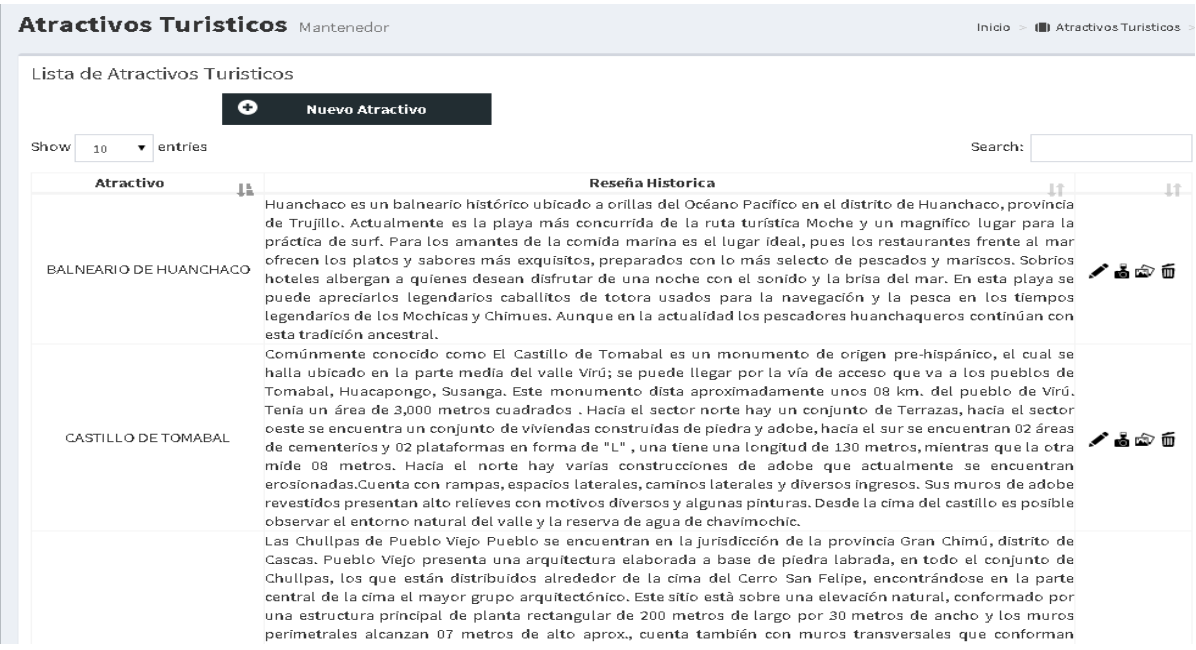

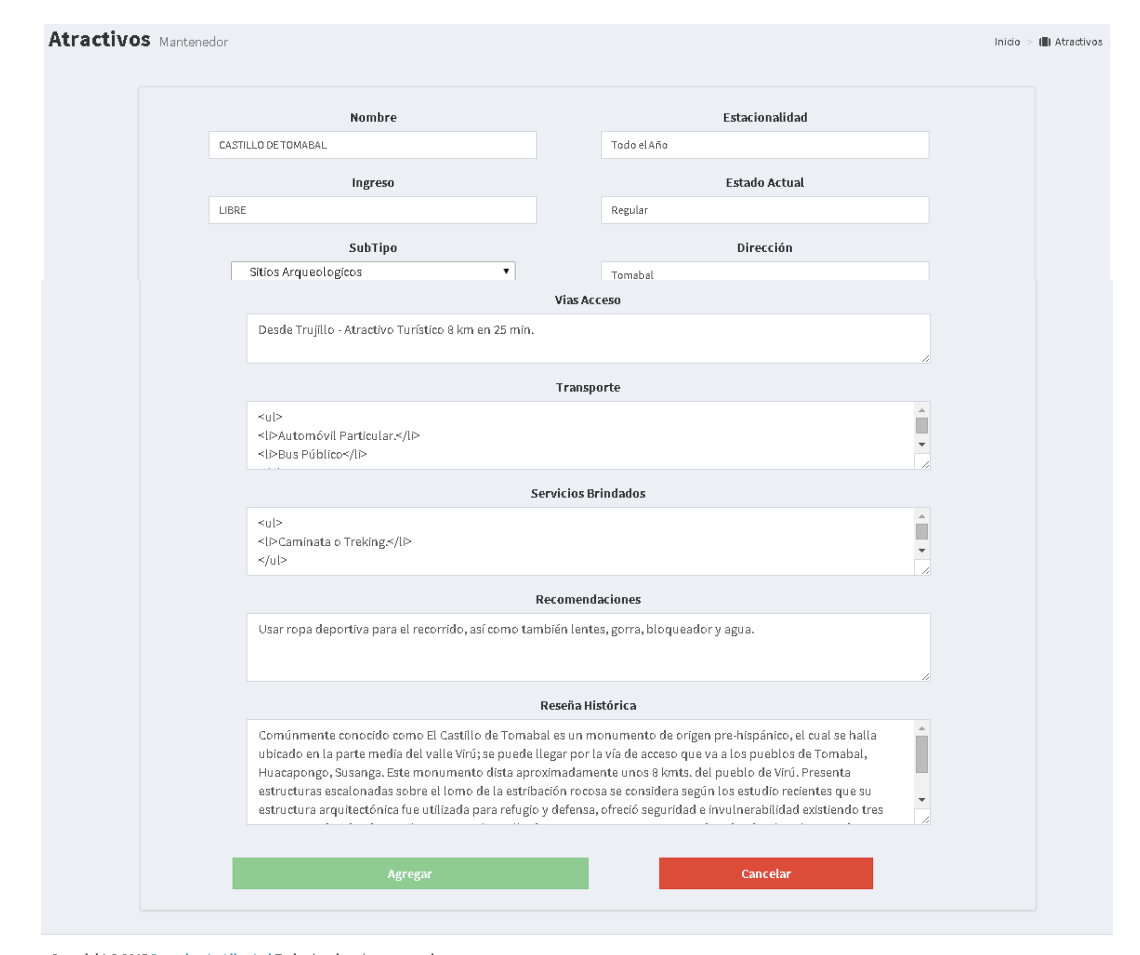

Copyright  $@$  2015 Descubre La Libertad. Todos los derechos reservados.

### **Interfaz Mantenedor de Casonas.**

Pantalla Mantenedor de Casonas, se listan las Casonas por nombre, distrito y reseña histórica, permite mostrar resultados paginados. Hacer búsqueda por nombre. Registrar, editar, subir imagen, crear galería, inactivar Casonas.

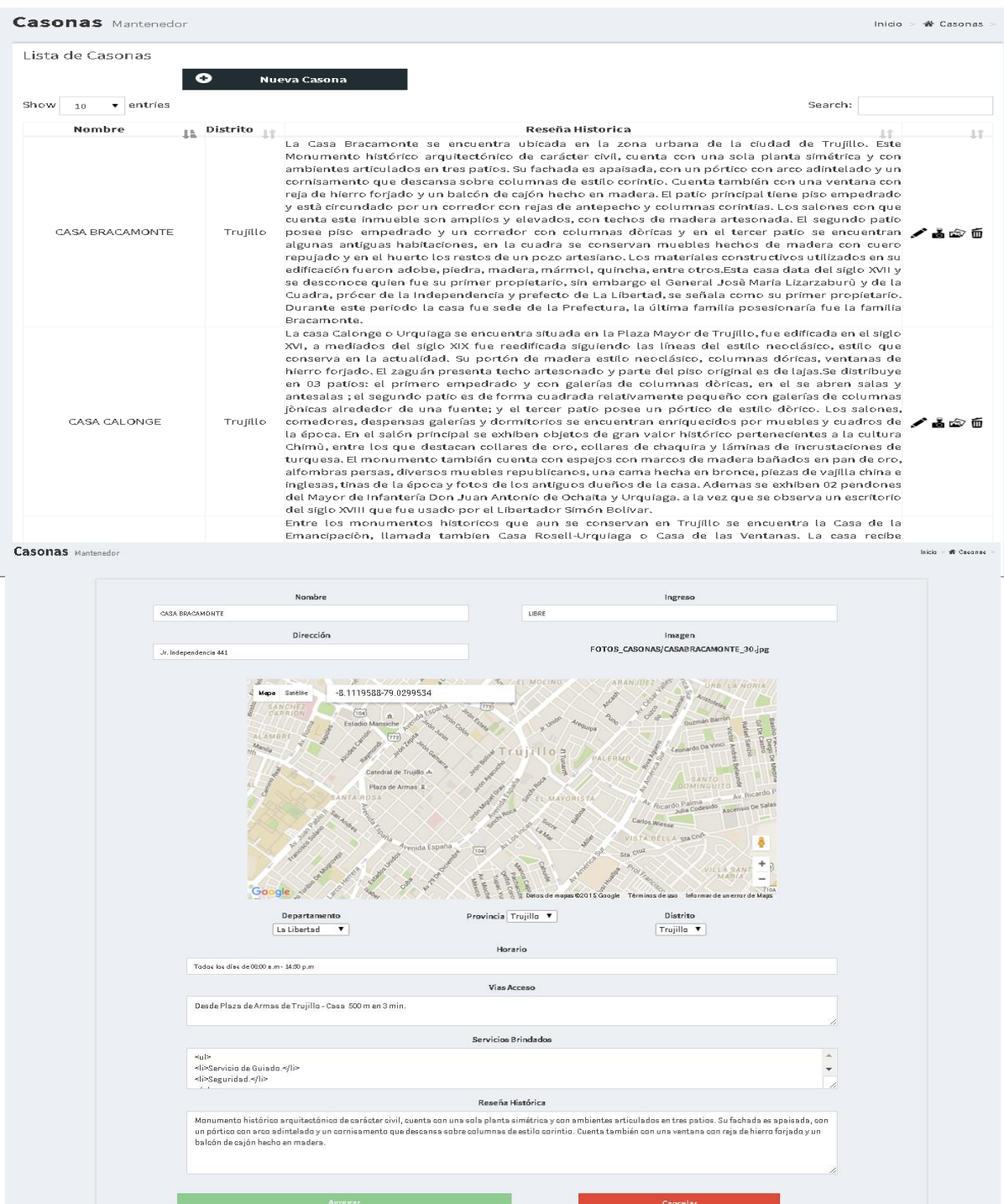

#### **Ilustración 37: Administrador – Mantenedor de Casonas.**

#### **Interfaz Mantenedor de Iglesias.**

Pantalla Mantenedor de Iglesias, se listan las Iglesias por nombre, distrito y reseña histórica, permite mostrar resultados paginados. Hacer búsqueda por nombre. Registrar, editar, subir imagen, crear galería, inactivar Iglesias.

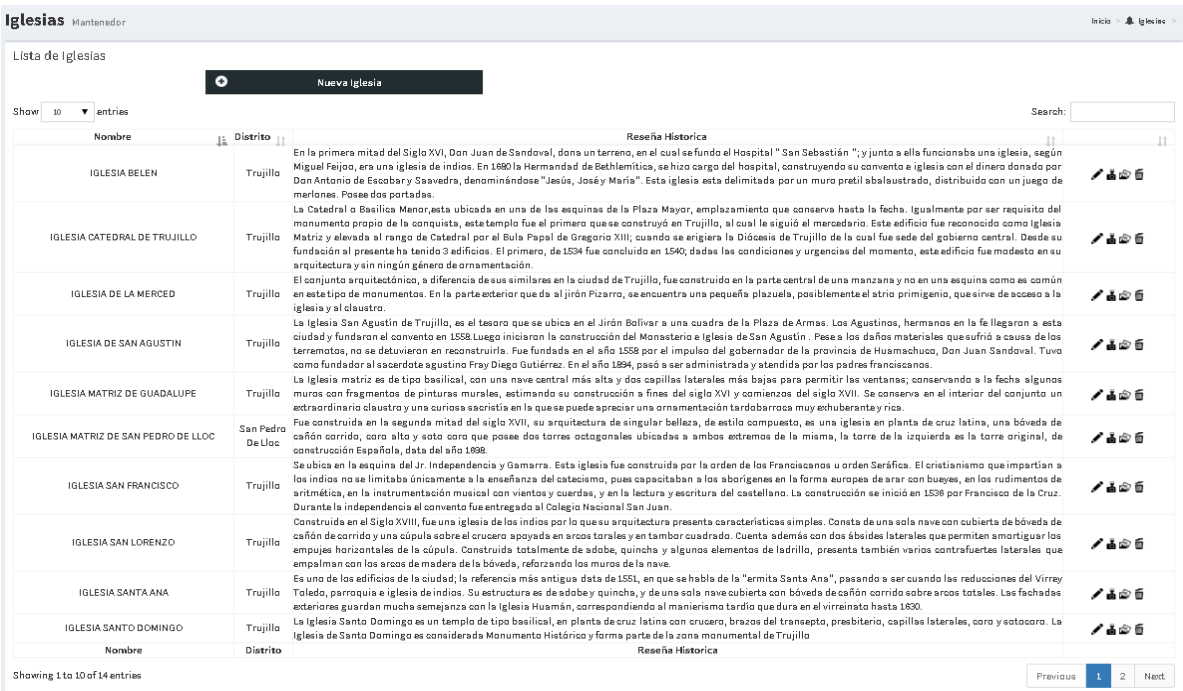

#### **Ilustración 38: Administrador – Mantenedor de Iglesias.**

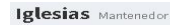

Inicia $\sim 4$ . Iglesias

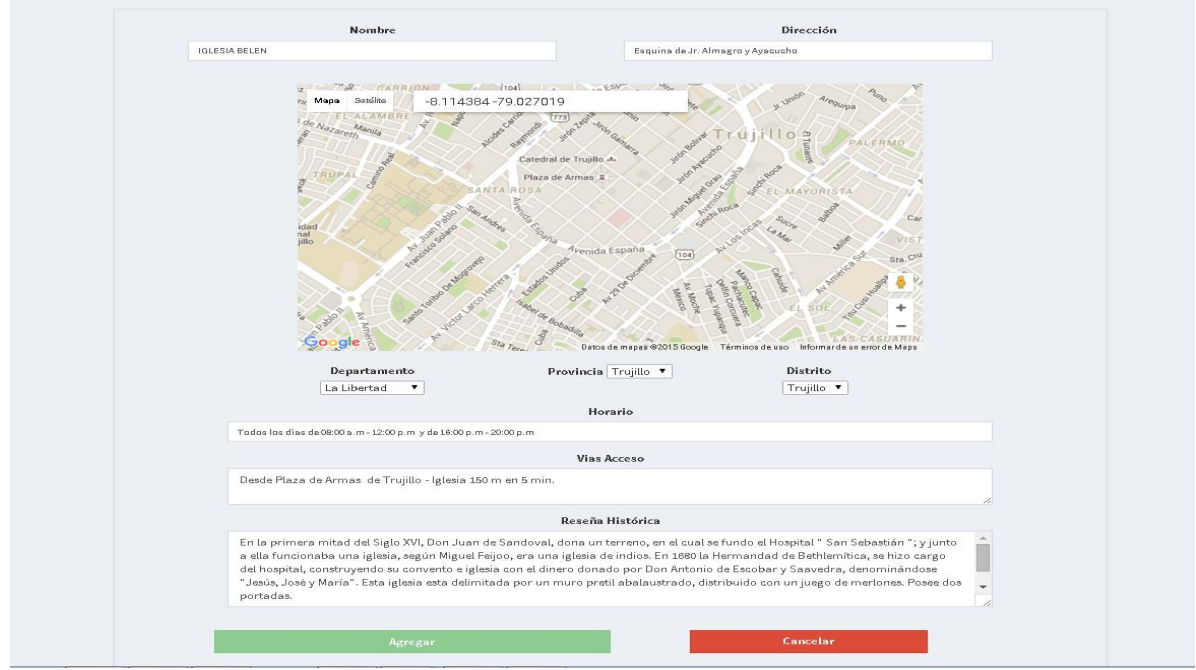

#### **Interfaz Mantenedor de Museos.**

Pantalla Mantenedor de Museos, se listan los Museos por nombre, distrito y reseña histórica, permite mostrar resultados paginados. Hacer búsqueda por nombre. Registrar, editar, subir imagen, crear galería, inactivar museos.

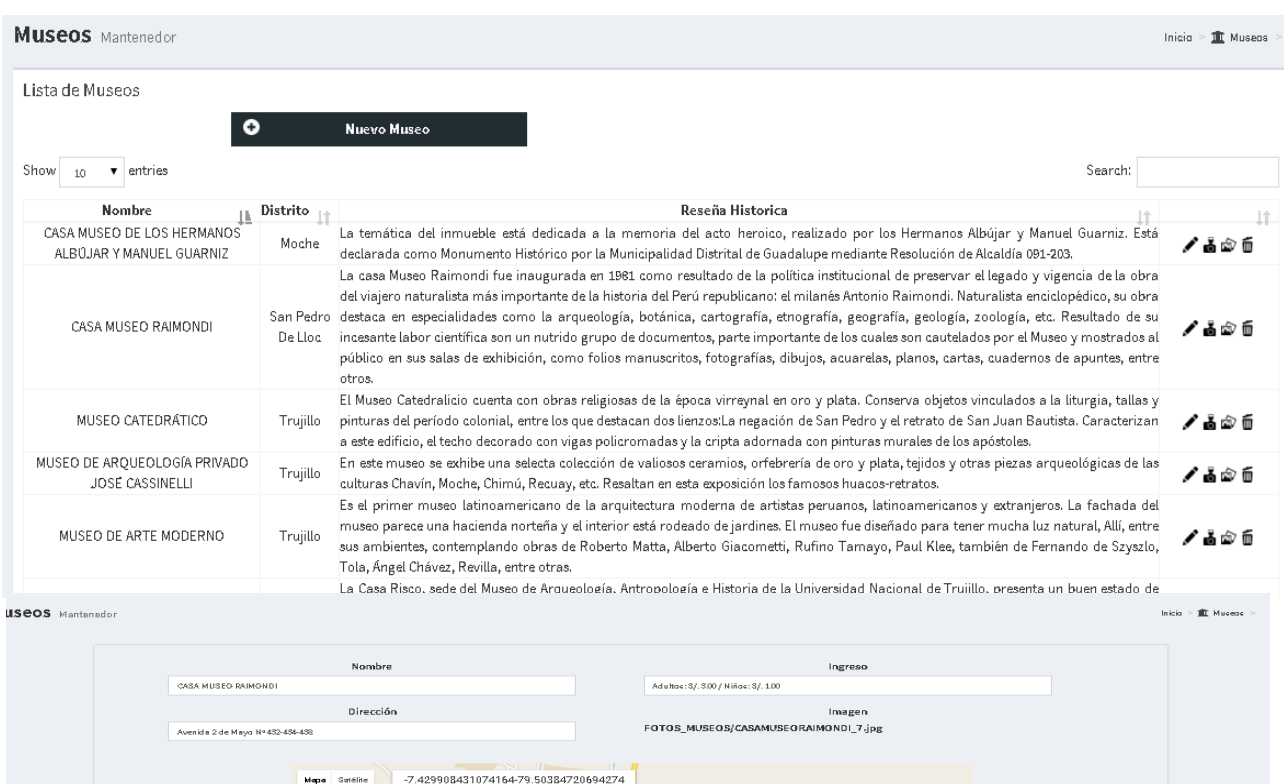

#### **Ilustración 39: Administrador – Mantenedor de Museos.**

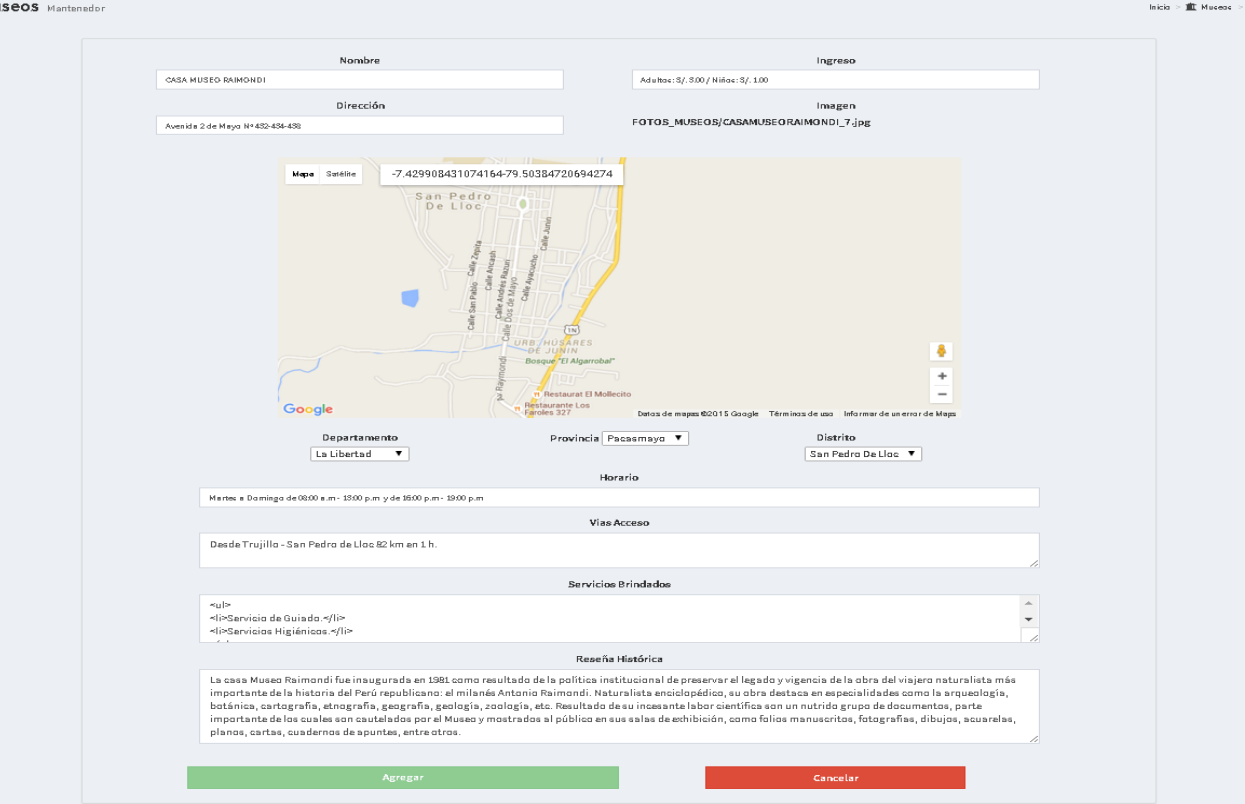

#### **Interfaz Mantenedor de Eventos y Festividades.**

Pantalla Mantenedor de Eventos y Festividades, se listan las los por nombre, subtipo, distrito y recursos complementarios, permite mostrar resultados paginados. Hacer búsqueda por nombre. Registrar, editar, subir imagen, crear galería, inactivar Eventos y Festividades.

#### **Ilustración 40: Administrador – Mantenedor de Eventos y Festividades.**

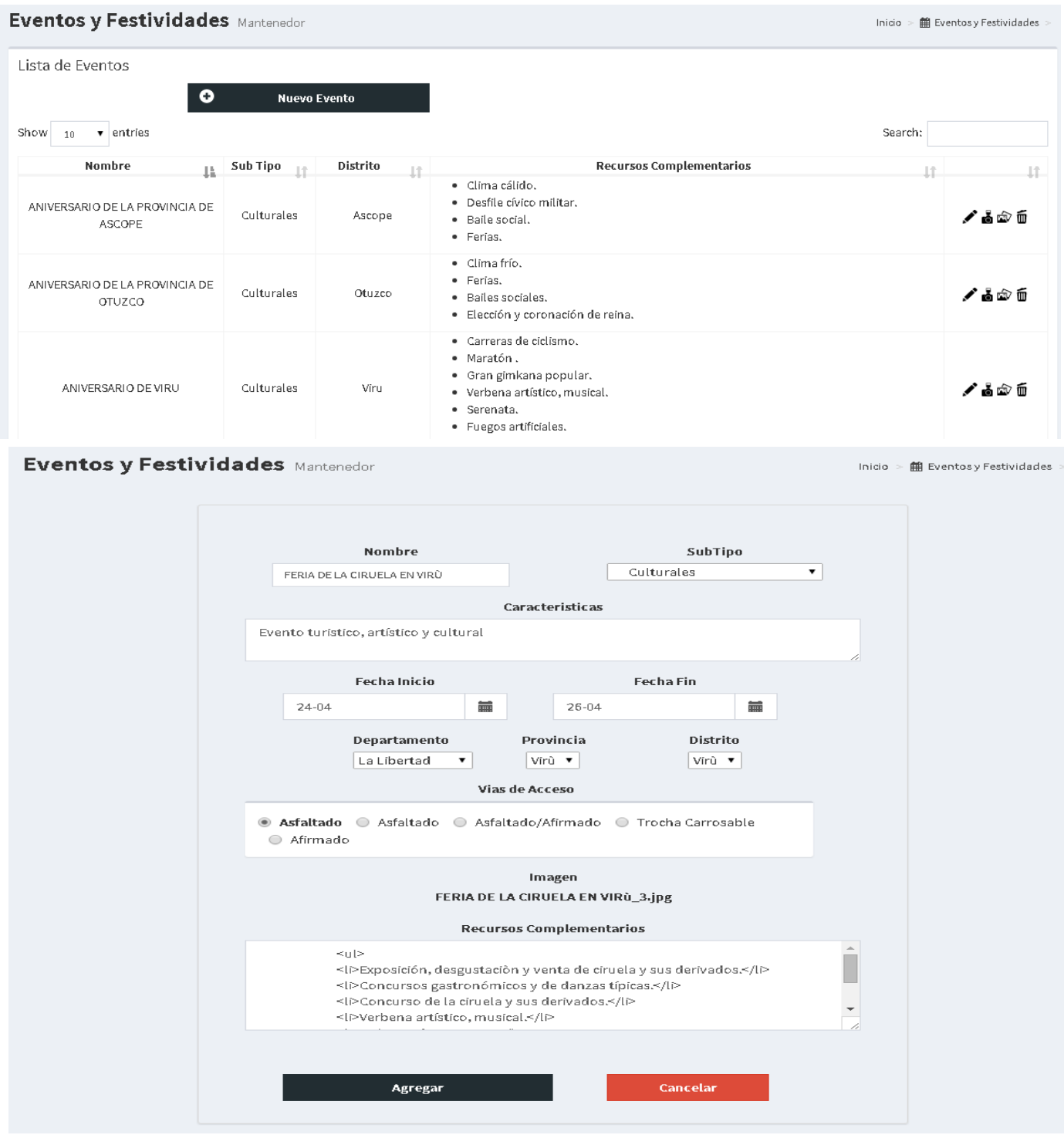

#### **Interfaz Mantenedor de Hospedajes.**

Pantalla Mantenedor de Hospedajes, se listan las Hospedajes por nombre, categoría, distrito y servicios brindados, permite mostrar resultados paginados. Hacer búsqueda por nombre. Registrar, editar, subir imagen, crear galería, inactivar Hospedajes.

#### Hospedajes Mantenedor Inicio >  $\blacktriangleright$  Hospedajes Lista de Hospedajes  $\bullet$ Nuevo Hospedaje  $\bullet$  entries Show  $10$ Search: **Nombre** Distrito Servicios Brindados La Categoria  $\pm$ L). 41 · Estacionamiento. · Cable. · Internet. CESARS PALACE  $3$  Estrellas Pacasmayo ✔ል☞ጠ · Servicios Higiénicos. · Agua Caliente. · Estacionamiento. · Cable. CHI CAMA BOUTIQUE HOTEL Y · Internet. 3 Estrellas ุ⁄ืแื่ืือ ๊ก็ Ascope **SPA** · Servicios Higiénicos. · Agua Caliente. · Estacionamiento. · Cable. · Internet. DE SOL Y BARRO ✔⋴☞ 3 Estrellas Moche · Servicios Higiénicos. · Agua Caliente, · Restaurante.

#### **Ilustración 41: Administrador – Mantenedor de Hospedajes.**

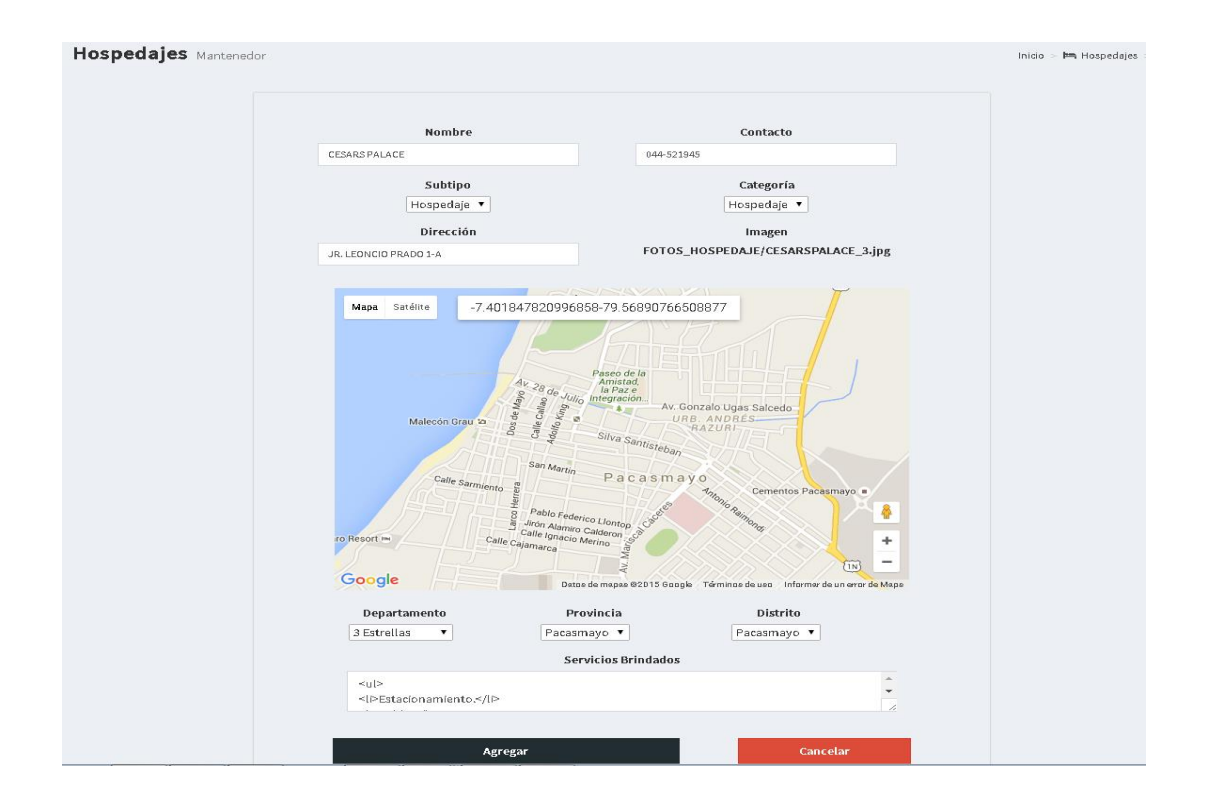

#### **Interfaz Mantenedor de Restaurantes.**

Pantalla Mantenedor de Restaurantes, se listan los Restaurantes por nombre, subtipo, dirección, distrito y servicios brindados, permite mostrar resultados paginados. Hacer búsqueda por nombre. Registrar, editar, subir imagen, crear galería, inactivar Restaurantes.

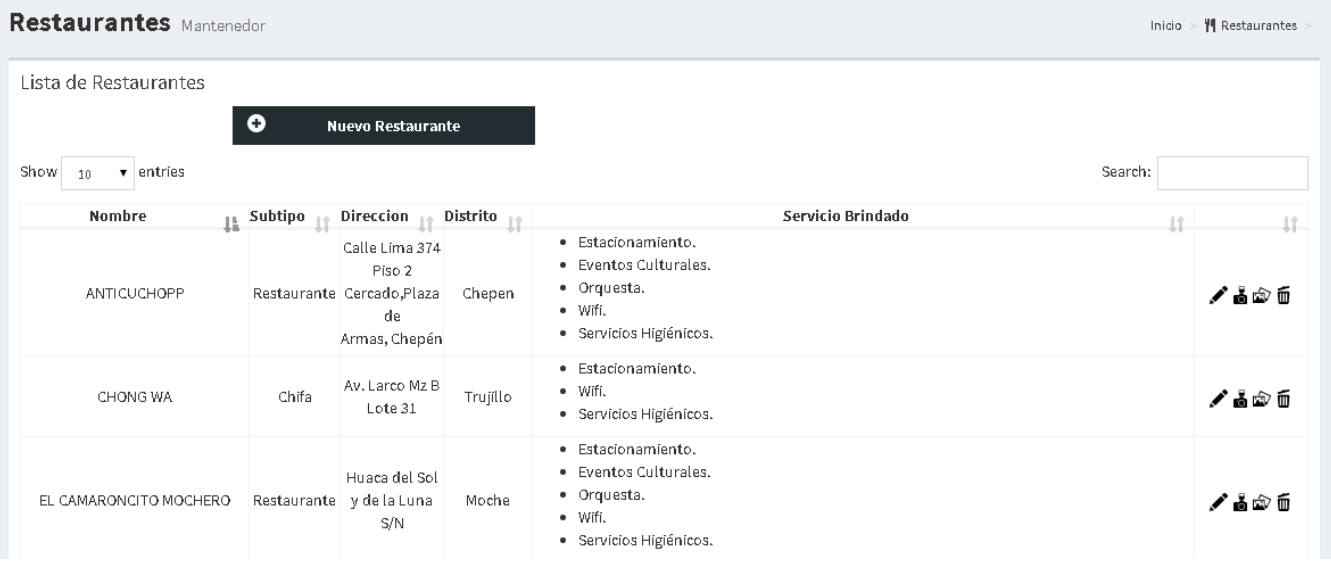

#### **Ilustración 42: Administrador – Mantenedor de Restaurantes.**

### **Interfaz Mantenedor de Instituciones.**

Pantalla Mantenedor de Instituciones, se listan las Instituciones por nombre, dirección, distrito y horario, permite mostrar resultados paginados. Hacer búsqueda por nombre. Registrar, editar, subir imagen, crear galería, inactivar Instituciones.

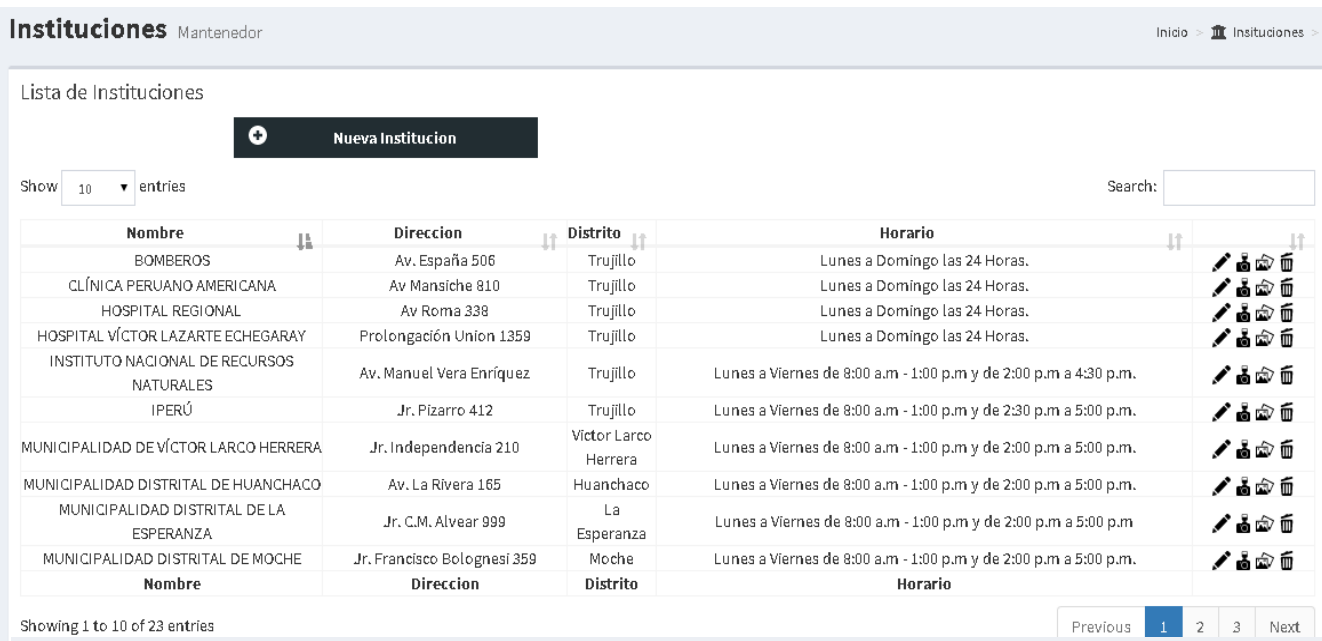

#### **Ilustración 43: Administrador – Mantenedor de Instituciones.**

**Instituciones** Mantenedor

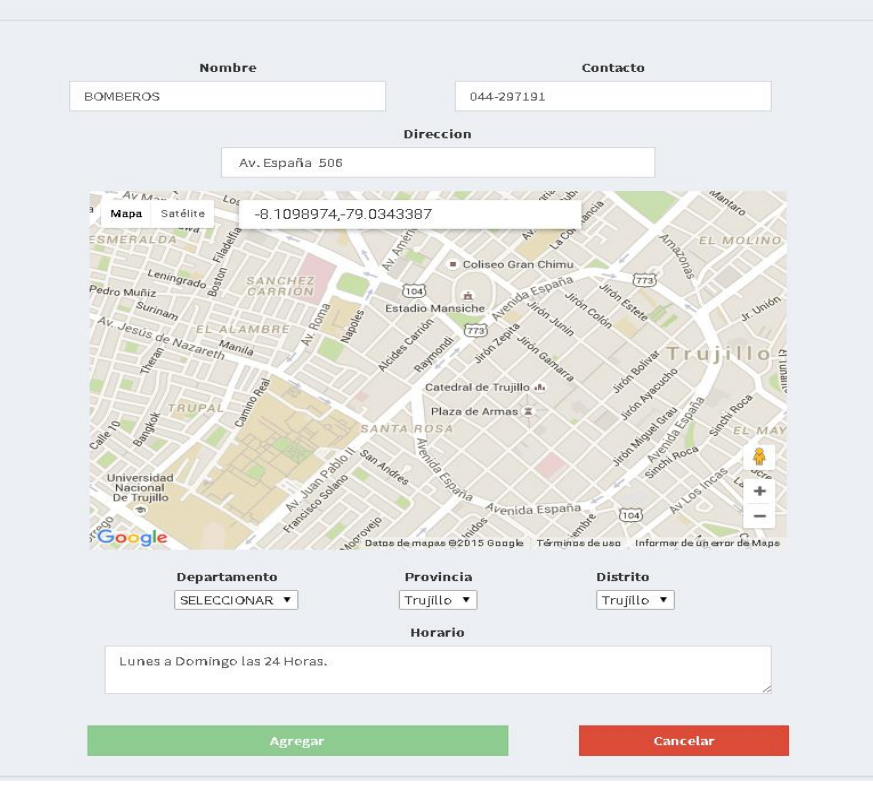

 $\overline{\text{lnico}} \geq \textcolor{red}{\text{int}} \text{Institutiones}$ 

# **Interfaz de Reporte Categorías Top.**

Pantalla Reporte de Atractivos Top, muestra información de los atractivos turísticos, Iglesias, Museos, Casonas y Eventos organizados por el total de visitas en cada categoría

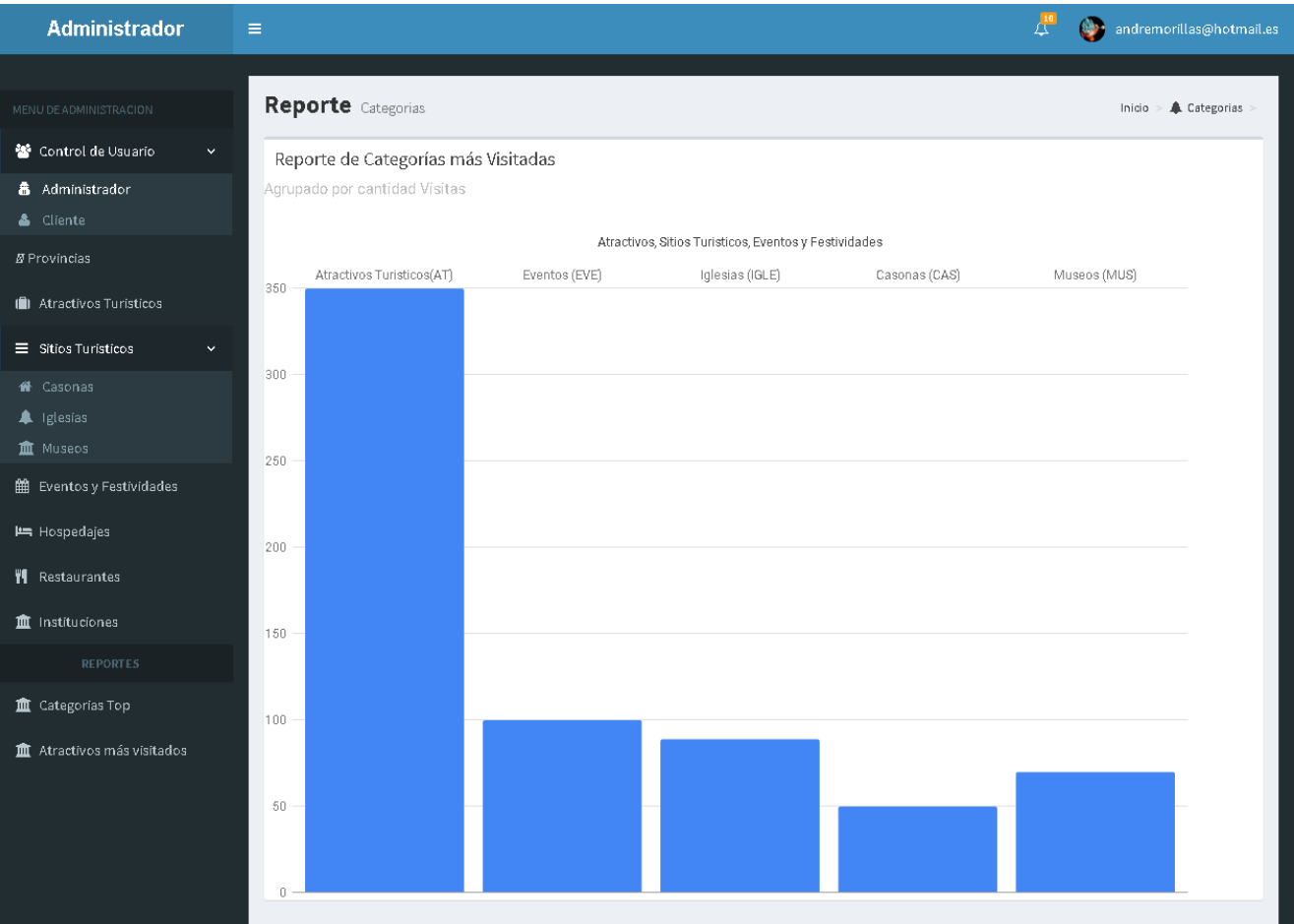

# **Ilustración 44: Administrador – Reporte Categorías Top.**

#### **FASE IV**

#### **•** PRUEBAS.

Esta disciplina proporciona orientación sobre cómo evaluar y valorar la calidad del producto.

#### **PLAN DE PRUEBAS.**

**Propósito.**

El propósito del Plan de Pruebas para el proyecto de investigación es:

- Proveer un artefacto central que gobierne la planeación. Este define el enfoque general que será empleado para probar el software y para evaluar los resultados de esas pruebas, y sirve para guiar y dirigir el trabajo de pruebas detallado.
- Proveer visibilidad de los detalles que escapan al desarrollo de software.

#### **Elementos objetivos de pruebas .**

La siguiente lista identifica los elementos a probar que han sido identificados como objetivos o destinos de las pruebas.

 $\degree$  Registrar Atractivo Turístico.

- $\degree$  Editar Atractivo Turístico.
- $\degree$  Buscar Atractivo Turístico.
- $\degree$  Eliminar Atractivo Turístico.
- $\degree$  Subir imagen.
- $\degree$  Galería de imágenes.

#### **Panorama de pruebas planeadas.**

- **Panorama de Pruebas Incluidas.**
	- Se realizarán los siguientes tipos de pruebas:
	- $\degree$  Prueba Funcional.
	- $\degree$  Pruebas Unitarias.

#### **Panorama de Exclusiones de la Prueba.**

Dentro de los tipos de pruebas se excluirá la "prueba de rendimiento" por estas razones:

- $\sigma$  "Estas pruebas no ayudan a lograr cumplir los objetivos del proyecto".
- $\degree$  "No es de un tipo transaccional donde tenga decenas de usuarios por lo cual la sobrecarga de información es muy mínima."

#### **Enfoque de las Pruebas.**

**Prueba Funcional.**

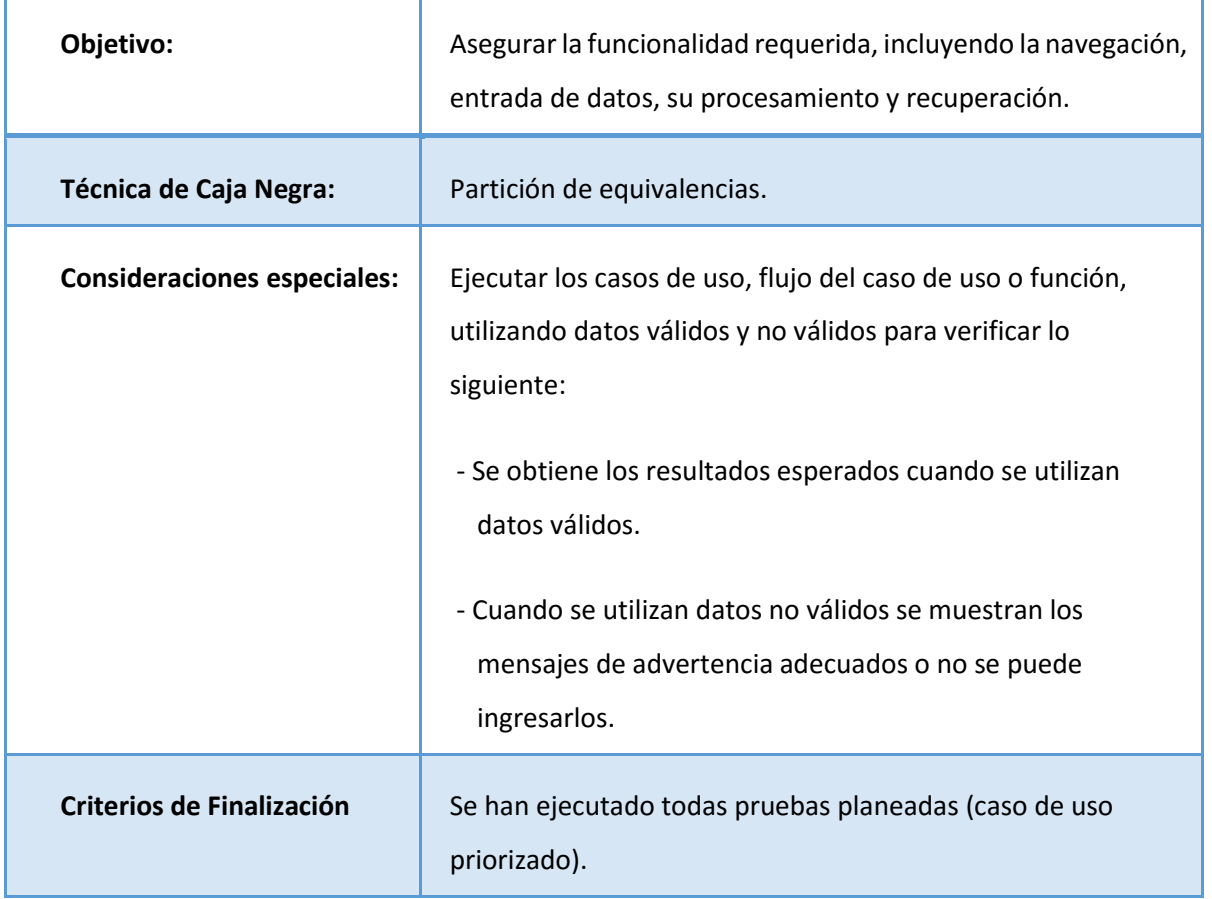

# **Cuadro 59: Prueba Funcional.**

#### **Pruebas Unitaria.**

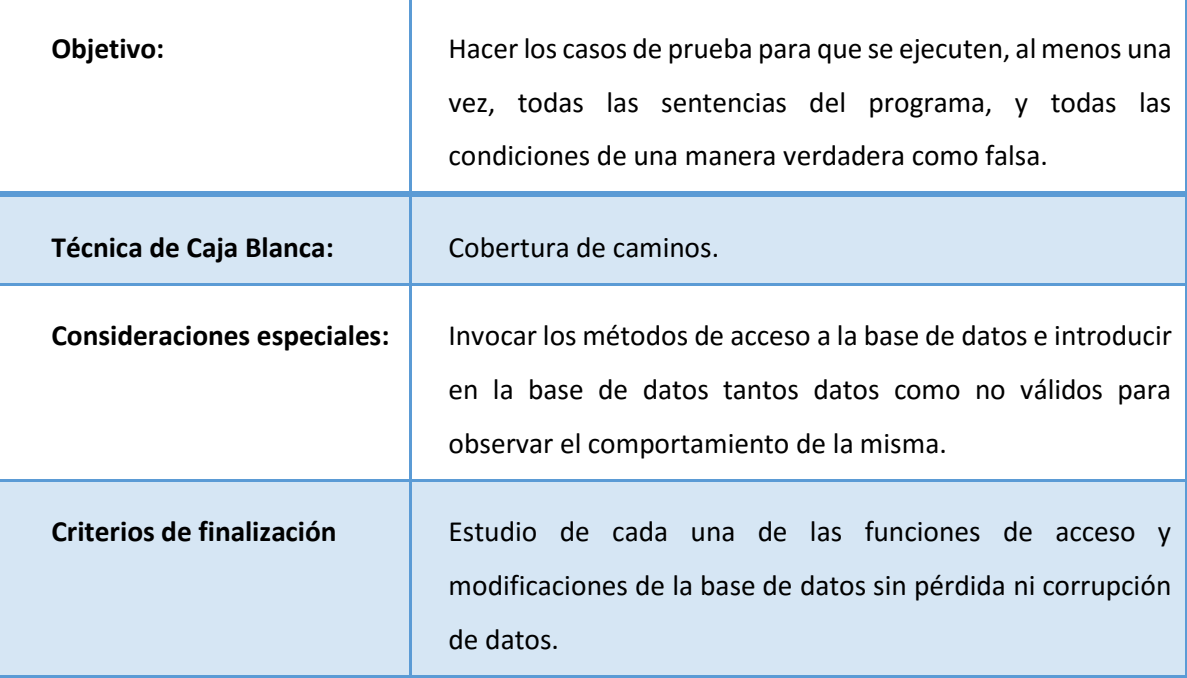

#### **Cuadro 60: Prueba Unitaria.**

#### **Conducción de las Pruebas.**

Las pruebas funcionales serán dirigidas a las principales interfaces y que tienen una mayor complejidad y además que no sean repetitivas, en cuanto al tipo de validaciones de sus campos, este se hace para no ir haciendo pruebas muy similares a otras.

Las pruebas unitarias estarán dirigidas a lo más representativo del software que en este caso sería la validación de los campos y poder ser guardados, estas funciones y su lógica se repite en casi todas las interfaces de mantenedores y procesos; esto favorecerá porque en un solo análisis se puede generalizar a la gran parte del código.

#### **Entregables.**

Los entregables del proceso de pruebas son:

- $\degree$  El plan de pruebas para poder ser guía del proceso de pruebas.
- $\degree$  La pruebas de caja negra para verificar los campos y sus validaciones.

 $\degree$  Prueba de caja blanca para determinar la lógica y los posibles caminos.

# **Responsabilidades, Equipo De Trabajo Y Necesidades De Entrenamiento.**

#### **Personas y Roles.**

Se muestra los roles que son necesarios para las pruebas pero que en este caso el investigador cumplirá:

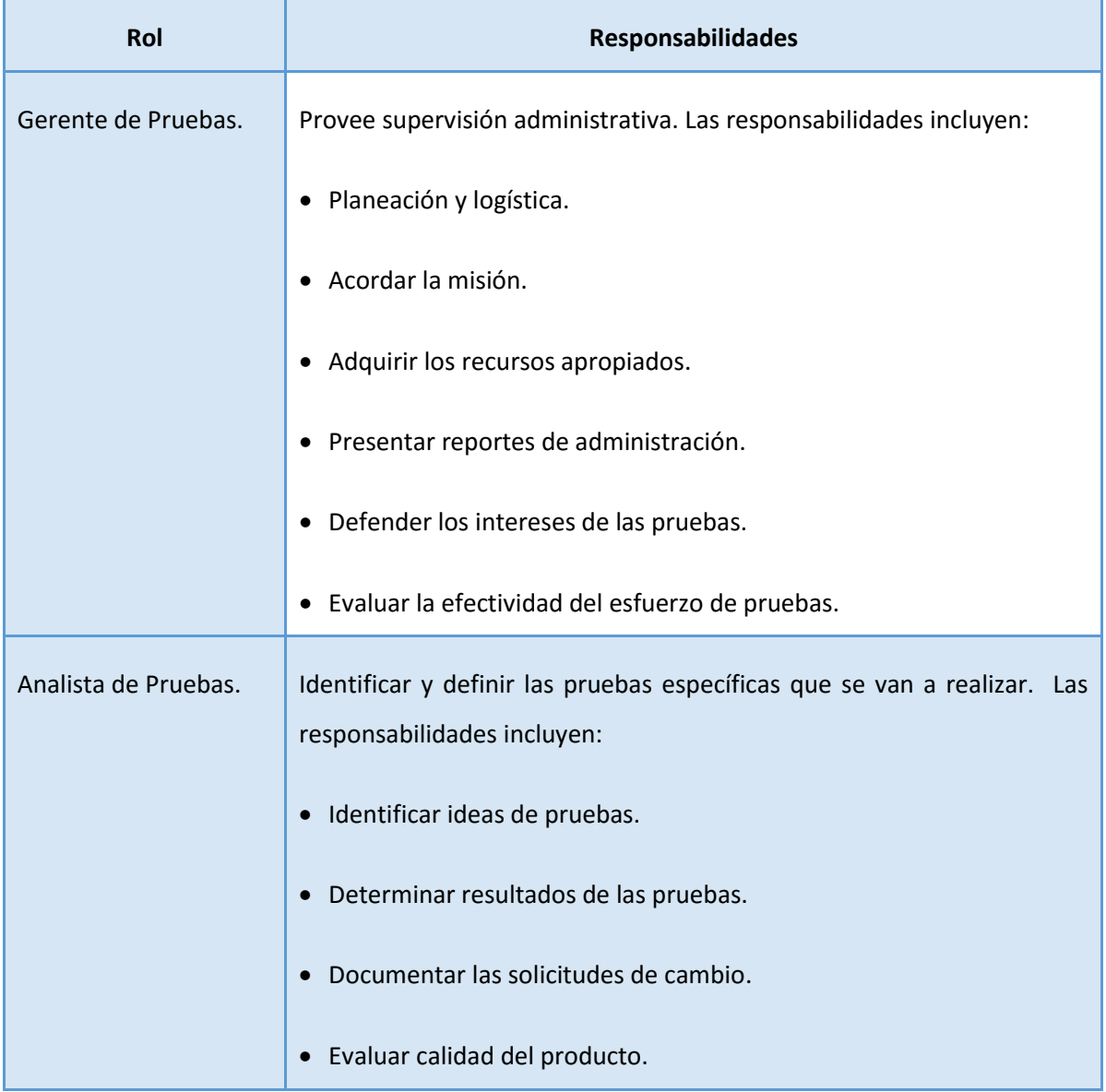

# **Cuadro 61: Roles y responsabilidades.**

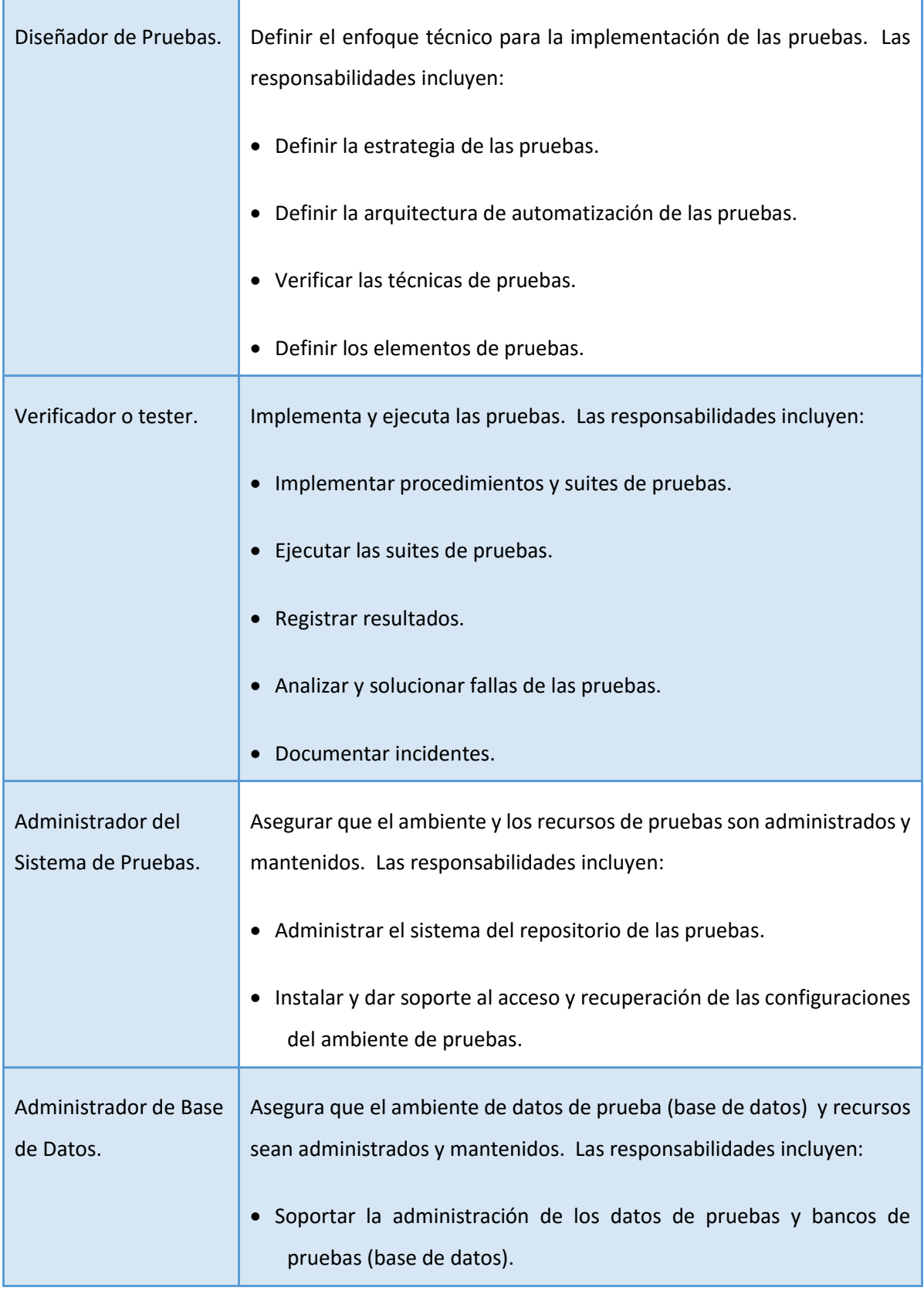

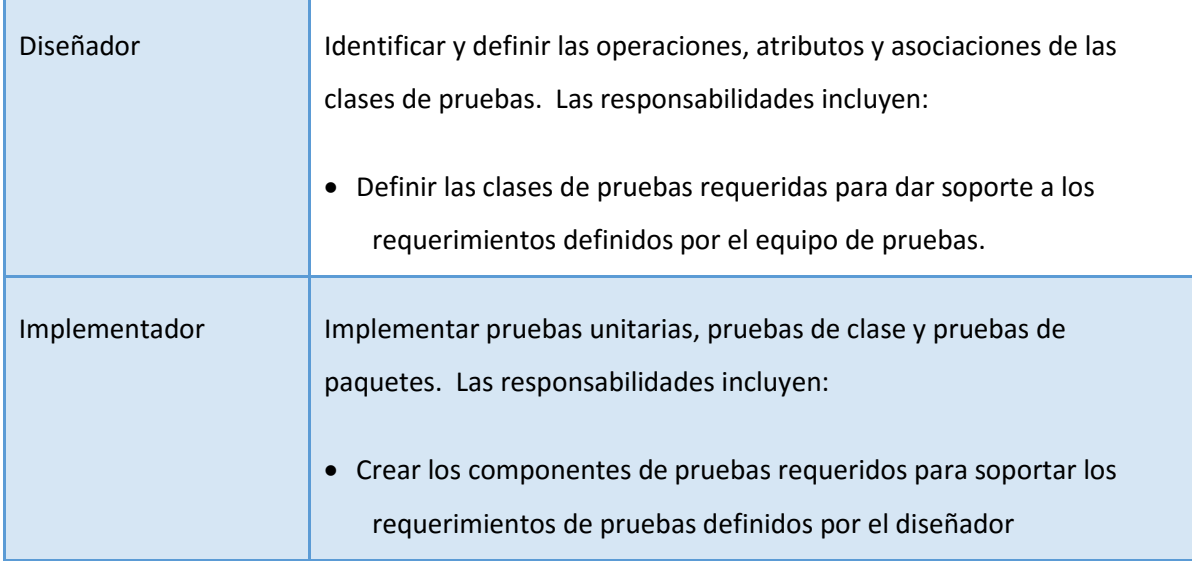

**Riesgos del plan.**

# **Cuadro 62: Riesgos del Plan.**

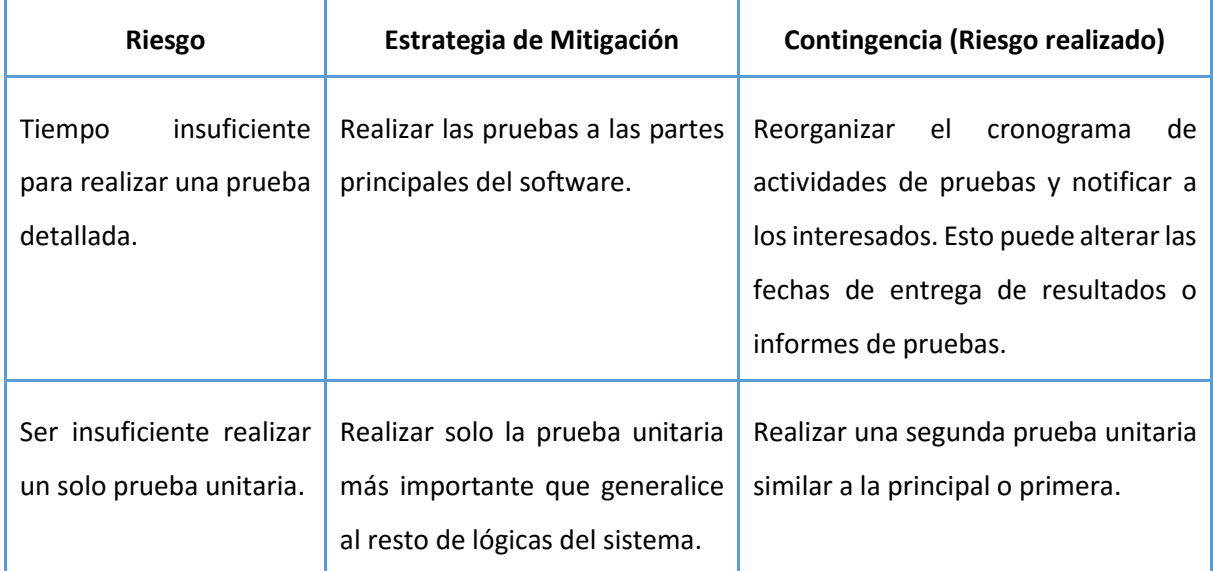

#### **ANEXO 3: FORMATO DE ENTREVISTA A EXPERTOS.**

**Título de la Tesis:** "SISTEMA DE INFORMACIÓN TURÍSTICO WEB RESPONSIVE PARA MEJORAR LA PROMOCIÓN DEL TURISMO DE LA REGIÓN LA LIBERTAD".

**EXPERTOS: SUBGERENTE TURISMO, GUIA TURISTICOS, ADMINISTRADORA, JEFE DE DEPARTAMENTO.**

1. ¿Qué opina Ud. de la demanda actual de turistas nacionales y extranjeros en el sector turismo?

2. ¿Cuáles cree Ud. que son los principales problemas que posee la Institución al momento de brindar información al turista?

3. ¿Cuáles son los medios por los que el turista recibe información de la ubicación del sitio a visitar? ¿En su trabajo cuáles utiliza?

4- ¿Existen proyectos orientados a la guía del turista en la localidad, como la difusión de los principales atractivos turísticos? ¿Por qué no se ejecutan?

5- ¿Cuenta con un sistema de información que ayude a mejorar la promoción de los sitios turísticos?

6- ¿Utilizaría Ud. un Sistema Móvil turístico accedido desde su celular que mejore la promoción de los sitios turísticos en la Región La Libertad?

7- ¿Qué le gustaría que tenga el Sistema Móvil turístico?

8- ¿Qué sugerencias daría para que aumente el nivel de satisfacción de información del turista?

9- ¿En qué temporadas del año cree usted que se presenta mayor afluencia de turistas nacionales e internacionales?

10- ¿Cuáles cree Ud. que son los principales problemas que se presentan actualmente en la Región La Libertad al momento de brindar la información al turista?

#### **ANEXO 4: FORMATO DE ENTREVISTA A TURISTAS.**

**Título de la Tesis:** "SISTEMA DE INFORMACIÓN TURÍSTICO WEB RESPONSIVE PARA MEJORAR LA PROMOCIÓN DEL TURISMO DE LA REGIÓN LA LIBERTAD".

#### **TURISTAS: NACIONALES E INTERNACIONALES.**

1- ¿Qué lo animó a visitar nuestro departamento, algún atractivo turístico en especial?

2- ¿Conoce el tiempo y costo para realizar su recorrido turístico?

3- ¿Qué medios utiliza para informarse de los sitios turísticos del Departamento de La Libertad? ¿Aproximadamente cuánto tiempo demora en obtener la información?

4- ¿Utilizaría un Sistema Móvil turístico de los sitios turísticos de la Región La Libertad?

5- ¿Suele contratar paquetes de viaje o prefiere crear su propio Plan de Viaje?

6- ¿En alguna ocasión ha tenido algún problema relacionado a la seguridad al desplazarse dentro de la ciudad? ¿Fue atendido?

7- ¿Se siente respaldado por las instituciones que promueven el turismo en la región?

8- ¿Qué le gustaría que se haga en el Sistema Móvil turístico?

9- ¿Qué impresión le dejó visitar los sitios turísticos de la Región La Libertad?

10- ¿Se siente satisfecho con la información turística brindada? ¿Qué sugerencias daría?

#### **ANEXO 5: MANUAL DE USUARIO.**

#### **MANUAL DE USUARIO.**

Esta es la página de Logeo, en el cual puede ingresar el administrador, mediante su email y contraseña.

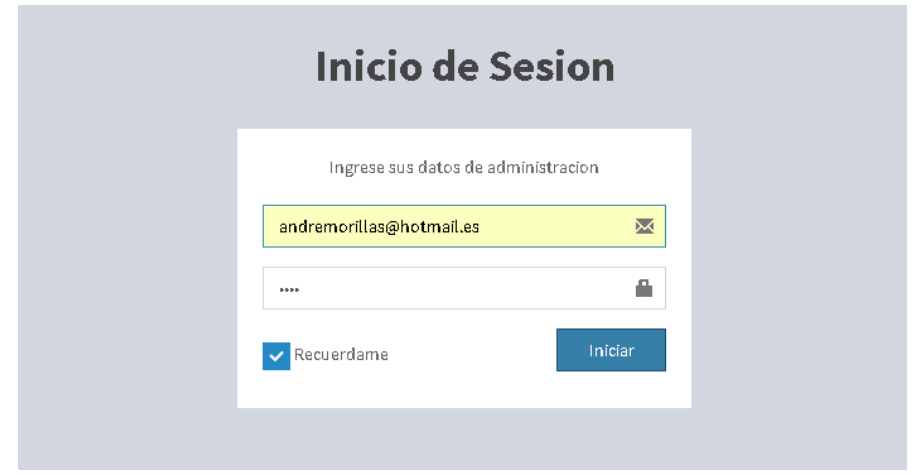

Luego de que el usuario administrador ingresa al sistema, aparecerá una ventana como esta donde se encuentra un link a cada una de las opciones disponibles para el administrador.

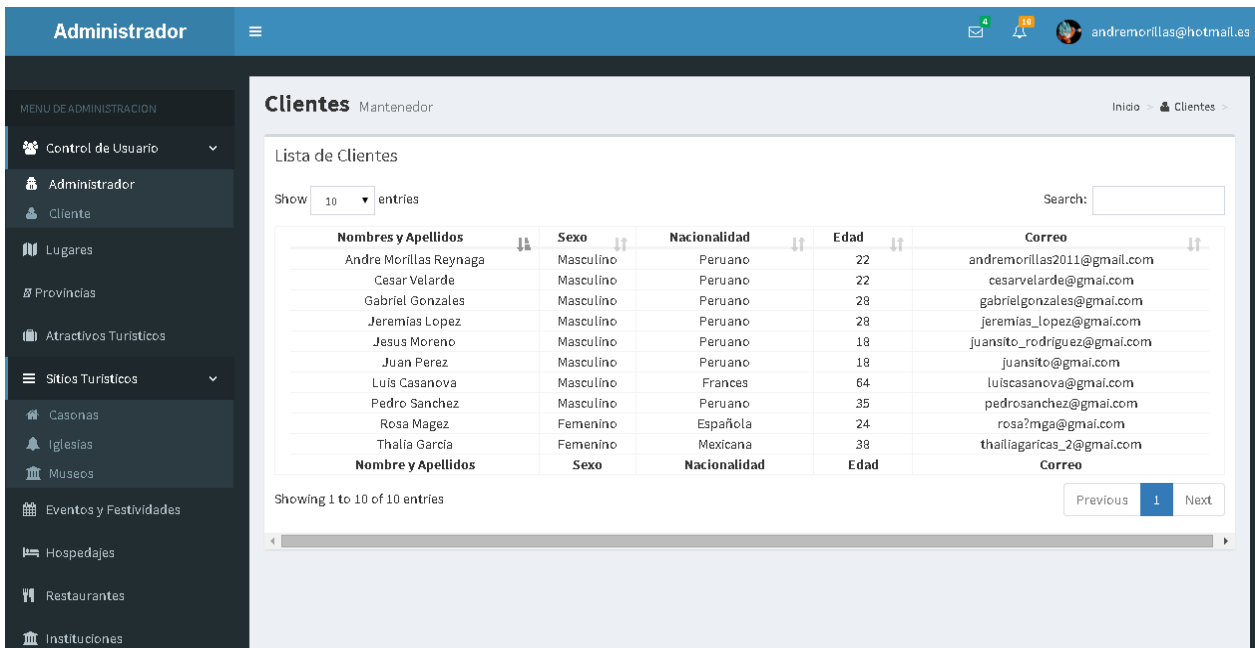

Para el mantenimiento de las Provincias aparecerá una lista de todas las provincias registradas.

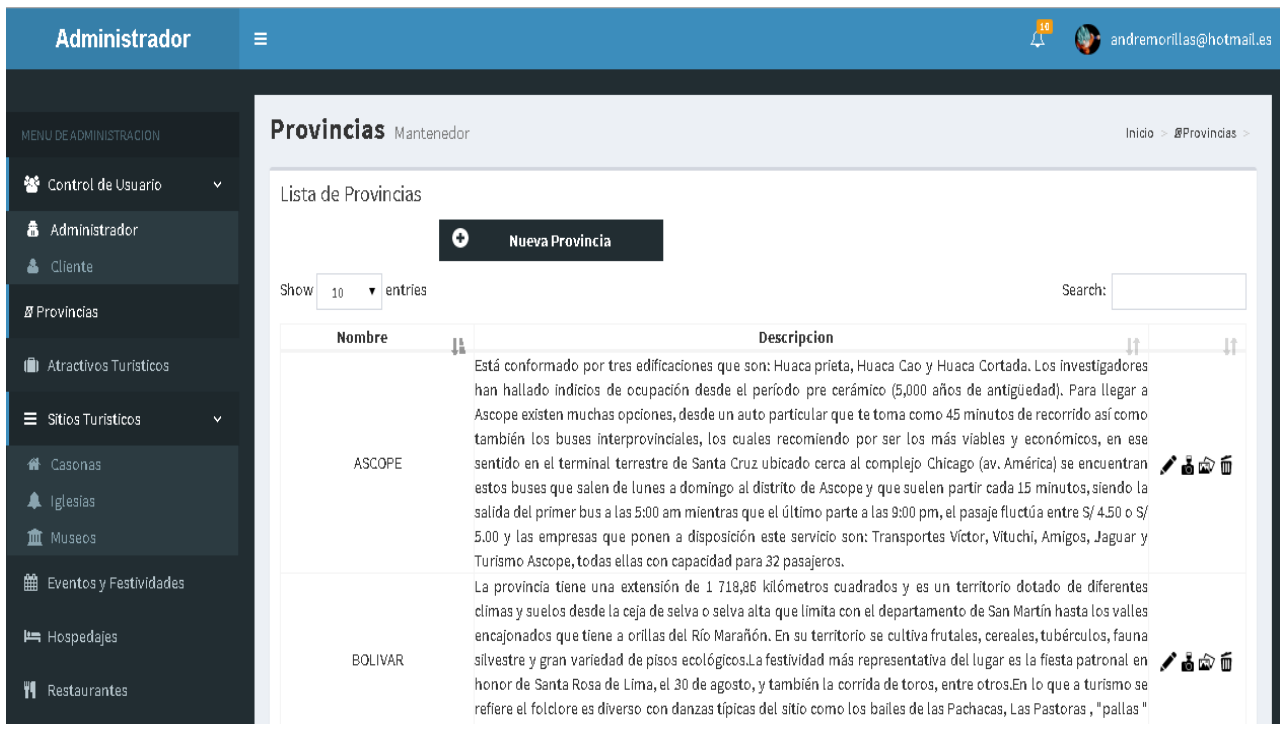

En caso se desee crear una nueva Provincia, se hace clic en el botón Nueva Provincia, y luego aparecerá la siguiente ventana:

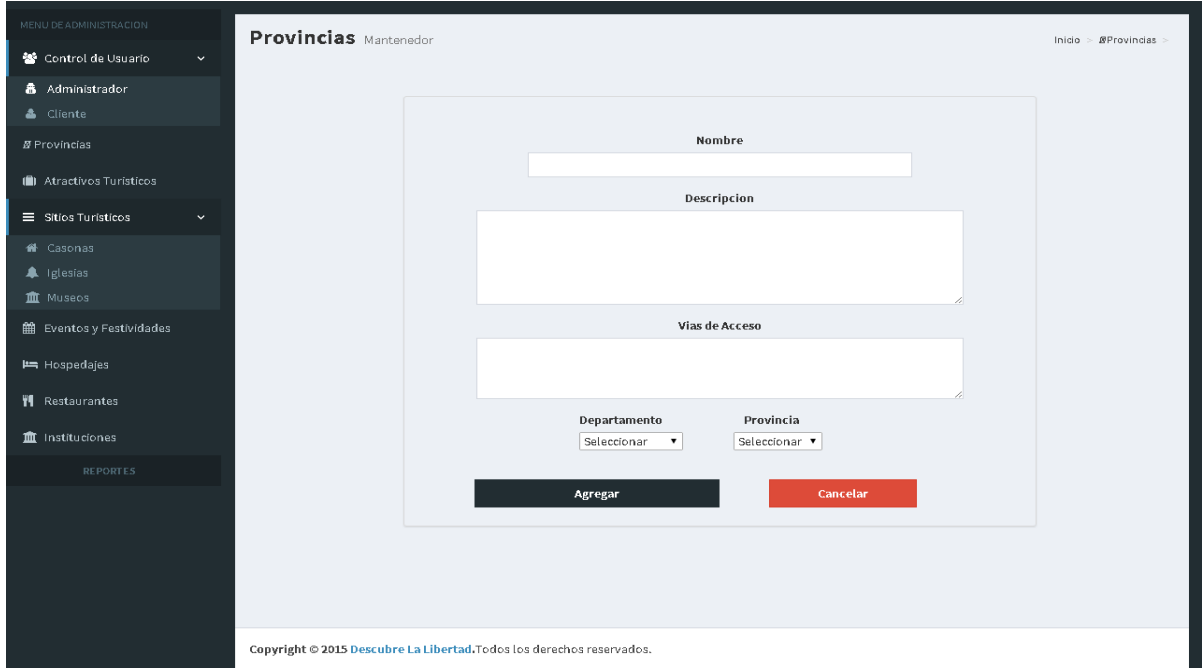

Luego de ingresar los datos correspondientes al alumno se hace clic en el botón Agregar. Lo mismo sucede con los demás mantenimientos; es decir para el caso de:

- $\triangleright$  Atractivos Turisticos
- Museos
- $\triangleright$  Casonas
- $\triangleright$  Instituciones
- $\triangleright$  Hospedajes
- $\triangleright$  Restaurantes
- $\triangleright$  Iglesias
- $\triangleright$  Instituciones

En caso se desee editar una Provincia, se hace clic en el icono de editar, y luego aparecerá la siguiente ventana:

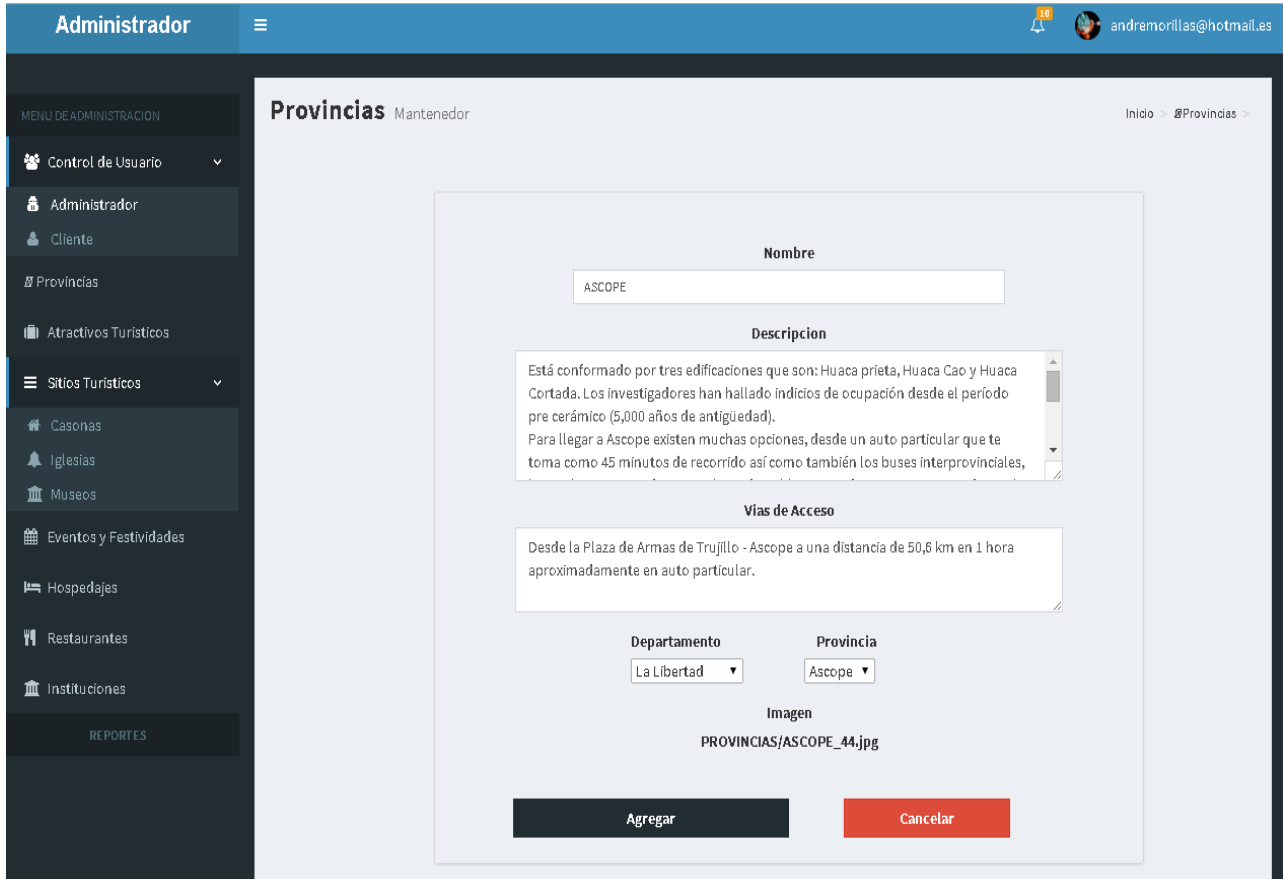

En caso se desee subir la imagen principal de una Provincia, se hace clic en el icono de imagen, y luego aparecerá la siguiente ventana:
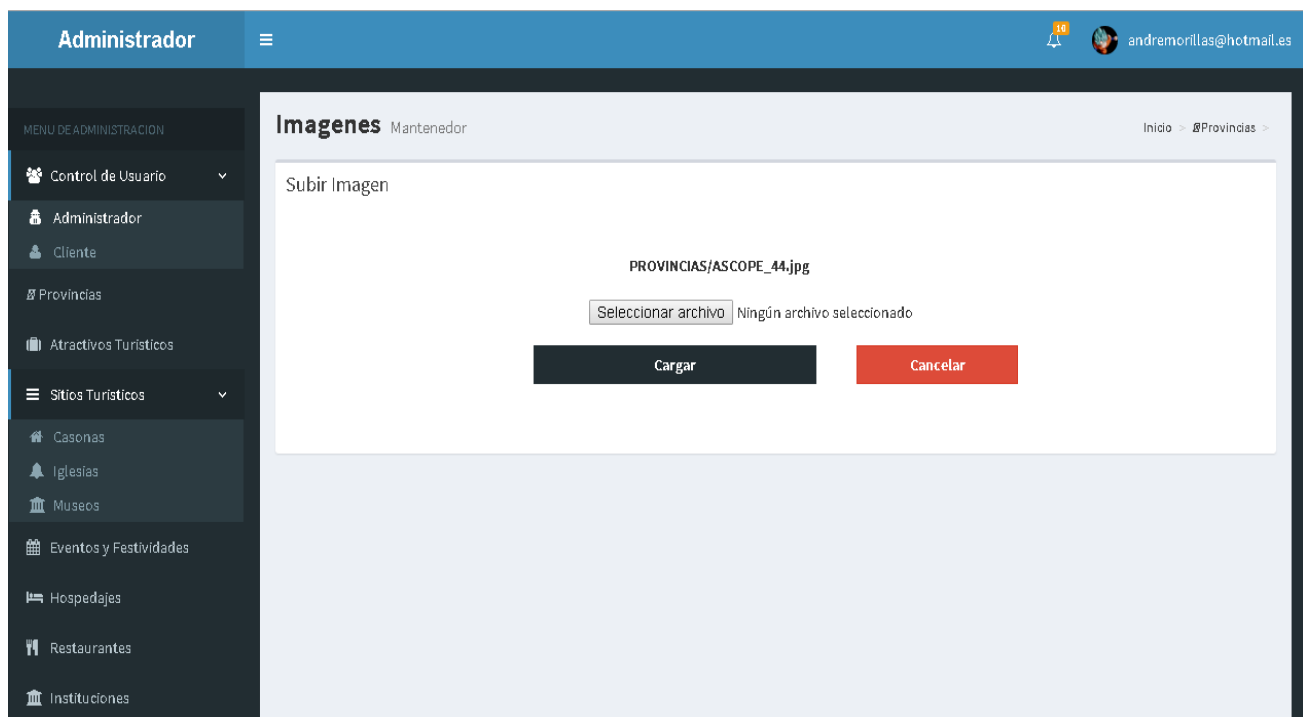

En caso se desee crear una galería de imágenes de una Provincia, se hace clic en el icono de galería, y luego aparecerá la siguiente ventana.

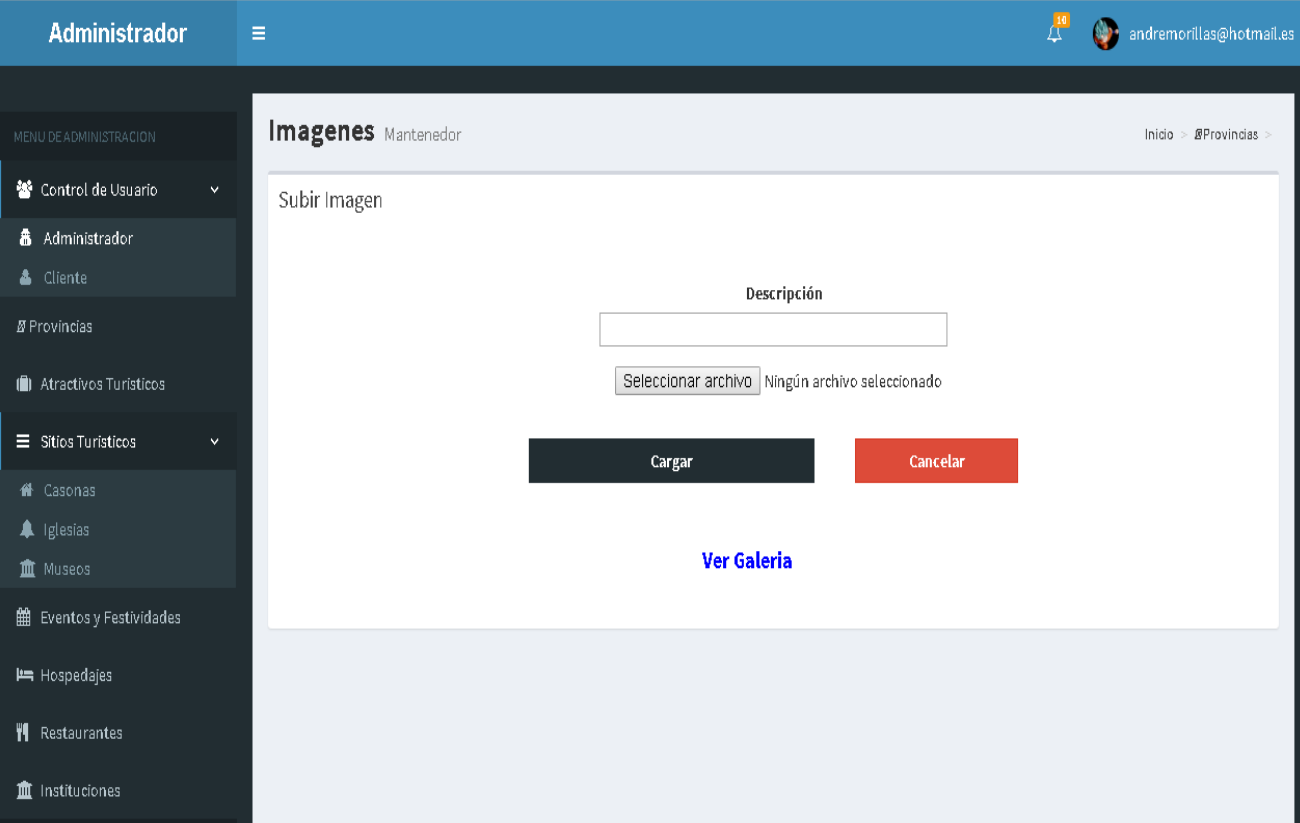

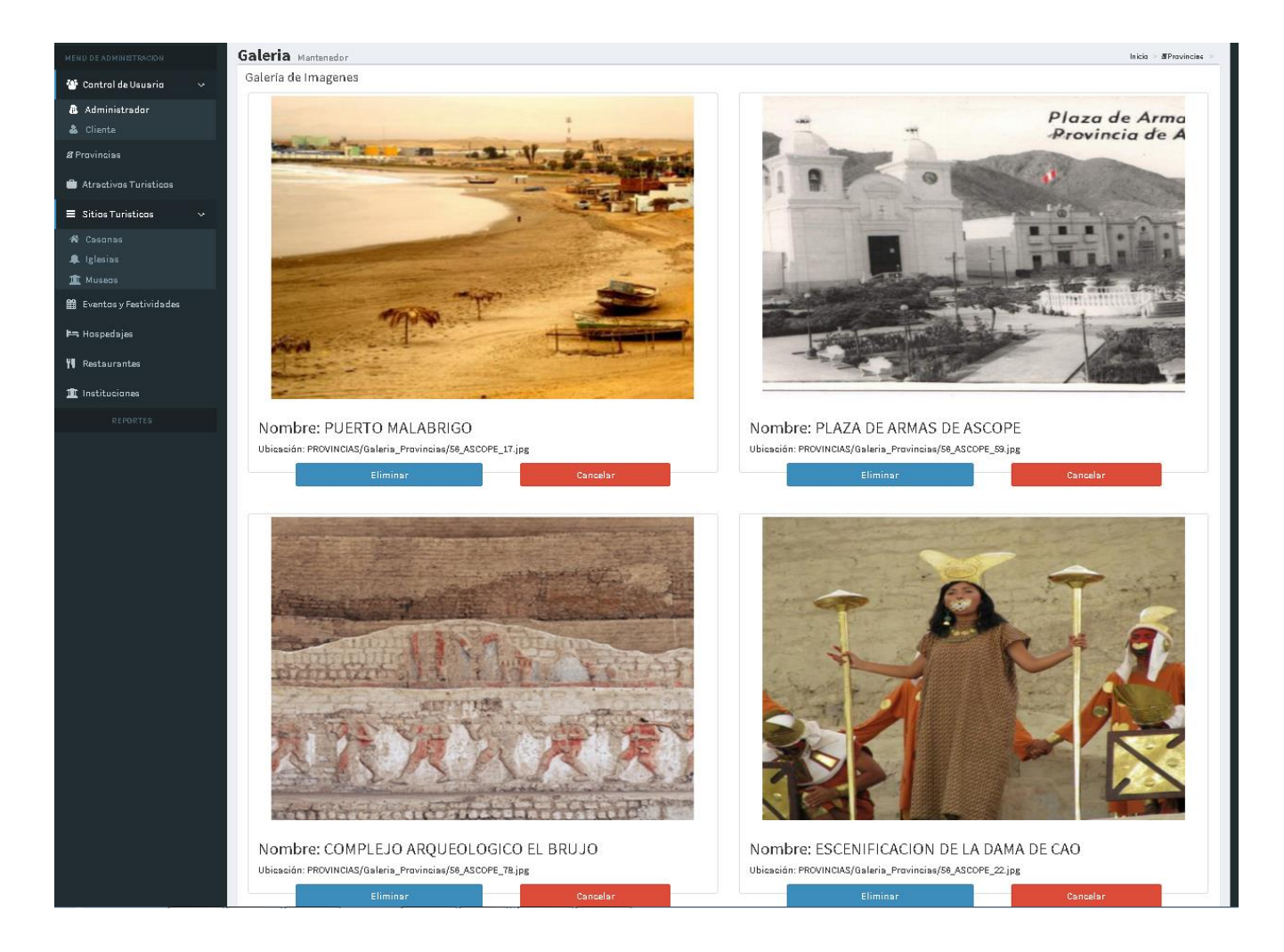

En caso se desee eliminar un Atractivo Turístico, se hace clic en el icono de eliminar Atractivo, y luego aparecerá la siguiente ventana.

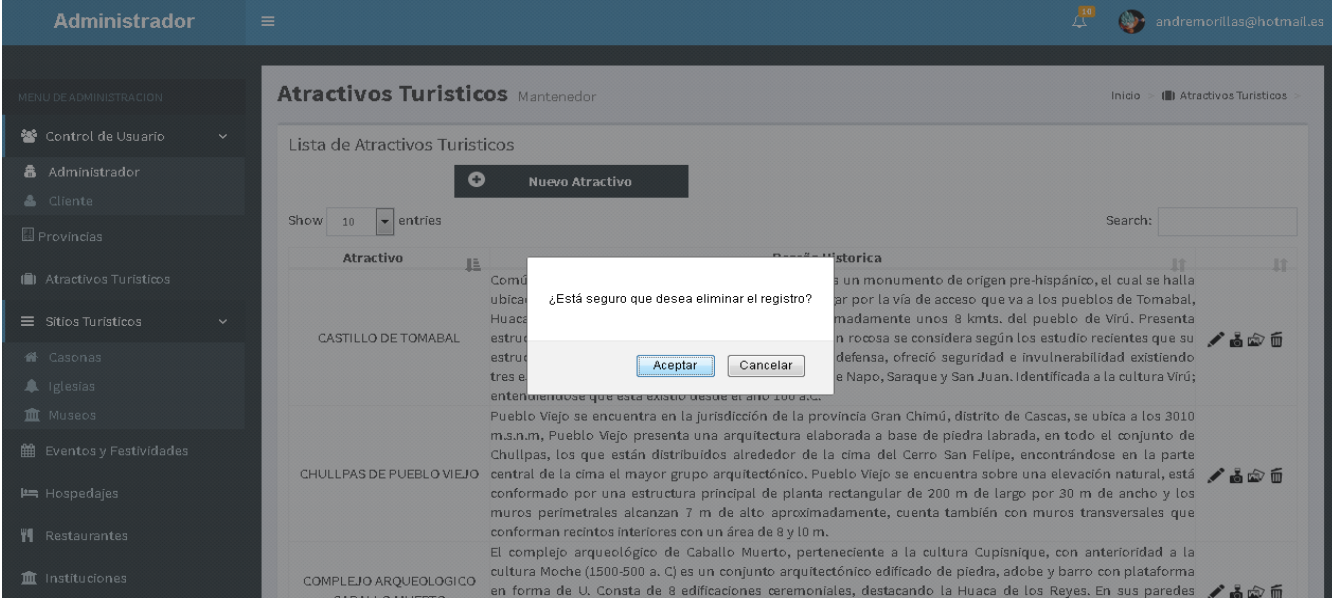

Se ponen a disposición del usuario los distintos reportes gráficos de los atractivos turísticos.

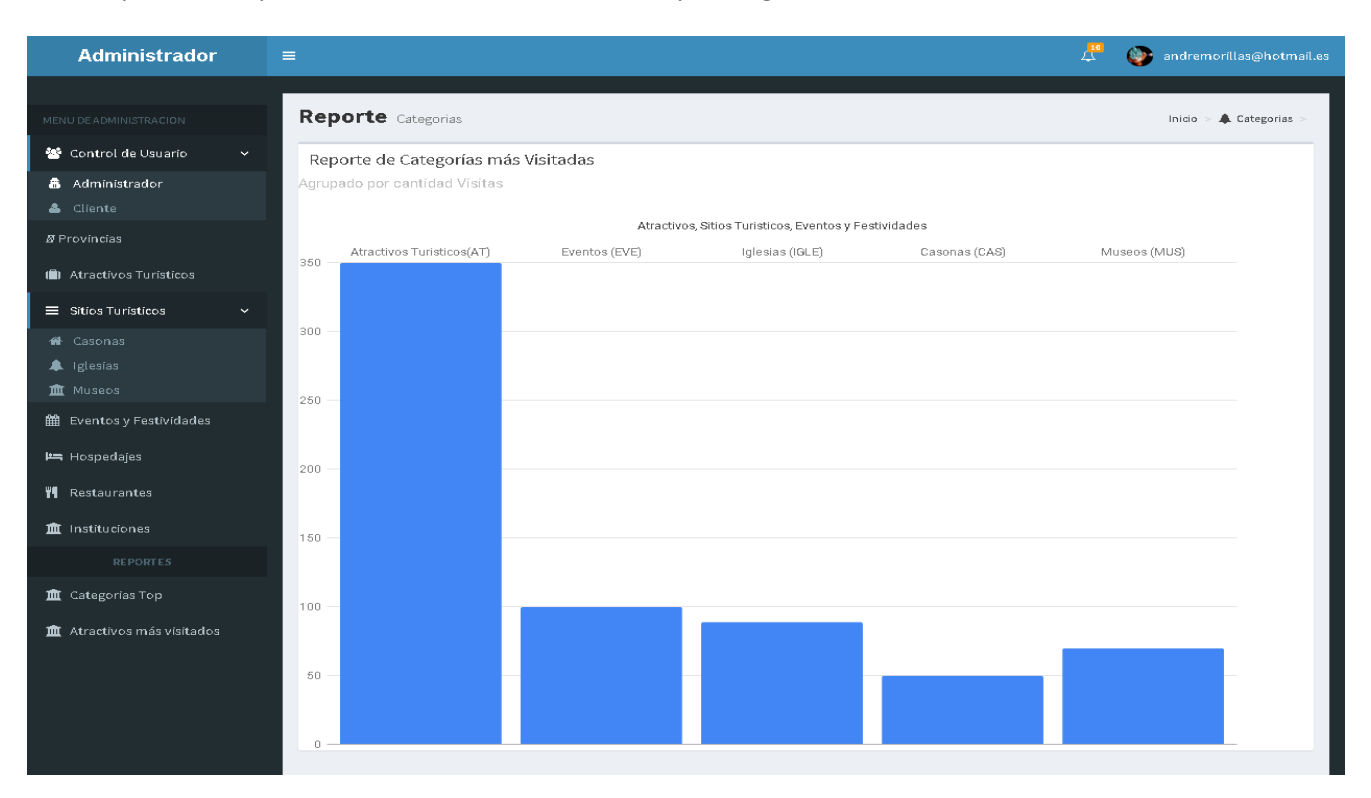

## Cuando se desee cerrar la sesión, se debe

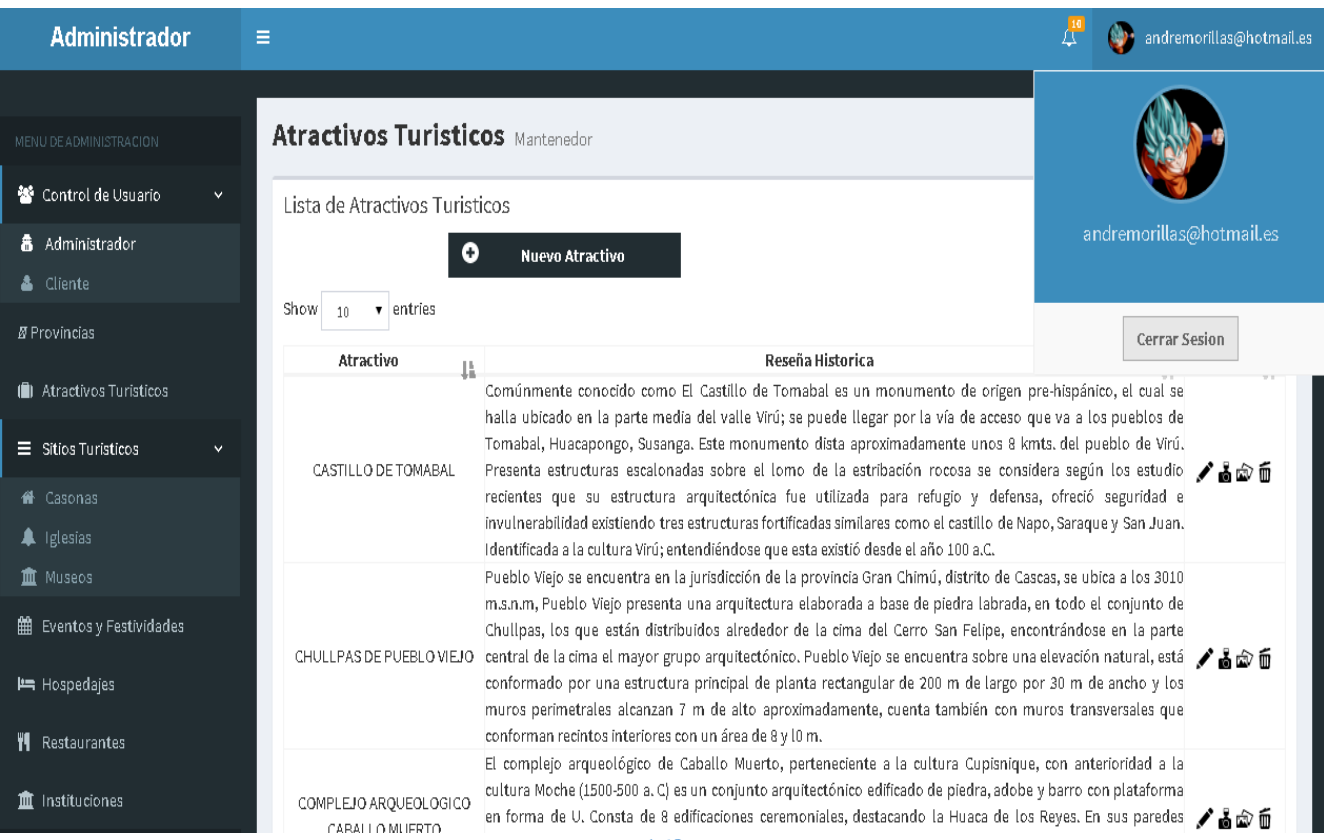

## **ANEXO 6: TIEMPO PROMEDIO DE BÚSQUEDA DE INFORMACIÓN TURÍSTICA.**

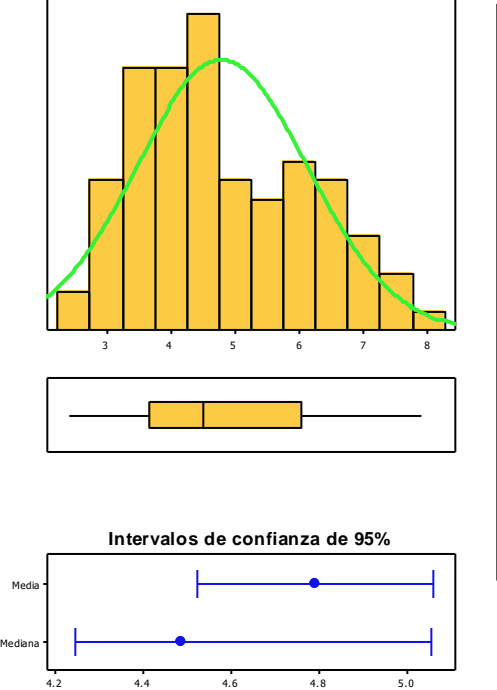

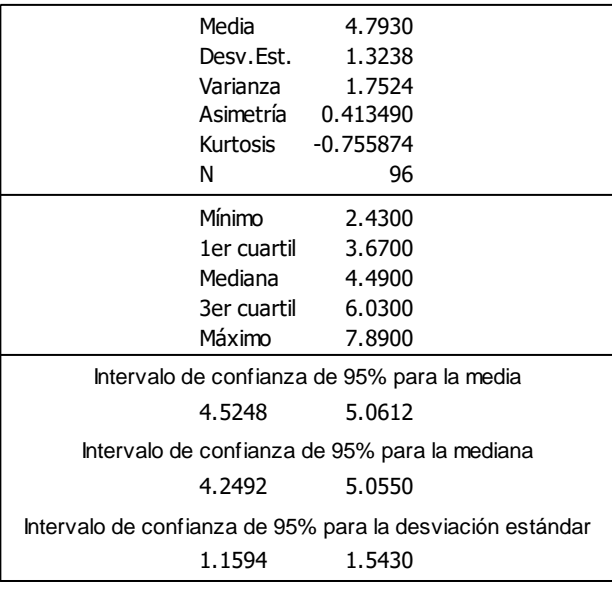

En la ilustración se observa los resultados del procesamiento del tiempo de búsqueda de información de los turistas encuestados en el paquete estadístico Minitab 17.0 ; en donde se muestran los resultados de diversos cálculos, siendo los más representativos y con los que se trabajó los siguientes: Media, Mínimo y Máximo, Intervalo de confianza al 95% para la media.

## **ANEXO 7: SATISFACCIÓN DEL TURISTA RESPECTO A LA INFORMACIÓN PERCIBIDA**

¿Cree Ud. que las entidades públicas y las empresas del sector turismo brindan la información necesaria para visitar los atractivos turísticos en el departamento de La Libertad?

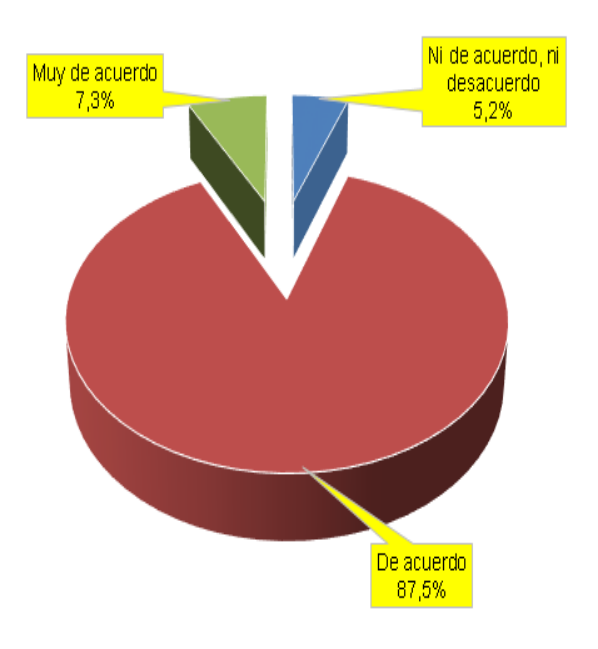

¿Cree Ud. que el uso del aplicativo web / móvil brindará la información necesaria para visitar los atractivos turísticos en el departamento de La Libertad?

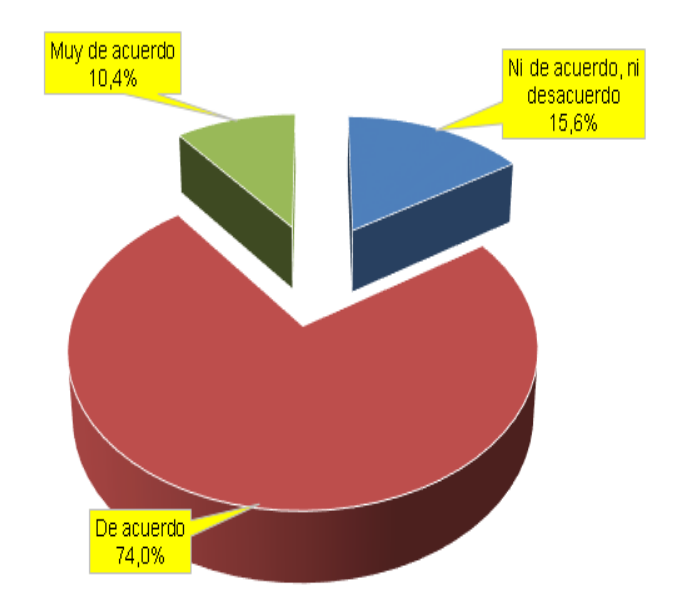

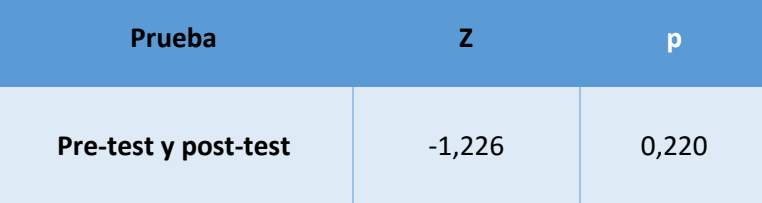

En el cuadro se observa los resultados del procesamiento del nivel de satisfacción del turista, en donde se muestran los resultados de aplicar la prueba de Wilcoxon para la pregunta evaluada, que no existió evidencia suficiente para determinar diferencias estadísticas (p>0.05) entre la pre y post prueba, para el nivel de satisfacción del turista.

## ¿Cree Ud. que existe poca información relacionada a atractivos turísticos en el departamento de La Libertad?

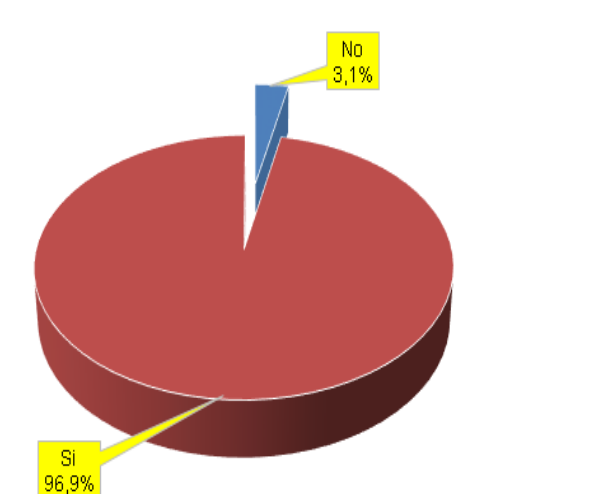

¿Cree Ud. que existe poca información relacionada a atractivos turísticos en el departamento de La Libertad?

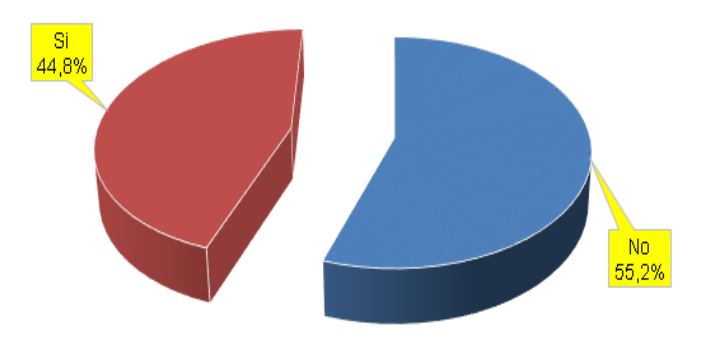

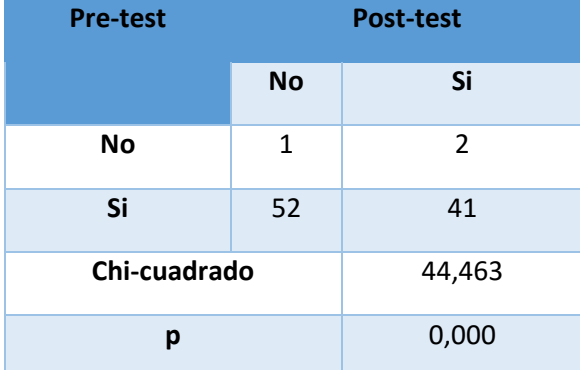

En el cuadro se observa los resultados del procesamiento del nivel de satisfacción del turista, en donde se muestran los resultados de aplicar la prueba de McNemar para la pregunta evaluada, evidenciándose en los resultados, en la que existió diferencias entre la pre y post prueba (p<0.05), donde la percepción de poca información se redujo de 96,9% a 44.8% esto demuestra que el nivel de satisfacción del turista con la información percibida por el uso del sistema mejoró considerablemente.

171

## **ANEXO 8: ESTUDIO DE FACTIBILIDAD.**

**Estudio de Factibilidad.**

- **Estructura de Costos.**
- **A. Cstos de Inversión.**
	- **Hardware.**

## **Cuadro 63: Costos de Hardware en el Desarrollo.**

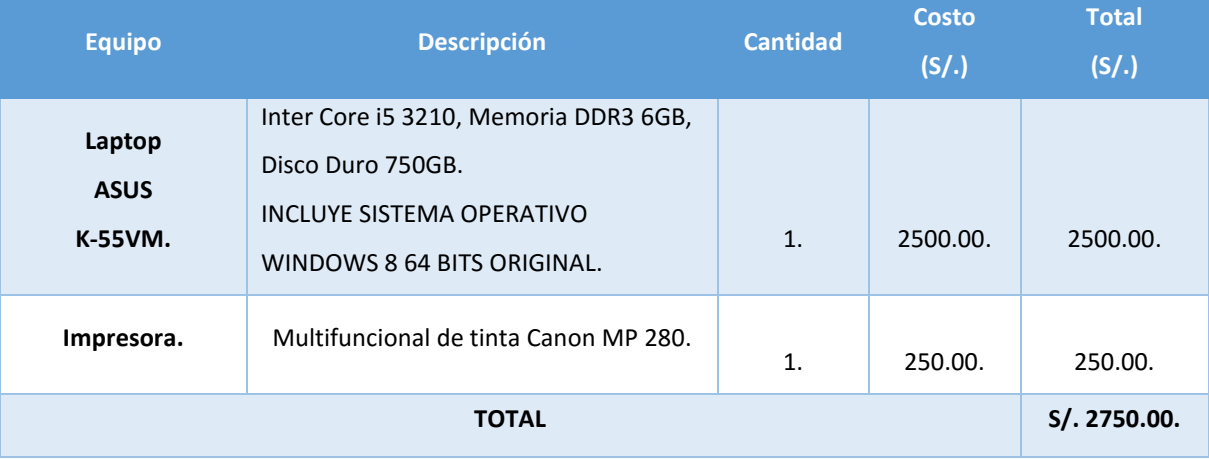

## **Recursos Humanos.**

## **Cuadro 64: Costos de Recursos Humanos.**

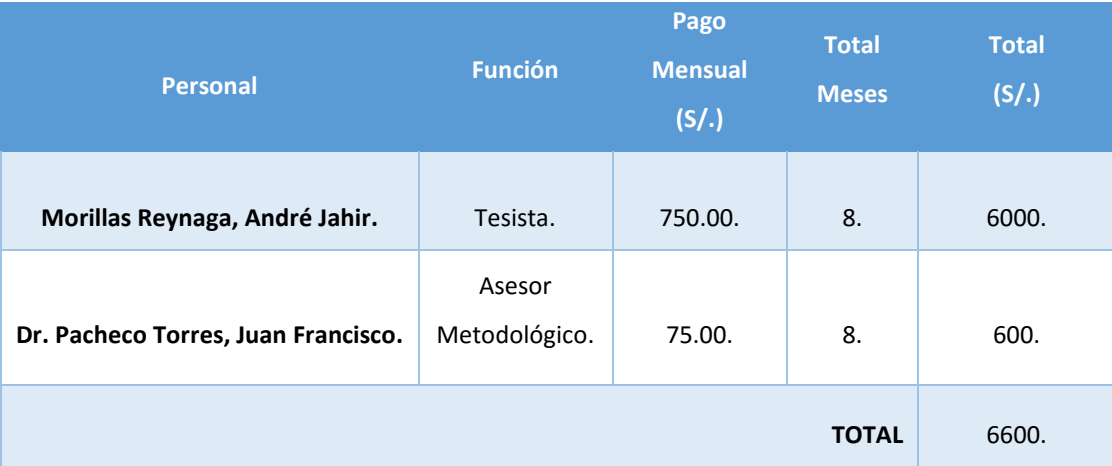

## **Consumo Eléctrico.**

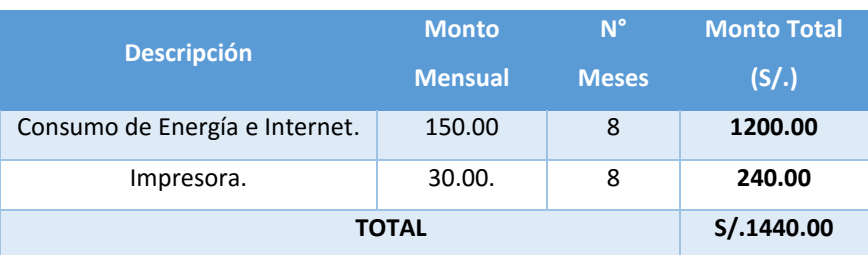

## **Cuadro 65: Costos de consumo eléctrico en el Desarrollo.**

## **Software.**

## **Cuadro 66: Costos de Software en el Desarrollo.**

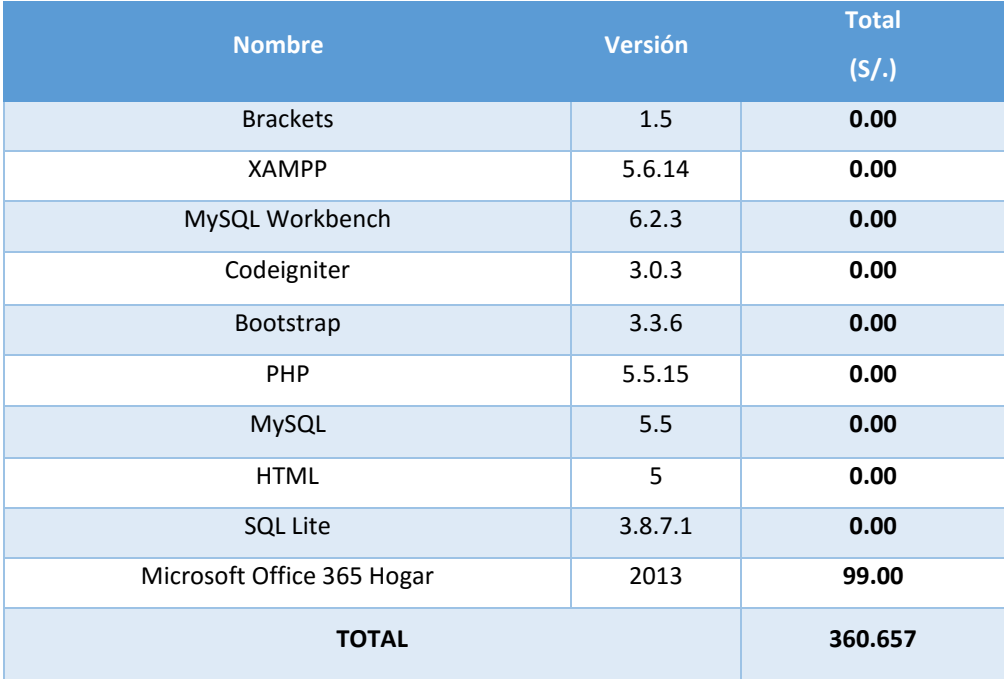

## **Materiales.**

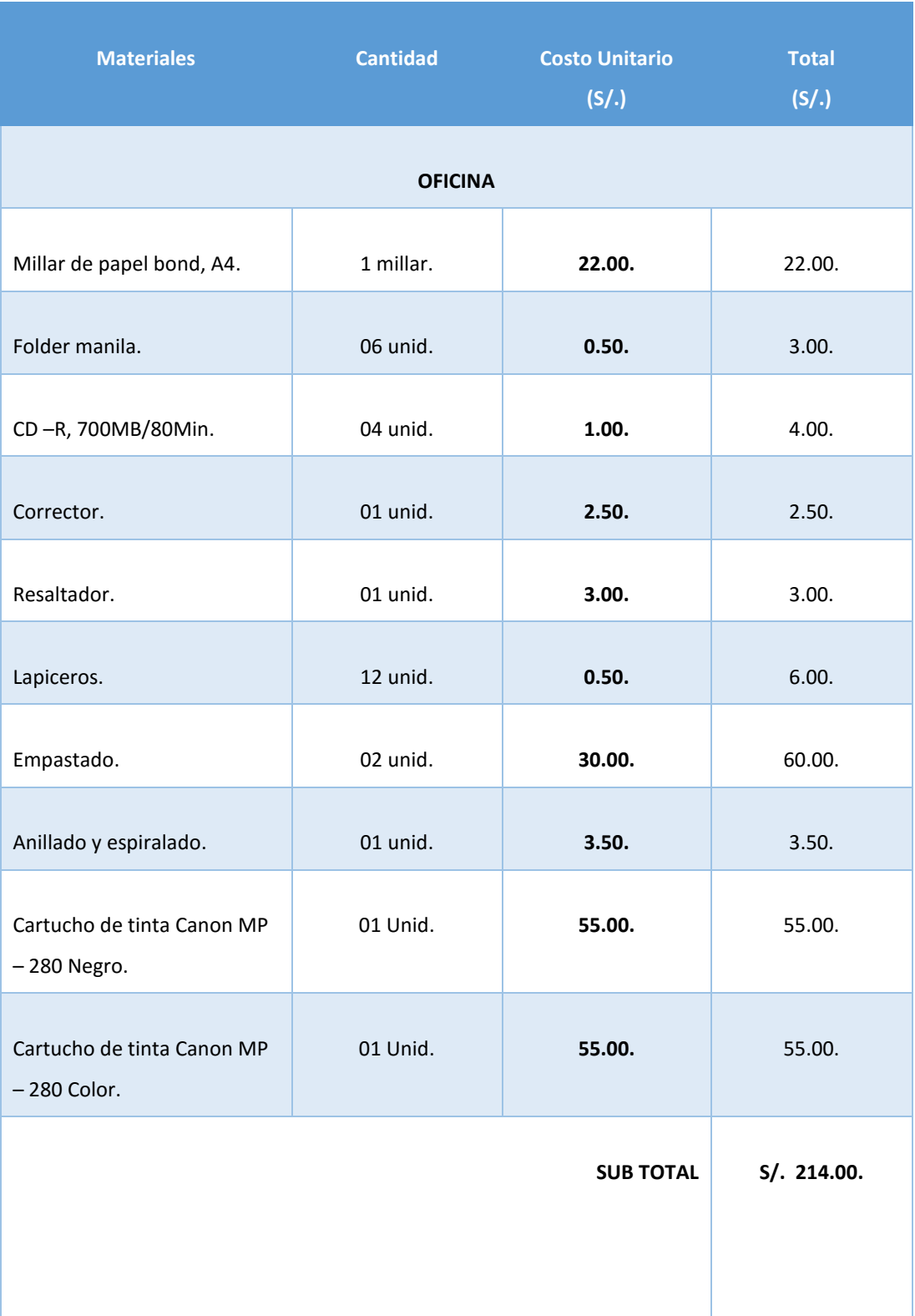

## **Cuadro 67: Costos de Materiales e Insumos***.*

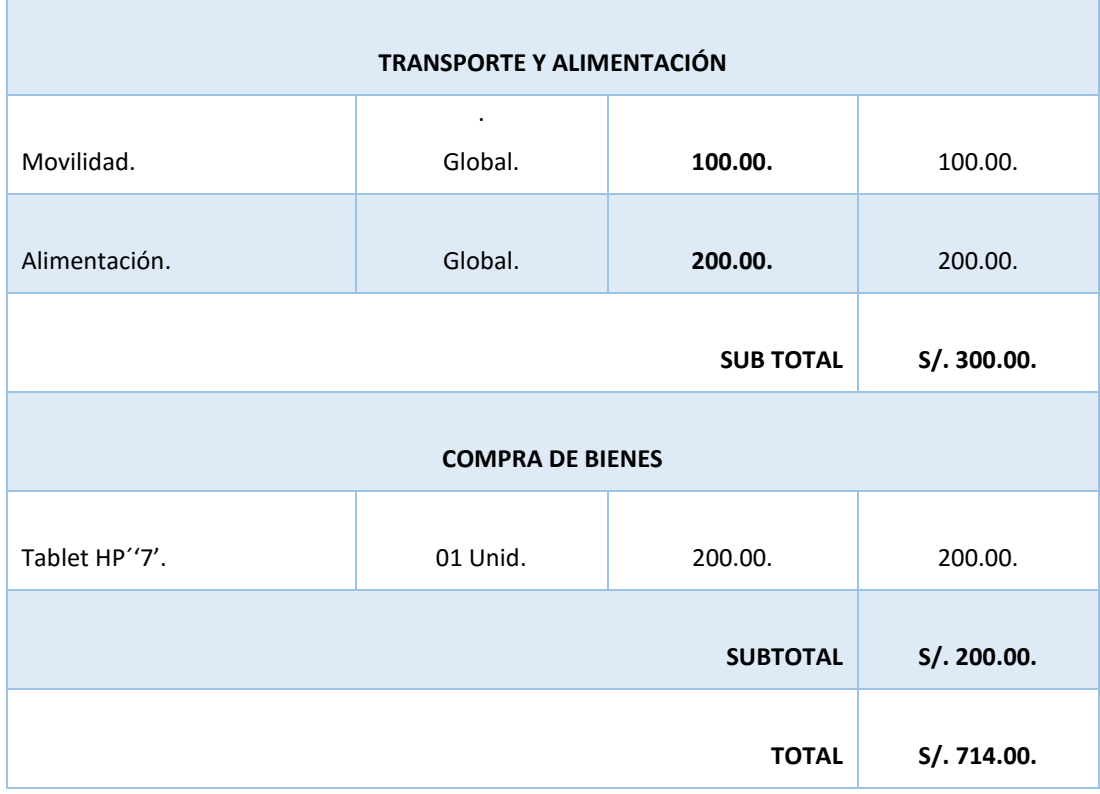

### **B. Costos de Operación.**

El sistema será usado por la Sub Gerente de Turismo, por lo que no es necesario contratar personal, además la operación del sistema no requeriría gastar en materiales:

## **Consumo Eléctrico Mensual.**

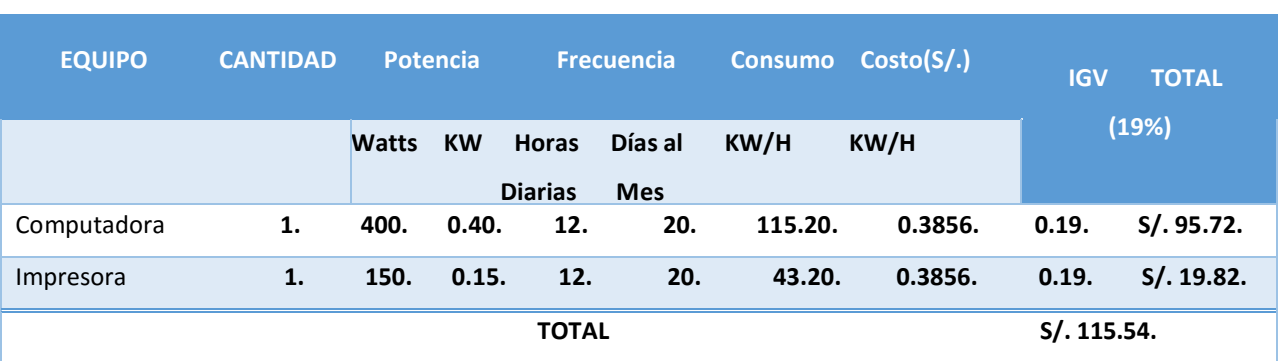

## **Cuadro 68: Costos del Consumo Eléctrico Mensual.**

## **Costo de Mantenimiento.**

## **Cuadro 69: Costos de Mantenimiento.**

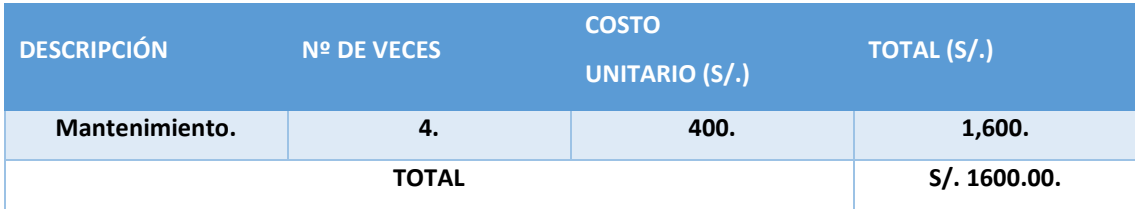

## **Beneficios del Proyecto**

### **Beneficios Tangibles**

## **Cuadro 70: Beneficios del Proyecto**

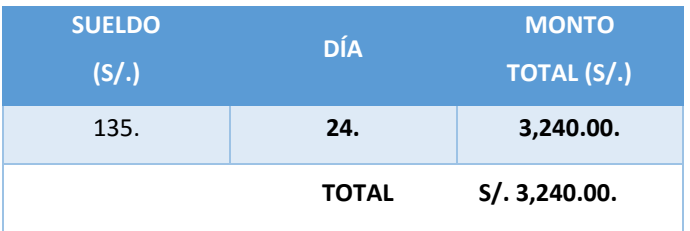

## **Beneficios Intangibles**

- Mejorar el nivel de satisfacción de los usuarios.
- Mejorar la percepción del turismo de la región.
- Obtener mayor exactitud y mejor consistencia de datos debido a la necesidad de obtener información adecuada.
- Mejorar la gestión dentro de la Institución.

## ANEXO 9: CARTA DE ACEPTACIÓN.

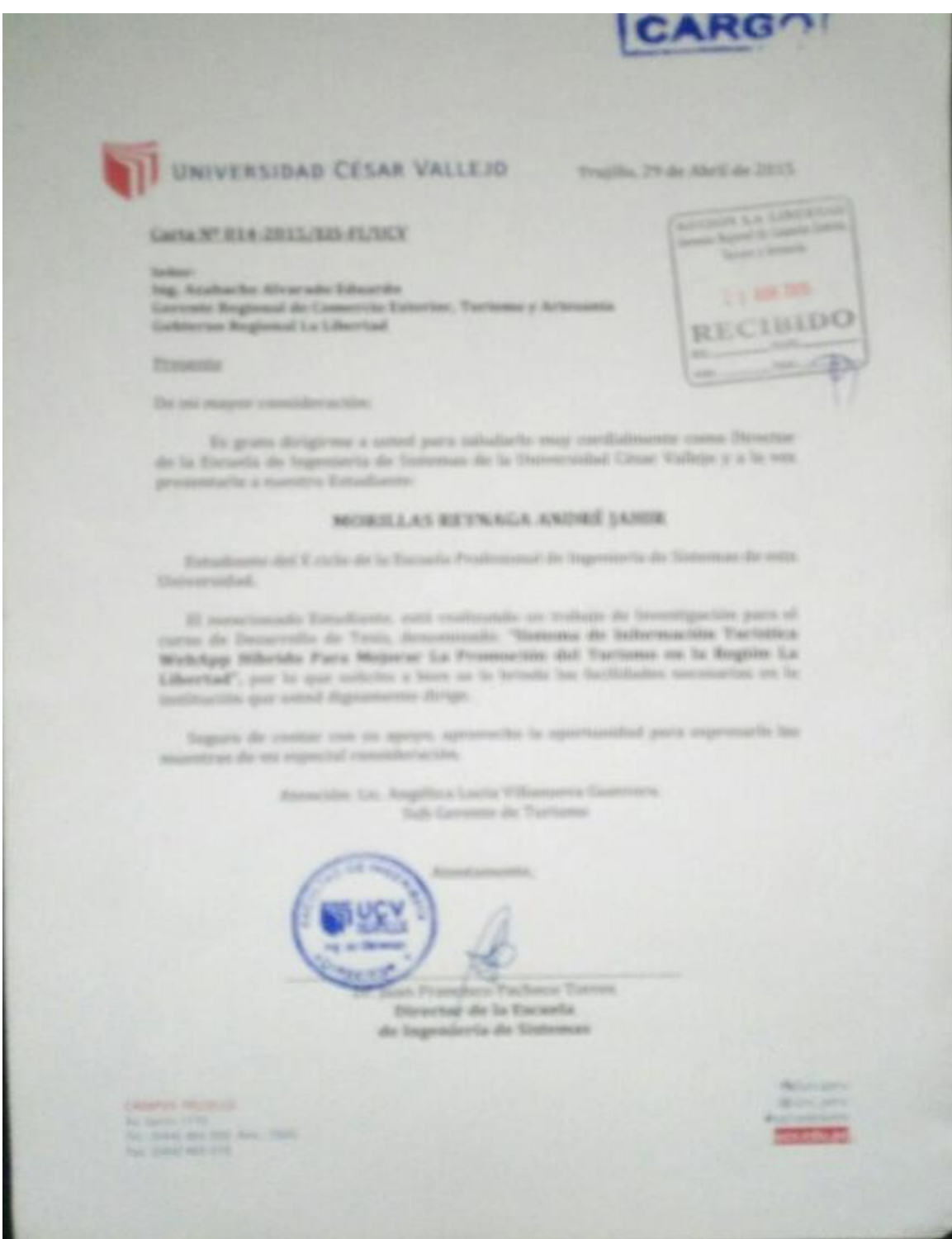

### **ANEXO 10: FORMATO DE ENCUESTA PRE-TEST.**

La aplicación de la presente encuesta, tiene como objetivo recolectar datos que nos ayudaran a obtener información sobre la satisfacción del turista en el departamento de La Libertad.

Edad: ……… Sexo ( F / M )

Se le recomienda responder con seriedad a lo establecido, se agradece de antemano sus aportes, gracias.

¿Cree Ud. que los medios digitales de información turística son una herramienta eficaz y de fácil acceso que facilita conocer los atractivos turísticos del departamento de La Libertad?

SI ( ) NO ( )

¿Cree Ud. que existe poca información relacionada a atractivos turísticos en el departamento de La Libertad?

SI ( ) NO ( )

¿Cree Ud. que las entidades públicas y las empresas del sector turismo brindan la información necesaria para visitar los atractivos turísticos en el departamento de La Libertad?

- a) Muy de acuerdo
- b) De acuerdo
- c) Ni de acuerdo, ni desacuerdo
- d) En desacuerdo
- e) Muy en desacuerdo

¿Cuál de los medios le parece que puede ser la forma más completa de que el turista tenga una mejor información sobre los atractivos turísticos del departamento de La Libertad?

- a) Guías de turismo
- b) Utilizando servicios internet móvil
- c) Folletos de turismo
- d) Amigos y familiares

e) Agencias de Viaje

¿Si alguna vez ha utilizado un medio digital de información turística, cómo calificaría su experiencia? (si no ha usado un aplicativo, obvie esta pregunta)

- a) Muy bueno
- b) Bueno
- c) Ni bueno, ni malo
- d) Malo
- e) Muy malo

Gracias……….

### **ANEXO 11: FORMATO DE ENCUESTA POST-TEST.**

La aplicación de la presente encuesta, tiene como objetivo recolectar datos que nos ayudaran a obtener información sobre la satisfacción del turista en el departamento de La Libertad.

Edad: ……… Sexo ( F / M )

Se le recomienda responder con seriedad a lo establecido, se agradece de antemano sus aportes, gracias.

¿Usaría Ud. un sistema web responsive para conocer más atractivos turísticos en el departamento de La Libertad?

SI ( ) NO ( )

¿Cree Ud. que existe poca información relacionada a atractivos turísticos en el departamento de La Libertad?

SI ( ) NO ( )

¿Cree Ud. que el uso de un sistema web responsive móvil brindará la información necesaria para visitar los atractivos turísticos en el departamento de La Libertad?

- f) Muy de acuerdo
- g) De acuerdo
- h) Ni de acuerdo, ni desacuerdo
- i) En desacuerdo
- j) Muy en desacuerdo

¿De qué manera cree Ud. que ayudaría el aplicativo para el acceso rápido a información de los atractivos turísticos desde la comodidad de su hospedaje, hogar, trabajo o en el mismo atractivo turístico?

- a) Ayudaría bastante
- b) Ayudaría regularmente
- c) Ayudaría poco
- d) Ayudaría casi nada

## e) No ayudaría en nada

¿De cuántos lugares turísticos en el departamento de La Libertad recibió información después del uso del aplicativo?

- a)  $0 2$
- b)  $2 4$
- c)  $4 6$
- d)  $6 8$
- e)  $8 10$

¿El uso del aplicativo le parece que puede ser la forma más completa de información sobre los sitios turísticos del departamento de La Libertad?

- a) Muy de acuerdo
- b) De acuerdo
- c) Ni de acuerdo, ni desacuerdo
- d) En desacuerdo
- e) Muy en desacuerdo

¿Está conforme con la información que se le brinda en la aplicación?

SI ( ) NO ( ) NO SABE / NO OPINA ( )

¿Al utilizar el aplicativo, cómo calificaría su experiencia?

- a) Muy Bueno
- b) Bueno
- c) Ni bueno, ni malo
- d) Malo
- e) Muy malo

¿Recomendaría Ud. a otras personas o empresas turísticas utilizar esta guía digital?

SI ( ) NO ( )

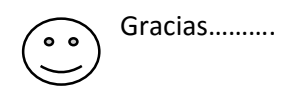

# ANEXO 12: VALIDACIÓN FORMATO DE ENCUESTA A TURISTAS NACIONALES E INTERNACIONALES (EXPERTO "SUBGERENTE TURISMO, COMERCIO EXTERIOR Y ARTESANÍA").

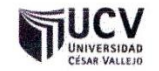

## PLANTILLAS PARA LA EVALUACIÓN DE INSTRUMENTOS DE RECOLECCIÓN DE DATOS

1. IDENTIFICACION DEL EXPERTO

de Tucio **NOMBRE DEL EXPERTO:** DNI  $14918439$  PROFESION: LUGAR DE TRABAJO:  $62R$ Turisquo CARGO QUE DESEMPEÑA: NU de  $u_0$ DIRECCION: SWOLD 800 Ъ rio  $974$ **TELEFONO FIJO:**  $604$  $MOMH$ DIRECCION ELECTRONICA: *LADALULLEM* FECHA DE EVALUACIÓN:  $5 - 1$  $-9014$ FIRMA DEL EXPERTO:

#### 2. PLANILLA DE VALIDACION DEL INSTRUMENTO

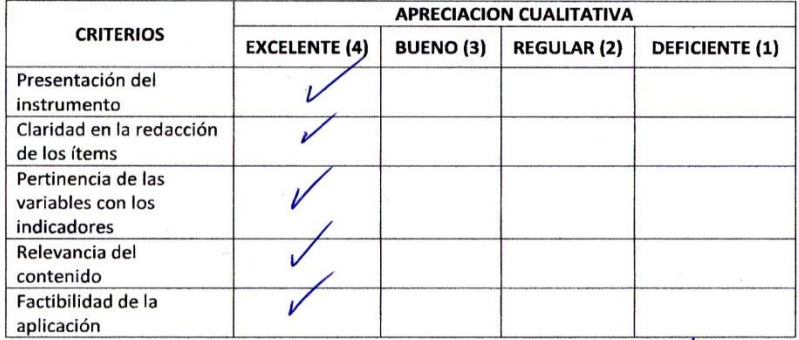

**APRECIAGION CUALITATIVA:**  $M_{H}$ 

**OBSERVACIONES:** 

182

### 3. JUICIO DE EXPERTOS:

· En líneas generales, considera Ud. que los indicadores de las variables están inmersos en su contexto teórico de forma:

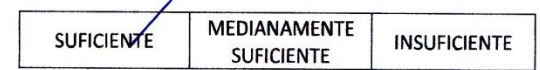

#### **OBSERVACION:**

· Considera que los reactivos del cuestionario miden los indicadores seleccionados para la variable de manera:

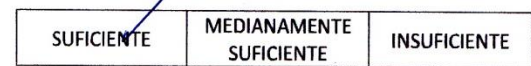

#### **OBSERVACION:**

· El instrumento diseñado mide la variable de manera:

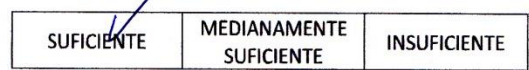

#### **OBSERVACION:**

flinstrumento diseñado es:<br>ULLIMULAL, GESUEL & ULLUANO  $\bullet$ 

¢

 $\cdot$ 

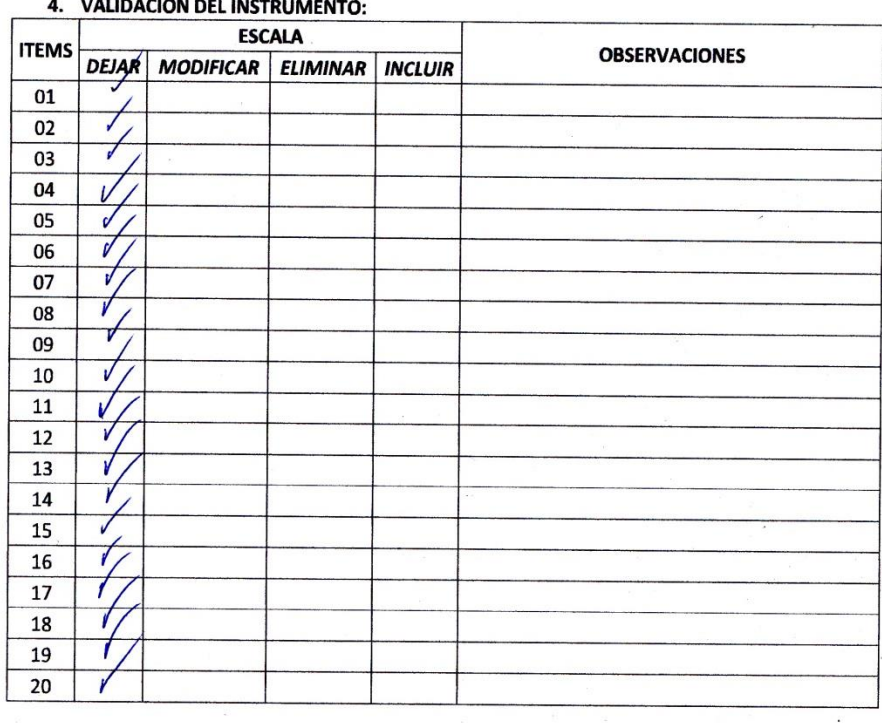

 $\cdot$ 

 $\mathcal{P}_\mathrm{c}$ 

 $\overline{\phantom{a}}$ 

 $\overline{\phantom{a}}$ 

 $\bar{\mathcal{R}}$ 

 $\tilde{\Sigma}$ 

 $\overline{\phantom{a}}$ 

 $\bar{\mathcal{A}}$ 

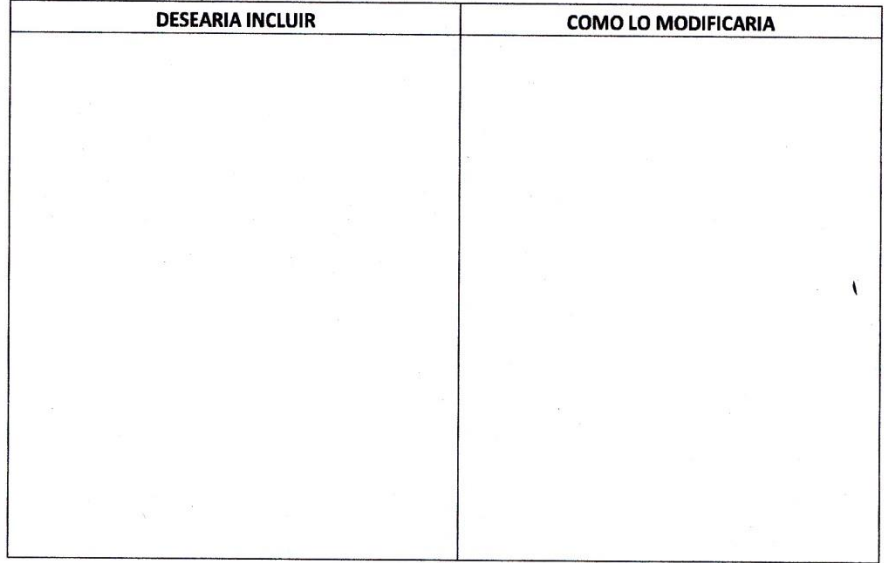

¢

# ANEXO 13: VALIDACIÓN FORMATO DE ENCUESTA TURISTAS NACIONALES E INTERNACIONALES (EXPERTO "SUB-GERENTE TECNOLOGÍAS DE INFORMACIÓN GOBIERNO REGIONAL LA LIBERTAD").

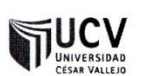

## PLANTILLAS PARA LA EVALUACIÓN DE INSTRUMENTOS DE RECOLECCIÓN DE DATOS

1. IDENTIFICACION DEL EXPERTO

NOMBRE DEL EXPERTO: Luis Alberto Rueda JI añor DNI '10S34242 PROFESION: ING. SISTEMAS LUGAR DE TRABAJO: GOBJERNO REGIONAL DE LA LUZGRITAD CARGO QUE DESEMPEÑA: SUB GERENTE DIRECCION: LOS BRILLANTES # 650 - Santa Inés TELEFONO FIJO:  $604000 - 2300$ MOVIL: 909781026 builda @ region alibertad. sob. pe DIRECCION ELECTRONICA: \_\_\_\_ FECHA DE EVALUACIÓN:

REGION "LA LIBERTAD" FIRMA DEL EXPERTO:

Ing. LUIS ALBERTO RUEDA JEANEZ

2. PLANILLA DE VALIDACION DEL INSTRUMENTO

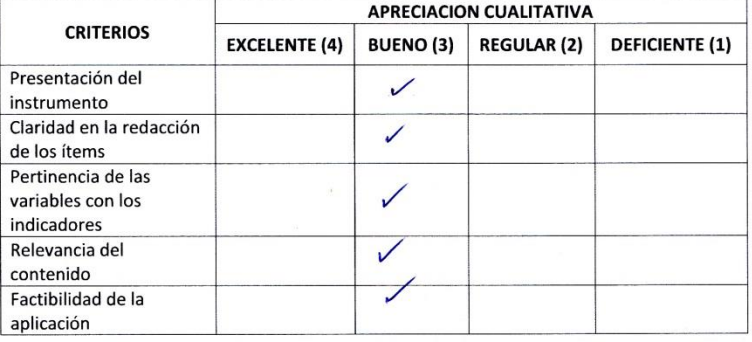

APRECIACION CUALITATIVA:

**OBSERVACIONES:** 

SE SUGIERE ENUMERAR LOS ITEMS ENCUETTA

#### 3. JUICIO DE EXPERTOS:

· En líneas generales, considera Ud. que los indicadores de las variables están inmersos en su contexto teórico de forma:

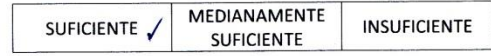

#### **OBSERVACION:**

· Considera que los reactivos del cuestionario miden los indicadores seleccionados para la variable de manera:

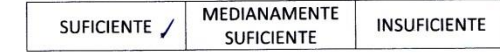

#### **OBSERVACION:**

· El instrumento diseñado mide la variable de manera:

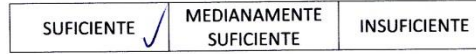

#### **OBSERVACION:**

· El instrumento diseñado es:

 $\vec{v}$ 

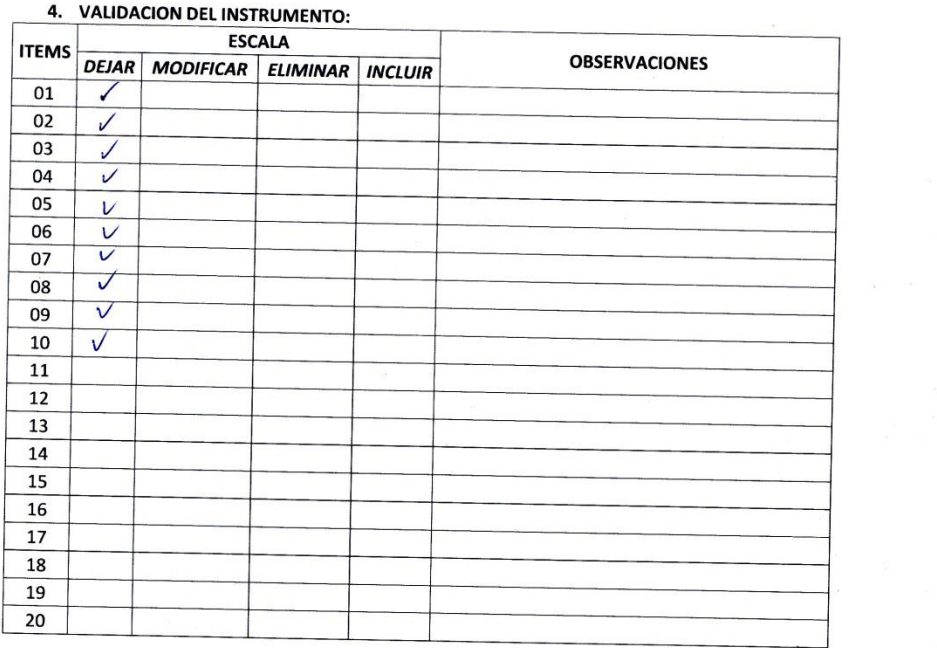

 $\label{eq:zeta} \begin{array}{ll} \mathbb{E} & \mathbb{E} \left[ \begin{array}{ccc} \mathbb{E} & \mathbb{E} \left[ \begin{array}{ccc} \mathbb{E} \left[ \begin{array}{ccc} \mathbb{E} \left[ \begin{array}{ccc} \mathbb{E} \left[ \begin{array}{ccc} \mathbb{E} \left[ \begin{array}{ccc} \mathbb{E} \left[ \begin{array}{ccc} \mathbb{E} \left[ \begin{array}{ccc} \mathbb{E} \left[ \begin{array}{ccc} \mathbb{E} \left[ \begin{array}{ccc} \mathbb{E} \left[ \begin{array}{ccc} \mathbb{E} \left[ \begin{array}{ccc$ 

 $\sim$ 

 $\sim$  100  $\mu$ 

 $\overline{\phantom{a}}$ 

 $\frac{1}{\sqrt{2}}$ 

 $\sim$ 

 $\frac{1}{2}$  ,  $\frac{1}{2}$  ,  $\frac{1}{2}$  ,  $\frac{1}{2}$ 

 $\label{eq:2.1} \frac{\partial}{\partial t} \left( \frac{\partial}{\partial t} \right) = \frac{\partial}{\partial t} \left( \frac{\partial}{\partial t} \right) = \frac{\partial}{\partial t} \left( \frac{\partial}{\partial t} \right) = 0.$ 

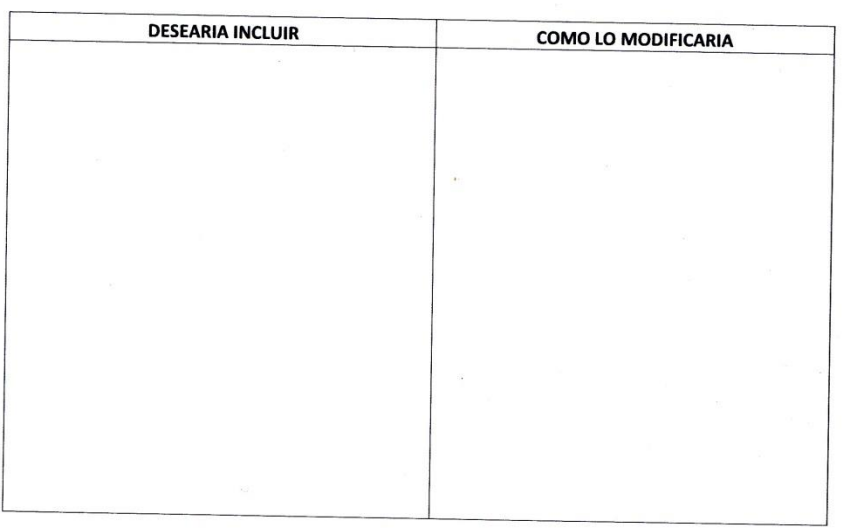

 $\mathfrak{C}$ 

# ANEXO 14: VALIDACIÓN FORMATO DE ENCUESTA A TURISTAS NACIONALES E INTERNACIONALES

## (EXPERTO "ESPECIALISTA ESTADÍSTICO").

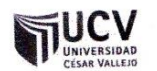

## PLANTILLAS PARA LA EVALUACIÓN DE INSTRUMENTOS DE RECOLECCIÓN DE DATOS

1. IDENTIFICACION DEL EXPERTO

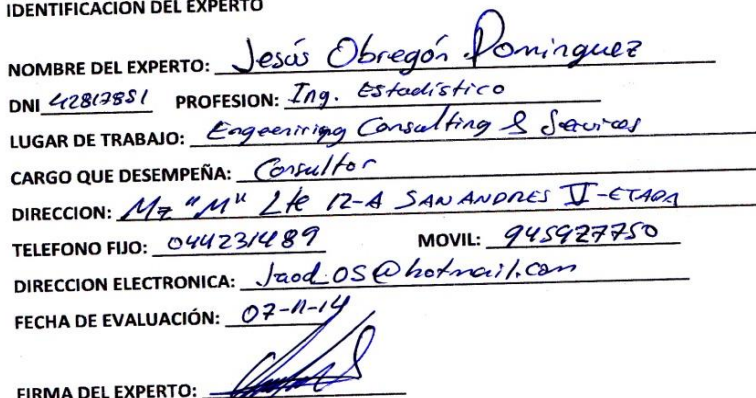

FIRMA DEL EXPERTO:

2. PLANILLA DE VALIDACION DEL INSTRUMENTO  $\cdot$ 

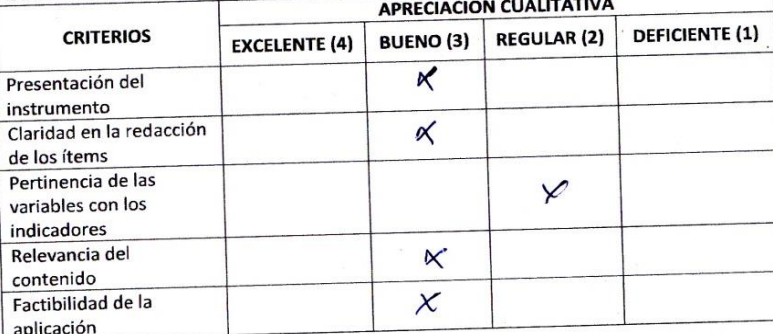

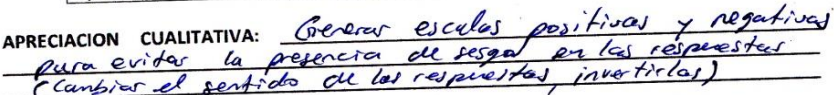

**OBSERVACIONES:** 

**V** 

### 3. JUICIO DE EXPERTOS:

 $\bar{z}$ 

• En líneas generales, considera Ud. que los indicadores de las variables están<br>inmersos en su contexto teórico de forma:

 $\ddot{\phantom{a}}$ 

 $\ddot{\phantom{0}}$ 

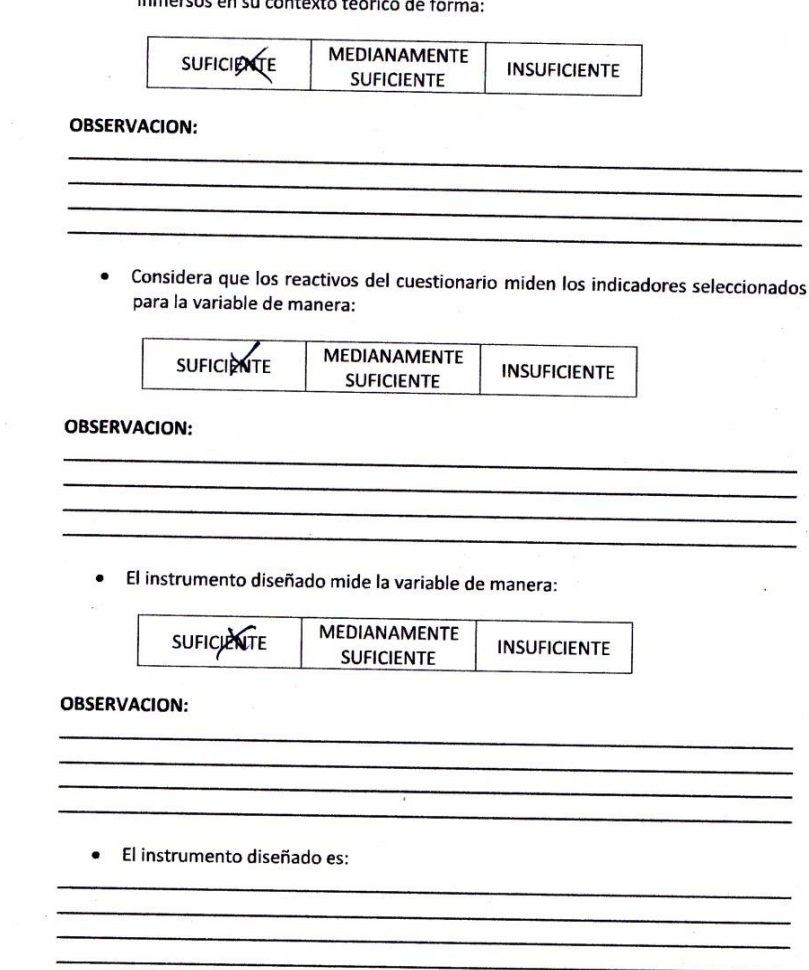

 $\vec{\xi}$ 

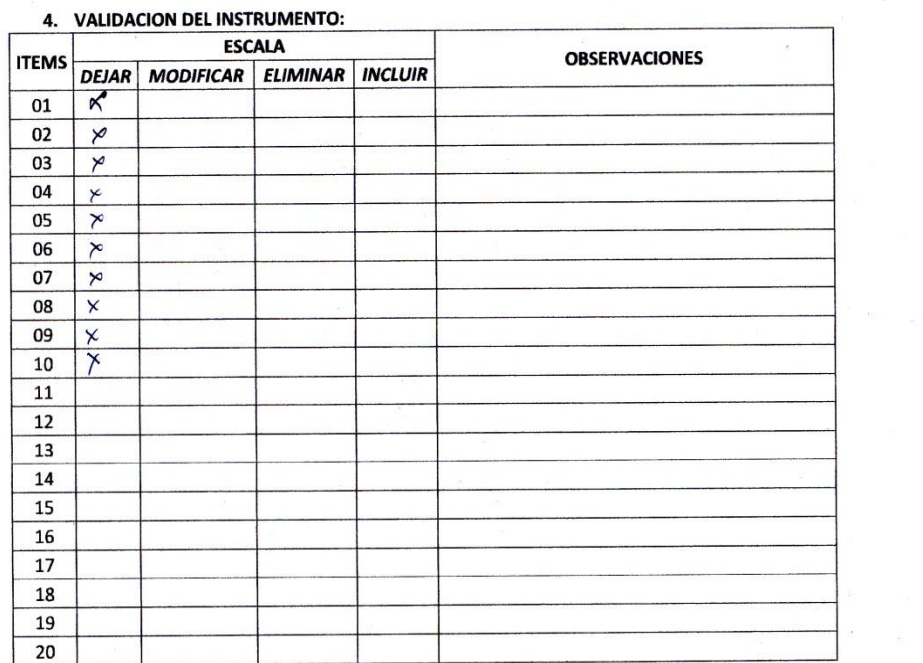

 $\overline{\phantom{a}}$ 

 $\sim$ 

 $\kappa$  .  $\approx$ 

 $\label{eq:2.1} \begin{array}{cc} \frac{1}{2} & \frac{1}{2} & \frac{1}{2} \\ \frac{1}{2} & \frac{1}{2} & \frac{1}{2} \end{array}$ 

 $\lambda$ 

 $\sim$ 

 $\mathcal{L}$ 

 $\langle \hat{\bullet} \rangle$ 

 $\frac{1}{2}$ 

 $\sim$ 

 $\hat{\mathcal{L}}$ 

Ń,  $\lesssim$ 

 $\ddot{\phantom{0}}$ 

 $\bar{\phantom{a}}$ 

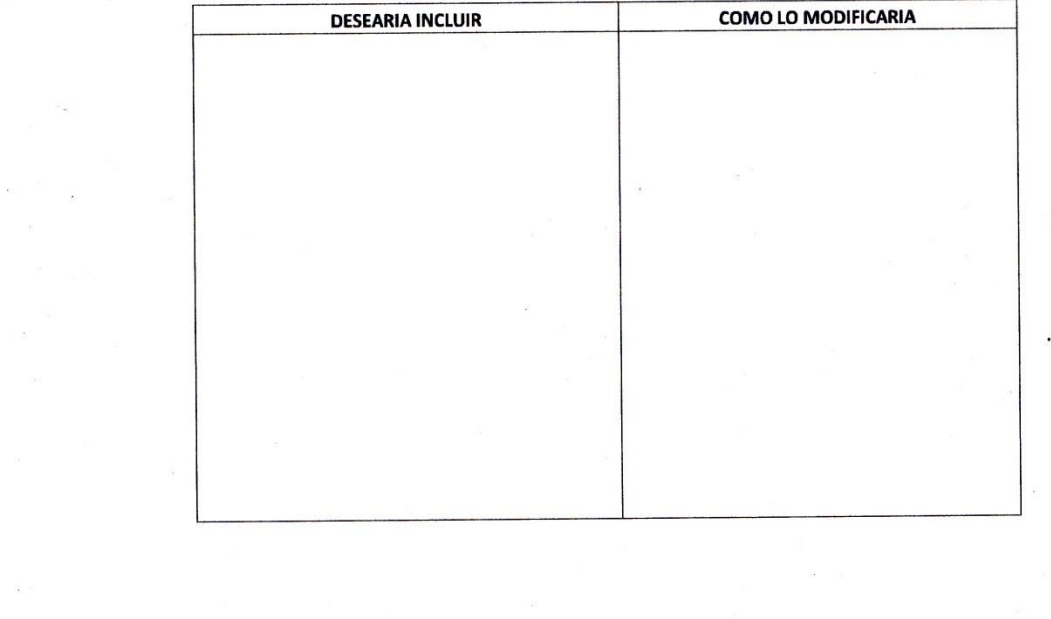

 $\mathfrak{C}$ 

## **ANEXO 15: FORMATO DE ENCUESTA A EXPERTOS PARA LA SELECCIÓN DE METODOLOGÍA.**

**Objetivo** Reunir información esencial para la selección de la metodología a aplicar en el desarrollo de la tesis.

**Dirigido a:** Profesionales con experiencia en metodologías de desarrollo para la elaboración de la tesis

**1. Nombres y Apellidos:** .....…………………………………………………………..

## **2. Generalidades:**

## **2.1. Profesión**

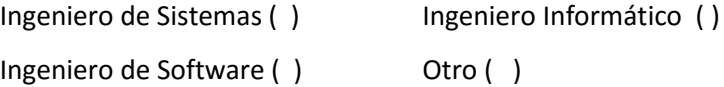

### **2.2. Años de Experiencia**

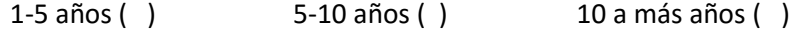

## **2.3. Elección de la Metodología**

Para la elección de la Metodología se aplicaran los siguientes criterios:

- **Flexibilidad:** Se refiere a la adaptabilidad de la metodología frente a la multiplicidad de acontecimientos que tienen lugar en el proceso de desarrollo de software.
- **Información:** Se refiere a si existe información (bibliografía, antecedentes, etc.) de la metodología.
- **Compatibilidad:** Si es o no compatible para el desarrollo web.
- **Costo de Desarrollo:** Se refiere a que tanto cuesta el desarrollo de software como consecuencia de usar la metodología.
- **Tiempo de Desarrollo:** Si la metodología ayuda a extender un poco el tiempo de desarrollo del proyecto, sin perjudicarlo.
- **Herramientas a medida:** Se refiere a que si hay una herramienta de modelamiento exclusiva para esta metodología.
- **Participación del Cliente:** Se refiere a la participación que tiene el cliente en el proceso de desarrollo de software.
- **Pruebas:** Se refiere a la importancia que le da la metodología a las pruebas de software.

Para la adición de la puntuación se seguirá la siguiente escala de Valorización:

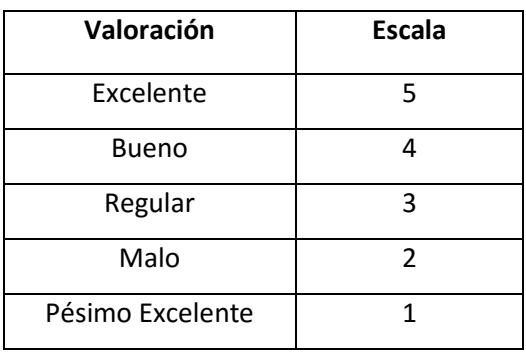

Calificación de la Metodología de acuerdo a Criterios y Escala de Valorización:

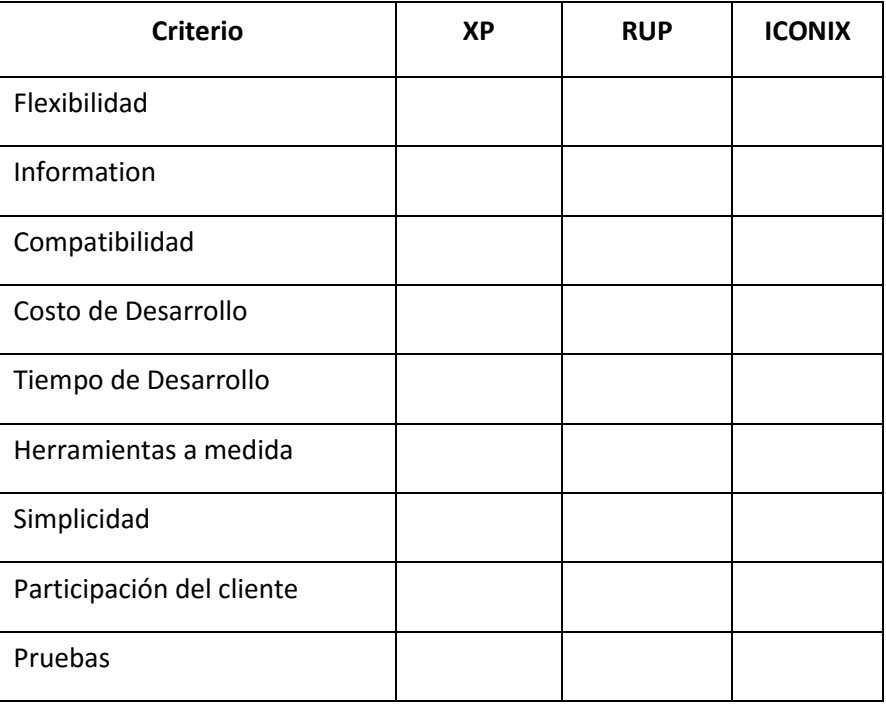

### ANEXO 16: ELECCIÓN DE LA METODOLOGÍA (EXPERTO 1)

## Formato de Encuesta a Expertos para la Selección de Metodología

Objetivo Reunir información esencial para la selección de la metodología a aplicar en el desarrollo de la tesis.

Dirigido a: Profesionales con experiencia en metodologías de desarrollo para la elaboración de la tesis

- 1. Nombres y Apellidos: Luis Alberto Rueda
- 2. Generalidades:

2.1. Profesión

Ingeniero Informático () Ingeniero de Sistemas (X) Otro ( ) Ingeniero de Software ()

2.2. Años de Experiencia

5-10 años  $(X)$  $1-5$  años  $( )$ 

10 a más años ()

#### 2.3. Elección de la Metodología

Para la elección de la Metodología se aplicaran los siguientes criterios:

- · Flexibilidad: Se refiere a la adaptabilidad de la metodología frente a la multiplicidad de acontecimientos que tienen lugar en el proceso de desarrollo de software.
- Información: Se refiere a si existe información (bibliografía, antecedentes, etc.) de la metodología.
- Compatibilidad: Si es o no compatible para el desarrollo web.
- · Costo de Desarrollo: Se refiere a que tanto cuesta el desarrollo de software como consecuencia de usar la metodología.
- · Tiempo de Desarrollo: Si la metodología ayuda a extender un poco el tiempo de desarrollo del proyecto, sin perjudicarlo.
- · Herramientas a medida: Se refiere a que si hay una herramienta de modelamiento exclusiva para esta metodología.
- · Participación del Cliente: Se refiere a la participación que tiene el cliente en el proceso de desarrollo de software.
- · Pruebas: Se refiere a la importancia que le da la metodología a las pruebas de software.

Para la adición de la puntuación se seguirá la siguiente escala de Valorización:

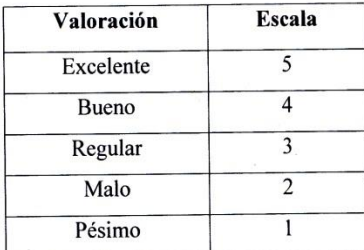

Calificación de la Metodología de acuerdo a Criterios y Escala de Valorización:

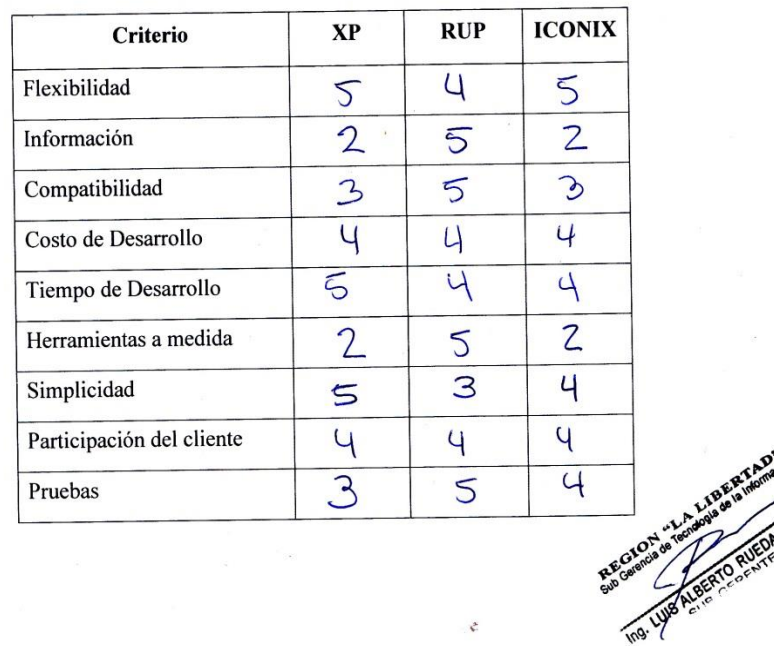

## ANEXO 17: ELECCIÓN DE LA METODOLOGÍA (EXPERTO 2).

## Formato de Encuesta a Expertos para la Selección de Metodología

Objetivo Reunir información esencial para la selección de la metodología a aplicar en el desarrollo de la tesis.

Dirigido a: Profesionales con experiencia en metodologías de desarrollo para la elaboración de la tesis

1. Nombres y Apellidos: Edward....Lege....Gavidia.......

- 2. Generalidades:
	- 2.1. Profesión

Ingeniero de Sistemas () Ingeniero de Software () Ingeniero Informático (X) Otro $( )$ 

#### 2.2. Años de Experiencia

5-10 años (X)  $1-5$  años ()

10 a más años

#### 2.3. Elección de la Metodología

Para la elección de la Metodología se aplicaran los siguientes criterios:

- · Flexibilidad: Se refiere a la adaptabilidad de la metodología frente a la multiplicidad de acontecimientos que tienen lugar en el proceso de desarrollo de software.
- · Información: Se refiere a si existe información (bibliografía, antecedentes, etc.) de la metodología.
- Compatibilidad: Si es o no compatible para el desarrollo web.
- · Costo de Desarrollo: Se refiere a que tanto cuesta el desarrollo de software como consecuencia de usar la metodología.
- · Tiempo de Desarrollo: Si la metodología ayuda a extender un poco el tiempo de desarrollo del proyecto, sin perjudicarlo.
- · Herramientas a medida: Se refiere a que si hay una herramienta de modelamiento exclusiva para esta metodología.

· Participación del Cliente: Se refiere a la participación que tiene el cliente en el proceso de desarrollo de software.

 $\frac{1}{\sqrt{2}}$ 

· Pruebas: Se refiere a la importancia que le da la metodología a las pruebas de software.

Para la adición de la puntuación se seguirá la siguiente escala de Valorización:

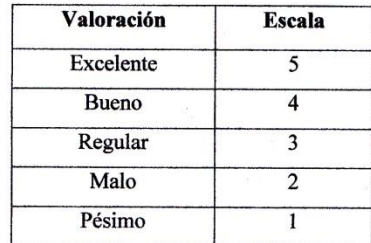

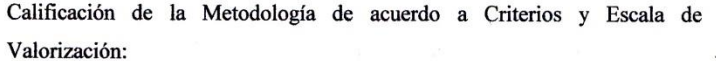

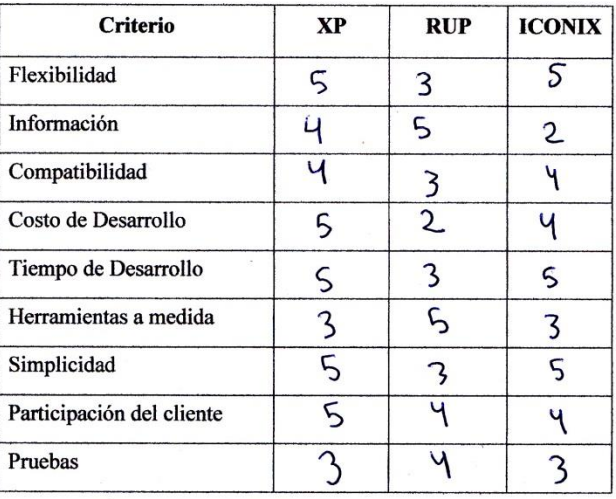

¢

## ANEXO 18: VALIDACION DE LAS ENCUESTAS (ESTADÍSTICO).

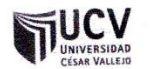

## PLANTILLAS PARA LA EVALUACIÓN DE INSTRUMENTOS DE RECOLECCIÓN DE DATOS

1. IDENTIFICACION DEL EXPERTO

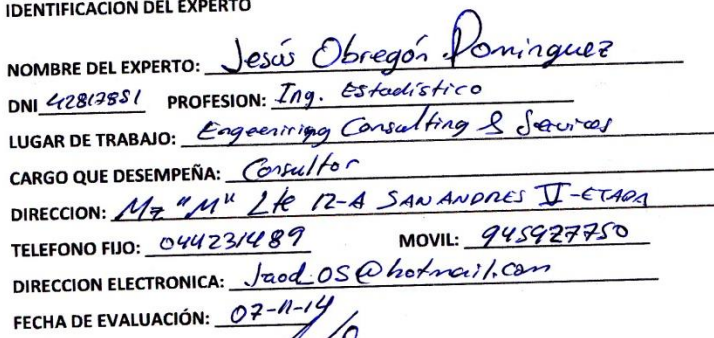

 $48$ 

FIRMA DEL EXPERTO: \_

2. PLANILLA DE VALIDACION DEL INSTRUMENTO

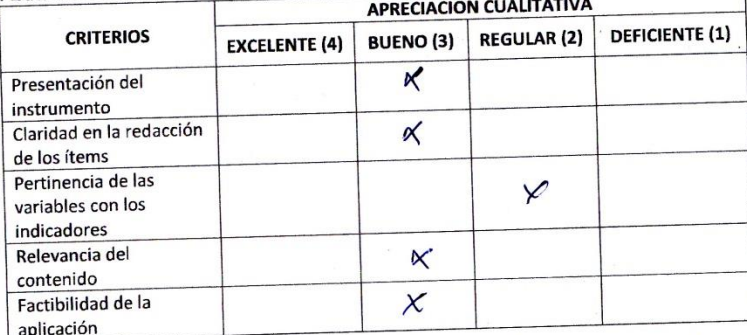

 $\overline{\cdots}$ 

APRECIACION CUALITATIVA: Grevery escalas positival regativa encia de sesgad en las respectivas pura evitar la presencia de sesga sentido

**OBSERVACIONES:** 

 $\zeta^*$ 

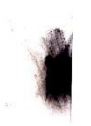

#### 3. JUICIO DE EXPERTOS:

· En líneas generales, considera Ud. que los indicadores de las variables están inmersos en su contexto teórico de forma:

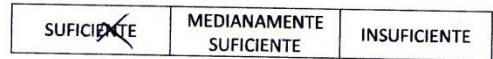

#### **OBSERVACION:**

· Considera que los reactivos del cuestionario miden los indicadores seleccionados para la variable de manera:

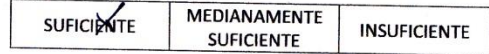

#### **OBSERVACION:**

· El instrumento diseñado mide la variable de manera:

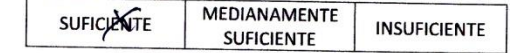

**OBSERVACION:** 

· El instrumento diseñado es:

 $\vec{v}$ 

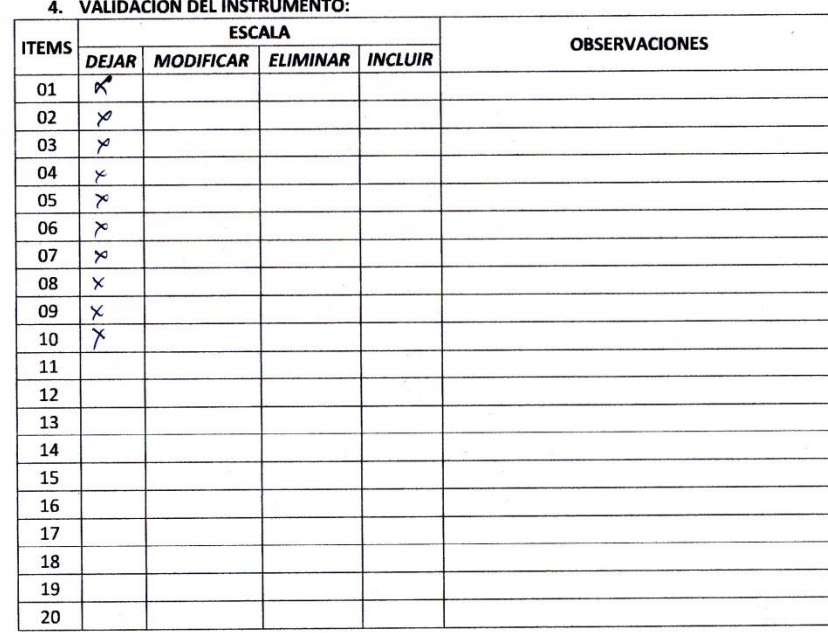

 $\label{eq:2.1} \begin{array}{ccccccccc} \mathbf{a} & \mathbf{b} & \mathbf{c} & \mathbf{c} & \mathbf{c} & \mathbf{c} & \mathbf{c} & \mathbf{c} & \mathbf{c} \\ \mathbf{c} & \mathbf{c} & \mathbf{c} & \mathbf{c} & \mathbf{c} & \mathbf{c} & \mathbf{c} & \mathbf{c} & \mathbf{c} \\ \mathbf{c} & \mathbf{c} & \mathbf{c} & \mathbf{c} & \mathbf{c} & \mathbf{c} & \mathbf{c} & \mathbf{c} & \mathbf{c} & \mathbf{c} \\ \mathbf{c}$ 

 $\frac{2}{\sqrt{3}}$  ,  $\frac{1}{3}$ 

 $\lambda$ 

 $\blacksquare$ 

 $\mathcal{L}_{\mathcal{D}}$ 

 $\hat{\mathbf{r}}$ 

 $\widetilde{\mathcal{L}}$  ,

 $\frac{1}{2\pi}$ 

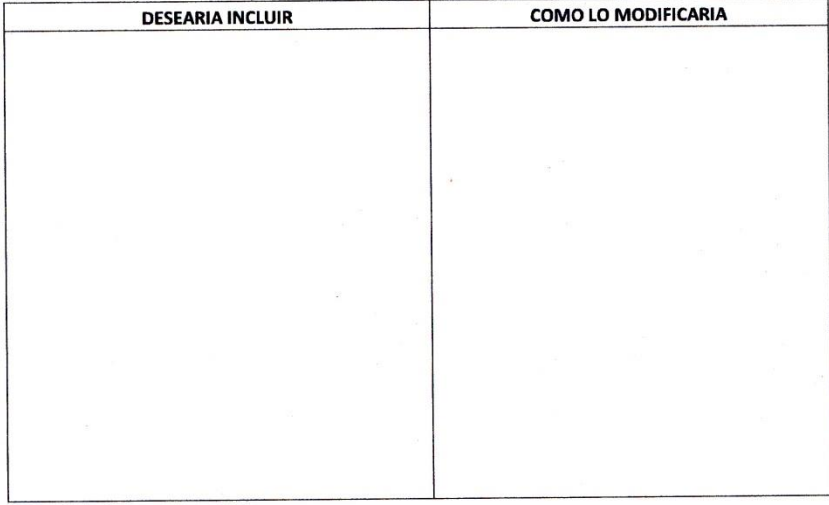

 $\vec{v}$ 

 $\overline{\phantom{a}}$ 

 $\frac{1}{N} \frac{d\mathbf{w}}{d\mathbf{w}}$ 

 $\epsilon^{-1}$  .

 $\frac{1}{\sqrt{2}}$  ,  $\frac{1}{\sqrt{2}}$  ,  $\frac{1}{\sqrt{2}}$ 

## ANEXO 19: VALIDACIÓN DE LAS ENCUESTAS (INGENIERO SISTEMAS).

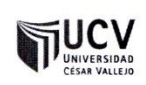

### PLANTILLAS PARA LA EVALUACIÓN DE INSTRUMENTOS DE RECOLECCIÓN DE DATOS

1. IDENTIFICACION DEL EXPERTO

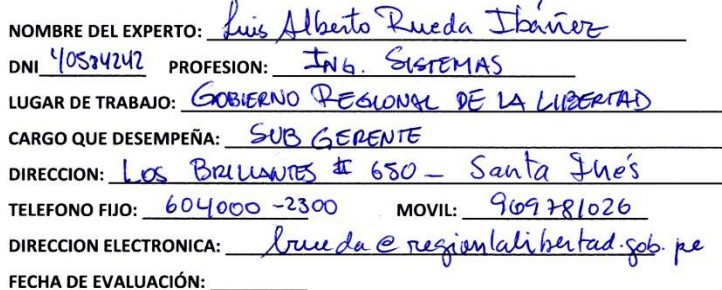

2. PLANILLA DE VALIDACION DEL INSTRUMENTO

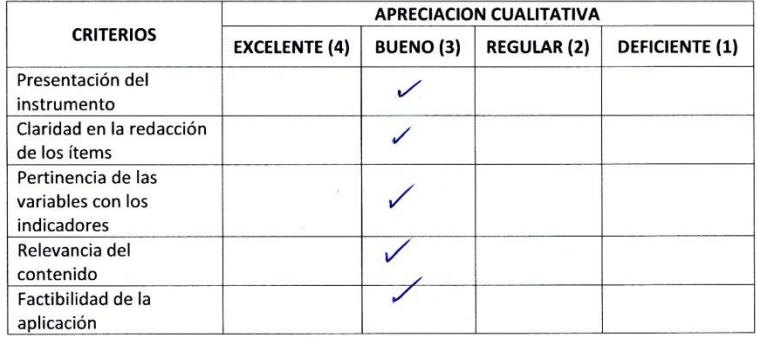

#### APRECIACION CUALITATIVA: \_

**OBSERVACIONES:** 

SE SUGIERE ENUMERAR LAS ITEMS DE LA ENCUEJTA

#### 3. JUICIO DE EXPERTOS:

· En líneas generales, considera Ud. que los indicadores de las variables están inmersos en su contexto teórico de forma:

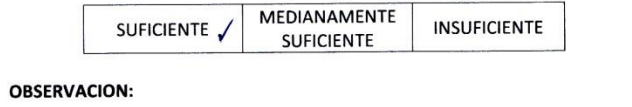

• Considera que los reactivos del cuestionario miden los indicadores seleccionados para la variable de manera:

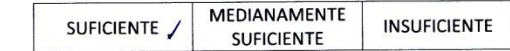

#### **OBSERVACION:**

· El instrumento diseñado mide la variable de manera:

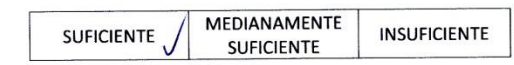

#### **OBSERVACION:**

· El instrumento diseñado es:

 $\vec{v}$
## 4. VALIDACION DEL INSTRUMENTO:

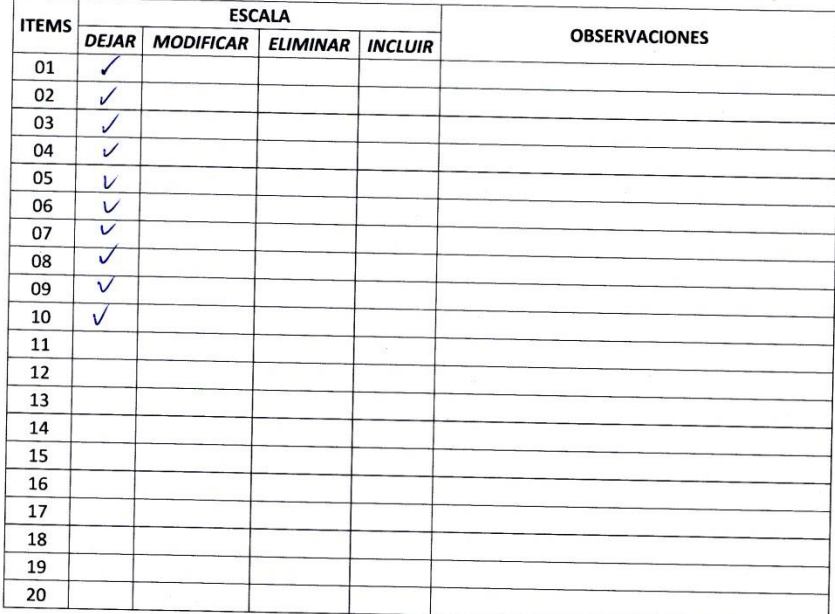

 $\ddot{\phantom{a}}$  $\frac{1}{2}$ 

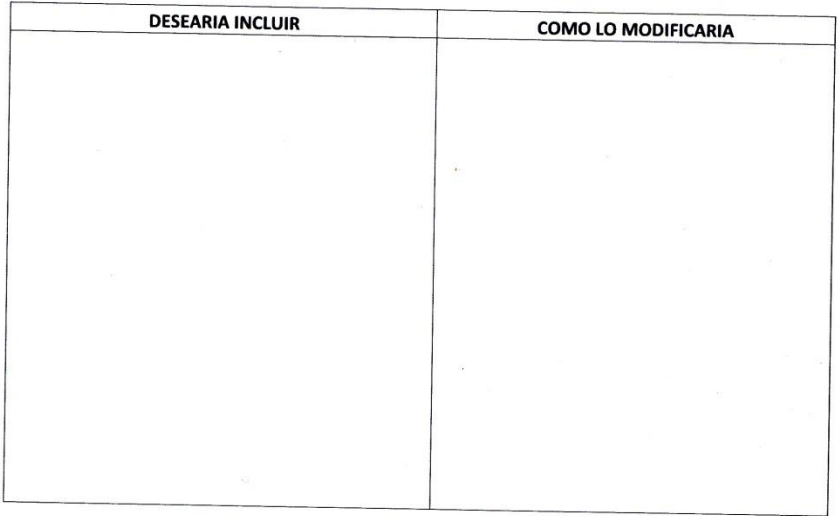

¢

 $\overline{\phantom{a}}$ 

## ANEXO 20: VALIDACIÓN DE LAS ENCUESTAS (ASESOR DE CIENCIAS).

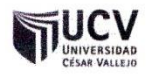

#### PLANTILLAS PARA LA EVALUACIÓN DE INSTRUMENTOS DE RECOLECCIÓN DE DATOS

1. IDENTIFICACION DEL EXPERTO

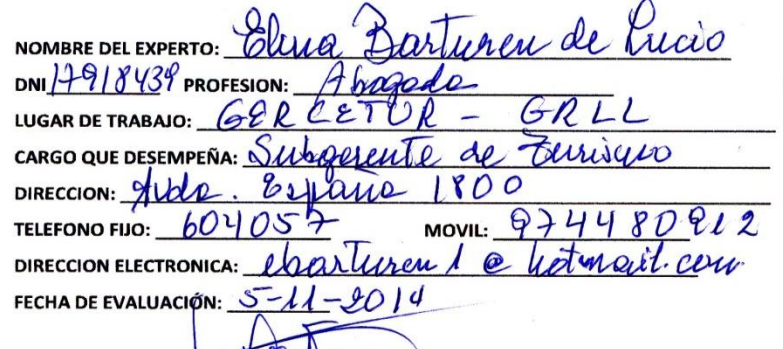

Alberaux FIRMA DEL EXPERTO:

#### 2. PLANILLA DE VALIDACION DEL INSTRUMENTO

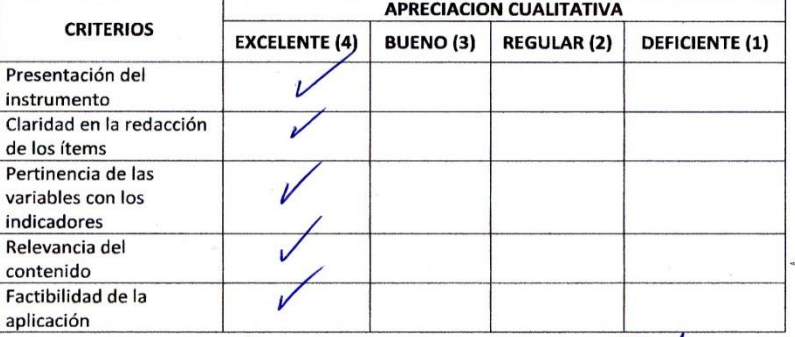

**APRECIAGION CUALITATIVA:**  $\alpha$ ILARIA Amy

**OBSERVACIONES:** 

#### 3. JUICIO DE EXPERTOS:

· En líneas generales, considera Ud. que los indicadores de las variables están inmersos en su contexto teórico de forma:

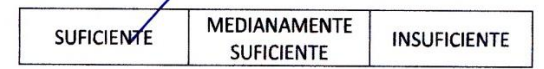

#### **OBSERVACION:**

· Considera que los reactivos del cuestionario miden los indicadores seleccionados para la variable de manera:

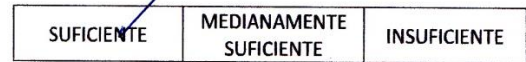

#### **OBSERVACION:**

· El instrumento diseñado mide la variable de manera:

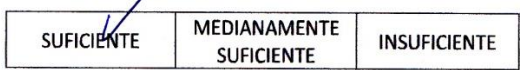

#### **OBSERVACION:**

El instrumento diseñado es:  $\bullet$ Merissino

Ý.

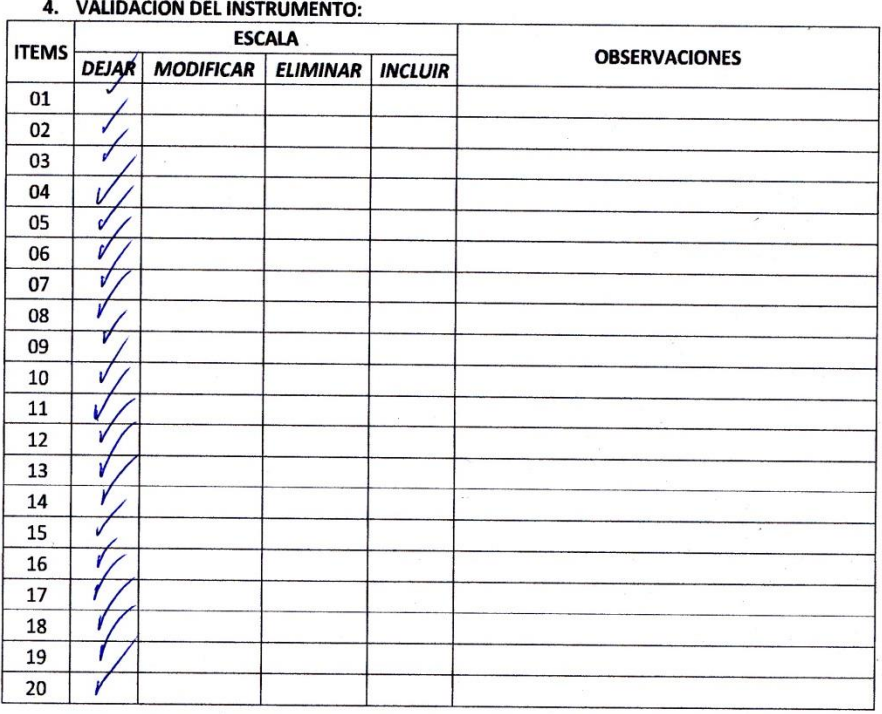

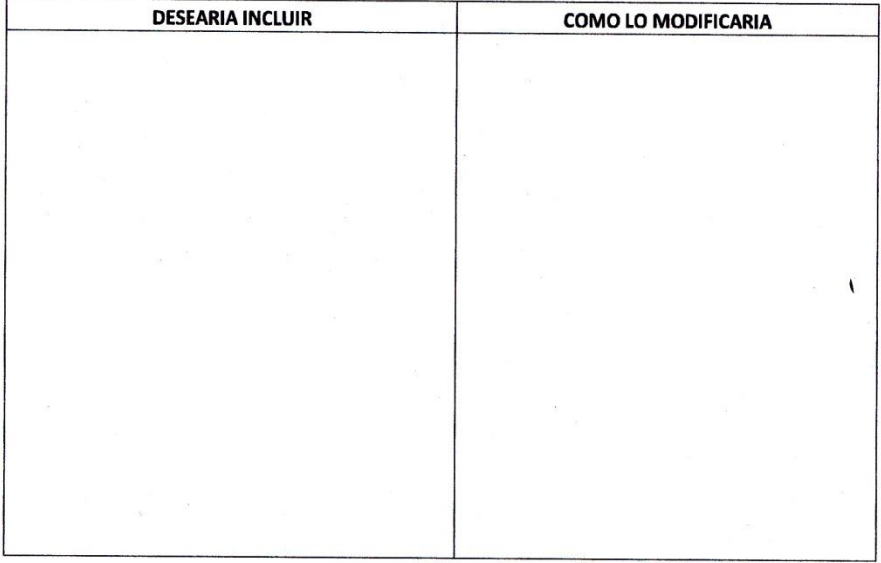

 $\overline{a}$ 

 $\bar{\chi}$ 

 $\frac{1}{2}$ 

 $\frac{10}{10}$ 

 $\bar{\mathcal{A}}$ 

 $\overline{\mathcal{L}}$ 

 $\vec{v}$ 

 $\mathcal{P}_\mathbf{a}$ 

#### ANEXO 21: PLAN DE HOSTING Y DOMINIO.

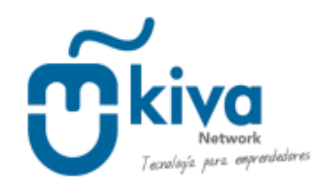

#### **COTIZACIÓN DE HOSTING & DOMINIO**

Trujillo, 06 de Noviembre del 2014

#### **Estimado Cliente** Presente.

Me es grato dirigirme a Usted, hacerle extensivo mi saludo y a la vez presentarle nuestra propuesta de Planes anuales de Hosting orientados a la publicación de sitios web de alto tráfico, cuyas características se describen a continuación.

#### **CARACTERÍSTICAS**

#### \* PLAN EMPRENDEDOR \*

- · Espacio de almacenamiento: 200MB
- · Tráfico Mensual: 4GB
- Cuentas de correos: 15
- Dominio tipo miempresa.com
- Precio: S/.115 soles (Incluye IGV)

#### \* PLAN PYME \*

- · Espacio de almacenamiento: 450MB
- Tráfico Mensual: 7GB  $\bullet$
- Cuentas de correos: 20
- Base de datos Mysql: 1
- Dominio tipo miempresa.com  $\bullet$
- Precio: S/.175 soles (Incluye IGV)  $\bullet$

#### \* PLAN CORPORATIVO

- · Espacio de almacenamiento: 2500MB
- · Tráfico Mensual: 15GB
- Cuentas de correos: 25

Correo Electrónico: contacto@kiva.pe - Sitio Web: www.kiva.pe Teléfono: (044) 246279, Rpm: #942979512 Jr. Ayacucho 414, int. 103-105

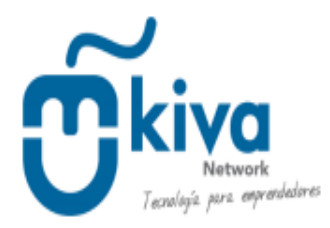

- Incluye dominio tipo miempresa.com ۰
- Precio: S/.275 soles (Incluye IGV) ٠

## \* PLAN ALTO TRÁFICO

- Espacio de almacenamiento: Ilimitado ۰
- Tráfico Mensual: Ilimitado ۰
- Cuentas de correos: Ilimitado ۰
- Incluye dominio tipo miempresa.com ۰
- Precio: S/.475 soles (Incluye IGV)

\* Para adquirir un dominio de la forma miempresa.com.pe ó miempresa.pe, debe adicionar al costo del servicio el monto de S/.65 soles (incluye igv) **Kiva Network** 

Esta fuente se utilizó para<br> **Edward A. Vege Genicial de Franciar el Plan de Hosting y Dominio**<br> **R. C.P. 130133** implementación del proyecto. considerado para la **información del proyecto**.

## **ANEXO 22: LAPTOP.**

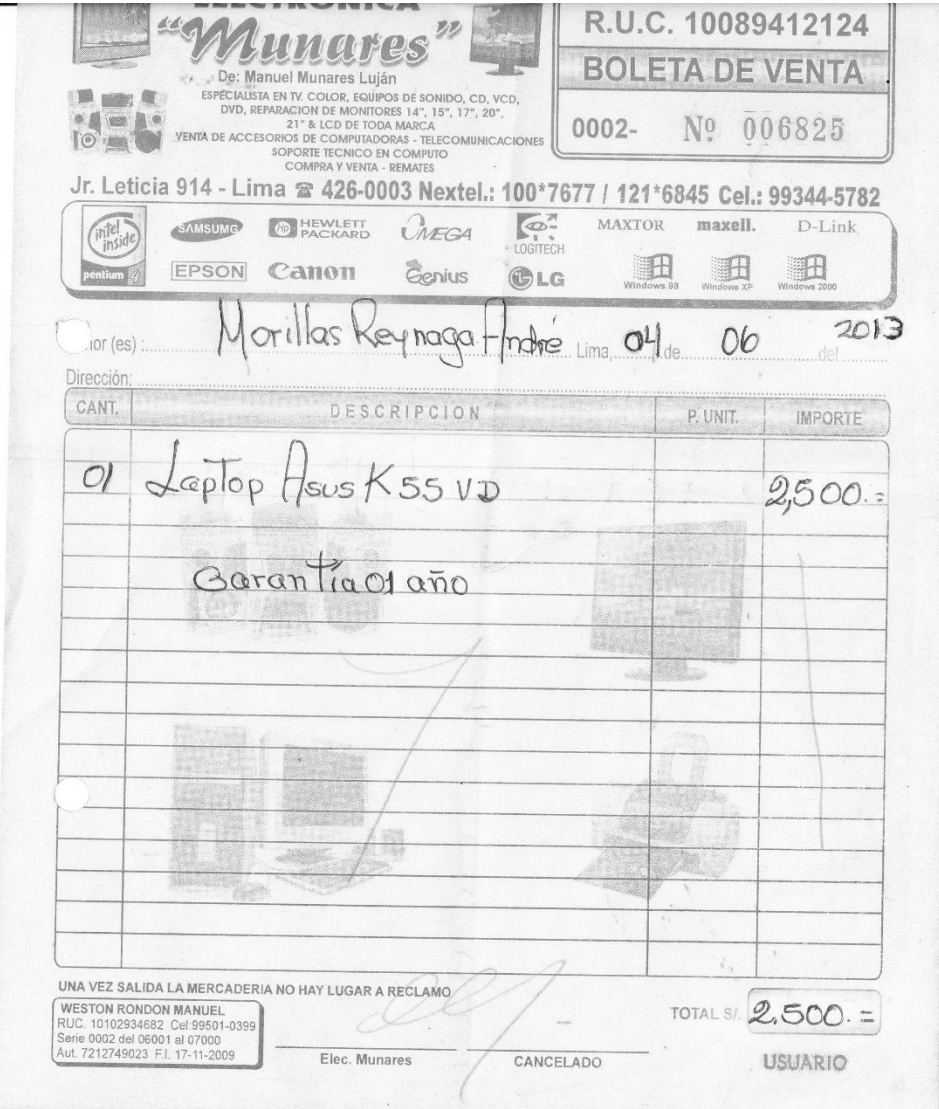

## **ANEXO 23: CONSUMO DE ENERGÍA E INTERNET.**

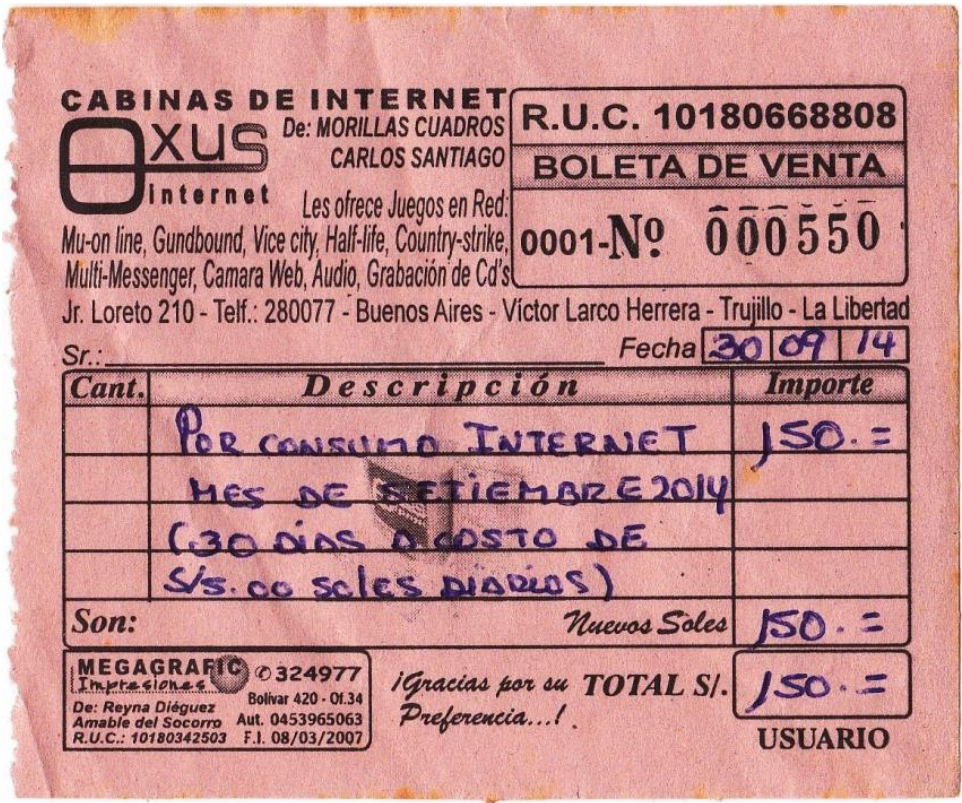

Esta fuente se utilizó para referenciar el consumo de energía eléctrica e internet, por ser de un negocio de Cabinas de Internet se puede observar un costo mensual por 5 horas de consumo diario.

## **ANEXO 24: BOLETA COMPRA CARTUCHO DE TINTA.**

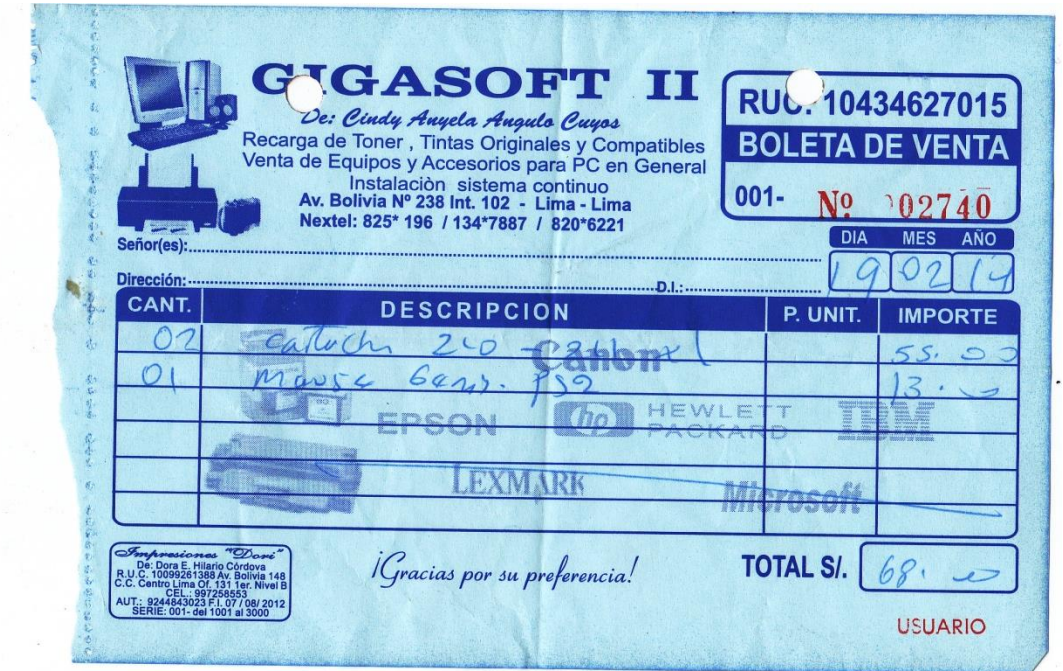

Esta fuente hace referencia a la boleta de compra del insumo de cartucho de tinta para la equipo de impresión que se utiliza.

## **ANEXO 25: COSTO MICROSOFT OFFICE.**

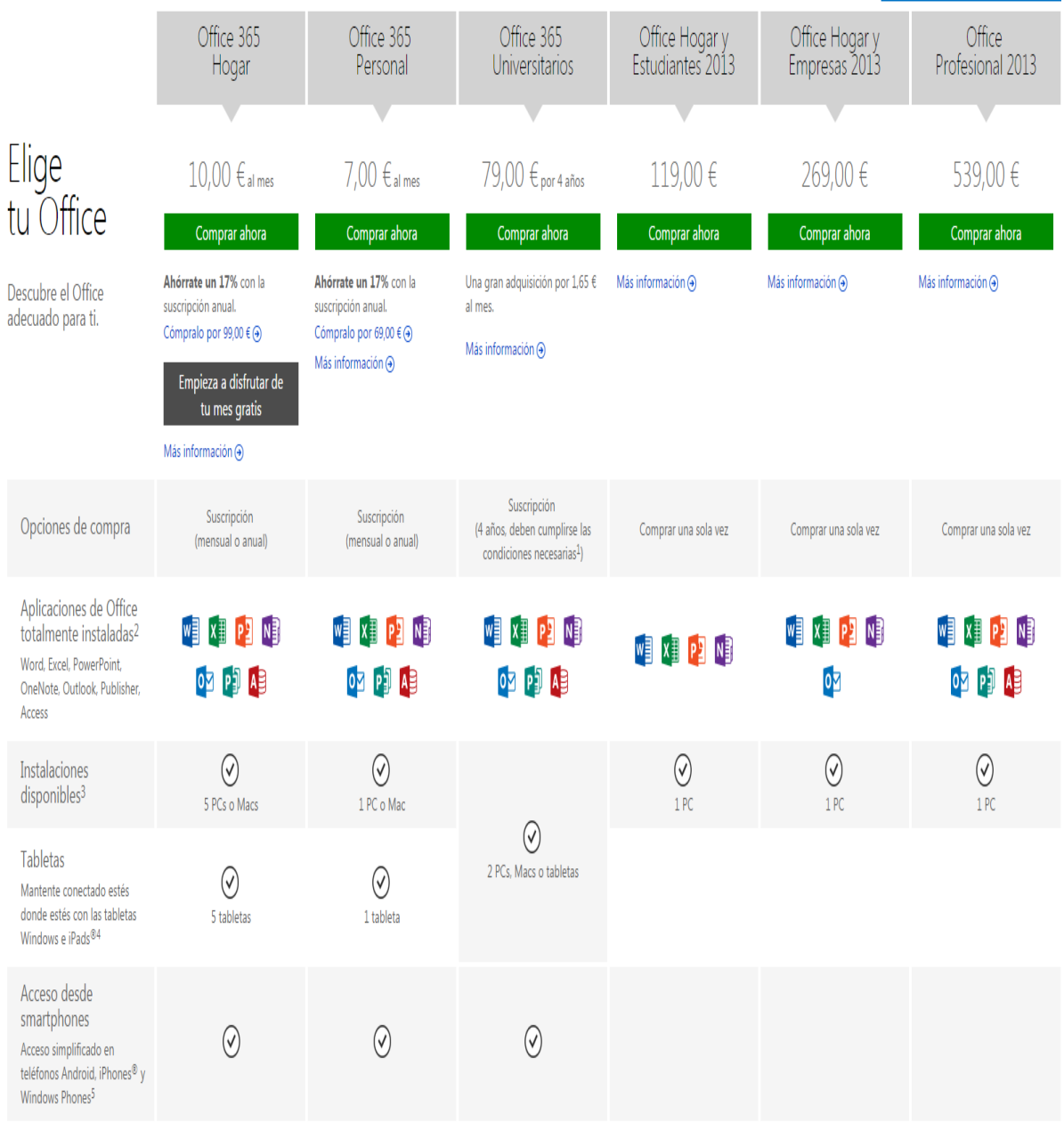

## FUENTE: HTTP://OFFICE.MICROSOFT.COM

Esta fuente hace referencia a los precios del paquete Office, que es software con el que se trabajara en el equipo portátil donde se desarrollará el sistema turístico móvil, para la parte de documentación.

#### **ANEXO 26: ESTADISTICA PRE-TEST.**

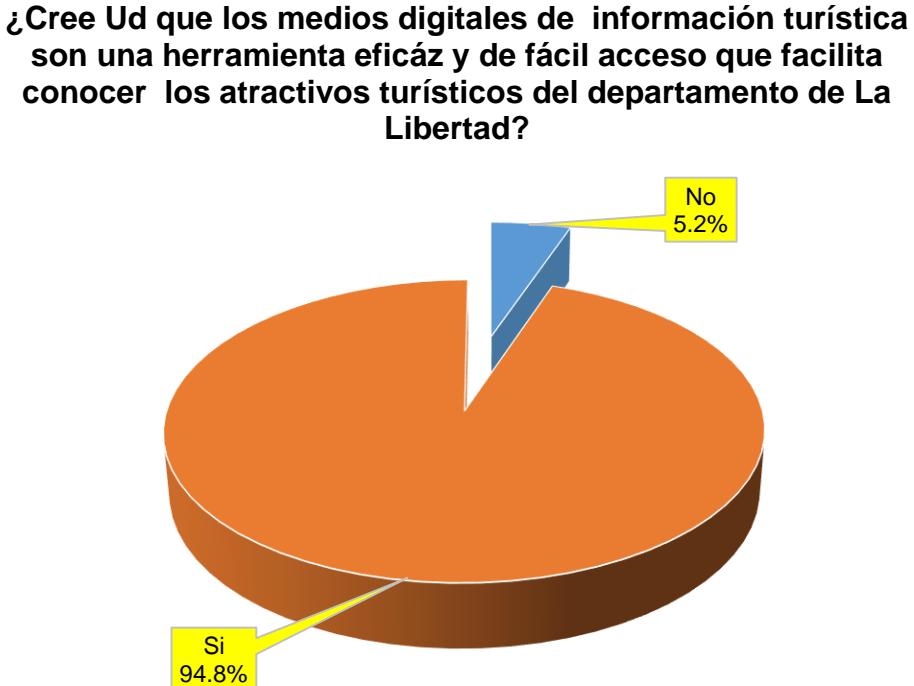

## **Interpretación:**

Se puede observar en la gráfica que el 94,8% de los turistas encuestados consideran que los medios digitales de información turística son una herramienta eficaz y de fácil acceso para conocer los atractivos turísticos de la región, un 5,2% consideran que los medios digitales de información turística no son una herramienta eficaz y de fácil acceso para conocer los atractivos turísticos de la región, en un cuestionario de encuesta realizado en los atractivos turísticos del departamento de La Libertad.

212

## **¿Cree Ud. que existe poca información relacionada a atractivos turísticos en el departamento de La Libertad?**

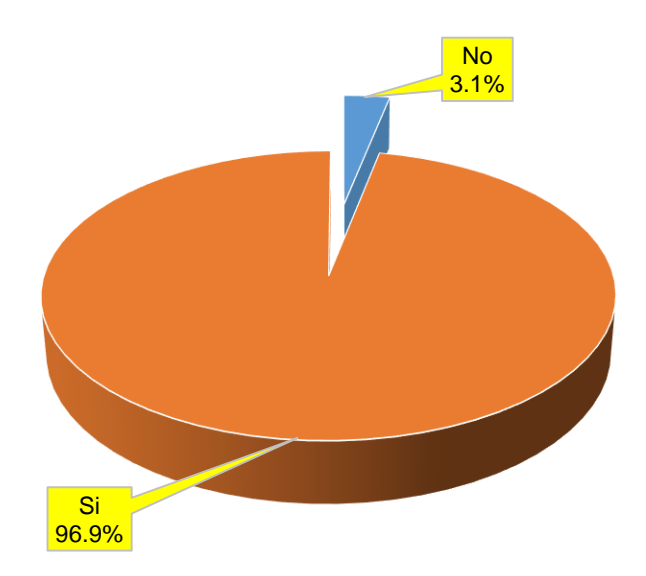

#### **Interpretación:**

Se puede observar en la gráfica que el 90,9% de los turistas encuestados consideran que existe poca información relacionada a los atractivos turísticos de la región, un 3,1% consideran que no existe poca información relacionada a los atractivos turísticos de la región, en un cuestionario de encuesta realizado en los atractivos turísticos del departamento de La Libertad.

## **¿Cree Ud. que las entidades públicas y las empresas del sector turismo brindan la información necesaria para visitar los atractivos turísticos en el departamento de La Libertad?**

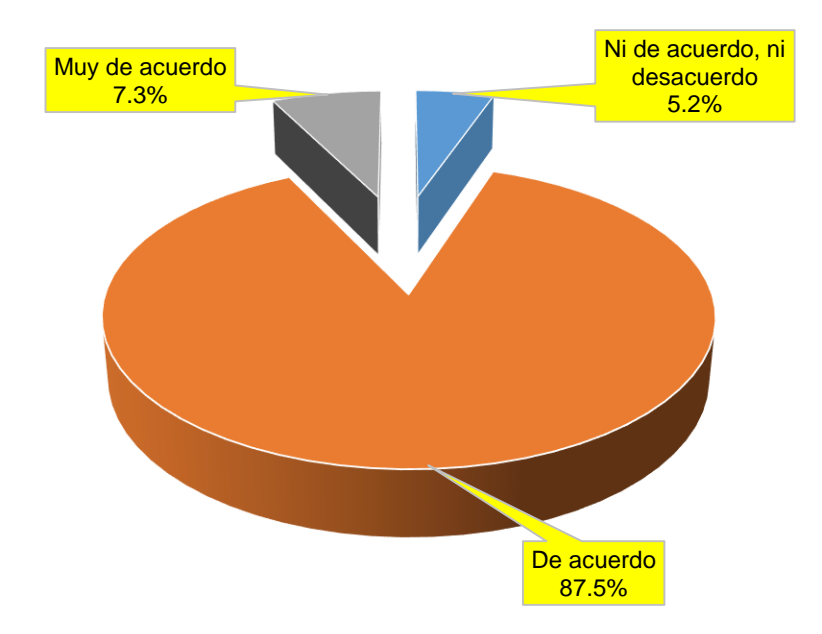

#### **Interpretación:**

Se puede observar en la gráfica que el 7,3% de los turistas encuestados están muy de acuerdo con la información turística brindada por las entidades públicas y empresas del sector turismo, un 87,5% están de acuerdo con la información turística brindada por las entidades públicas y empresas del sector turismo, y un 5,2% están Ni de acuerdo, ni en desacuerdo con la información turística brindada por las entidades públicas y empresas del sector turismo, en un cuestionario de encuesta realizado en los atractivos turísticos del departamento de La Libertad.

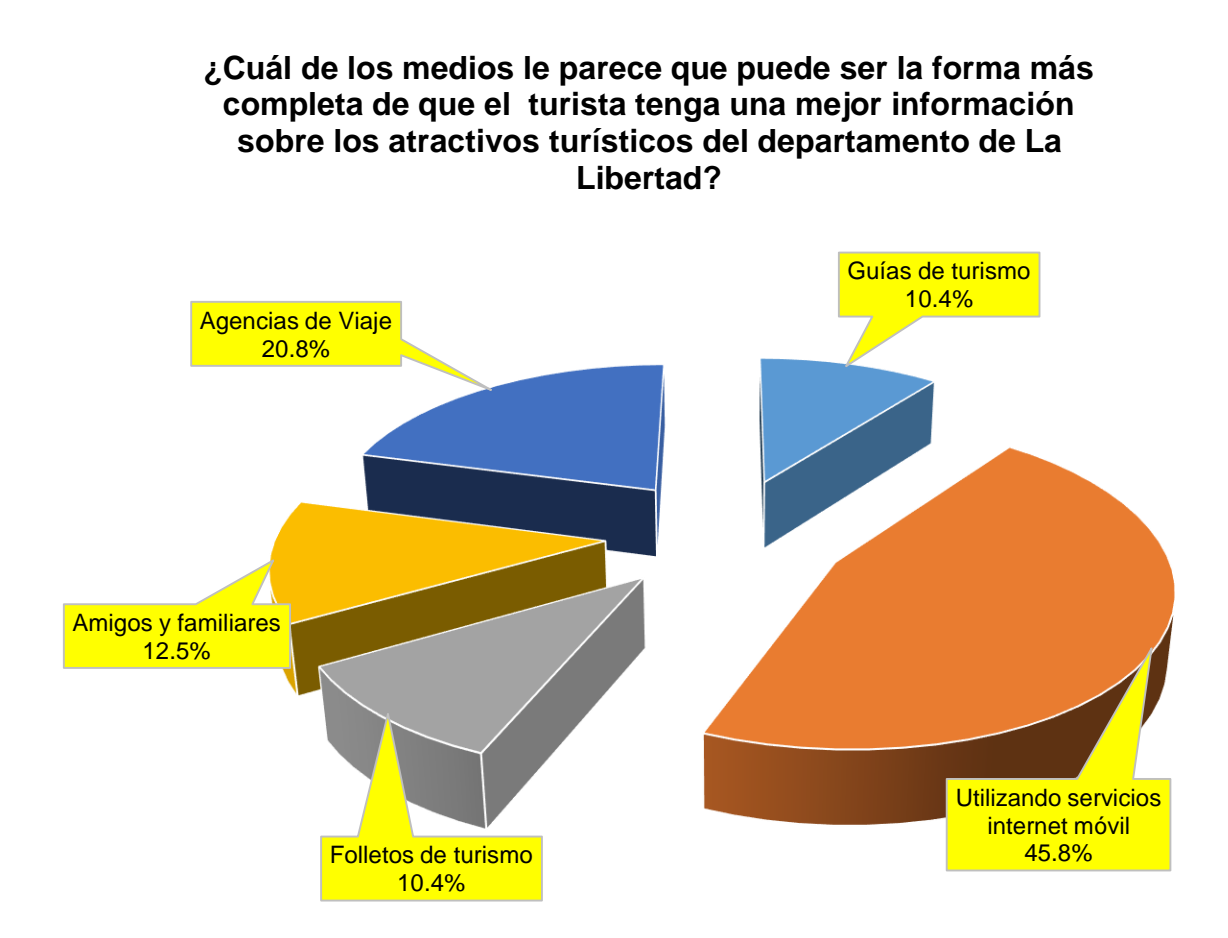

#### **Interpretación:**

Se puede observar en la gráfica que el 45,8% de los turistas encuestados consideran que la forma más completa de obtener mejor información es por medio de los servicios de Internet Móvil, un 20,8% consideran que la forma más completa de obtener mejor información es por medio de las agencias de viaje, un 12,5% consideran que la forma más completa de obtener mejor información es por medio de los amigos y familiares, un 10,4% consideran que la forma más completa de obtener mejor información es por medio de las guías de turismo, así como también un 10,4% consideran que la forma más completa de obtener mejor información es por medio de los folletos de turismo, en un cuestionario de encuesta realizado en los atractivos turísticos del departamento de La Libertad.

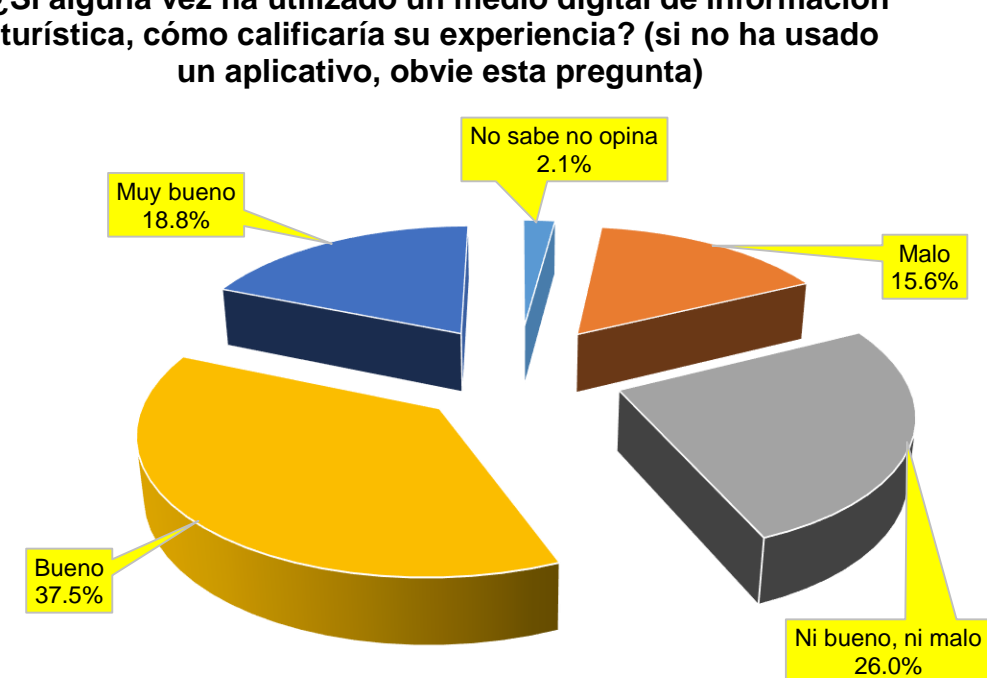

# **¿Si alguna vez ha utilizado un medio digital de información turística, cómo calificaría su experiencia? (si no ha usado**

#### **Interpretación:**

Se puede observar en la gráfica que el 18,8% de los turistas encuestados considera muy buena su experiencia haciendo el uso de un medio digital de información turística, un 37,5% considera buena su experiencia haciendo el uso de un medio digital de información turística, un 26% considera Ni bueno, ni malo su experiencia haciendo el uso de un medio digital de información turística, un 2,1% No sabe, no opina, y un 15,6% considera mala su experiencia haciendo el uso de un medio digital de información turística, en un cuestionario de encuesta realizado en los atractivos turísticos del departamento de La Libertad.

#### **ANEXO 27: ESTADISTICA POST-TEST.**

## **¿Usaría Ud. un sistema web y/o aplicación móvil para conocer más atractivos turísticos en el departamento de La Libertad?**

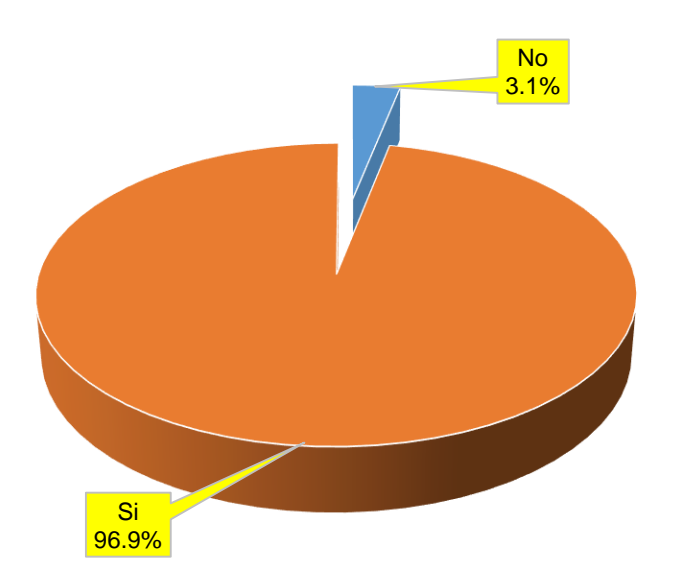

#### **Interpretación:**

Se puede observar en la gráfica que el 96,9% de los turistas encuestados consideran que utilizarían el Sistema Web Responsive, un 3,1% consideran que no utilizarían el Sistema Web Responsive, en un cuestionario de encuesta realizado en los atractivos turísticos del departamento de La Libertad.

## **¿Cree Ud. que existe poca información relacionada a atractivos turísticos en el departamento de La Libertad?**

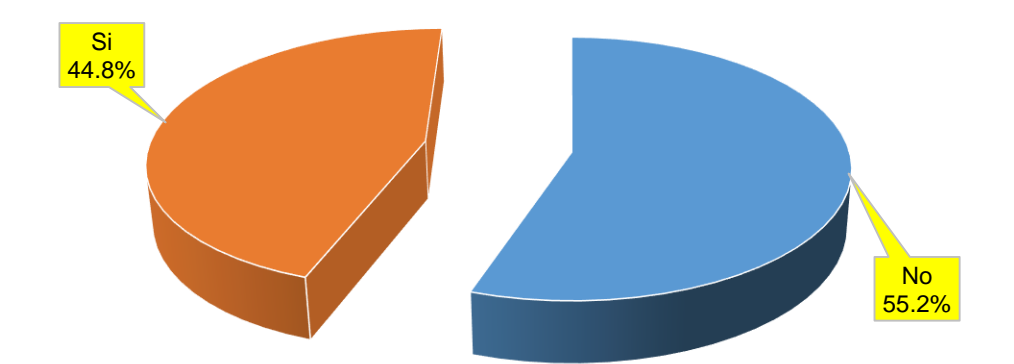

#### **Interpretación:**

Se puede observar en la gráfica que el 44,8% de los turistas encuestados consideran que existe poca información relacionada a los atractivos turísticos, y un 55,2% consideran que no existe poca información relacionada a los atractivos turísticos en un cuestionario de encuesta realizado en los atractivos turísticos del departamento de La Libertad.

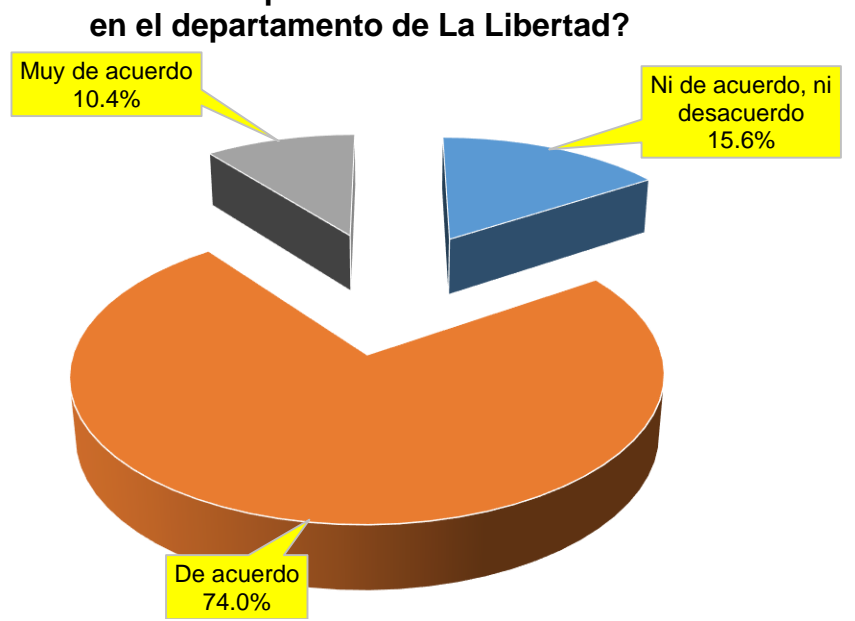

## **¿Cree Ud. que el uso del aplicativo web / móvil brindará la información necesaria para visitar los atractivos turísticos**

#### **Interpretación:**

Se puede observar en la gráfica que el 10,4% de los turistas encuestados están muy de acuerdo con que el uso del Sistema Web Responsive brindará la información necesaria para visitar los atractivos turísticos, un 74% está de acuerdo con que el uso del Sistema Web Responsive brindará la información necesaria para visitar los atractivos turísticos, y un 15,5% están Ni de acuerdo, ni en desacuerdo con que el uso del Sistema Web Responsive brindará la información necesaria para visitar los atractivos turísticos, en un cuestionario de encuesta realizado en los atractivos turísticos del departamento de La Libertad.

## **¿De qué manera cree Ud. que ayudaría el aplicativo para el acceso rápido a información de los atractivos turísticos desde la comodidad de su hospedaje, hogar, trabajo o en el mismo atractivo turístico?**

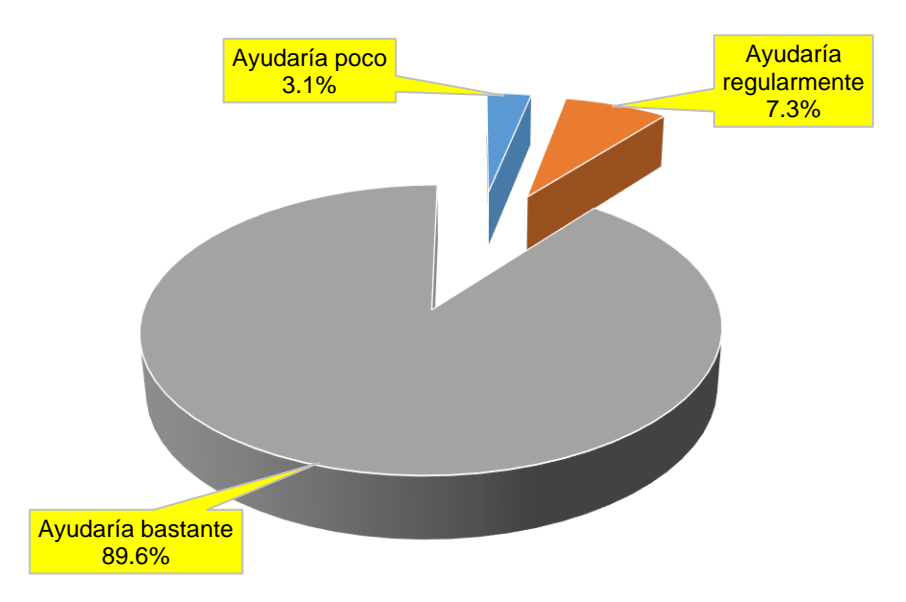

#### **Interpretación:**

Se puede observar en la gráfica que el 89,6% de los turistas encuestados opinan que Ayudaría bastante el Sistema Web Responsive para el acceso rápido a la información de los atractivos turísticos, un 7,2% opinan que ayudaría regularmente el Sistema Web Responsive para el acceso rápido a la información de los atractivos turísticos, y un 3,1% opinan que ayudaría poco la implementación del Sistema Web Responsive, en un cuestionario de encuesta realizado en los atractivos turísticos del departamento de La Libertad.

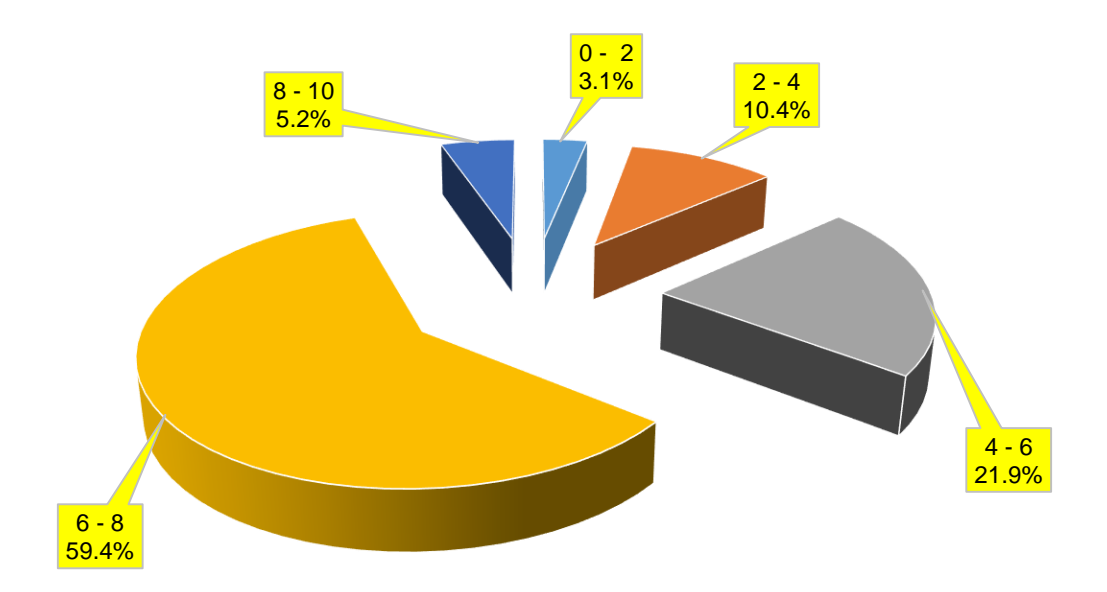

## **¿De cuántos lugares turísticos en el departamento de La Libertad recibió información después del uso del aplicativo?**

#### **Interpretación:**

Se puede observar en la gráfica que el 5,2% de los turistas encuestado han recibido información de 8 a 10 atractivos turísticos haciendo uso del Sistema Web Responsive, un 59,4% han recibido información de 6 a 8 atractivos turísticos haciendo uso del Sistema Web Responsive, un 21,9% han recibido información de 4 a 6 atractivos turísticos haciendo uso del Sistema Web Responsive, un 10,4% han recibido información de 2 a 4 atractivos turísticos haciendo uso del Sistema Web Responsive, un 3,1% han recibido información de 0 a 2 atractivos turísticos haciendo uso del Sistema Web Responsive, en un cuestionario de encuesta realizado en los atractivos turísticos del departamento de La Libertad.

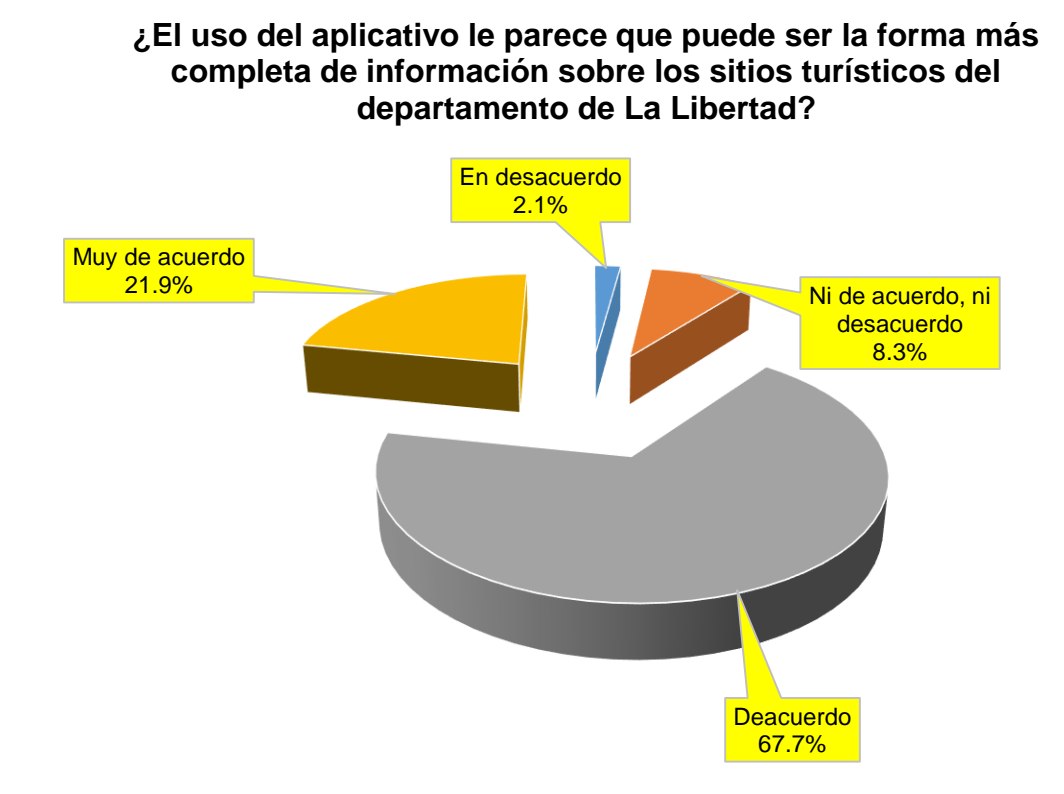

#### **Interpretación:**

Se puede observar en la gráfica que el 21,9% de los turistas encuestados están muy de acuerdo con que el uso del Sistema Web Responsive es la forma más completa de información sobre los sitios turísticos, un 67,7% está de acuerdo con que el uso del Sistema Web Responsive es la forma más completa de información sobre los sitios turísticos, un 8,3% están Ni de acuerdo, ni en desacuerdo con que el uso del Sistema Web Responsive es la forma más completa de información sobre los sitios turísticos, y un 2,1% están En desacuerdo con que el uso del Sistema Web Responsive es la forma más completa de información sobre los sitios turísticos, en un cuestionario de encuesta realizado en los atractivos turísticos del departamento de La Libertad.

## **¿Está conforme con la información que se le brinda en la aplicación?**

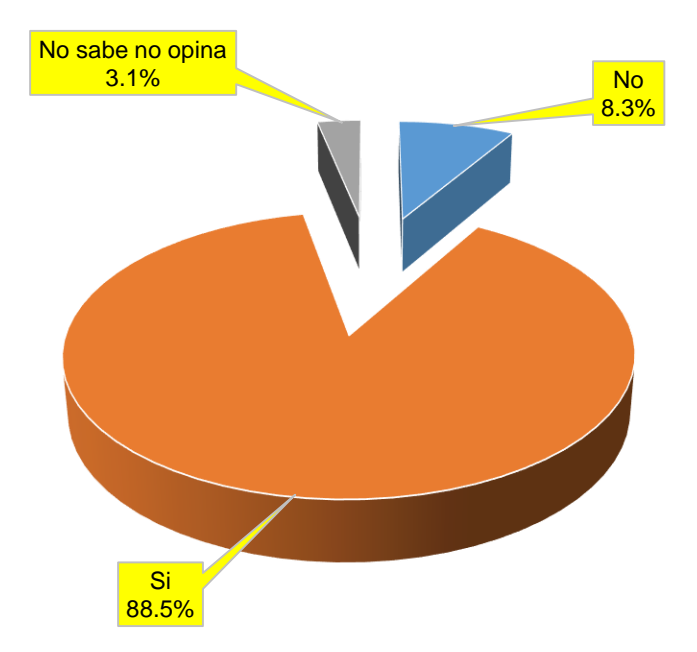

#### **Interpretación:**

Se puede observar en la gráfica que el 88,6% de los turistas encuestados se encuentran conformes con la información que le brinda el Sistema Web Responsive, un 3,1% No sabe, no opina, y un 8,3% no se encuentran conformes con la información que le brinda el Sistema Web Responsive, en un cuestionario de encuesta realizado en los atractivos turísticos del departamento de La Libertad.

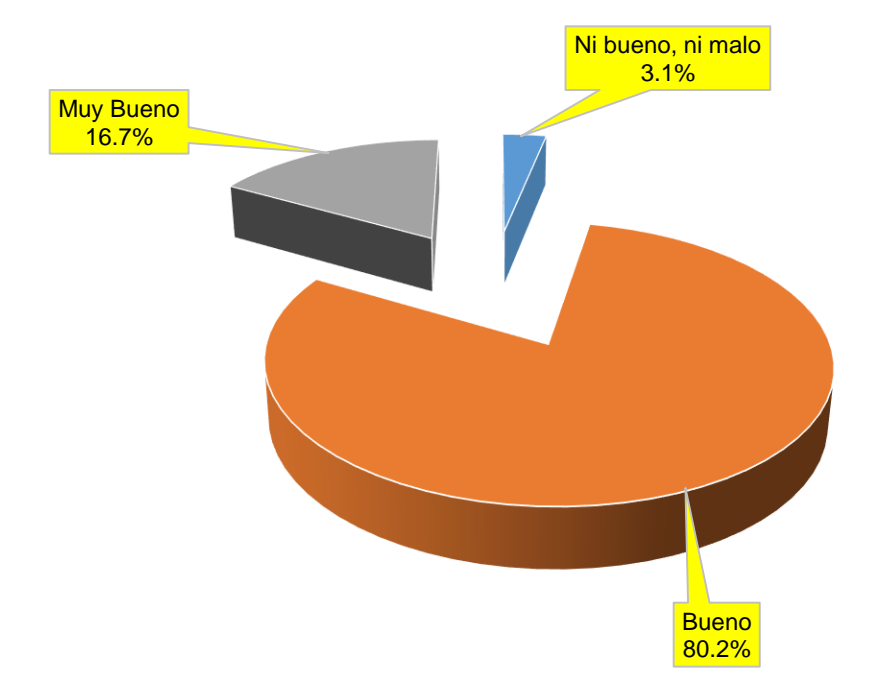

## **¿Al utilizar el aplicativo, cómo calificaría su experiencia?**

#### **Interpretación:**

Se puede observar en la gráfica que el 16,7% de los turistas encuestados considera muy buena su experiencia haciendo del Sistema Web Responsive, un 80,2% considera buena su experiencia haciendo uso del Sistema Web Responsive, y un 3,1% considera Ni bueno, ni malo su experiencia haciendo uso del Sistema Web Responsive, en un cuestionario de encuesta realizado en los atractivos turísticos del departamento de La Libertad.

## **¿Recomendaría Ud. a otras personas o empresas turísticas utilizar esta guía digital?**

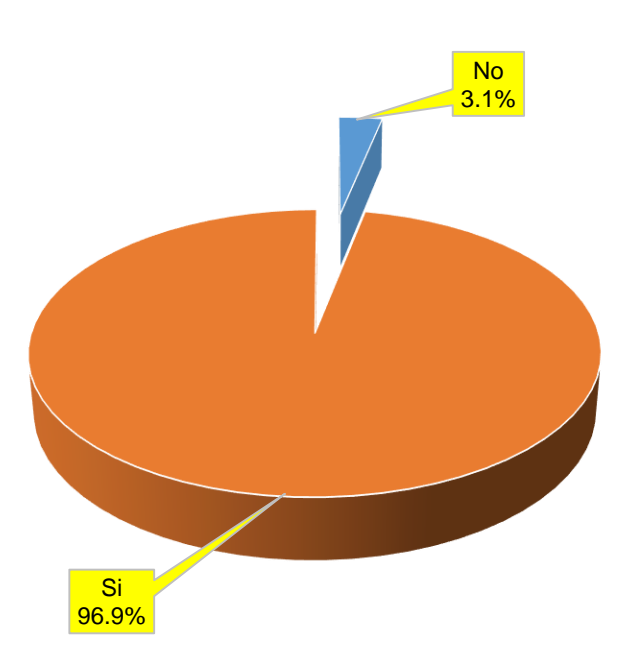

### **Interpretación:**

Se puede observar en la gráfica que el 96,9% de los turistas encuestados consideran que si recomendarían a otras personas y empresas utilizar el Sistema Web Responsive, y un 3,1% consideran que no recomendarían a otras personas y empresas utilizar el Sistema Web Responsive, en un cuestionario de encuesta realizado en los atractivos turísticos del departamento de La Libertad.

## **ANEXO 28: DATA ESTADÍSTICA PRE – TEST.**

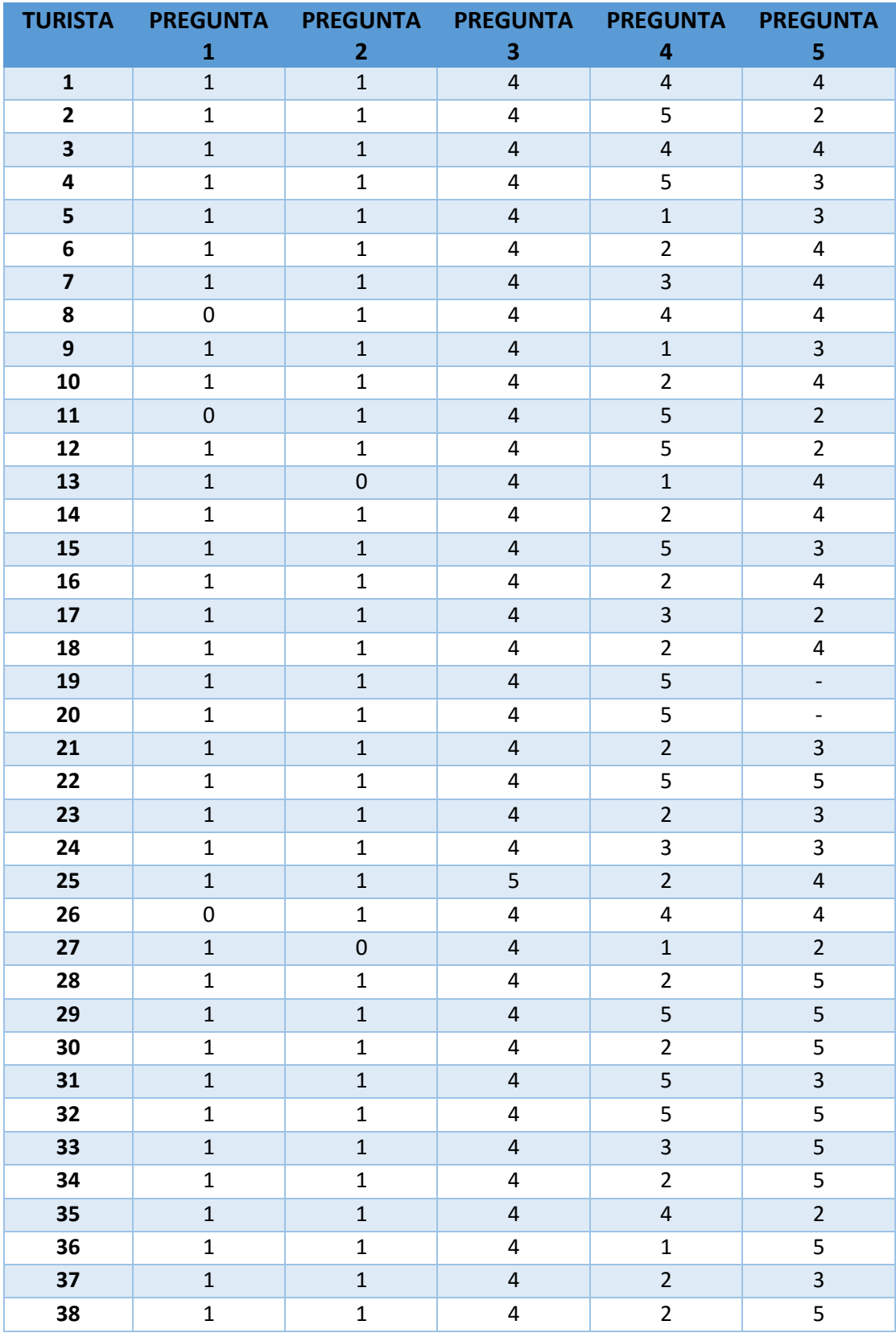

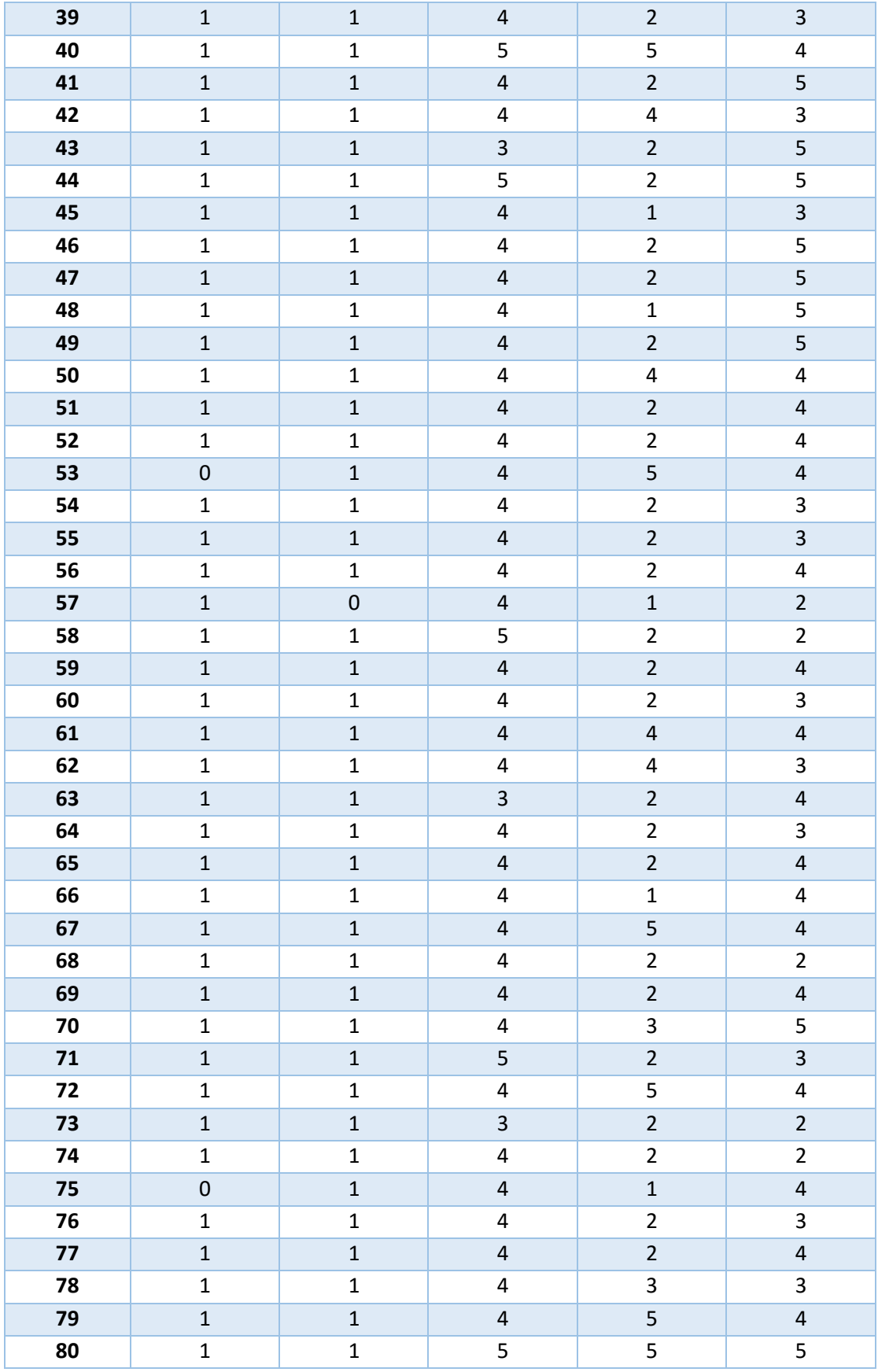

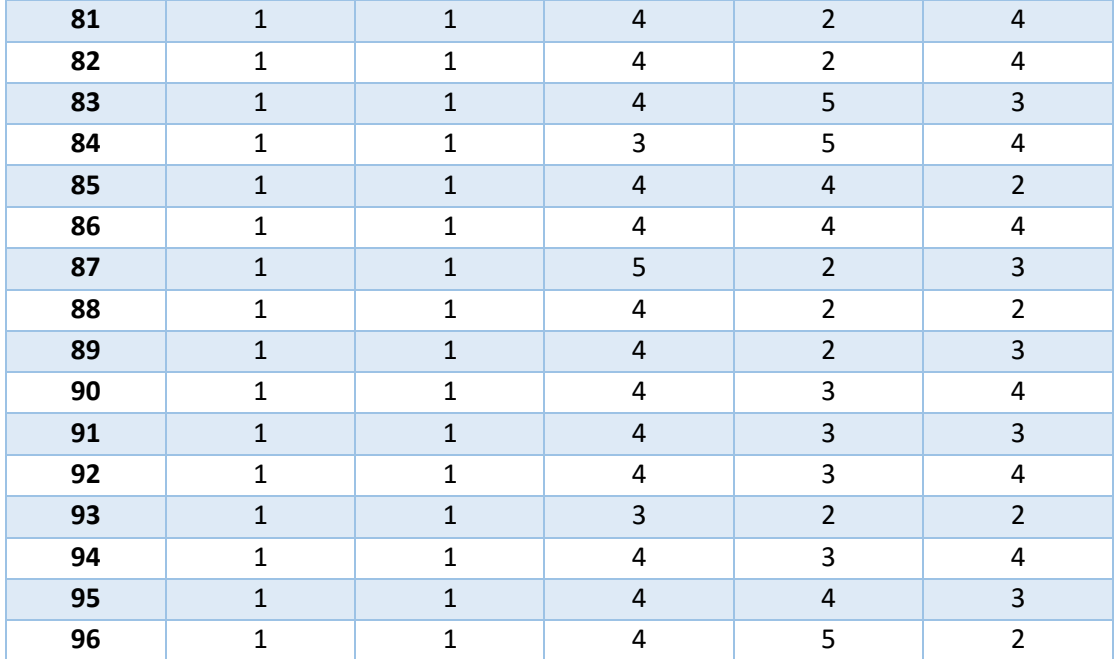

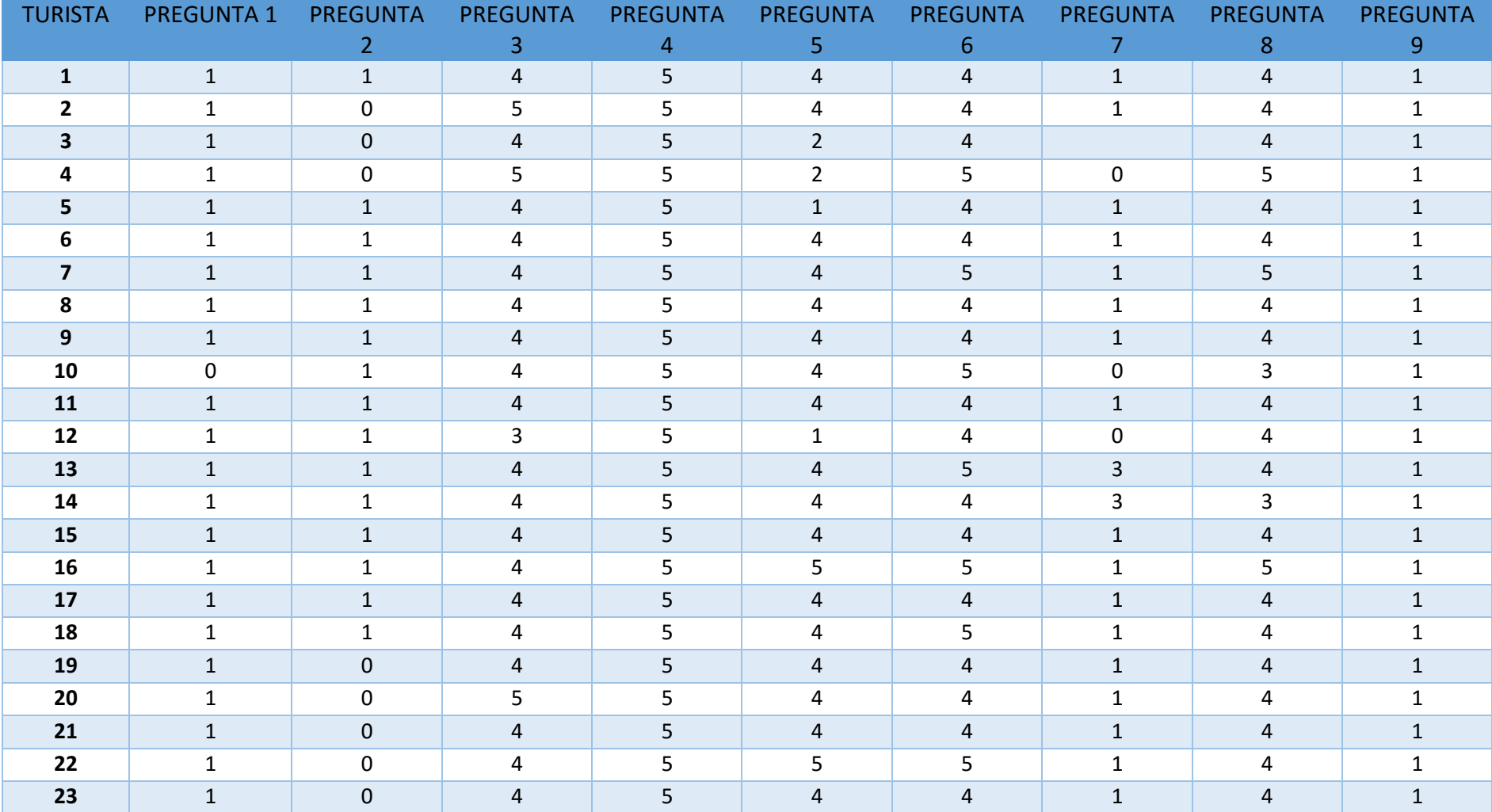

## **ANEXO 29: DATA ESTADÍSTICA POST – TEST.**

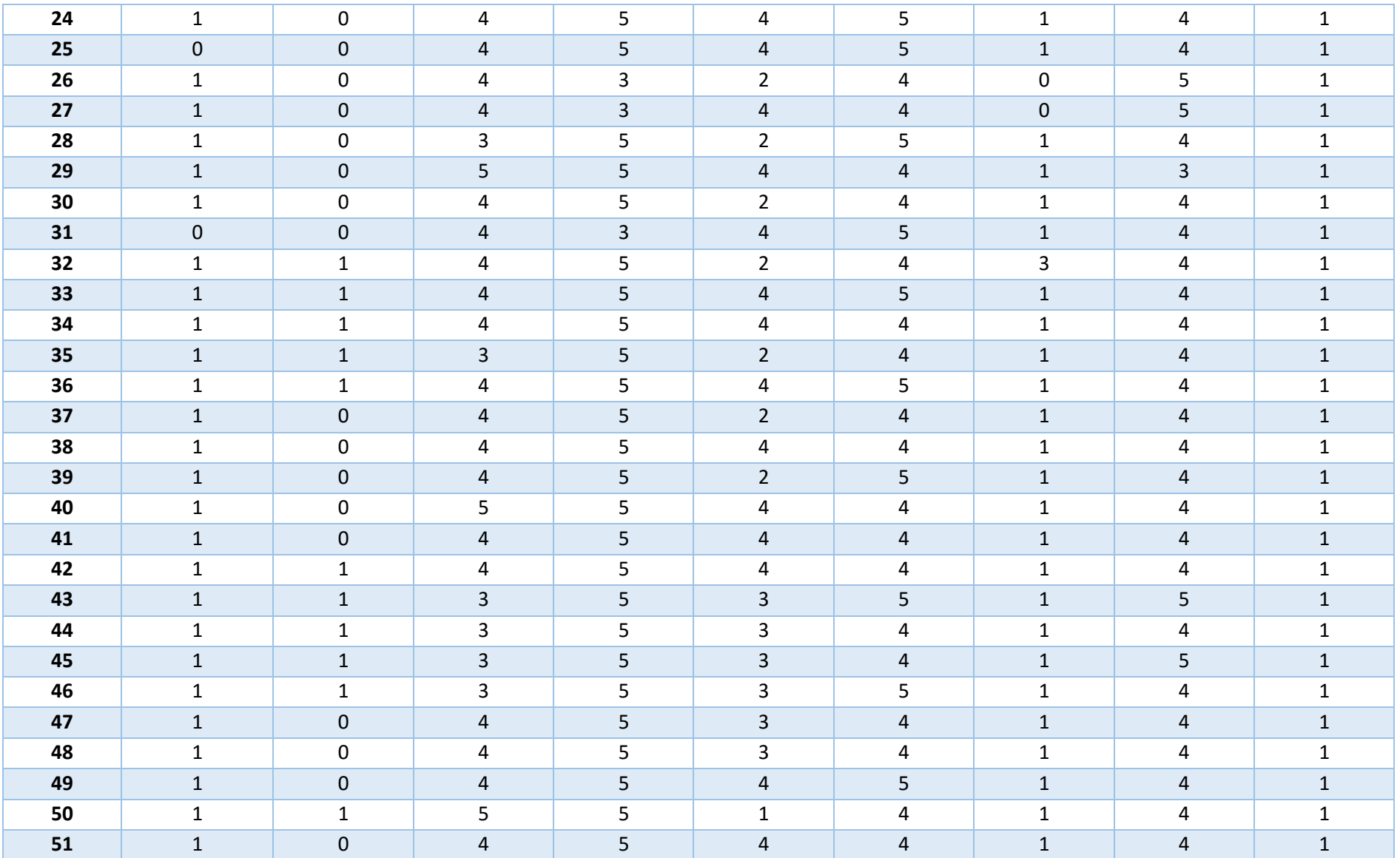

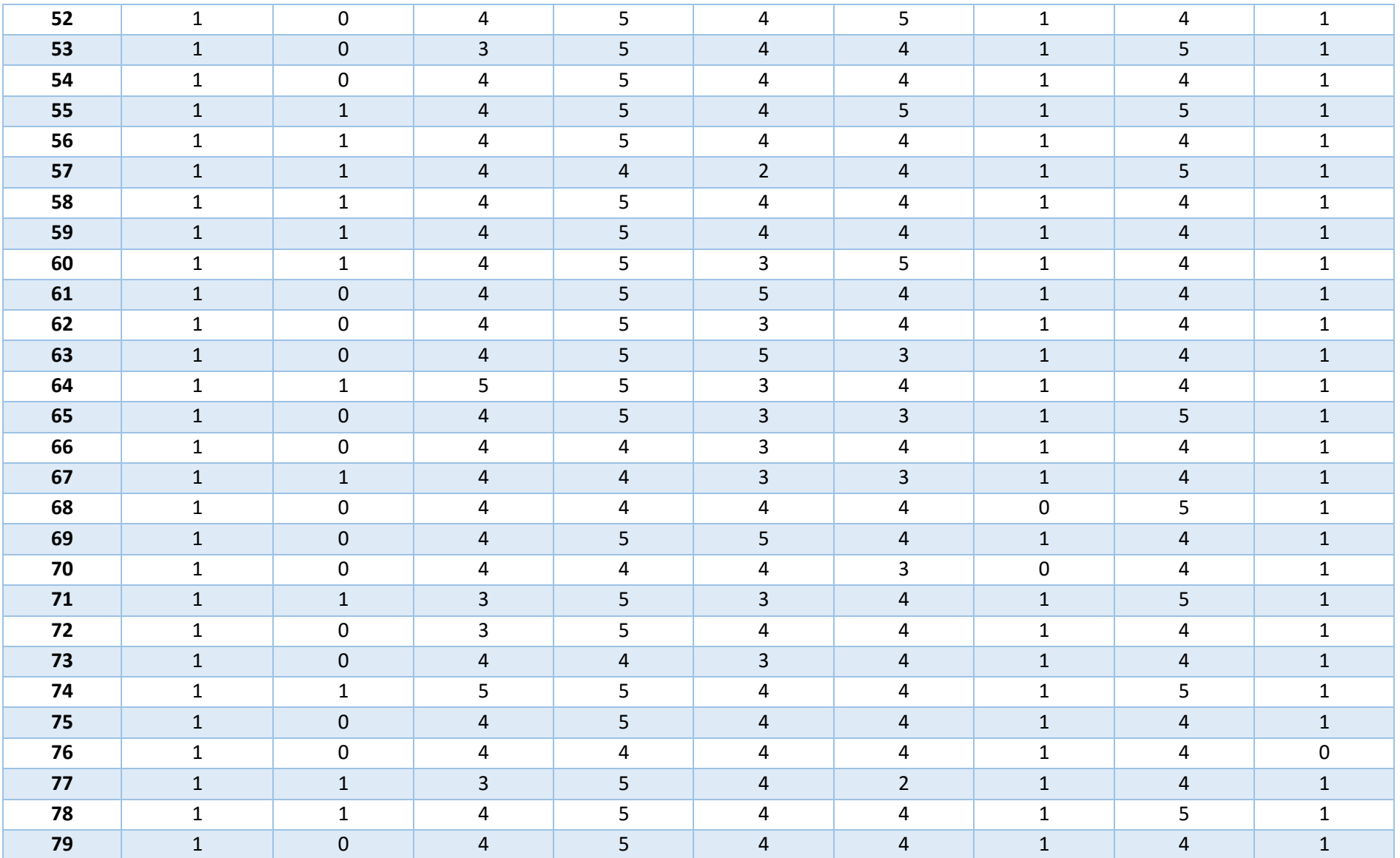

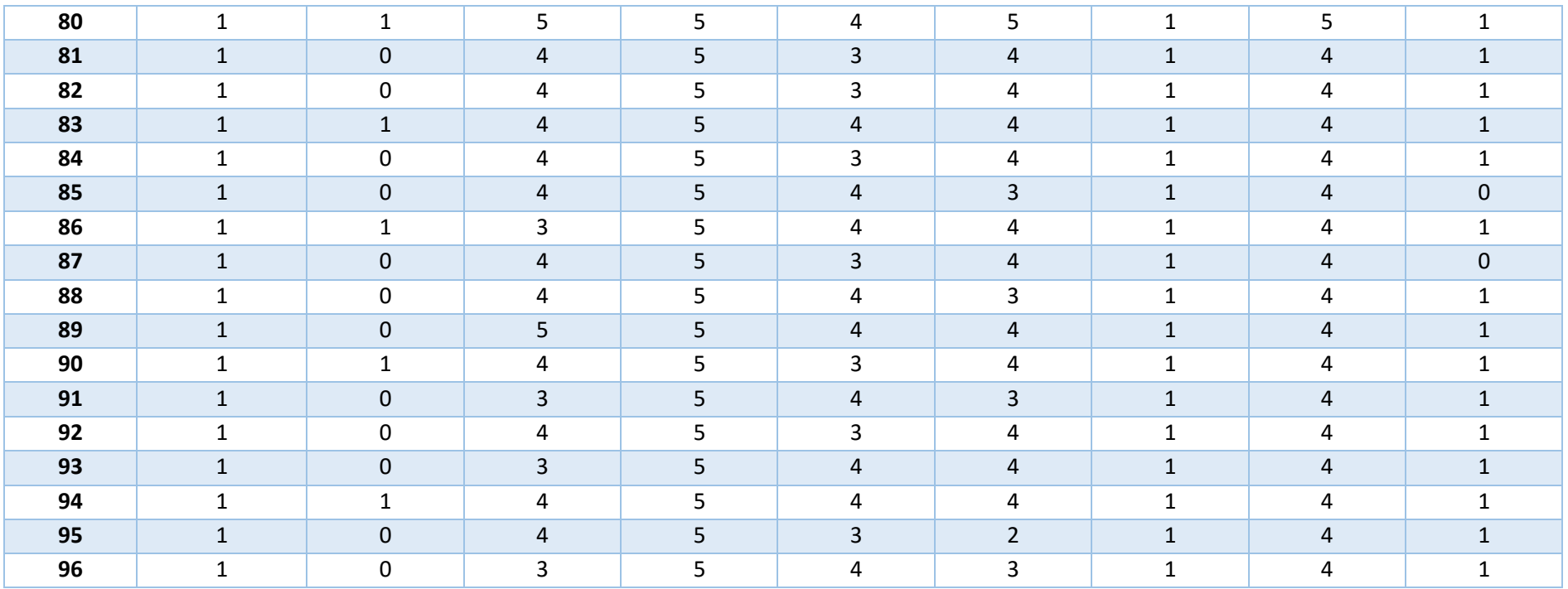

## **ANEXO 30: FOTOS**

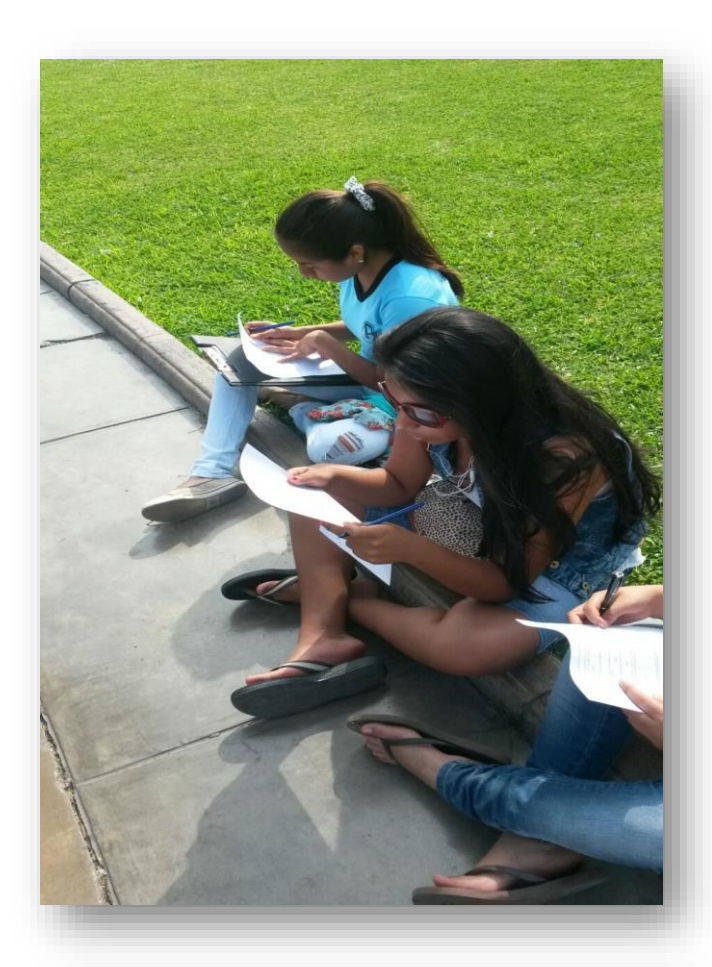

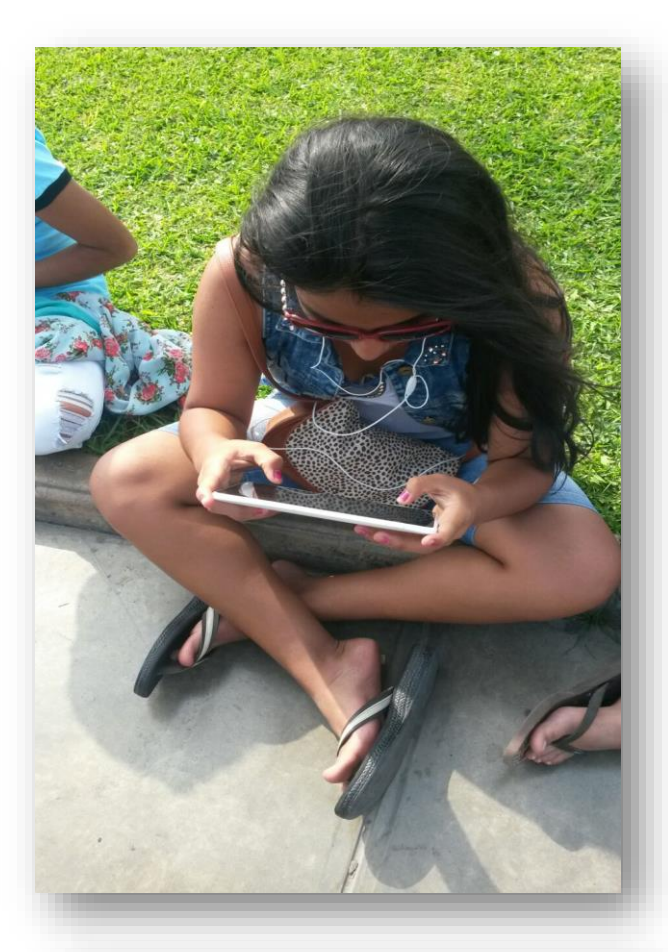

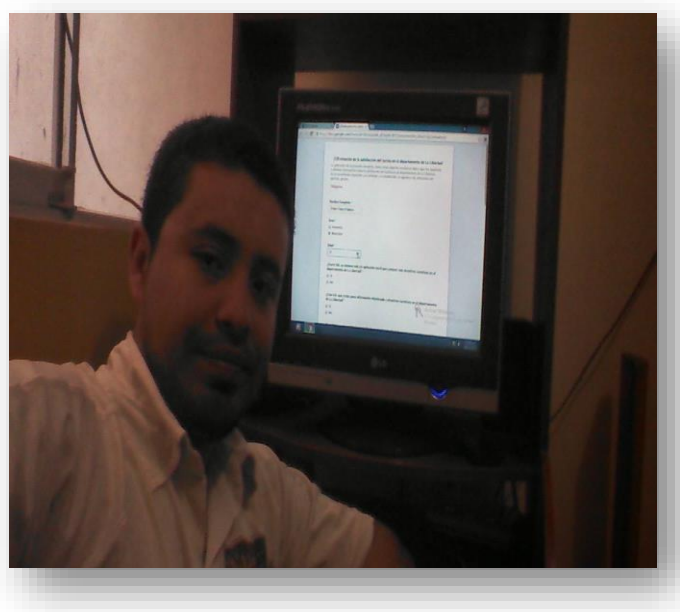

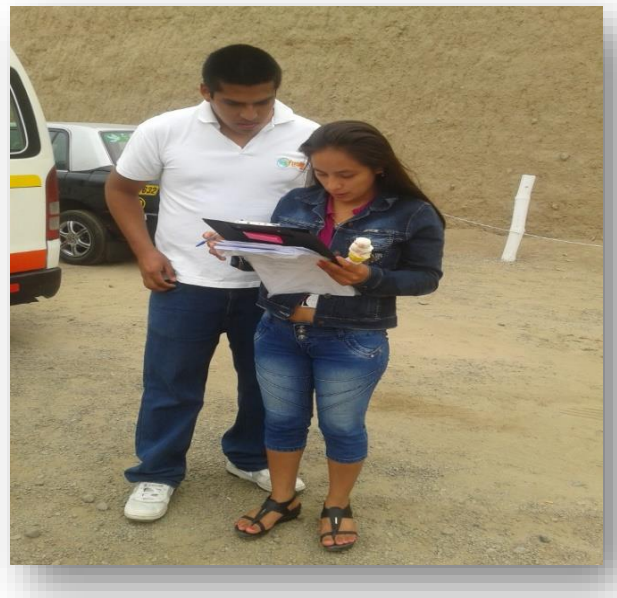